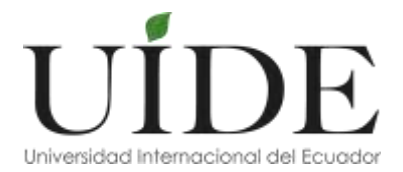

## **UNIVERSIDAD INTERNACIONAL DEL ECUADOR SISTEMA DE EDUCACIÓN MODULAR PRESENCIAL INTENSIVO ESCUELA DE INGENIERÍA CIVIL**

**Disertación previa a la obtención del título de Ingeniero Civil**

**Estudio geotécnico – vial para el diseño estructural de la vía que conduce desde San Luis de la Carbonería hacia la acequia de Peribuela y hacia los tanques de agua de abastecimiento del sector, ubicada en la parroquia Imantag, cantón Cotacachi, provincia de Imbabura.**

**Autor: Mario Ignacio Vargas Villafuerte**

**Director: Ing. Wilfrido León**

**Quito, agosto de 2015**

## **APROBACIÓN DEL TUTOR**

Yo, Ingeniero **Wilfrido León C.**, tutor designado por la Universidad Internacional del Ecuador UIDE para revisar el Proyecto de Investigación Científica con el tema: "ESTUDIO GEOTÉCNICO – VIAL PARA EL DISEÑO ESTRUCTURAL DE LA VÍA QUE CONDUCE DESDE SAN LUIS DE LA CARBONERÍA HACIA LA ACEQUIA DE PERIBUELA Y HACIA LOS TANQUES DE AGUA DE ABASTECIMIENTO DEL SECTOR, UBICADA EN LA PARROQUIA IMANTAG, CANTÓN COTACACHI, PROVINCIA DE IMBABURA", del estudiante **Mario Ignacio Vargas Villafuerte**, alumno de Ingeniería Civil, considero que dicho informe investigativo reúne los requisitos de fondo y los méritos suficientes para ser sometido a la evaluación del Comité Examinador designado por la Universidad.

Quito, agosto 06 del 2015

EL TUTOR

'Ing. Wilfrido León C.

C.I. 171123456-0

## **AUTORÍA DEL TRABAJO DE INVESTIGACIÓN**

Yo, Mario Ignacio Vargas Villafuerte, declaro que el trabajo de investigación denominado: ESTUDIO GEOTÉCNICO – VIAL PARA EL DISEÑO ESTRUCTURAL DE LA VÍA QUE CONDUCE DESDE SAN LUIS DE LA CARBONERÍA HACIA LA ACEQUIA DE PERIBUELA Y HACIA LOS TANQUES DE AGUA DE ABASTECIMIENTO DEL SECTOR, UBICADA EN LA PARROQUIA IMANTAG, CANTÓN COTACACHI, PROVINCIA DE IMBABURA, es original, de mi autoría y exclusiva responsabilidad legal y académica, habiéndose citado las fuentes correspondientes y en su ejecución se respetaron las disposiciones legales que protegen los derechos de autor vigentes.

Quito, agosto 06 del 2015

EL ESTUDIANTE

Mario I. Vargas Villafue C.I. 171157314-5

## **DEDICATORIA**

*A mis queridos padres y hermanas, por su constante aliento y apoyo incondicional a lo largo de estos años*

### **AGRADECIMIENTO**

*A Dios por haberme bendecido con mi querida familia*

*A mis queridos padres: Mario y Eulalia por haberme dado la vida, por su paciencia y por haberme inculcado en todo momento valores como constancia, esfuerzo y dedicación, que me han servido para forjar de la mejor manera mi camino en todo este proceso*

*A mis hermanas y sobrino: Cristina, Viviana y Josué, por el apoyo incondicional que me han brindado a lo largo de todos estos años*

*A la Universidad Internacional del Ecuador, al Ing. Galo Ponce y a la Ing. Verónica Cevallos que hicieron posible retomar mis estudios*

*A los señores ingenieros: Byron Morales, Wilfrido León, Marco Ortiz, Hugo Torres, Milton Perugachi y Javier Perugachi, por la valiosa colaboración brindada* 

*A todos mis docentes por sus enseñanzas y consejos*

*Y a todos los amigos que me brindaron su invalorable ayuda en la consecución de esta meta*

*A todos mil gracias*

# **ÍNDICE**

# **PÁGINA**

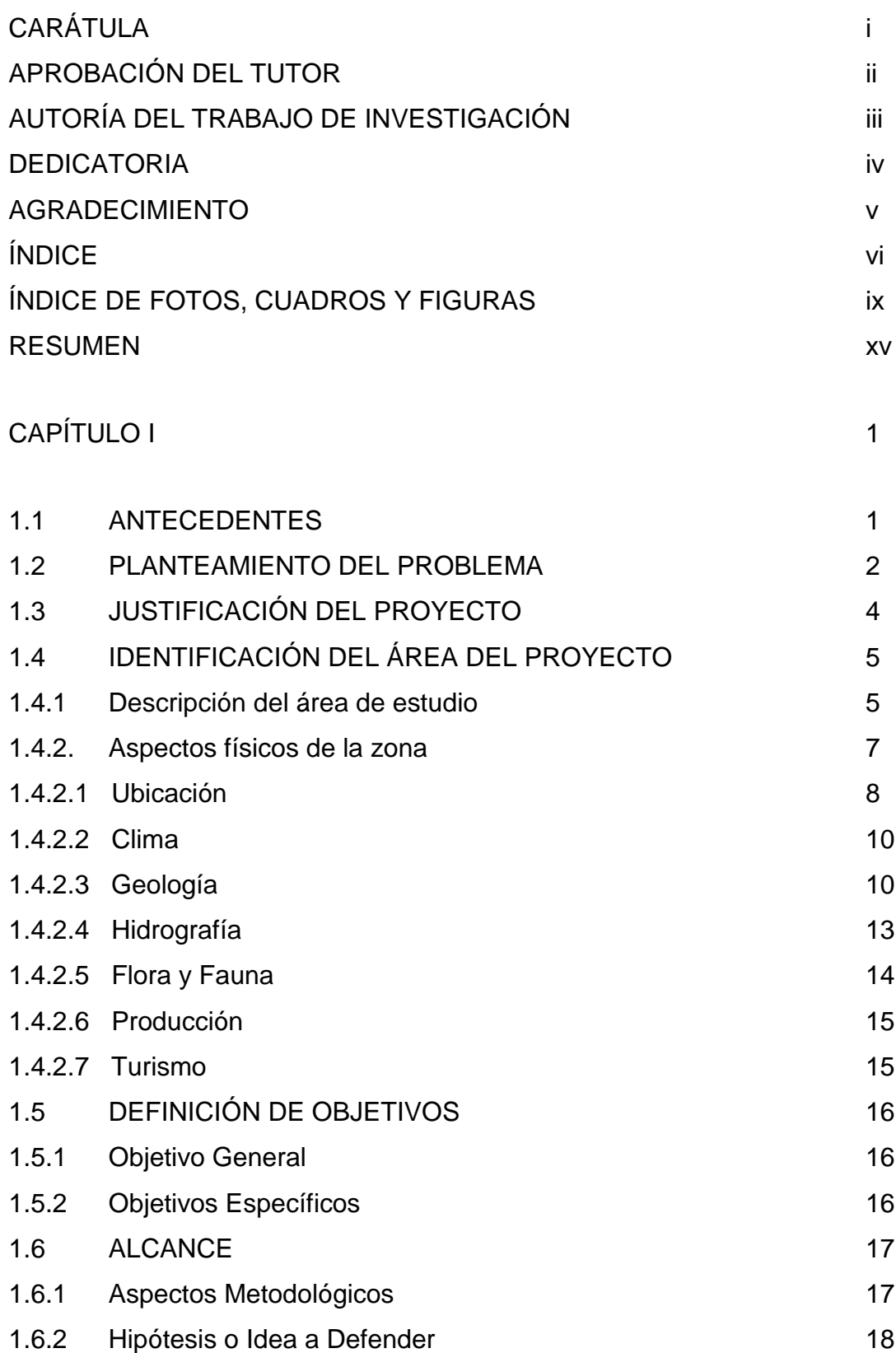

## CAPÍTULO II 19

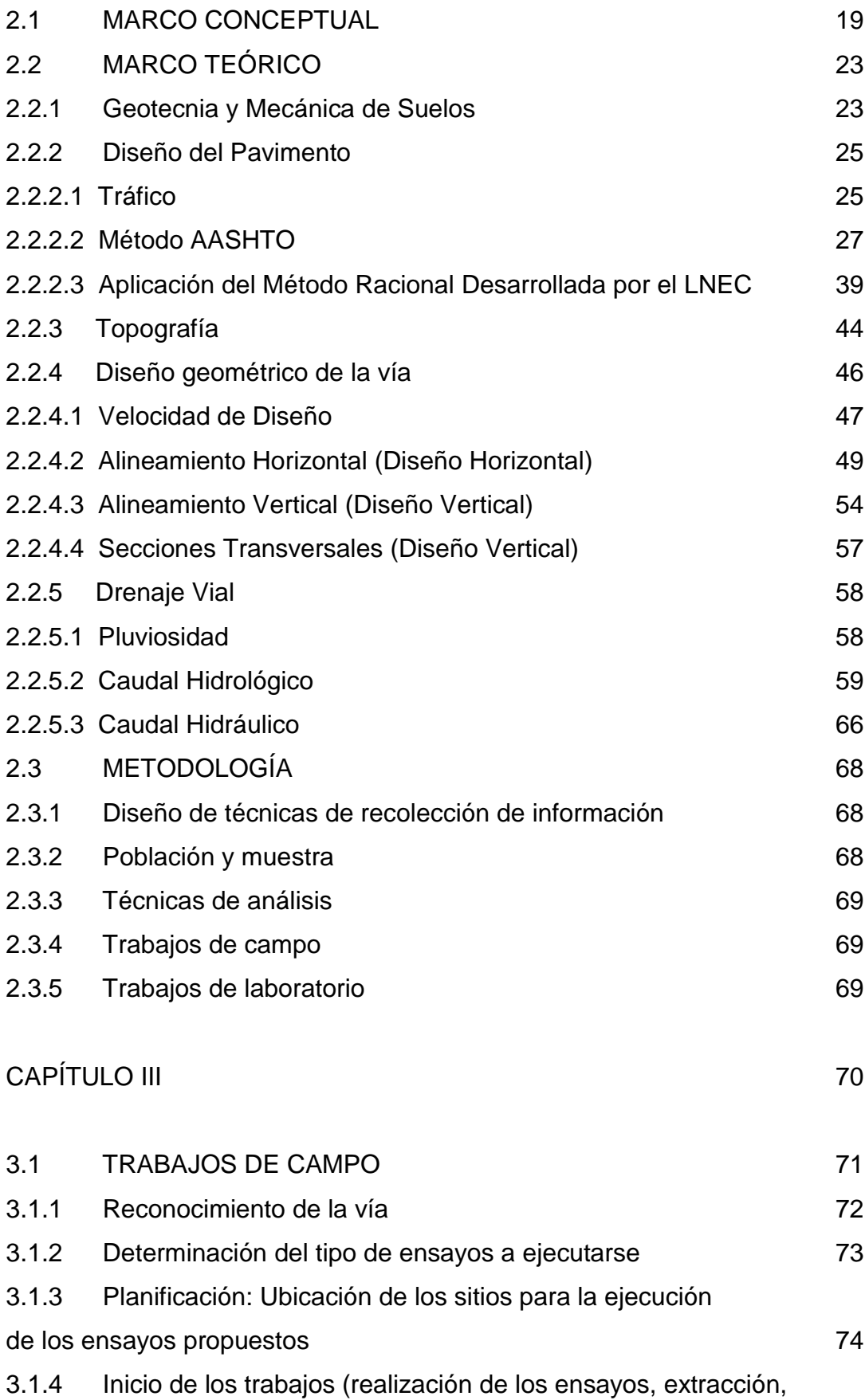

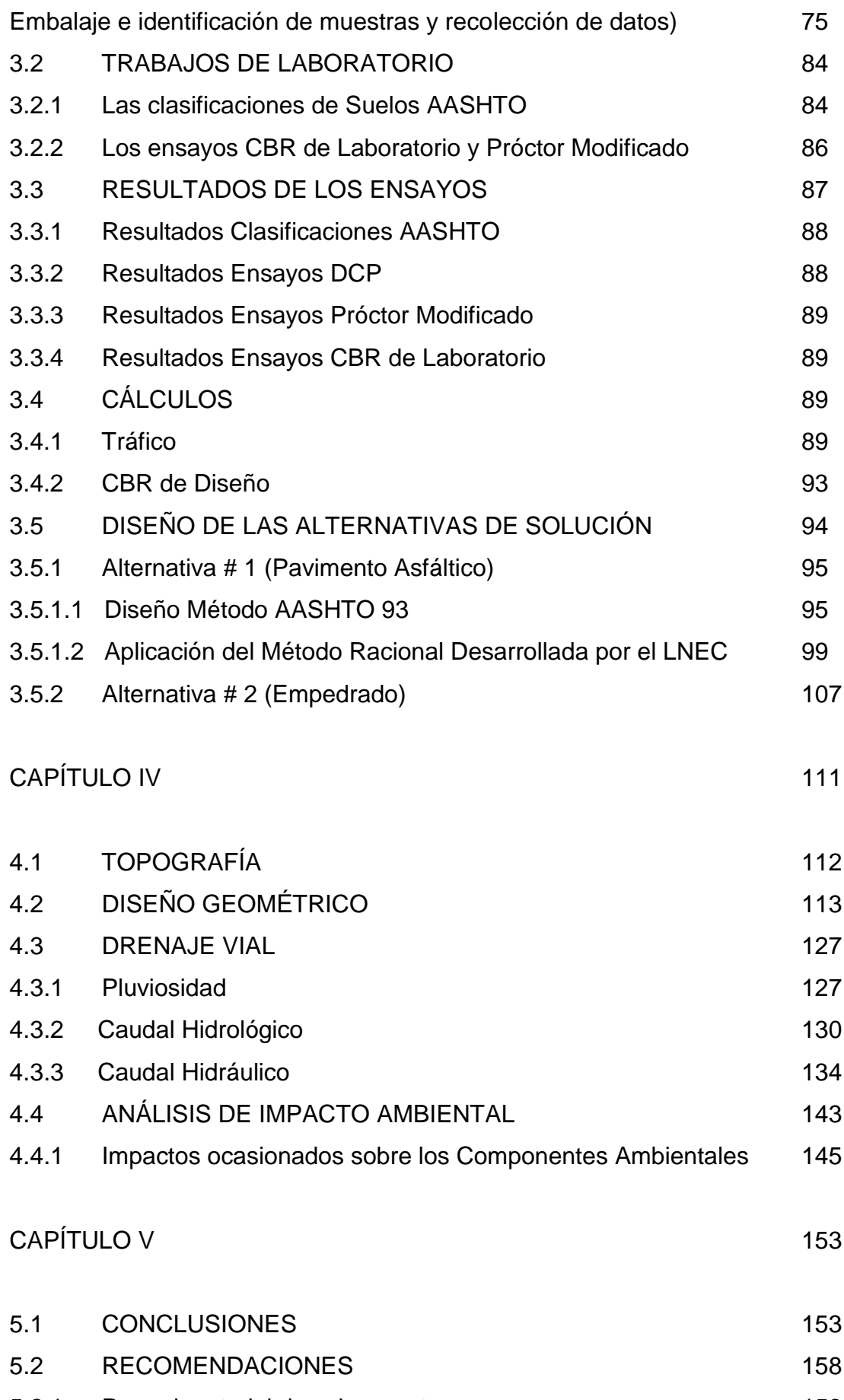

5.2.1 Para el material de sub rasante 158

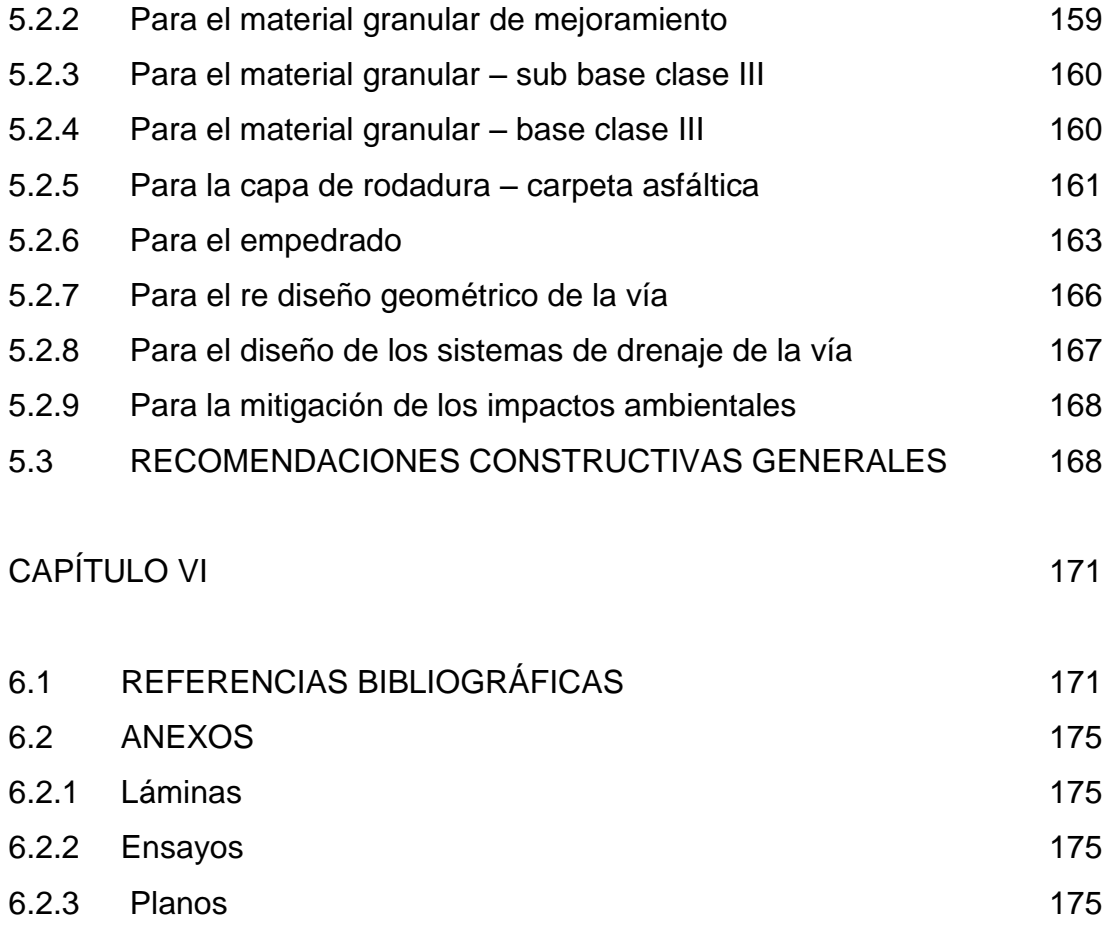

# **ÍNDICE DE FOTOS, CUADROS Y FIGURAS**

# **ÍNDICE DE FOTOS**

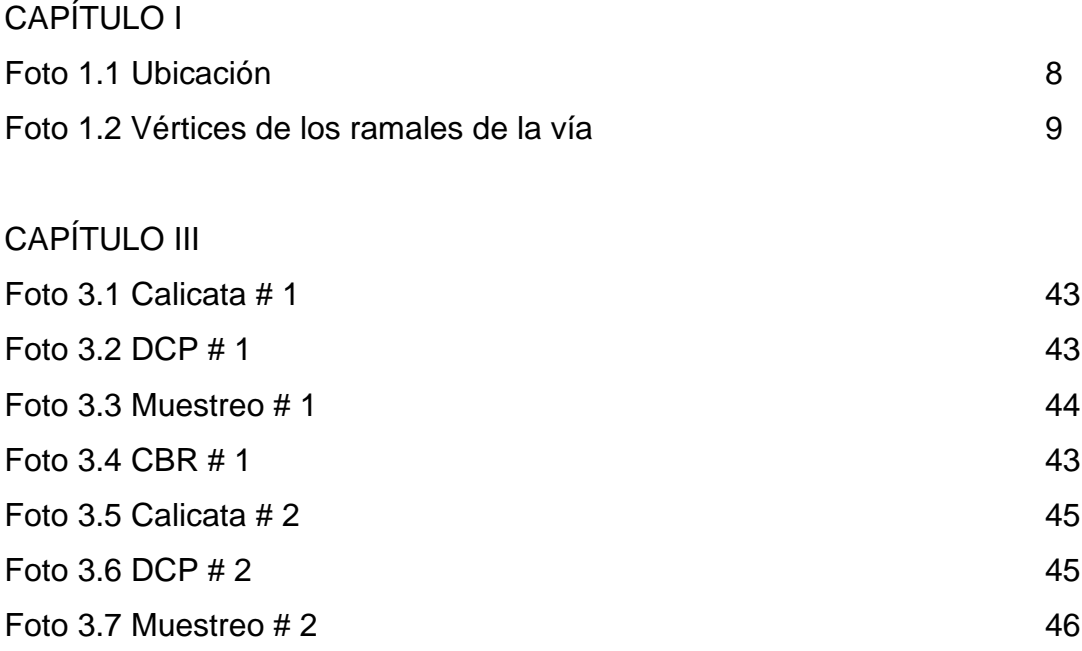

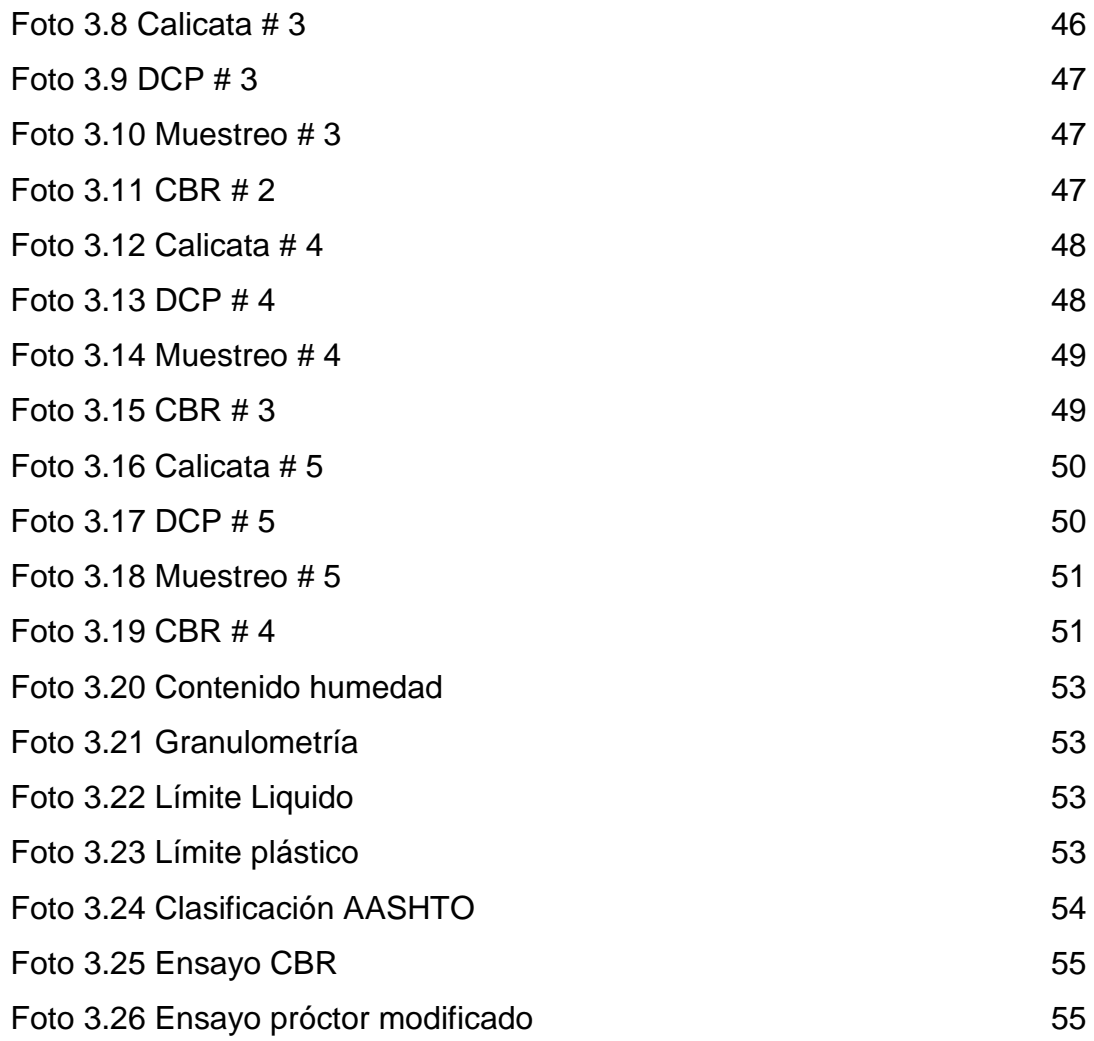

# **ÍNDICE DE CUADROS**

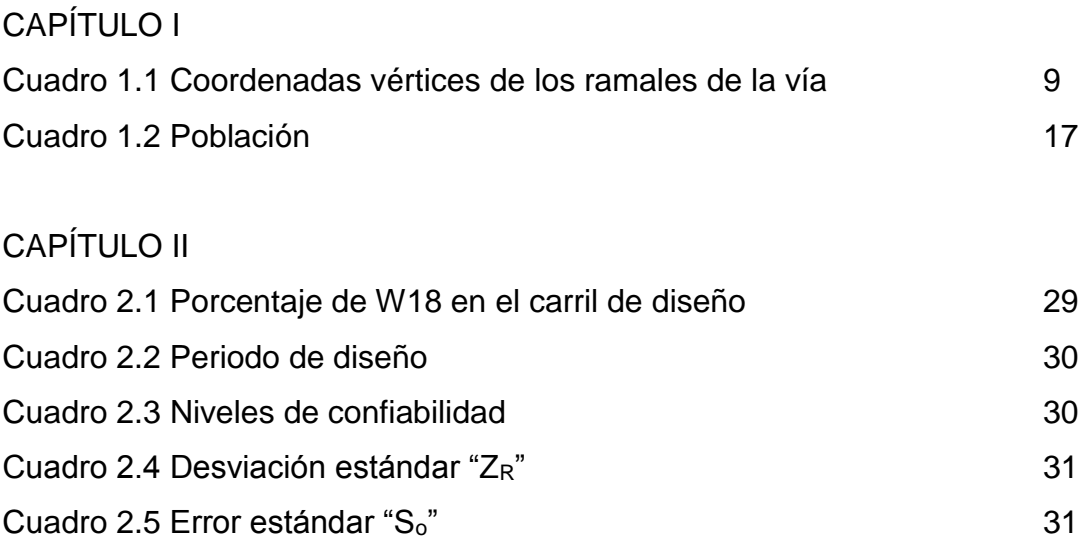

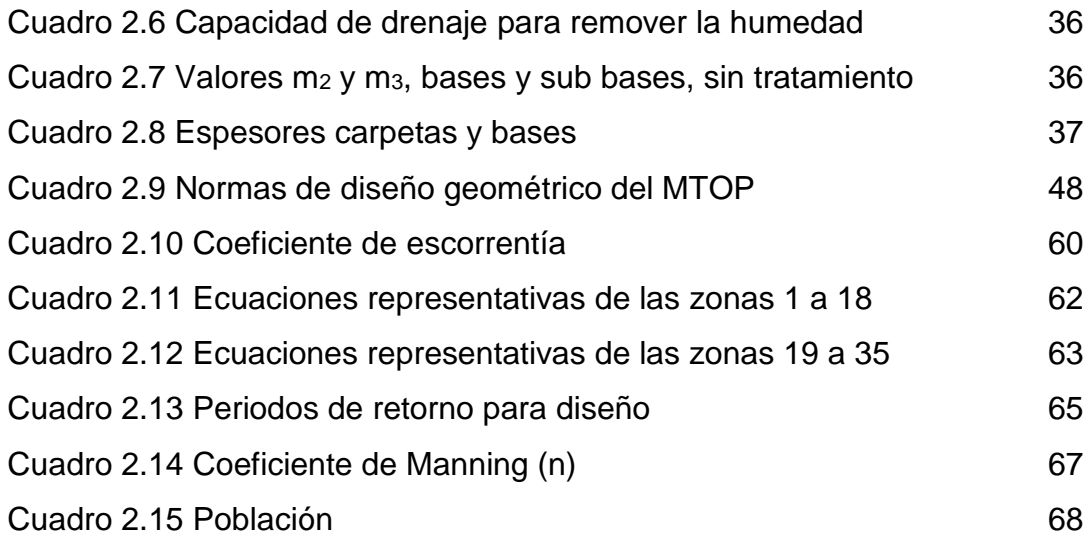

## CAPÍTULO III

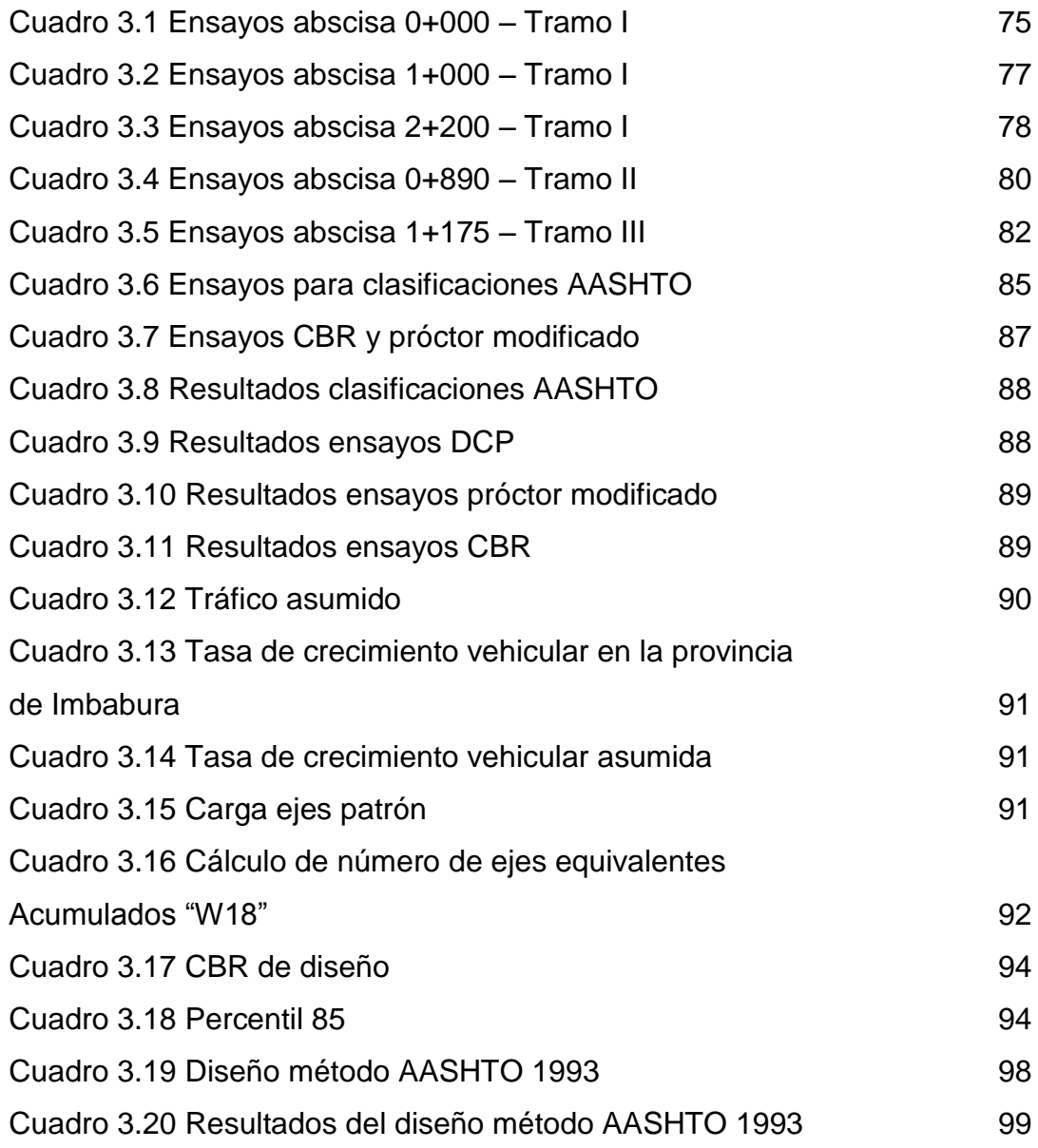

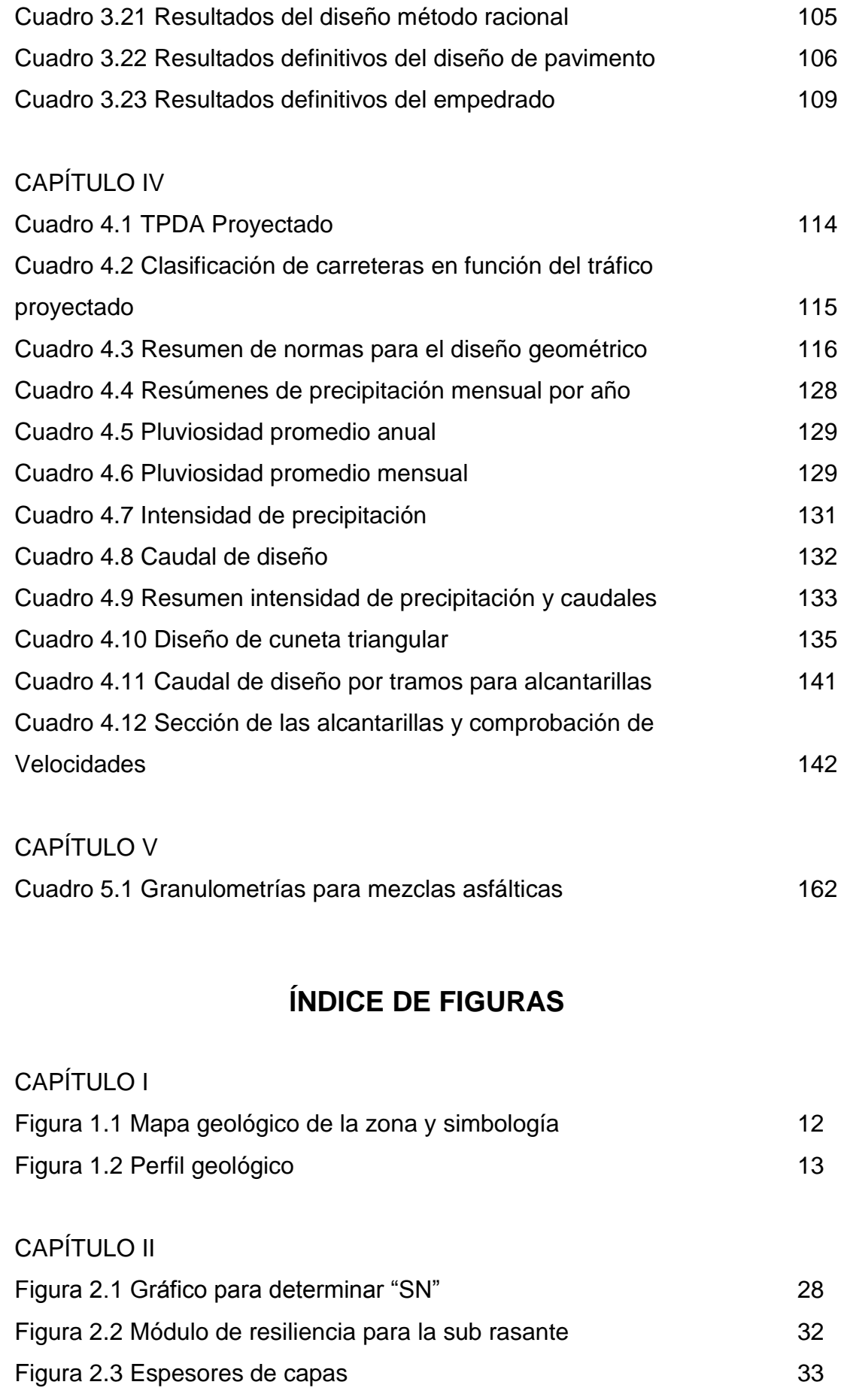

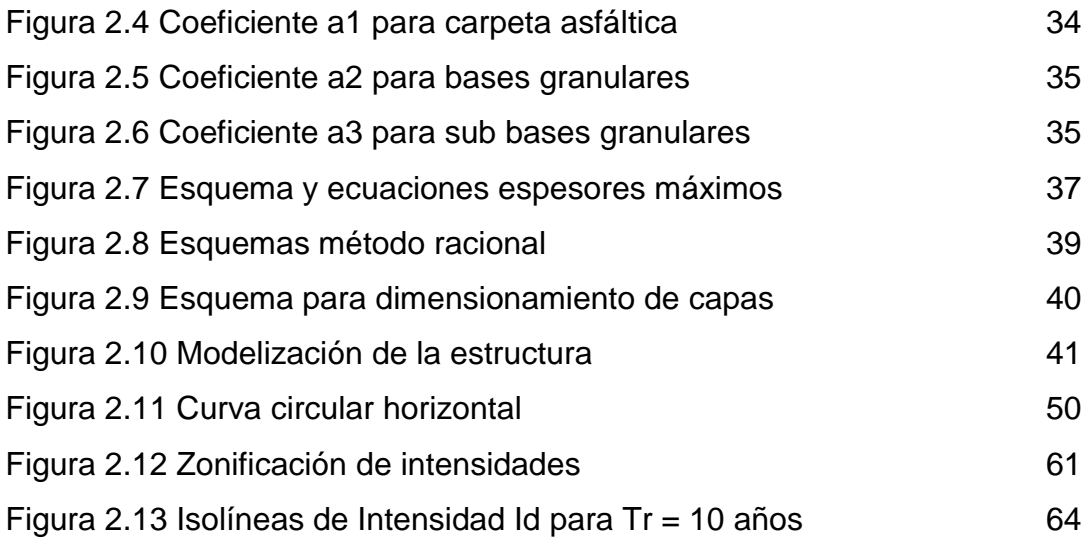

## CAPÍTULO III

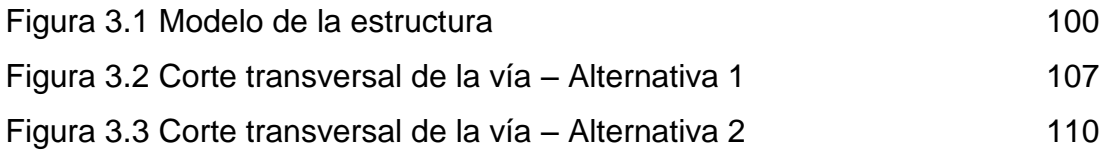

## CAPÍTULO IV

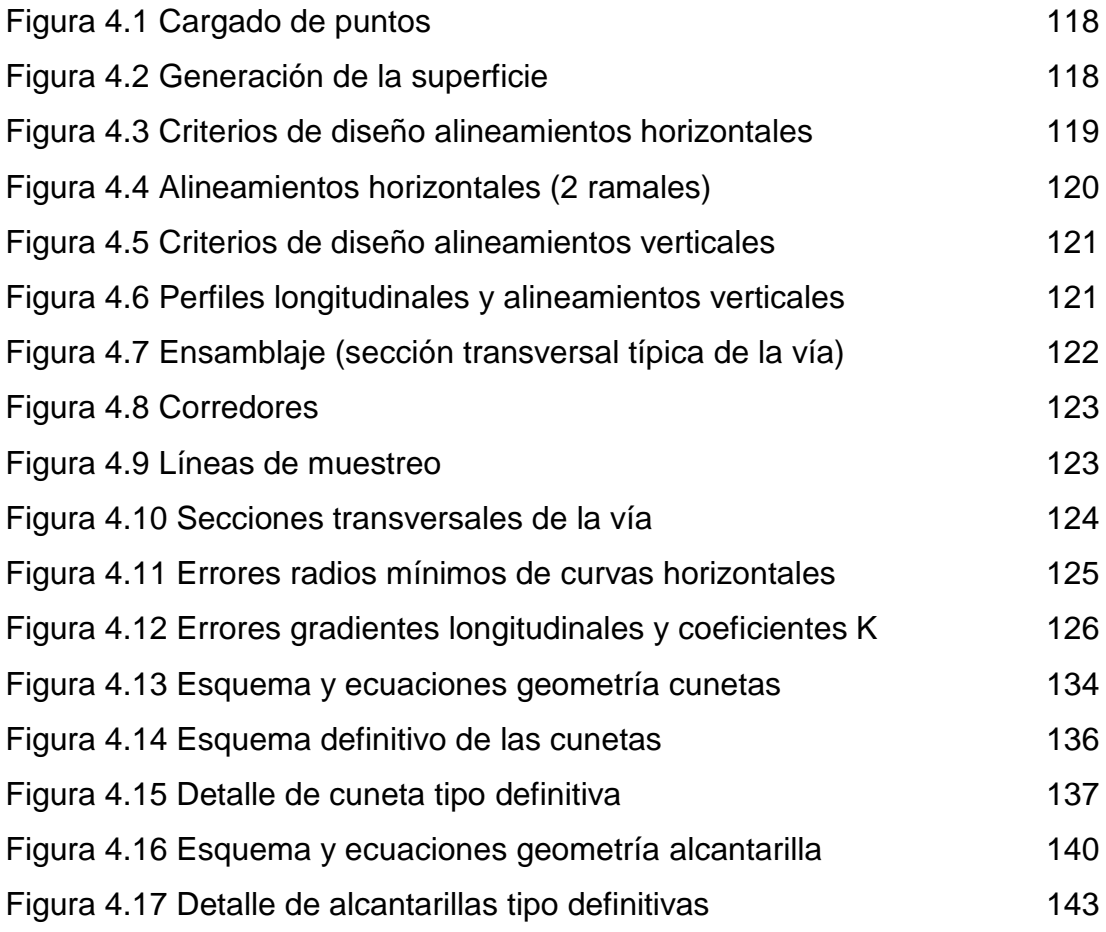

CAPÍTULO V

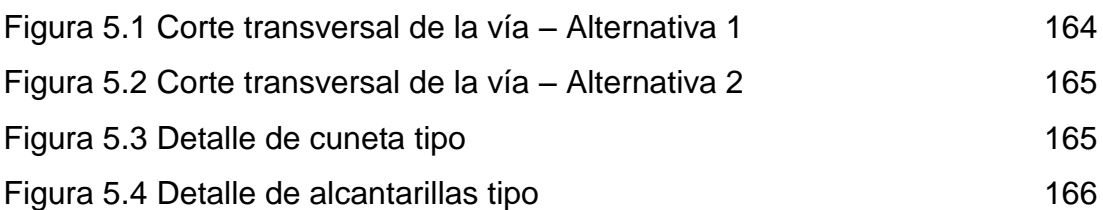

#### **RESUMEN**

La presente investigación se centró en el diseño de la única vía que conduce hacia el sitio conocido como San Luis de la Carbonería, el mismo que se espera pueda contribuir al mejoramiento de la calidad de vida de los habitantes de este sitio. Para tal fin, se realizaron ensayos DCP's y CBR's al suelo de sub rasante, para determinar mediante ellos el parámetro de soporte del suelo que permitió realizar el cálculo de los espesores de las capas que conformarán la estructura vial. El cálculo de estos espesores se realizó a través de dos métodos: el primero mediante el método AASHTO 93, y, el segundo mediante una aplicación del Método Racional de diseño de Pavimentos diseñada por el laboratorio nacional de ingeniería civil de Portugal (LNEC). Con los resultados obtenidos, se plantea entonces un pavimento asfáltico conformado por: 32.5 cm de material de mejoramiento, 10 cm de sub base clase III, 10 cm de base clase III, riego de imprimación (asfalto RC 250) y una carpeta asfáltica de 7.5 cm; para un periodo de diseño de 20 años. Adicionalmente, se levantó la topografía de la faja correspondiente para realizar la verificación del trazado actual de la vía y el posterior re diseño de la misma mediante el software AutoCAD Civil 3D (2013), complementándolo con el respectivo diseño del sistema de drenaje.

## **CAPÍTULO I**

### **1.1 ANTECEDENTES**

El continuo olvido en el que han estado inmersas las vías de menor importancia (2do. y 3er. orden) de todo el país, ubicadas mayoritariamente en las zonas rurales, han visto cada día más cerca su fin. Por años estas vías han sufrido la desatención total por parte de las autoridades estatales y regionales, siendo tomadas en cuenta únicamente en épocas de campaña electoral, obviamente por intereses políticos.

Es evidente que ante la globalización presentada en este nuevo siglo, la tendencia a mejorar las vías de comunicación a nivel mundial, resulta indispensable para poder determinar el desarrollo de una población y poder mejorar la calidad de vida de sus habitantes. Es por esta razón que cada vez ha ido creciendo el valor y la importancia de estas vías, fundamentándose básicamente en el crecimiento de la producción y el desarrollo del turismo.

La constante modernización que experimenta el Ecuador, el incremento de políticas tributarias cada vez más agresivas y la descentralización de los gobiernos regionales a lo largo y ancho del país, sumado en muchas ocasiones a la autogestión de los moradores, han permitido que se vaya incrementando el volumen de obras que van en beneficio de las comunidades que buscan tener un importante crecimiento dentro de la economía nacional.

El sitio conocido como San Luis de la Carbonería, no es ajeno a esta situación, sus moradores sufren a diario un sin número de penurias y percances al momento de trasladarse desde sus hogares hasta los centros de estudio, de abastecimiento, de salud, etc., por el mal estado en el que se encuentra la única vía de acceso al lugar.

Esto origina a más de las obvias molestias y demoras en los traslados, evidentes pérdidas en la producción, daño en los vehículos particulares (de la gente que vive en la zona), daño en los vehículos de alquiler (que prestan servicio hacia la zona), daño en los vehículos de transporte público (que sirven a la zona), poca accesibilidad al canal de Peribuela y a los tanques de abastecimiento de agua para brindarles mantenimiento.

Si bien esta comunidad representa un pequeño sector de nuestro país, que sobrevive básicamente de la agricultura, las necesidades de mejorar su calidad de vida mediante la recuperación de la vía de acceso a la misma, son apoyadas por los nuevos intereses en desarrollar proyectos turísticos en la zona (Cascada en la quebrada Caballito), los mismos que actualmente se encuentran en estudio.

Adicionalmente, es menester tener en cuenta la cercanía de la recién inaugurada Escuela del Milenio de Imantag, cuya vía de acceso cuenta con estudios para su asfaltado, llegando estos estudios sólo hasta la ciudad de Imantag. Dicha vía es utilizada inicialmente para acceder hasta San Luis de la Carbonería.

Ante tal situación, resultaría muy conveniente para los intereses de la comunidad y de los nuevos proyectos turísticos, el poder contar con una vía de acceso que brinde las facilidades para llegar hasta el sitio y que contribuya de una u otra manera al desarrollo y crecimiento de esta región.

Se debe mencionar que para el presente estudio se contará con el auspicio del Municipio de Santa Ana de Cotacachi y con la valiosa colaboración de PATHSOIL Cía. Ltda. (contratada para la realización de los ensayos), empresa en la que he venido laborando durante los últimos años, desarrollando diversos estudios de diseños viales para sitios ubicados tanto en costa, como en sierra y oriente.

#### **1.2 PLANTEAMIENTO DEL PROBLEMA**

El sitio conocido como San Luis de la Carbonería es una comunidad conformada por aproximadamente 250 habitantes, los mismos que de momento no cuentan con servicios de alcantarillado ni de recolección de basura, situación que afecta sobre manera la calidad de vida de sus comuneros.

El agua utilizada para riego proviene de la acequia de Peribuela, la misma que viene desde la comunidad del mismo nombre y alimenta a varias comunidades, entre ellas a San Luis de la Carbonería, en donde adicionalmente alimenta a dos tanques que se utilizan a manera de reservorios para cuando escasea el agua.

Este sitio se encuentra ubicado al noroccidente de la ciudad de Imantag, aproximadamente a 20 km de distancia, en la parroquia de Imantag, cantón Santa Ana de Cotacachi, provincia de Imbabura.

Esta comunidad está conectada por medio de una vía cuya topografía es irregular y que se encuentra empedrada hasta unos 200 m antes del puente sobre el Río Alambi. Desde este punto, la vía se encuentra a nivel de sub rasante, en mal estado y con muchas irregularidades (baches) ocasionados por el uso de la misma y la falta de mantenimiento. Esto origina diversos problemas para los usuarios de la vía, especialmente en temporada invernal en la que algunos tramos de la misma se tornan intransitables.

De acuerdo a información proporcionada de manera informal por la gente de la comunidad durante la inspección preliminar realizada a la vía la segunda semana del mes de marzo del 2012, esta vía no ha recibido mantenimiento alguno desde su apertura y trazado, los mismos que se realizaron con la ayuda de la maquinaria proporcionada por el Municipio de Cotacachi (misma fuente).

Por este motivo, para determinar la problemática actual que aqueja a esta vía se realizaron entrevistas a varios habitantes de la zona y personeros del municipio de Cotacachi. La interpretación de las opiniones vertidas en estas entrevistas ayudó a determinar que los mayores problemas que enfrenta dicha vía son: "El mal estado en que se encuentra y la falta de mantenimiento que ha tenido desde que fue construida".

Lo anteriormente descrito, trae como consecuencias muchas molestias para los usuarios de esta vía, pudiéndose citar entre las principales las siguientes:

- Difícil acceso hacia la acequia de Peribuela y hacia los tanques de agua de San Luis de la Carbonería para brindarles mantenimiento.
- Tiempos de viaje y costos de reparación del servicio vehicular altos, inseguridad para movilizar a la población, especialmente en invierno.
- Pérdidas económicas de la producción, problemas de tipo social, en lo que se refiere a salud, educación, etc.; baja la calidad de vida de la población.

Teniendo en consideración el hecho de que la prefectura de Imbabura ha ofrecido su colaboración a la municipalidad de Cotacachi para el mejoramiento de esta vía, con la condición de que se presenten los respectivos estudios necesarios para brindar una solución factible a la problemática anteriormente expuesta, la pregunta que se plantea para dicha es la siguiente:

¿QUÉ TIPO DE ESTUDIOS DEBEN PROPONERSE PARA PODER REALIZAR UN MANTENIMIENTO CORRECTIVO DE LA VÍA Y POSTERIORMENTE PODER OPTAR POR UN MEJORAMIENTO DE LA ESTRUCTURA VIAL?

### **1.3 JUSTIFICACIÓN DEL PROYECTO**

La investigación a realizarse se encontrará orientada hacia la búsqueda de una solución práctica dirigida a arreglar todos los efectos negativos que acarrean el mal estado de la vía y la falta de mantenimiento de la misma, los que afectan directamente a la comunidad de San Luis de la Carbonería.

Por ende, la importancia del estudio geotécnico-vial radica en plantear esta solución de manera eficaz, con la finalidad de brindar viajes más seguros y evitar pérdidas de cualquier tipo a los usuarios de esta vía.

Otra de las razones que involucran la realización de esta investigación es la de poder brinda las suficientes facilidades de acceso para dar mantenimiento al canal de Peribuela que abastece del líquido vital a la comunidad de San Luis de la Carbonería y a los tanques de abastecimiento de agua.

Además, la importancia teórica y práctica de esta investigación se fundamenta en el hecho de que se utilizará bibliografía actualizada para el desarrollo de la investigación, la cual culminará con una propuesta de solución efectiva a la problemática planteada.

Adicionalmente, la motivación personal para la realización de esta investigación, radica en la posibilidad de poder realizar un diseño vial completo para la vía en estudio, aplicando los diversos conocimientos adquiridos a lo largo de la carrera, a fin de poder brindar la mejor opción para la solución de la problemática anteriormente detallada. Este planteamiento estará sustentado por los conocimientos adquiridos en materias como: topografía, trazado vial, vías, pavimentos, geotecnia, hidrología e hidráulica, principalmente; y, apoyado además en los respectivos ensayos de campo y laboratorio realizados.

Resulta importante mencionar que se contará con el auspicio y colaboración de la gente de San Luis de la Carbonería y del Gobierno Autónomo Descentralizado de Santa Ana de Cotacachi para la realización de la investigación propuesta, entidad que a su vez cuenta con el respaldo de la Prefectura de Imbabura para ejecutar a futuro las posibles soluciones planteadas por esta investigación. Será importante también la colaboración brindada por PATHSOIL Cía. Ltda., en lo referente a la realización de los ensayos propuestos.

5

## **1.4 IDENTIFICACIÓN DEL ÁREA DEL PROYECTO**

### **1.4.1 Descripción del área de estudio**

El presente estudio se desarrollará en el sitio conocido como San Luis de la Carbonería, perteneciente a la parroquia de Imantag, del cantón Cotacachi, provincia de Imbabura. Este lugar mantiene un clima que va de templado a frío con una temperatura media anual de 16°C y una precipitación anual de 1000 a 2000 mm aproximadamente.

El área de estudio se encuentra delimitada a lo largo de la vía que conduce desde la ciudad de Imantag hasta la comunidad de San Luis de la Carbonería, específicamente desde unos 200 m antes del puente que cruza sobre el río Alambi hasta la altura de los tanques de abastecimiento de agua del sector y hasta el canal de Peribuela; lo cual nos indica que la vía está conformada por tres ramales:

- Tramo I de unos 2.2 Km aproximadamente,
- Tramo II de 0.9 Km aproximadamente, y
- Tramo III de 1.2 Km aproximadamente.

A lo largo de la vía se asientan aproximadamente unas 250 personas, concentradas mayoritariamente en San Luis de la Carbonería, las mismas que subsisten principalmente de la agricultura (tomate de árbol, maíz, cebada, fréjol, habas, col, etc.) y en menor parte de la ganadería y cría de animales (gallinas, conejos, cerdos, etc.). La población es mayoritariamente pobre con un índice de pobreza del 91.5% según el INEC (censo del 2010).

Las viviendas se encuentran construidas en su mayoría de un piso, con paredes de adobe, enlucidas con cemento y techos de teja. Una minoría posee casas fabricadas con paredes de bloque o ladrillo y el mismo sistema de tejados. Dichas viviendas cuentan con servicio de energía eléctrica provisto por el sistema interconectado administrado por EMELNORTE, no existiendo alumbrado público en la zona.

No existe servicio de telefonía fija en el sector, quedando el mismo sujeto a la cobertura que empresas como Claro y Movistar mantienen con éxito en buena parte de dicho sector.

No cuentan con un sistema de alcantarillado, por lo que cada vivienda posee su respectiva letrina y pozo séptico, tampoco tienen un sistema de recolección de basura, por lo que la mayor parte de la población opta por eliminar los residuos orgánicos enterrándolos o elaborando humus que luego será utilizado como abono.

La provisión de agua potable se la realiza captando el agua procedente de las vertientes ubicadas en las faldas del volcán Cotacachi, la misma que posteriormente es sometida a un tratamiento de potabilización antes de ser distribuida a la comunidad. El agua de riego en cambio es distribuida por medio del canal de riego de Peribuela, el mismo que abastece al sector y a otras comunidades.

En lo que se refiere a educación, los niños y jóvenes mayoritariamente viajan hasta la ciudad de Imantag, a la Escuela Red Educativa Imantag; y, actualmente hasta la recién inaugurada Escuela del Milenio de Imantag. Para tal fin, cuentan con un servicio de transporte brindado por la cooperativa 6 de Julio, la misma que sale desde el parque central de Imantag y llega hasta San Luis de la Carbonería, con una frecuencia de 1 hora a 1 hora y media aproximadamente, desde las 06:00 a.m. hasta las 15:00, con un costo de 0.30 centavos de dólar.

Aunque la zona en general cuenta con sitios de cierto atractivo turístico, el turismo no se encuentra desarrollado en el sector, principalmente por la dificultad en acceder a dichos sitios y por la falta de recursos para desarrollar programas turísticos que generen fuentes de trabajo para la comunidad.

### **1.4.2 Aspectos físicos de la zona**

Los principales aspectos físicos como ubicación, clima, geología, hidrografía, flora, fauna, producción, etc., que la zona en estudio presenta, quedan detallados a continuación:

### **1.4.2.1 Ubicación**

La vía en estudio se encuentra ubicada al noroccidente de la ciudad de Imantag, aproximadamente a 20 Km de distancia, en el sector conocido como San Luis de Carbonería, comunidad de la parroquia de Imantag, del cantón Santa Ana de Cotacachi, provincia de Imbabura (Foto 1.1).

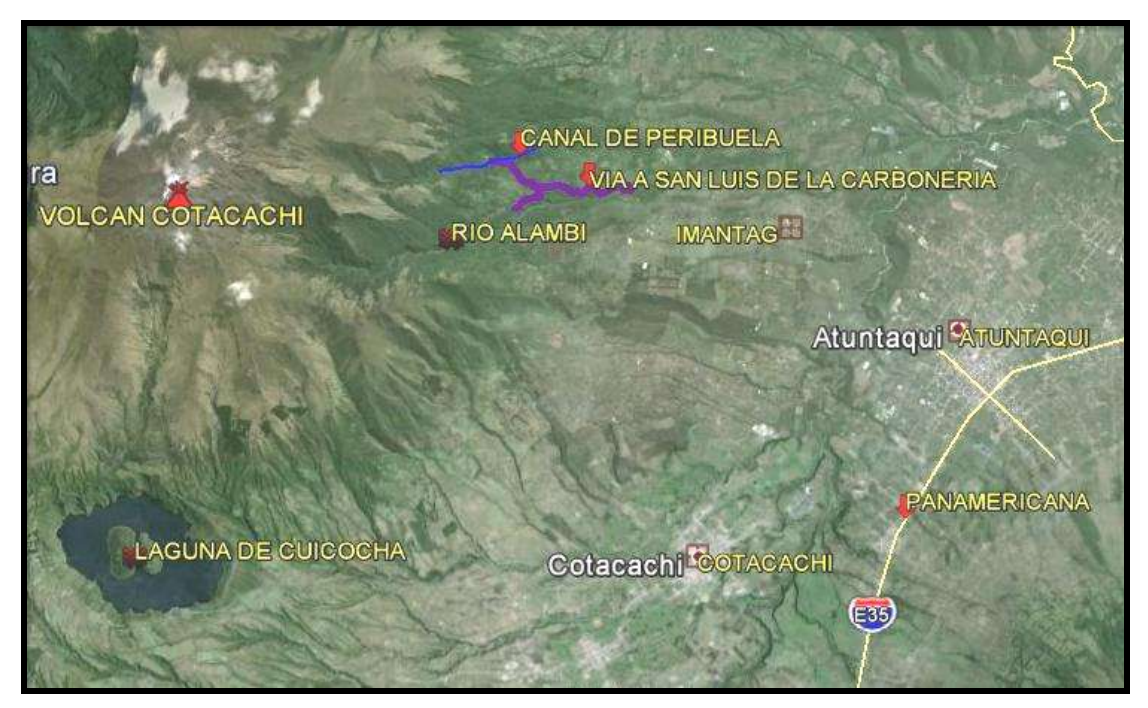

*Foto 1.1* Ubicación. Fuente: Google Earth.

La vía tiene una longitud aproximada de 4.26 Km y se encuentra delimitada a lo largo de la vía que conduce desde la ciudad de Imantag hasta la comunidad de San Luis de la Carbonería, específicamente desde unos 200 m antes del puente que cruza sobre el Río Alambi hasta la altura de los tanques de abastecimiento de agua del sector y hasta el canal de Peribuela; lo cual nos indica que esta vía está conformada por tres ramales:

- El tramo I que va desde unos 200 m antes del puente que cruza sobre el Río Alambi, hasta la altura de la Y que conduce hacia los tanques de abastecimiento de agua del sector y hacia el canal de Peribuela, con una longitud aproximada de 2.2 Km.
- El tramo II que va desde la Y hasta los tanques de abastecimiento de agua del sector, con una longitud aproximada de 0.890 Km.
- El tramo III que va desde la altura de la Y hasta el canal de Peribuela, con una longitud aproximada de 1.175 Km.

Adicionalmente, la vía se encuentra delimitada dentro de las siguientes coordenadas UTM WGS 84 ZONA 17 SUR (Cuadro 1.1 y Foto 1.2):

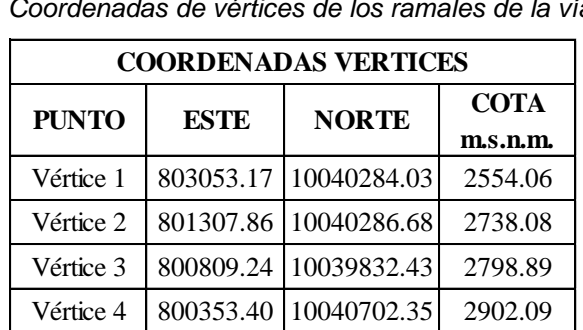

 **Cuadro 1.1**

 *Coordenadas de vértices de los ramales de la vía*

Fuente: Topografía levantada del área de estudio. Elaborado por el investigador

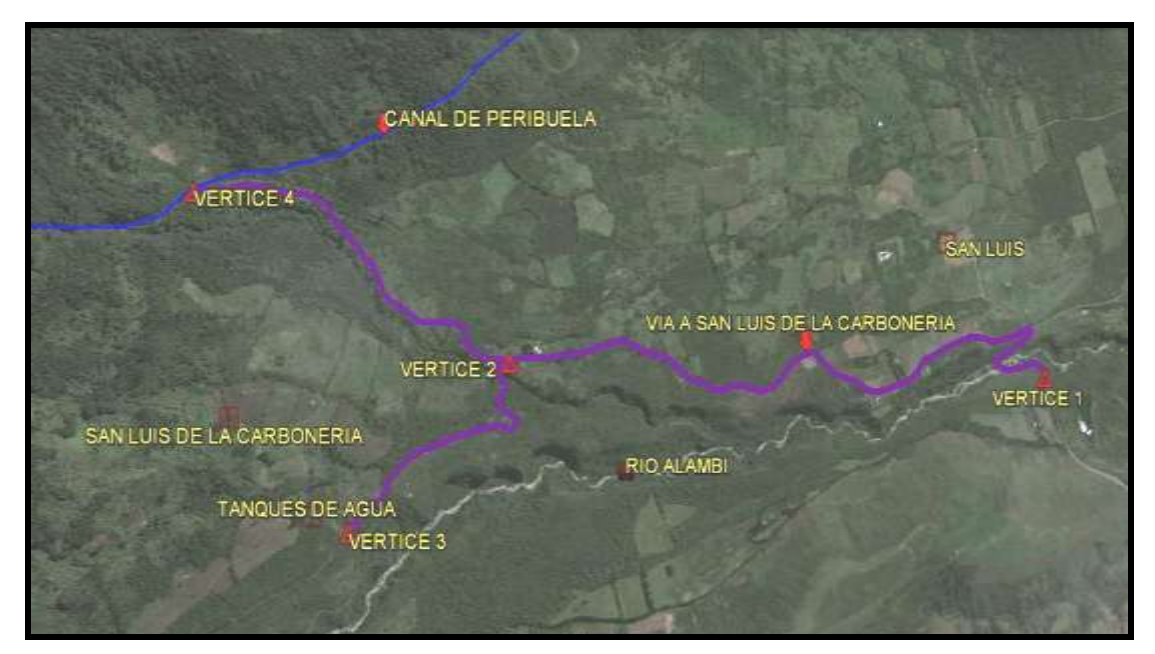

*Foto 1.2* Vértices de los ramales de la vía. Fuente: Google Earth.

#### **1.4.2.2 Clima**

El clima imperante en el sector va de templado a frío, puesto que se encuentra ubicado en las estribaciones orientales del Volcán Cotacachi, lo que conlleva a distinguir dos zonas altitudinales, las mismas que de acuerdo a la clasificación propuesta por Rodrigo Sierra (1999) serían las siguientes:

- La zona Baja localizada al inicio de la vía, presenta un clima que va de templado a frío y corresponde a una clasificación tipo bosque de neblina montano.
- La zona Alta localizada al nivel del canal de Peribuela, presenta un clima más bien frío y corresponde a una clasificación tipo bosque siempre verde montano alto y páramo herbáceo.

La temperatura promedio anual de la zona mantiene un valor de 16° C; y, la precipitación promedio anual es de 879 mm aproximadamente, de acuerdo a los datos del Instituto Nacional de Meteorología e Hidrología (INAMHI).

#### **1.4.2.3 Geología**

La vía en estudio se encuentra localizada en las estribaciones de la cordillera de los Andes, al este del volcán Cotacachi, precisamente, en las faldas del costado sur-este del cerro Muyurcu. Ante tal escenario, se tiene que la mencionada vía yace sobre la formación denominada Volcánicos del Cotacachi, formación que pertenece al eón Fanerozoico, de la era Cenozoica, periodo Cuaternario, correspondiente a la época del Pleistoceno.

Comprende también, aunque en menor escala, las terrazas indiferenciadas de la cuenca del río Alambi (Ambi), cuya formación está directamente vinculada a la actividad eruptiva del mencionado volcán, terrazas que a su vez datan del mismo eón, era y periodo geológicos de la formación anteriormente descrita, diferenciándose únicamente en la época; el Holoceno.

10

Litológicamente esta formación se encuentra conformada por lavas andesíticas, brechas volcánicas y productos piroclásticos procedentes de las diversas erupciones del volcán Cotacachi, las mismas que posiblemente podrían sobrepasar los 2000 m de potencia.

Se puede distinguir entonces, la presencia de materiales como: andesitas piroxénicas; andesitas y dacitas anfibólicas; y, productos piroclásticos como lapillis, bloques (abundantes clastos de rocas volcánicas variadas hasta de varios metros) y ceniza volcánica, según Sauer (1965).

El cerro Muyurcu aparenta ser un cono parásito de la mencionada formación, lo que facilitó el desplazamiento de brechas laharíticas y piroclásticas con abundante pómez ácida, productos que al parecer dieron origen en gran parte a los lahares que poco a poco fueron rellenando las quebradas y las partes bajas de los valles aledaños conformándose de esta manera las mencionadas terrazas indiferenciadas.

Adicionalmente, se registra la presencia de seis fallas geológicas en el entorno inmediato en el que se desarrolla el proyecto, las mismas que se detallan a continuación:

- Cuatro fallas con rumbo noreste en las cercanías de la parte noroccidental del volcán Cotacachi, a aproximadamente 8.0 Km de la zona en estudio.
- Dos fallas geológicas con rumbo noroeste en las cercanías de la parte nororiental del mencionado volcán, a aproximadamente 10.0 Km de la zona de estudio.

Analizando lo anteriormente expuesto se puede visualizar que las mencionadas fallas no afectarían de manera alguna a la ejecución del proyecto, teniendo en consideración las distancias a las que se encuentran.

11

Para este análisis de la geología del sitio se utilizó la Hoja 82 – Ibarra (Ñ II – D), elaborada por el Instituto Nacional de Investigación Geológico Minero Metalúrgico (INIGEMM), edición provisional 1980, escala 1:100 000, de la misma que se expone a un extracto continuación (Figura 1.1):

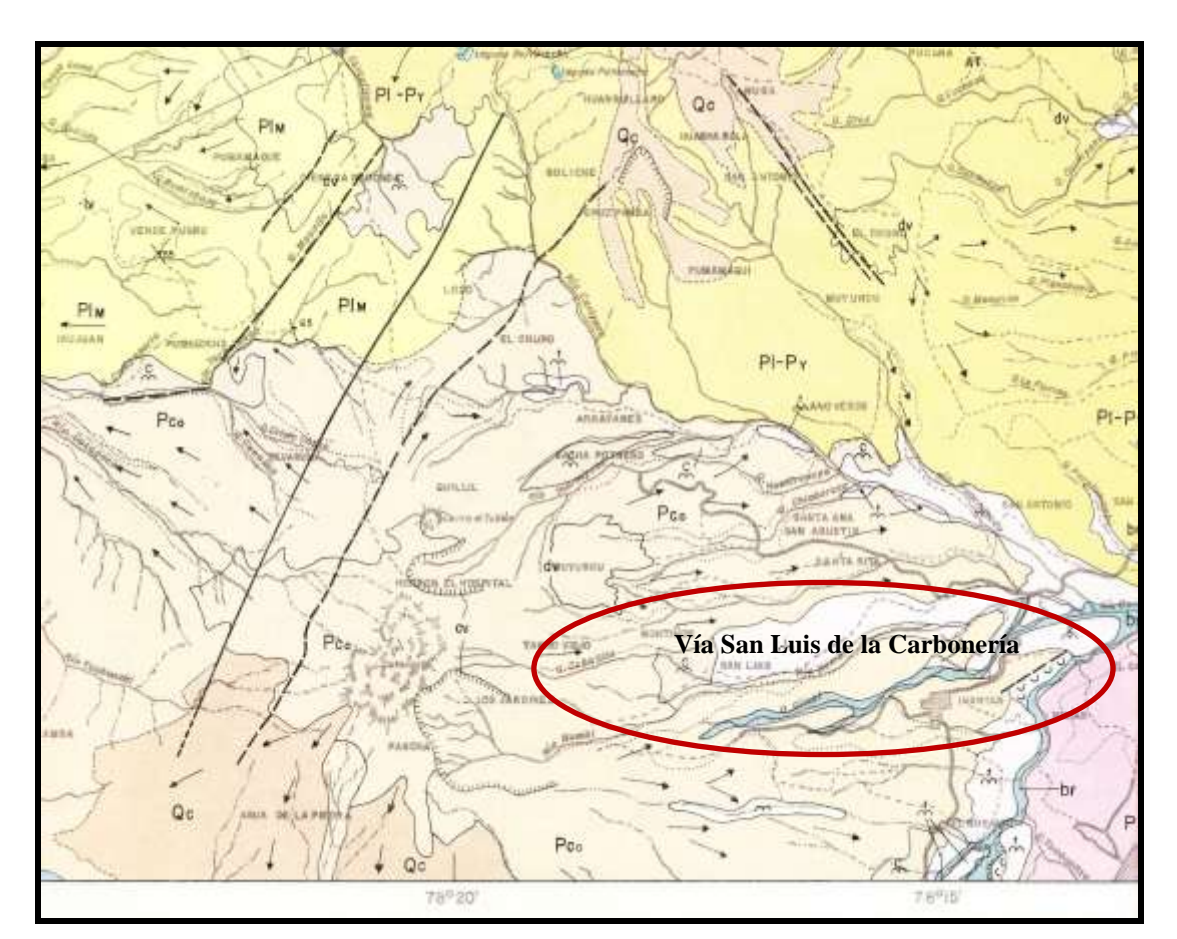

#### **LEYENDA**

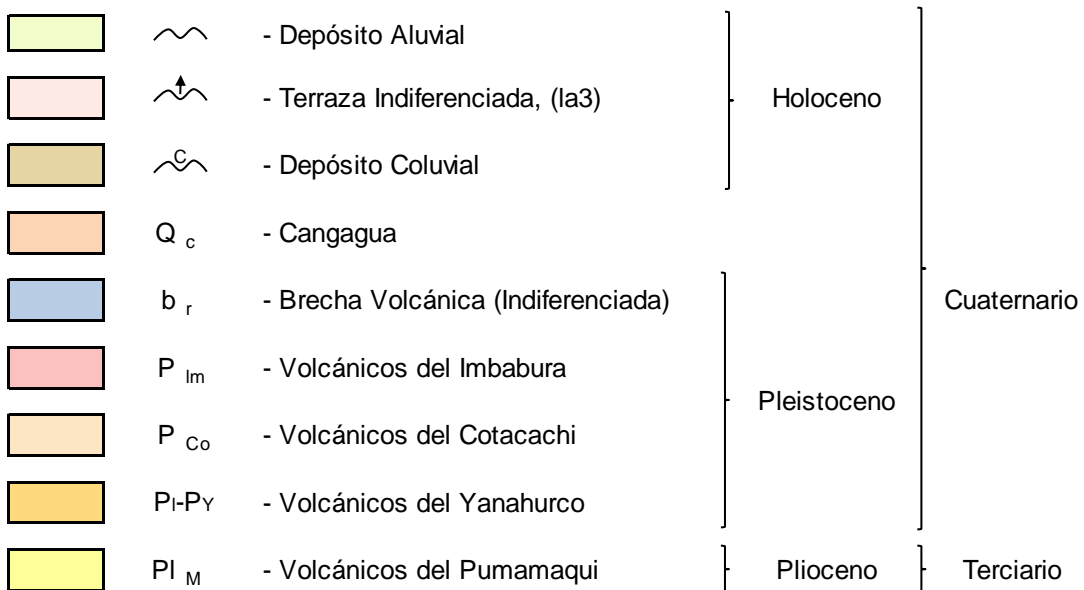

#### **SÍMBOLOS GEOLÓGICOS**

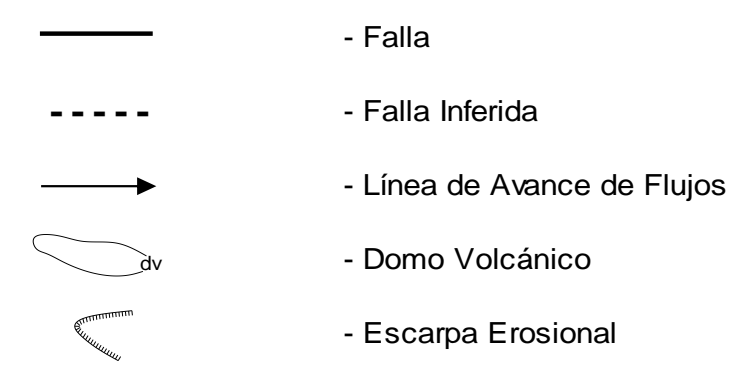

*Figura 1.1* Mapa geológico de la zona y simbología. Fuente: Hoja 82 – Ibarra (Ñ II – D)

El perfil geológico propuesto en la Hoja 82 – Ibarra (Ñ II – D), expuesto a continuación, se encuentra trazado para una alineación A-B diagonal que cruza toda la carta en dirección suroeste – noreste y permite apreciar las potencias de cada uno de los estratos que atraviesa (Figura 1.2).

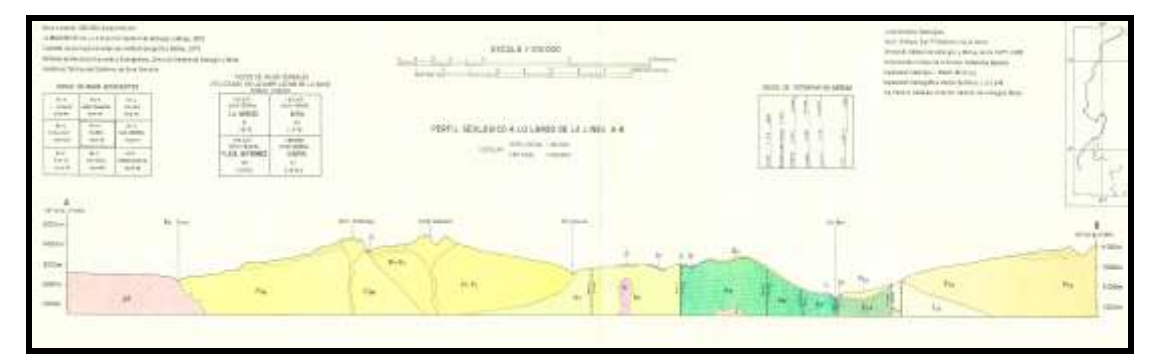

*Figura 1.2* Perfil Geológico. Fuente: Hoja 82 – Ibarra (Ñ II – D)

#### **1.4.2.4 Hidrografía**

El sistema hidrográfico presente en la zona se forma en las faldas orientales del volcán Cotacachi, producto de los deshielos del mencionado volcán y está conformado básicamente por el río Alambi como principal formador del sistema, la quebrada Caballito y dos quebradas sin nombre, las mismas que desembocan en la mencionada quebrada. Esta subcuenca hidrográfica alimenta luego a la cuenca del Río Chota.

Adicionalmente, se tiene la presencia del canal de Peribuela, cuya función primordial es la de abastecer de agua de riego a la zona.

#### **1.4.2.5 Flora y Fauna**

Los tipos de vegetación y de fauna identificados en la zona de acuerdo a la clasificación establecida por Rodrigo Sierra (1999), la misma que habla de dos zonas altitudinales presentes en el sitio, zona baja (bosque de neblina montano) y zona alta (bosque siempre verde montano alto y páramo herbáceo), se detalla a continuación:

- Flora de la zona baja: debido a que esta zona se encuentra intervenida por las actividades humanas, mayoritariamente se encuentran cultivos como: tomate de árbol, maíz, cebada, fréjol, habas, col, etc.; y, especies introducidas como el eucalipto que conforma bosques que luego son aprovechados para la explotación de madera. La vegetación nativa del sector, conformada mayoritariamente por matorrales, se la puede ubicar en las quebradas, barrancos y altas pendientes.
- Fauna de la zona baja: debido a la intervención humana, mayoritariamente se encuentran animales de granja como: ganado, gallinas, conejos, cuyes, cerdos, etc.; y, especies nativas en las quebradas como: aves pequeñas (mirlos, gavilanes, gallinazos, etc.), mamíferos pequeños (ratones, ardillas y raposas) y la presencia de insectos como: escarabajos, saltamontes, abejas, avispas, etc.
- Flora de la zona alta: básicamente compuesta por especies nativas típicas de la zona como: cholán, chilco, arrayán, ortiga, quishuar, retama, tilo, trébol blanco, verbena, chamana, kicuyo, bromelia, llantén, etc.
- Fauna de la zona alta: se han detectado mamíferos como: ratones, ardillas, conejos de campo, chucuris, raposas, zorros de páramo, tigrillos y venados; aves como: mirlos, gavilanes, gallinazos, pavas de monte, lechuzas, etc.; e, insectos como: escarabajos, saltamontes, abejas, avispas, etc.

#### **1.4.2.6 Producción**

La producción de la zona proviene esencialmente de la agricultura, es decir, de la siembre de frutas, vegetales y hortalizas como: tomate de árbol, mora, maíz, cebada, fréjol, habas, col, papas, ocas, etc., las mismas que luego son comercializadas principalmente en las ciudades de Imantag, Atuntaqui y Cotacachi.

En menor parte proviene de la ganadería y cría de animales de granja como: gallinas, conejos, cuyes, cerdos, etc., y una pequeña parte de vacas, ovejas y chivos.

La dificultad en trasladar los productos hacia las zonas de comercialización ubicadas en las ciudades cercanas, a causa del mal estado en que se encuentra la vía y la escasez de transporte hacia la zona, hacen que resulte complicado comercializar dichos productos, por lo que se presentan pérdidas importantes que afectan a la endeble economía de los habitantes del sector.

Según datos del Instituto Nacional de Estadísticas y Censos (INEC), del censo del 2010, la población es mayoritariamente pobre con un índice de pobreza del 91.5%.

#### **1.4.2.7 Turismo**

Al momento, el turismo no se encuentra desarrollado en el sector, a pesar de que la zona en general cuenta con sitios de cierto atractivo turístico como la cascada Caballito, ubicada en la parte alta de la quebrada del mismo nombre.

Aunque al momento se tiene un estudio realizado ya por Luis Araque (2012) al respecto de la mencionada cascada como atractivo turístico, los principales problemas que se presentan son: la dificultad en acceder al sitio por el mal estado de la vía y la falta de recursos para desarrollar programas turísticos que generen fuentes de trabajo para la comunidad.

Según Araque (2012), el atractivo de la cascada Caballito radica en que la misma cuenta con una altura aproximada de 6 m y forma una laguna natural de 7 x 7 metros en medio del bosque montano alto, pudiéndose apreciar en el sendero de acceso la diversidad de flora y fauna típicas de la zona.

## **1.5 DEFINICIÓN DE OBJETIVOS**

## **1.5.1 Objetivo General**

o Realizar un diseño vial completo para la vía que va desde San Luis de la Carbonería hasta la plataforma de la acequia de Peribuela y hasta los tanques de almacenamiento de agua del sector, mediante el estudio geotécnico-vial, con la finalidad de mejorar la accesibilidad a esta zona y facilitar la realización del mantenimiento de estas obras, proporcionando dos alternativas de diseño para 20 años.

### **1.5.2 Objetivos Específicos**

- o Investigar las condiciones topográficas de la vía (levantamiento topográfico) para planificar el diseño de la estructura vial.
- o Realizar el estudio geotécnico-vial para determinar las variables de diseño mediante los estudios de campo y de laboratorio.
- o Diseñar la estructura del pavimento, proporcionando dos alternativas de diseño para 20 años, que permitan mejorar las condiciones actuales en las que se encuentra la vía.
- o Verificar el diseño geométrico de la vía y realizar el rediseño de la misma de ser necesario; incluyendo el diseño del drenaje vial.
- o Establecer metodologías de construcción para mejorar las condiciones del subsuelo existente o cambiante de ser necesario.

## **1.6 ALCANCE**

### **1.6.1 Aspectos Metodológicos**

### **Diseño de técnicas de recolección de información**

Este trabajo de investigación tendrá una modalidad bibliográfica y documental, ya que se utilizarán variadas fuentes de información como: libros, informes oficiales, internet, publicaciones, etc.

Además, involucrará una parte de investigación de campo y laboratorio en la cual se realizarán varios ensayos necesarios para determinar los diferentes parámetros que intervendrán en el desarrollo de la misma.

### **Población y Muestra**

La población sondeada para el desarrollo de la presente investigación se encuentra detallada en el siguiente cuadro (Cuadro 1.2):

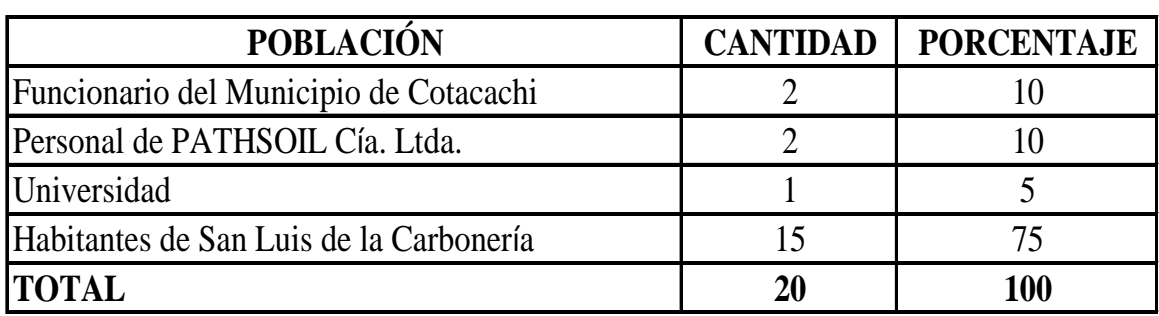

#### **Cuadro 1.2** *Población*

Elaborado por: El investigador

Debido a que el número de habitantes investigado para el presente estudio no superan los cien elementos, se procederá a trabajar con toda esta muestra, la misma que fue escogida de manera simple y al azar.

#### **Técnicas de análisis**

Todos los datos obtenidos de los trabajos de campo serán procesados luego en gabinete o en laboratorio, con la finalidad de obtener los parámetros necesarios que sirvan para realizar el diseño de la vía.

#### **Trabajos de campo**

Los trabajos de campo se realizarán siguiendo los pasos detallados en el siguiente procedimiento:

- o Reconocimiento de la vía y determinación de los sitios para la realización de los ensayos.
- o Ubicación e instalación de equipos de suelos y topografía (inicio vía).
- o Levantamiento de información e inicio de los ensayos, extracción de muestras y recolección de datos.
- o Embalaje e identificación de muestras que serán procesadas luego en laboratorio.
- **Trabajos de laboratorio**

### **1.6.2 Hipótesis o Idea a Defender**

Debido a las limitaciones de tiempo impuestas para el desarrollo de esta investigación, en vez de plantear una hipótesis, se tomará como alternativa plantear una idea a defender, la misma que queda detallada a continuación:

"El desarrollo de un diseño integral para la vía en estudio, permite brindar un diseño más ajustado a la realidad presente y que se acople a las condiciones existentes en el entorno inmediato que rodea a la misma".

## **CAPÍTULO II**

### **2.1 MARCO CONCEPTUAL**

**AASHTO.** Asociación Americana de Autoridades de Vialidad y Transporte de los Estados. (American Association of State Highway and Transportation Officials). MOP – 001 – F (2002).

**ACI.** Instituto Americano del Concreto (American Concrete Institute). MOP –  $001 - F(2002)$ .

**Alcantarilla.** Cualquier clase de estructura no clasificada como puente, destinada a proporcionar un cauce libre de agua, localizada debajo de una carretera. MOP – 001 – F (2002).

**AutoCAD Civil 3D.** Es un software para diseño de ingeniería civil. Es una herramienta muy útil para el dibujo de elementos vectoriales y para la digitalización, que permite trabajar con una cantidad considerable de datos de campo y realizar grandes análisis como la modelación de superficies de terreno, curvas de nivel, el diseño de secciones y el cálculo ágil de áreas y volúmenes que le faciliten al profesional la toma de decisiones en un proyecto específico. robalexo.files.wordpress.com/2013/04/tutorial-autocadcivil-3d-2012-bc3a1sico-v.pdf.

**Base.** Capa (o capas), de espesor definido, de materiales sujetos a determinadas especificaciones, colocada sobre la sub base o la sub rasante para soportar las capas de Superficie o Rodadura. MOP – 001 – F (2002).

**Carpeta Asfáltica.** Capa de concreto asfáltico, de un espesor determinado, que se coloca para que sirva de capa de rodadura. MOP – 001 – F (2002).

**CBR.** Índice de California, Capacidad portante de California (California Bearing Rates). Medida de la resistencia de un suelo al esfuerzo cortante bajo condiciones de densidad y humedad cuidadosamente controladas. Se expresa en porcentaje (%) y se utiliza, auxiliándose con curvas empíricas, para el proyecto de Pavimentos flexibles. MOP – 001 – F (2002).

**Cunetas.** Zanjas, revestidas o no, que recogen y canalizan las aguas superficiales y se desarrollan paralelamente al Camino. MOP – 001 – F (2002).

**DCP.** Este método de ensayo trata sobre la medición de la razón de penetración del Penetrómetro Dinámico de Cono con el mazo de 8 Kg (DCP 8 Kg) a través de suelos inalterados y/o compactados. La razón de penetración puede relacionarse con la capacidad de soporte in situ, tal y como se estima con el ensayo de CBR in situ (Razón de Soporte de California). Norma ASTM D 6951-03 (2003).

**Diseño Vertical.** El diseño geométrico vertical de una carretera o alineamiento en perfil, es la proyección del eje real o espacial de la vía sobre una superficie vertical paralela al mismo. <https://es.scribd.com/doc/> 60538610/DISEÑO-VERTICAL.

**Diseño Horizontal.** El alineamiento horizontal es la proyección del eje de la vía sobre un plano horizontal y está compuesto por rectas que se caracterizan por su longitud y dirección; y, por curvas horizontales que se caracterizan por su curvatura y longitud. <https://es.sribd.com/doc/> 111749288/2-Alineamiento-Horizontal.

**Empedrado.** Recubrimiento de la superficie de la vía con una capa de cantos rodados o de piedra partida. MOP – 001 – F (2002).

**Estudio Geotécnico – Vial.** Es el conjunto de estudios de campo y laboratorio, recorridos e inspecciones, análisis y cálculos que conducen al conjunto de recomendaciones y conclusiones necesarias para establecer las normas geotécnicas a que han de ceñirse los proyectos y los procedimientos de construcción de las vías terrestres. [http://tesis.uson.mx/digital/tesis/docs/](http://tesis.uson.mx/digital/tesis/docs/%208415/Ca-pitulo2.pdf)  [8415/Ca-pitulo2.pdf](http://tesis.uson.mx/digital/tesis/docs/%208415/Ca-pitulo2.pdf) (2008).

**Estructura del Pavimento.** Combinación de capas de sub base, base y de superficie o rodadura colocadas sobre una sub rasante, para soportar las cargas del tránsito y distribuir los esfuerzos en la plataforma. MOP – 001 – F (2002).

**Evaluación de Impacto Ambiental.** Se llama evaluación de impacto ambiental al análisis previo a su ejecución, de las posibles consecuencias de un proyecto sobre la salud ambiental, la integridad de los ecosistemas y la calidad de los servicios ambientales que estos están en condiciones de proporcionar. www.ecuadorambiental.com/estudios-impacto-ambiental.html.

**Geología.** La geología es la ciencia que trata de la forma exterior e interior del globo terrestre; de la naturaleza de las materias que lo componen y de su formación; cambios o alteraciones que estas han experimentado desde su origen, y colocación que tienen en su actual estado. www.significados.com/geología/

**Hidrología.** Es una ciencia natural que trata sobre el agua, su ocurrencia, circulación y distribución sobre y debajo de la superficie terrestre. La hidrología es de importancia para todos los problemas que involucran el aprovechamiento del agua. Los principales objetivos de la hidrología, al diseñar una obra de ingeniería, pueden resumirse en dos grandes grupos: la obtención de la avenida máxima que con una determinada frecuencia puede ocurrir en un cierto lugar; y, conocimiento de la cantidad, frecuencia y ocurrencia del transporte del agua sobre la superficie terrestre. www.construaprende.com/docs/tesis/296-presas?start=1

**NEC.** Norma Ecuatoriana de la Construcción. NEC (2011).

**NEVI.** Norma Ecuatoriana Vial. NEVI-12.

**Pavimento.** Nombre genérico para toda la "estructura" de un pavimento (firme). No obstante se lo utiliza también para designar solo la capa de rodadura, especialmente cuando ella está constituida por una carpeta. MOP – 001–F (2002).
**Periodo de Diseño.** Es el tiempo elegido al iniciar el diseño, para el cual se determinan las características del pavimento, evaluando su comportamiento para distintas alternativas a largo plazo, con el fin de satisfacer las exigencias del servicio durante el periodo de diseño elegido, a un costo razonable. [http://www.ingenierocivilinfo.com/2011/09/periodo-de-diseño](http://www.ingenierocivilinfo.com/2011/09/periodo-de-diseño-pavimentos-de.html)[pavimentos-de.html.](http://www.ingenierocivilinfo.com/2011/09/periodo-de-diseño-pavimentos-de.html)

**Sistema de Drenaje.** Se define sistema de drenaje de una vía como el dispositivo específicamente diseñado para la recepción, canalización y evacuación de las aguas que puedan afectar directamente a las características funcionales de cualquier elemento integrante de la carretera. Sirio.ua.es/proyectos/manual\_%20carreteras/02010401.pdf.

**Sub base.** Capas, de espesor definido, de materiales que cumplen determinadas especificaciones, las cuales se colocan sobre una sub rasante aprobada, para soportar la capa de base. MOP – 001 – F (2002).

**Sub rasante.** Superficie superior de la obra básica, preparada como fundación de la estructura de pavimento y de los espaldones. MOP – 001 – F (2002).

**Topografía.** La Topografía es la ciencia y el arte de efectuar las mediciones necesarias para determinar las posiciones relativas de los puntos, ya sea arriba, sobre o debajo de la superficie de la tierra, o para establecer tales puntos. http//ocw.utpl.edu.ec/ingeniería-civil/topografía-elemental/unidad-1 principios-de-topografia.pdf.

**Vía.** Área debidamente acondicionada para el paso de peatones, cabalgaduras o vehículos. MOP – 001 – F (2002).

22

# **2.2 MARCO TEÓRICO**

El desarrollo de la investigación involucra la aplicación de los conocimientos adquiridos en materias como: Topografía, Trazado Vial, Geotecnia, Mecánica de Suelos, Vías, Pavimentos, Ingeniería Ambiental, Hidrología e Hidráulica; los mismos que serán refrendados o definidos con mayor claridad con la ayuda de la extensa bibliografía actualizada con la que se cuenta.

La correcta aplicación de esta teoría permitirá dar cumplimiento a todos y cada uno de los objetivos planteados para esta investigación. Por ende, el soporte teórico a manejarse para llevarla a cabo queda detallado de la siguiente manera:

# **2.2.1 Geotecnia y Mecánica de Suelos**

## **Clasificación de Suelos AASHTO.**

Con las muestras obtenidas en el campo, desde la cuchara posteadora, y posteriormente trasladadas al laboratorio, se realizan los siguientes ensayos (PATHSOIL Cía. Ltda., 2008):

- o Contenido de humedad natural (Norma ASTM D 2216 98), este ensayo permite determinar la cantidad de agua natural que tiene el suelo expresada como porcentaje en relación a la masa seca del suelo.
- o Granulometría por lavado y tamizado hasta la malla No. 200 (Norma ASTM D 422 – 02), este ensayo cubre la separación en tamaños de partículas por medio de un tamizado.
- o Límite líquido (conocido también como uno de los Límites de Atterberg), el mismo que se encuentra establecido en la (Norma ASTM D 4318 – 04), y permite determinar el valor de índice de

plasticidad, parámetro importante en el reconocimiento entre un limo y una arcilla.

- o Límite plástico (conocido también como uno de los Límites de Atterberg), el mismo que se encuentra establecido en la (Norma ASTM D 4318 – 04), y que permite determinar al igual que el anterior el índice de plasticidad, por diferencia entre los dos (IP + LL - LP).
- o Clasificación de suelos AASHTO Norma ASTM D 3282 00, esta práctica cubre todos los ensayos anteriores para llegar a identificar a un determinado tipo de suelo por medio de un símbolo.

## **Ensayos DCP (Norma ASTM D 6951 – 03).**

Este ensayo trata sobre la medición de la razón de penetración del Penetrómetro dinámico de cono con el mazo de 8 Kg a través de suelos inalterados y/o compactados. La razón de penetración puede relacionarse con la capacidad de soporte in situ, tal y como se estima con el ensayo de CBR in situ (Razón de soporte de California). También se puede estimar la densidad del suelo si se conoce el tipo de suelos y el contenido de humedad.

## **Ensayos CBR de Laboratorio (Norma ASTM D 1883 – 14).**

Este ensayo mide la resistencia al corte (esfuerzo cortante) de un suelo bajo condiciones de humedad y densidad controladas, la ASTM denomina a este ensayo, simplemente como "relación de soporte".

Se aplica para evaluar la calidad relativa de suelos de sub rasante, algunos materiales de sub – bases y bases granulares, que contengan solamente una pequeña cantidad de material que pasa por el tamiz de 50 mm, y que es retenido en el tamiz de 20 mm. Se recomienda que la fracción no exceda del 20 %.

# **2.2.2 Diseño del Pavimento**

Diseño de los espesores de las capas del pavimento, por el método AASHTO 93, con la ayuda de una aplicación del método racional desarrollada por el Laboratorio Nacional de Ingeniería Civil de Portugal (LNEC), la cual permite determinar el espesor de la capa de mejoramiento para un diseño de pavimento.

## **2.2.2.1 Tráfico**

Para la determinación del Tráfico Promedio Diario Anual (TPDA) de la vía en estudio, se asumirán valores de acuerdo a las observaciones (conteo) de vehículos realizadas mientras se levantaba la información para los diversos ensayos ejecutados, en base a las experiencias que el autor posee en diseños viales en sitios similares y en base al uso que tendrá la vía.

Este importante dato nos llevará luego a la determinación del Número de Ejes Equivalentes de 8.2 Ton "W18", el mismo que servirá para el diseño de los espesores del pavimento.

El cálculo del número de ejes equivalentes acumulados **"W18"**, requiere la obtención de los siguientes datos:

- Periodo de diseño.
- Crecimiento anual del tráfico.
- Porcentaje de distribución direccional.
- Porcentaje de vehículos pesados en el carril de diseño.
- Carga de los ejes patrón **"A"**, para los factores de equivalencia.

Con estos datos se procederá a determinar el número de ejes equivalentes por el Método AASHTO 93, utilizando una hoja de cálculo desarrollada por el autor, la misma que se asemeja a otras existentes que se pueden obtener en internet; y, se fundamenta en las ecuaciones expuestas a continuación:

- Factores de Equivalencia:  $F_E = (n^*(P/A)^{A(1.3)}) / N T$ 
	- $\circ$  Buses: F<sub>E buses</sub> = (n<sub>buses</sub> \* (P<sub>buses</sub> / A<sub>buses</sub>)  $\lambda^{4.3}$ ) / NT<sub>buses</sub>
	- O Camiones: FE camiones =  $[(n_{cam 2D} * (P_{cam 2D} / A_{cam 2D})^{A4.3}) + (n_{cam 3A} *$  $(P_{cam 3A} / A_{cam 3A})^{A4.3}] / NT_{camiones}$

Dónde:

- $\circ$  F<sub>E</sub> = Factor de Equivalencia para cada tipo de vehículo.
- $o$  n = Número de vehículos de cada tipo.
- $\circ$  P = Carga por eje trasero de cada tipo de vehículo.
- $\circ$  A = Carga por eje patrón de cada tipo de vehículo.
- $\circ$  NT = Número total de vehículos.

## **N° de Ejes Equivalentes Total "W18":**

 $N_T = W_{18} = 365$  x  $F_{Ebuses}$  x  $TPDA_{buses}$  x  $[((1+r)^{rt} - 1))/ln(1+r)] + 365$  x  $F_{Ecamiones}$  x TPDAcamiones x [((1+r)^<sup>t</sup> -1))/ln(1+r)] + 365 x TPDAautos

### Dónde:

- $\circ$  W<sub>18</sub> = Número total de ejes equivalentes.
- $\circ$  T<sub>Ebuses</sub> = Factor de Equivalencia de buses.
- $\circ$  T<sub>Ecamiones</sub> = Factor de Equivalencia de camiones.
- $\circ$  TPDA<sub>buses</sub> = Tráfico promedio diario anual de buses.
- $\circ$  TPDA<sub>camiones</sub> = Tráfico promedio diario anual de camiones.
- $\circ$  TPDA<sub>autos</sub> = Tráfico promedio diario anual de autos.
- $\circ$  r = Tasa de crecimiento vehicular para cada tipo de vehículo.
- $\circ$  t = Periodo de diseño.

#### **2.2.2.2 Método AASHTO**

Este método se basa en las investigaciones desarrolladas por la AASHTO (American Association of State Highway and Transportation Officials), cuyas ecuaciones originales fueron propuestas por el año de 1961, producto de las pruebas realizadas en Ottawa, Illinois, con un circuito vial que consideraba tramos de vías a escala natural y para todo tipo de pavimentos.

El método propuesto asume que la estructura de un pavimento soportará niveles significativos de tránsito (mayores de 50,000 ejes equivalentes acumulados de 8.2 toneladas durante el período de diseño determinado).

El planteamiento de este método es el de identificar o encontrar un número estructural "SN" para el pavimento flexible que pueda soportar el nivelo de carga solicitado por el tráfico circulante, mediante la utilización de la ecuación general y la gráfica expuesta a continuación (Figura 2.1):

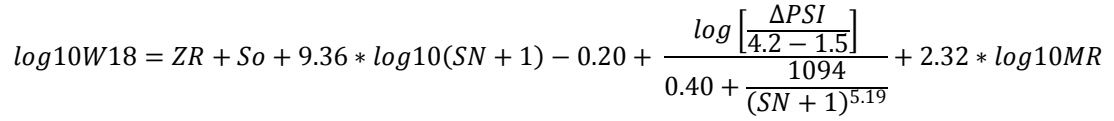

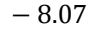

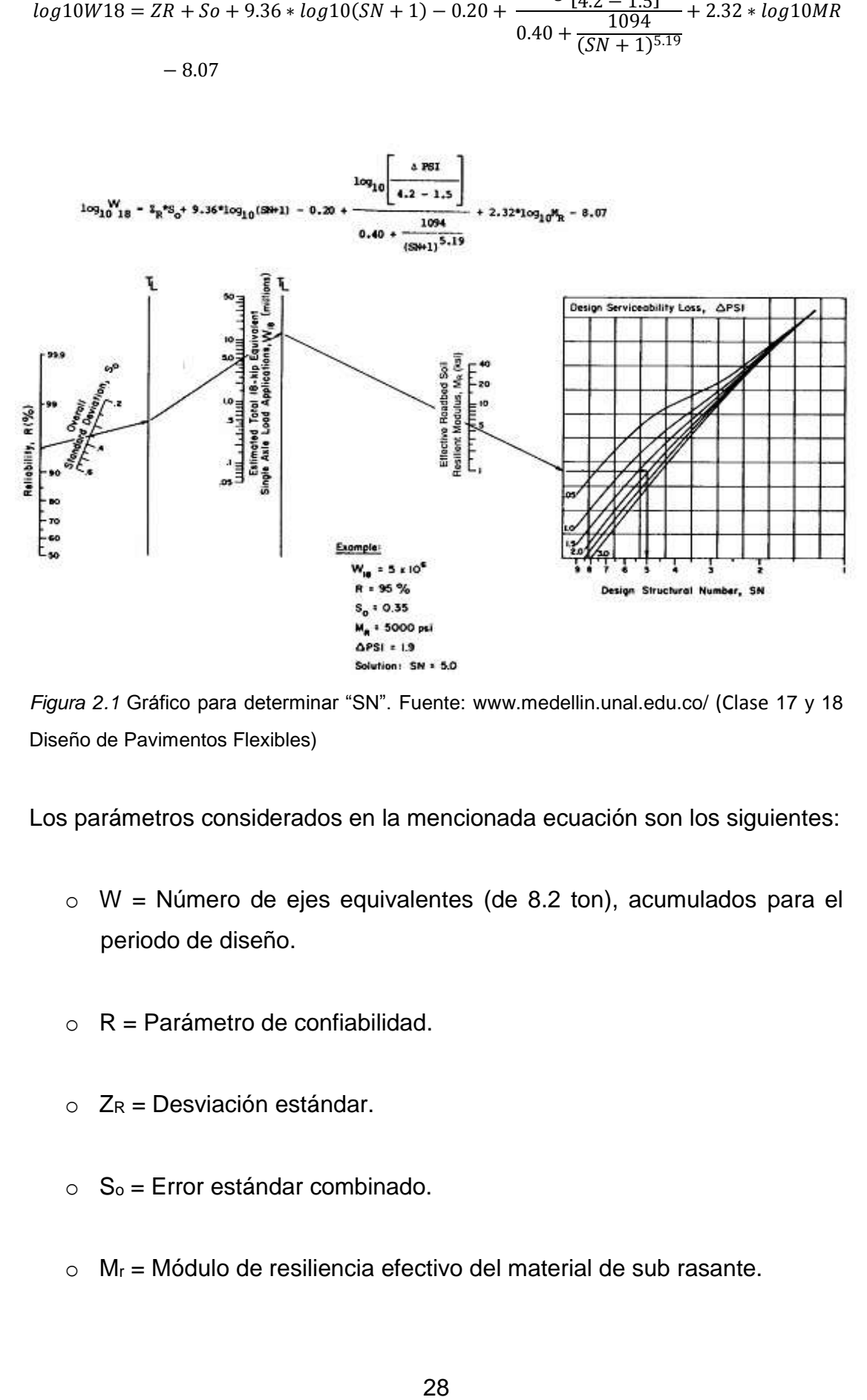

*Figura 2.1* Gráfico para determinar "SN". Fuente: [www.medellin.unal.edu.co/](http://www.medellin.unal.edu.co/(Clase) (Clase 17 y 18 Diseño de Pavimentos Flexibles)

Los parámetros considerados en la mencionada ecuación son los siguientes:

- o W = Número de ejes equivalentes (de 8.2 ton), acumulados para el periodo de diseño.
- $\circ$  R = Parámetro de confiabilidad.
- $O$  Z<sub>R</sub> = Desviación estándar.
- $\circ$  S<sub>o</sub> = Error estándar combinado.
- $\circ$  M<sub>r</sub> = Módulo de resiliencia efectivo del material de sub rasante.

o ΔPSI = Pérdida o diferencia entre los índices de servicios inicial y final deseados (Pérdida de Serviciabilidad).

Adicionalmente, la ecuación que permite determinar el número de ejes equivalentes de 8.2 ton queda expuesta a continuación:

$$
W = D_D * D_L * W_E
$$

Dónde:

- o W = Tránsito acumulado en el primer año, en ejes equivalentes sencillos de 8.2 ton, en el carril de diseño.
- o D<sup>L</sup> = Factor de distribución por carril, cuando se tengan dos o más carriles por sentido. Se recomiendan los siguientes valores:
- $\circ$  D<sub>D</sub> = Factor de distribución direccional; se recomienda 50% para la mayoría de las carreteras, pudiendo variar de 0.3 a 0.7, dependiendo de en qué dirección va el tránsito con mayor porcentaje de vehículos pesados.
- $\circ$  W<sub>E</sub> = Ejes equivalentes acumulados en ambas direcciones.

| N° DE CARRILES EN CADA<br><b>SENTIDO</b> | <b>PORCENTAJE DE W18 EN EL</b><br><b>CARRIL DE DISENO</b> |
|------------------------------------------|-----------------------------------------------------------|
|                                          | 100                                                       |
| 2                                        | $80 - 100$                                                |
| 3                                        | $60 - 80$                                                 |
| 4 o más                                  | $50 - 75$                                                 |

 **Cuadro 2.1**  *Porcentaje de W<sup>18</sup> en el carril de diseño*

Fuente: [www.medellin.unal.edu.co/](http://www.medellin.unal.edu.co/%20(Clase) (Clase 17 y 18 Diseño de Pavimentos Flexibles)

Este número de ejes equivalentes se encuentra estrechamente relacionado con el tráfico que circula sobre la vía, por lo que para la determinación de este parámetro se hace necesario realizar un estudio de tráfico, en el cual se realiza un conteo minucioso del número de vehículos que circulan en un

determinado periodo de tiempo, determinando además el tipo de cada vehículo.

En el caso de la vía a la que se refiere el presente estudio, por ser una vía de cuarto orden, el tráfico se lo estimará de acuerdo a las experiencias que el autor ha mantenido en trabajos similares realizados con anterioridad y en base al uso que tendrá la vía.

El método AASHTO actualmente recomienda los siguientes periodos de diseño en función del tipo de carretera (Cuadro 2.2):

| <b>TIPO DE CARRETERA</b>                     | <b>PERIODO DE DISENO</b> |
|----------------------------------------------|--------------------------|
| Urbana con altos volúmenes de tránsito.      | 30 - 50 años             |
| Interurbana con altos volúmenes de tránsito. | 20 - 50 años             |
| Pavimentada con bajos volúmenes de tránsito. | 15 - 25 años             |
| Revestidas con bajos volúmenes de tránsito.  | 10 - 20 años             |

**Cuadro 2.2**  *Periodo de diseño*

Fuente: [www.medellin.unal.edu.co/](http://www.medellin.unal.edu.co/(Clase) (Clase 17 y 18 Diseño de Pavimentos Flexibles)

Mediante la confiabilidad "R" se busca tener un cierto grado de certeza con el método de diseño, para asegurar que las alternativas de estructura vial obtenidas por el método, al menos durarán el periodo de diseño asumido. Se recomiendan valores entre 50 a 99.9 de acuerdo al nivel de uso que tenga la vía (Cuadro 2.3).

 **Cuadro 2.3** *Niveles de confiabilidad*

| <b>NIVELES DE CONFIABILIDAD</b>     |                                                               |  |  |
|-------------------------------------|---------------------------------------------------------------|--|--|
| <b>CLASIFICACION FUNCIONAL</b>      | <b>NIVEL RECOMENDADO POR</b><br><b>AASHTO PARA CARRETERAS</b> |  |  |
| Carretera interestatal o Autopista. | $80 - 99.9$                                                   |  |  |
| Red Principal o Federal.            | 75 - 95                                                       |  |  |
| Red Secundaria o Estatal.           | 75 - 95                                                       |  |  |
| <b>Red Rural o Local.</b>           | 50 - 80                                                       |  |  |

Fuente: [www.medellin.unal.edu.co/](http://www.medellin.unal.edu.co/(Clase) (Clase 17 y 18 Diseño de Pavimentos Flexibles)

La desviación estándar "ZR" se encuentra ligada al factor de confiabilidad, por lo que a continuación se presenta un cuadro en el que se encuentran asociados dichos valores (Cuadro 2.4).

 **Cuadro 2.4**  *Desviación estándar "ZR"*

| <b>CONFIABILIDAD (%)</b> | <b>DESVIACION ESTANDAR</b> |
|--------------------------|----------------------------|
| 70                       | $-0.524$                   |
| 75                       | $-0.674$                   |
| 80                       | $-0.841$                   |
| 85                       | $-1.037$                   |
| 90                       | $-1.282$                   |
| 95                       | $-1.645$                   |
| 98                       | $-2.054$                   |
| 99                       | $-2.327$                   |
| 99.9                     | $-3.09$                    |

Fuente: (Ing. Milton Torres, 2010)

Adicionalmente, en base a este factor de desviación estándar, se han determinado valores entre 0.25 y 0.45 para el error estándar "So" asociado con dicho factor (Cuadro 2.5).

**Cuadro 2.5**  *Error estándar "So"*

**Factor de Seguridad AASHTO**

| <b>Desviación</b> | <b>Confiabilidad "R"</b> |      |      |      |      |      |
|-------------------|--------------------------|------|------|------|------|------|
| Estádar So        | 50%                      | 60%  | 70%  | 80%  | 90%  | 95%  |
| 0.30              | 1.00                     | 1.19 | 1.44 | 1.79 | 2.42 | 3.12 |
| 0.35              | 1.00                     | 1.23 | 1.53 | 1.97 | 2.81 | 3.76 |
| 0.39              | 1.00                     | 1.26 | 1.60 | 2.13 | 3.16 | 4.38 |
| 0.40              | 1.00                     | 1.26 | 1.62 | 2.17 | 3.26 | 4.55 |

Fuente: [www.medellin.unal.edu.co/](http://www.medellin.unal.edu.co/(Clase) (Clase 17 y 18 Diseño de Pavimentos Flexibles)

Para la obtención del módulo de resiliencia efectivo del material que se utilizará como capa de sub rasante, se podrá ayudar del siguiente gráfico, el mismo que proporciona un valor calculado en función del daño equivalente anual obtenido para cada estación del año en particular (Figura 2.2).

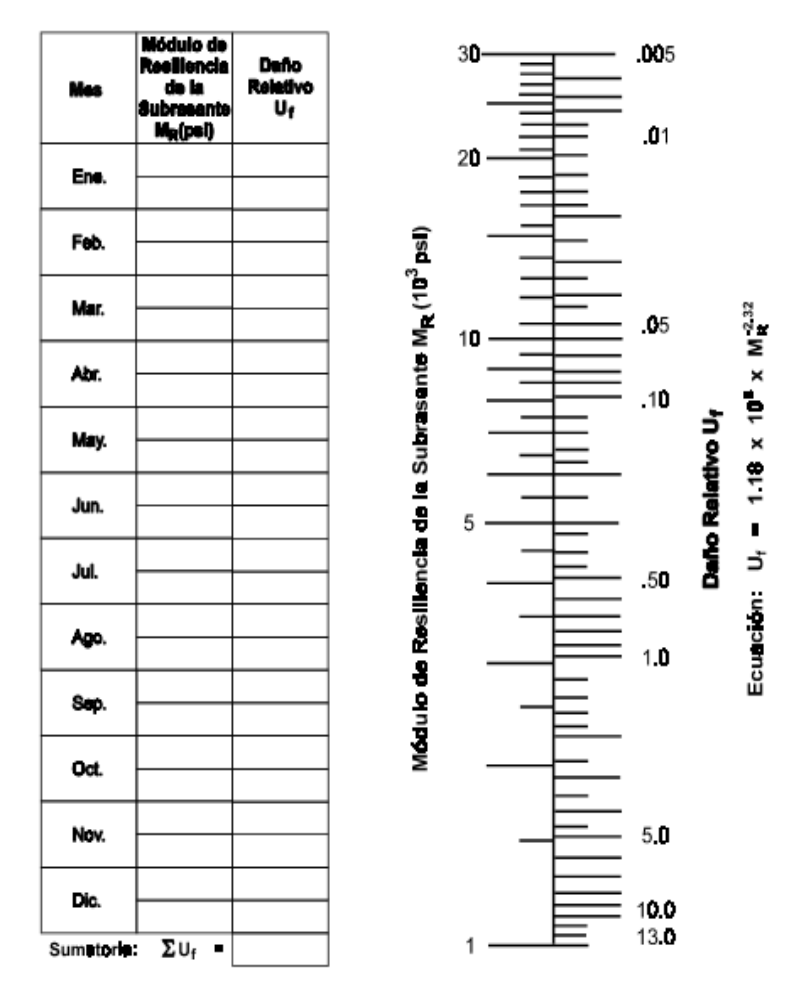

*Figura 2.2* Módulo de resiliencia para la sub rasante. Fuente: [www.medellin.unal.edu.co/](http://www.medellin.unal.edu.co/(Clase) [\(Clase](http://www.medellin.unal.edu.co/(Clase) 17 y 18 Diseño de Pavimentos Flexibles)

La pérdida en la calidad de servicio (pérdida de serviciabilidad) que la vía proporciona al usuario, queda determinada por la siguiente expresión:

$$
\Delta PSI = P_o - P_t
$$

Dónde:

- o ΔPSI = Diferencia entre los índices de servicio inicial u original y el final o terminal deseado.
- $\circ$  P<sub>o</sub> = Índice de servicio inicial (4.5 para pavimentos rígidos y 4.2 para pavimentos flexibles).

o Pt = Índice de servicio terminal, para el cual AASHTO maneja en su versión 1993 valores de 3.0, 2.5 y 2.0, recomendando 2.5 o 3.0 para caminos principales y 2.0 para secundarios.

#### **Determinación de espesores por capas.**

Obtenido el número estructural SN mediante el uso del gráfico y la ecuación general (iteraciones), se debe determinar una sección tipo para el diseño del pavimento, la misma que estará conformada por varias capas (carpeta, base y sub base). Esta sección deberá proveer suficiente capacidad de soporte que sea equivalente al número estructural de diseño original obtenido (Figura 2.3).

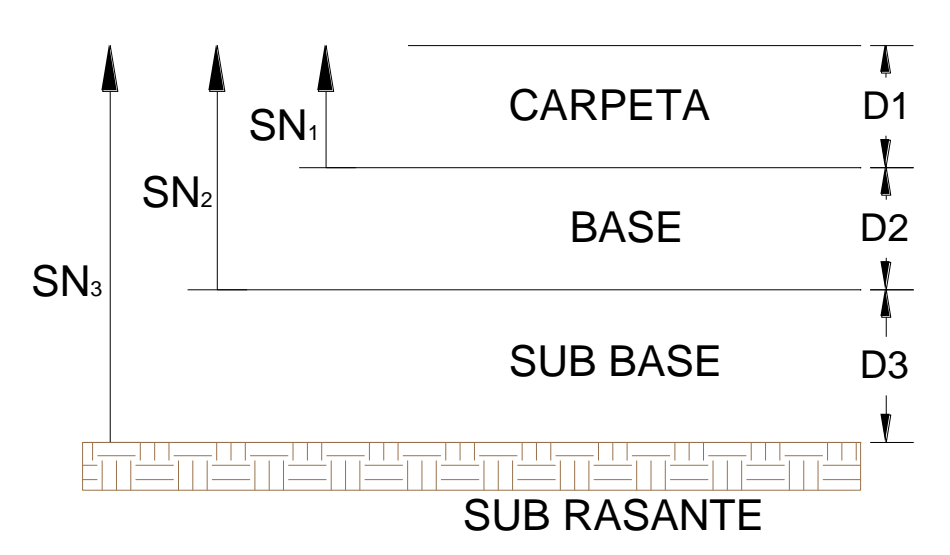

*Figura 2.3* Espesores de capas. Fuente: [www.medellin.unal.edu.co/](http://www.medellin.unal.edu.co/(Clase) (Clase 17 y 18 Diseño de Pavimentos Flexibles)

La siguiente expresión será utilizada para determinar los espesores de cada capa de esta sección tipo.

$$
SN = a_1D_1 + a_2D_2m_2 + a_3D_3m_3
$$

Dónde:

 $\circ$  a<sub>1</sub>, a<sub>2</sub> y a<sub>3</sub> = Coeficientes de capa representativos de carpeta, base y sub base respectivamente.

- $O_1$ , D<sub>2</sub> y D<sub>3</sub> = Espesor de la carpeta, base y sub base respectivamente, en pulgadas.
- $\circ$  m<sub>2</sub> y m<sub>3</sub> = Coeficientes de drenaje para base y sub base, respectivamente.

Para poder obtener los valores de los coeficientes  $a_1$ ,  $a_2$  y  $a_3$ , se deben utilizar los gráficos detallados a continuación (Figuras 2.4, 2.5 y 2.6, respectivamente):

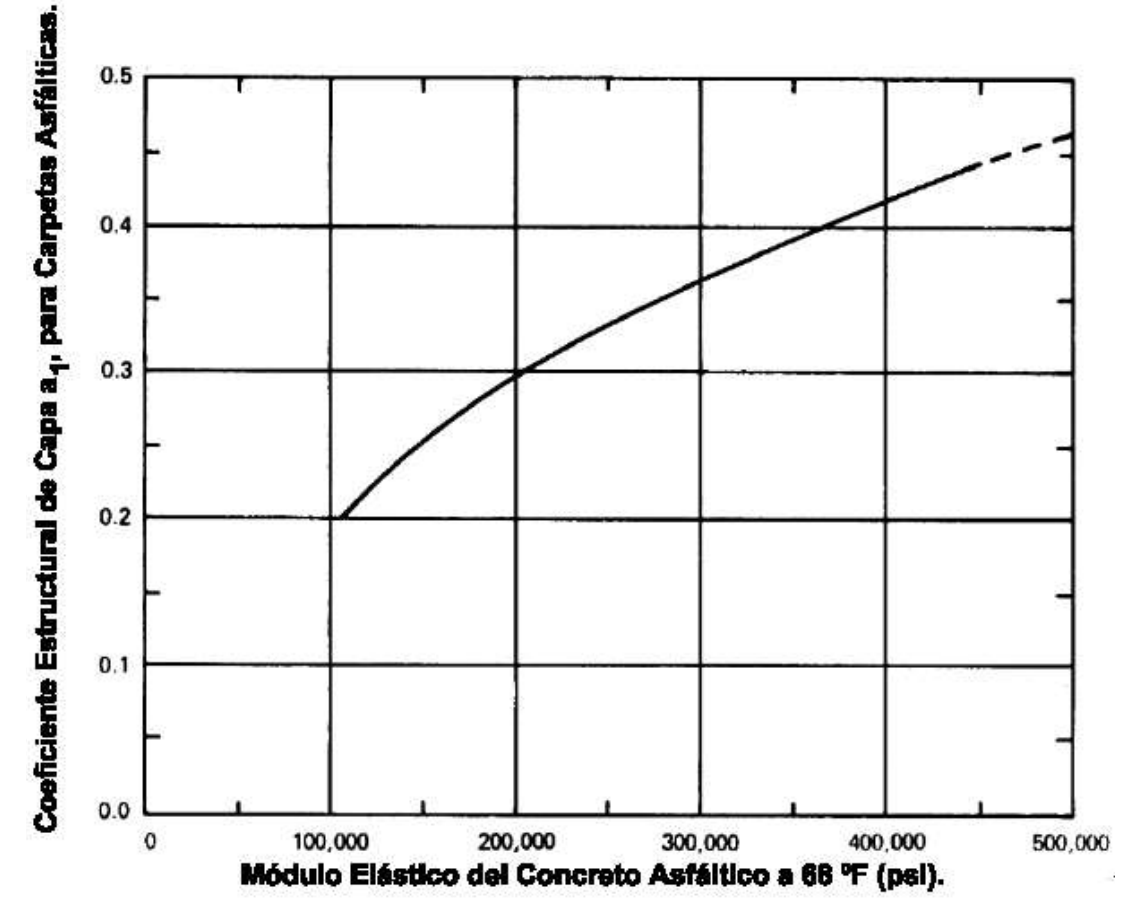

*Figura 2.4* Coeficiente a<sub>1</sub> para carpeta asfáltica. Fuente: [www.medellin.unal.edu.co/](http://www.medellin.unal.edu.co/(Clase) (Clase 17 y 18 Diseño de Pavimentos Flexibles)

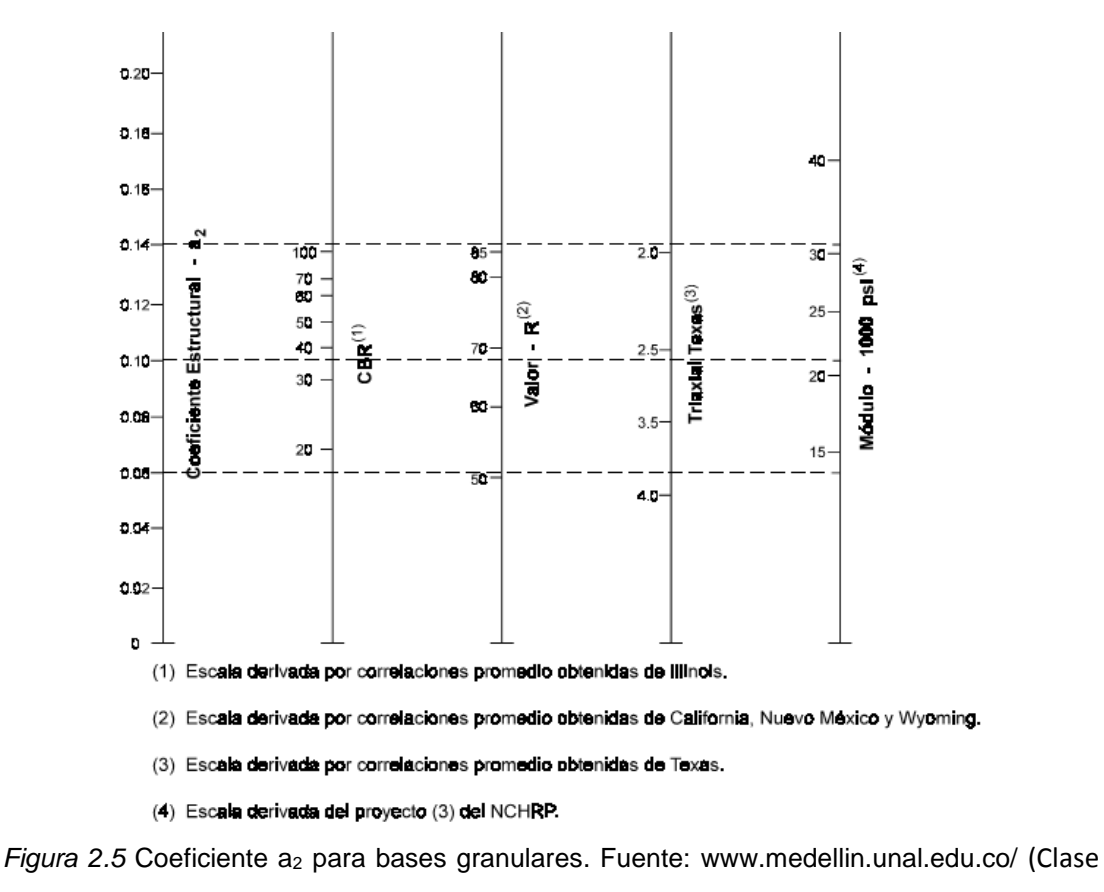

17 y 18 Diseño de Pavimentos Flexibles)

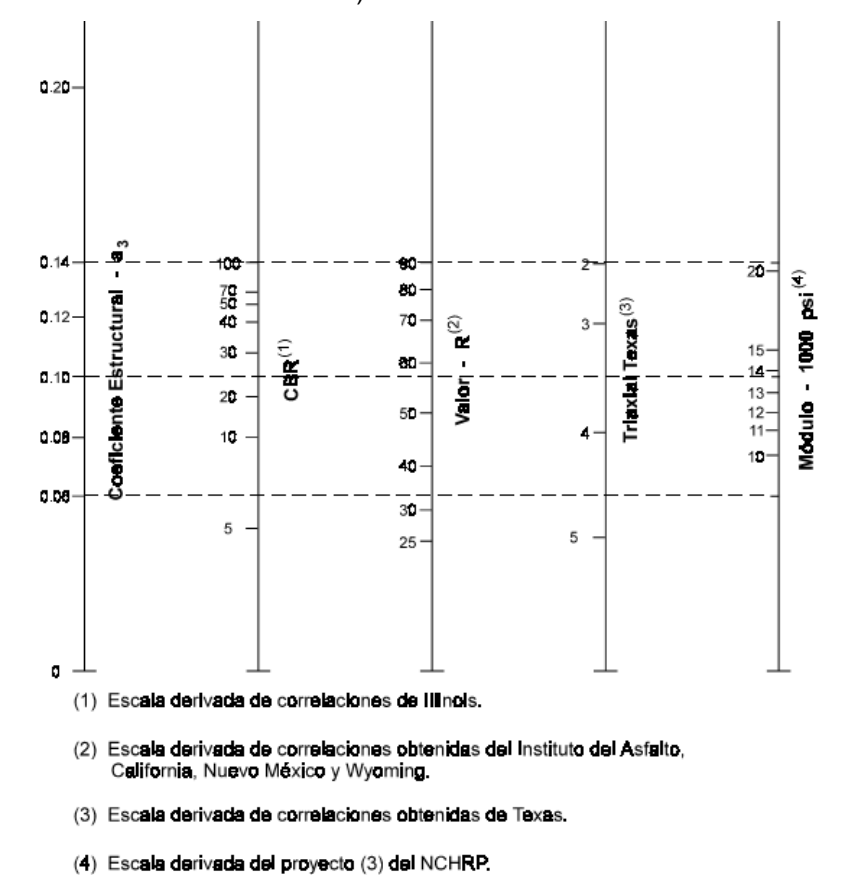

*Figura 2.6* Coeficiente a<sup>3</sup> para sub bases granulares. Fuente: [www.medellin.unal.edu.co/](http://www.medellin.unal.edu.co/(Clase) [\(Clase](http://www.medellin.unal.edu.co/(Clase) 17 y 18 Diseño de Pavimentos Flexibles)

Para determinar los coeficientes de drenaje se debe tener en consideración inicialmente que este método no considera efecto alguno sobre las capas de rodamiento (asfalto o concreto) por lo que se considerarán sólo los valores de m<sup>2</sup> y m<sup>3</sup> para la base y sub base.

Para estos coeficientes se toma en consideración los siguientes cuadros expuestos a continuación (Cuadros 2.6 y 2.7):

| <b>CALIDAD DEL DRENAJE</b> | <b>AGUA REMOVIDA EN:</b> |  |
|----------------------------|--------------------------|--|
| Excelente                  | 2 horas                  |  |
| <b>Bueno</b>               | 1 día                    |  |
| Regular                    | 1 semana                 |  |
| Pobre                      | 1 mes                    |  |
| Malo                       | agua no drena            |  |

 **Cuadro 2.6** 

 **Cuadro 2.7**

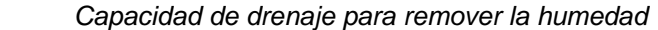

Fuente: [www.medellin.unal.edu.co/](http://www.medellin.unal.edu.co/(Clase) (Clase 17 y 18 Diseño de Pavimentos Flexibles)

 *Valores para m2 y m3, bases y sub bases, sin tratamiento*

| <b>Calidad de Drenaje</b> | Porcentaje de tiempo al cual está expuesta la estructura del pavimento a niveles de<br>humedad próxima a la saturación |               |               |               |  |
|---------------------------|----------------------------------------------------------------------------------------------------|---------------|---------------|---------------|--|
|                           | Menor del 1%                                                                                                    | $1 - 5%$      | $5 - 25%$     | Mayor del 25% |  |
| Excelente                 | $1.40 - 1.35$                                                                                                    | $1.35 - 1.30$ | $1.30 - 1.20$ | 1.20          |  |
| <b>Bueno</b>              | $1.35 - 1.25$                                                                                                    | $1.25 - 1.15$ | $1.15 - 1.00$ | 1.00          |  |
| Regular                   | $1.25 - 1.15$                                                                                                    | $1.15 - 1.05$ | $1.00 - 0.80$ | 0.80          |  |
| Pobre                     | $1.15 - 1.05$                                                                                                    | $1.05 - 0.80$ | $0.80 - 0.60$ | 0.60          |  |
| Muy Pobre                 | $1.05 - 0.95$                                                                                                    | $0.95 - 0.75$ | $0.75 - 0.40$ | 0.40          |  |

Fuente: [www.medellin.unal.edu.co/](http://www.medellin.unal.edu.co/(Clase) (Clase 17 y 18 Diseño de Pavimentos Flexibles)

Para la determinación de los espesores de las diferentes capas (D<sub>1</sub>, D<sub>2</sub> y D<sub>3</sub>) en pulgadas, se deberá utilizar el siguiente cuadro (Cuadro 2.8):

 **Cuadro 2.8**  *Espesores carpetas y bases*

| <b>TRANSITO (ESAL's) EN EJES</b><br><b>EQUIVALENTES</b> | <b>CARPETAS DE</b><br><b>CONCRETO</b><br><b>ASFALTICO</b> | <b>BASES</b><br><b>GRANULARES</b> |
|---------------------------------------------------------|-----------------------------------------------------------|-----------------------------------|
| Menor de 50.000                                         | $1.0o$ T.S.                                               | 4.0                               |
| 50.001 - 150.000                                        | 2                                                         | 4.0                               |
| 150.001 - 500.000                                       | 2.5                                                       | 4.0                               |
| 500.001 - 2'000.000                                     | 3                                                         | 6.0                               |
| 2'000.001 - 7'000.000                                   | 3.5                                                       | 6.0                               |
| Mayor de 7'000.000                                      |                                                           | 6.0                               |

T.S. = Tratamiento superficial con sellos.

Fuente: [www.medellin.unal.edu.co/](http://www.medellin.unal.edu.co/(Clase) (Clase 17 y 18 Diseño de Pavimentos Flexibles)

Finalmente, para determinar los espesores máximos permitidos de cada capa, el método AASHTO utiliza el esquema y ecuaciones expuestas a continuación, debiéndose seguir el siguiente procedimiento (Figura 2.7):

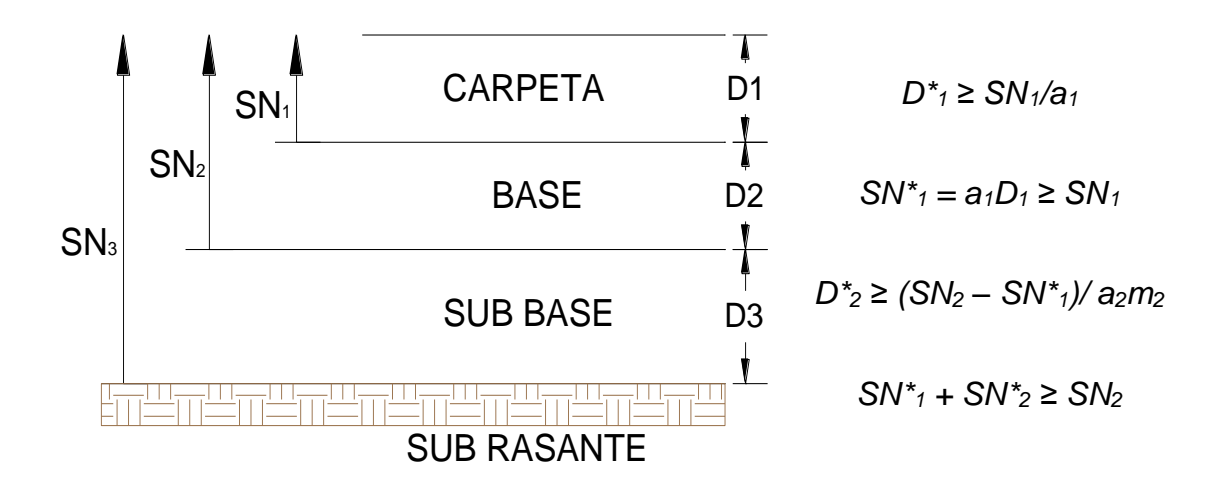

 $D^*$ <sub>3</sub>  $\geq$   $SN_3$  –  $(SN^*$ <sub>1</sub> +  $SN^*$ <sub>2</sub>  $)/a_3m_3$ 

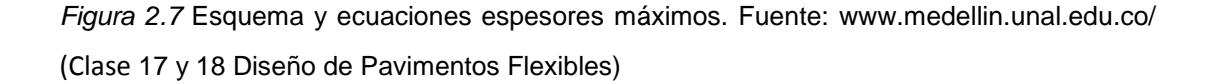

## Dónde:

- o a, D, m y SN corresponden a valores mínimos requeridos.
- o D\* y SN\* representan los valores finales de diseño.

## Procedimiento:

- o Inicialmente se procederá a calcular el número estructural SN de la capa de sub rasante, con la ayuda del gráfico y de la ecuación general expuestos anteriormente; y, con el valor de resistencia de esta capa.
- o De la misma manera se procederá a obtener los números estructurales para las otras capas (sub base y base), en ese orden, utilizando los valores de resistencia aplicables para cada capa.
- o Se debe trabajar con las diferencias entre los números estructurales que se requieren sobre cada capa, con lo que se podrá determinar el espesor máximo permitido de cada capa.
- o Por ejemplo, el número estructural máximo permitido para material de la capa de sub base, debe ser igual al número estructural requerido sobre la sub base restado del SN requerido sobre la sub rasante.
- o De esta manera se obtendrán los espesores de cada capa, quedando definida así la sección estructural del pavimento.

## **2.2.2.3 Aplicación del Método Racional Desarrollada por el LNEC.**

Según el Manual de Pavimentos del Ing. Milton Torres (2010), este método está considerado dentro del diseño elástico de pavimentos, como un método más moderno y presenta el siguiente flujo de actividades (Figura 2.8):

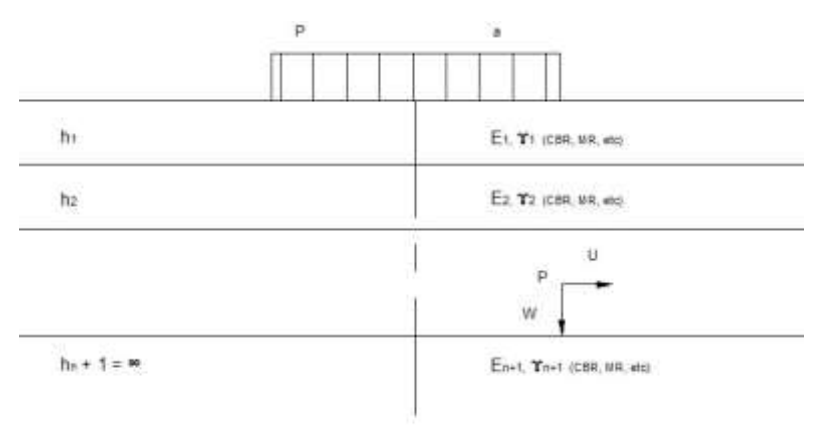

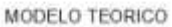

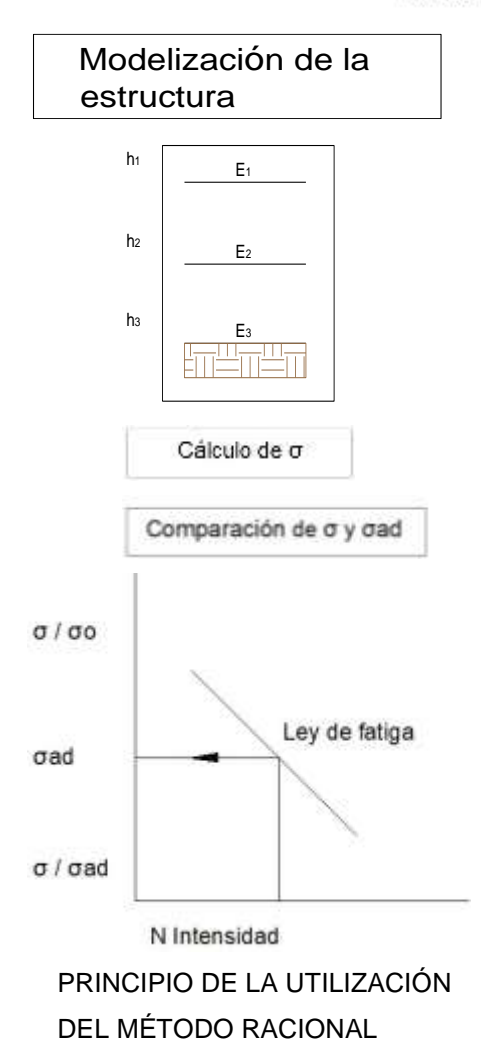

Necesidad de un buen conocimiento práctico y experimental de pavimento y de los materiales para acercarse a la de una definición de un modelo plausible

Cálculo teórico de los esfuerzos. Conocimiento experimental de la carga de tipo que engendra σ es necesario.

Conocimiento experimental de los materiales en laboratorio o la ley de comportamiento in situ, necesario para la determinación de σad.

Conocimiento experimental del tráfico necesario para convertir el tráfico en un número equivalente de aplicaciones de la carga estándar.

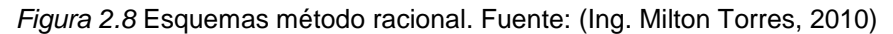

#### **Diseño elástico para pavimentos flexibles.**

Este método consiste en la obtención de los espesores de cada una de las capas del pavimento por medio del retro cálculo y está sustentado en métodos experimentales basados en investigaciones realizadas por el Laboratorio Nacional de Ingeniería Civil de Portugal (LNEC).

Con este método racional de diseño, se asume el siguiente esquema para el dimensionamiento de cada una de las capas que conforman el pavimento (Figura 2.9):

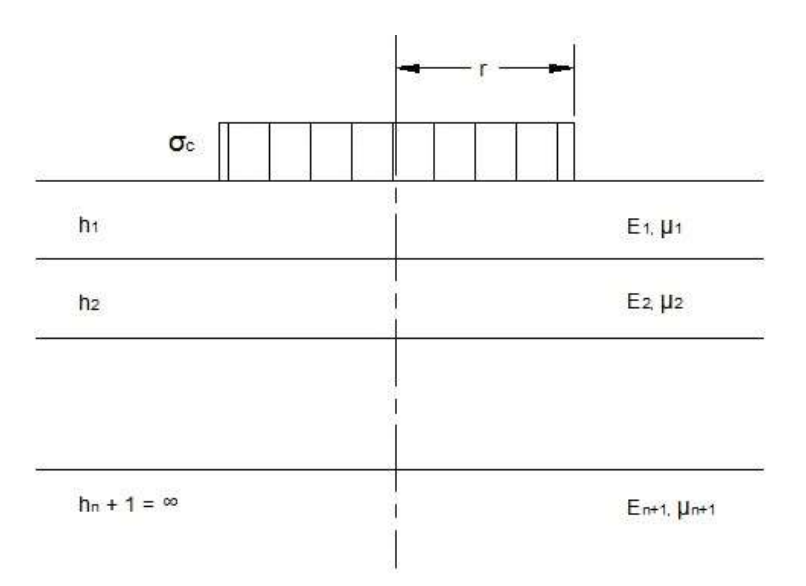

Modelo Teórico del esquema de dimensionamiento de Pavimentos Flexibles

*Figura 2.9* Esquema para dimensionamiento de capas. Fuente: (Ing. Milton Torres, 2010)

#### Dónde:

- $\circ$   $\sigma_c$  = Presión de contacto o de inflado de llantas (Kg/cm<sup>2</sup>).
- o Nt = Número acumulado de ejes equivalentes estándar.
- $\circ$  R = Radio de contacto (cm).
- $\circ$  CBRB = Índice de soporte de California del material de base (%).
- o CBRSB = Índice de soporte de California del material de sub base (%).
- $\circ$  CBRM = Índice de soporte de California del material de mejoramiento (%).
- $\circ$  CBRSR = Índice de soporte de California del material de sub rasante (%).

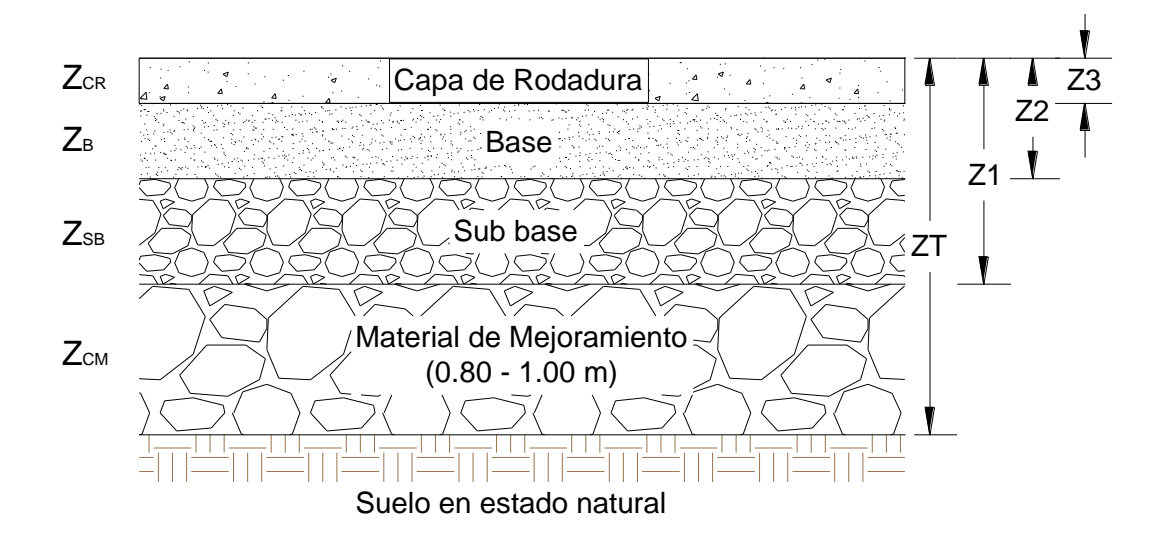

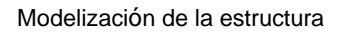

*Figura 2.10* Modelización de la estructura. Fuente: (Ing. Milton Torres, 2010)

## **Diseño estructural**

El diseño de los pavimentos flexibles por este método se realiza en base al retro cálculo, siguiendo el proceso descrito a continuación:

## o **Capacidad de Carga de la sub rasante (σadm)**

En primera instancia se debe calcular la presión admisible del suelo en estado natural, para lo que se plantea la siguiente ecuación:

$$
\sigma adm = \frac{0.1 * (CBRSR)^{1.2}}{Nt^{0.23}}
$$
 
$$
\sigma_{\text{adm}} \text{ (MPa)}
$$

#### o **Espesor total del pavimento (ZT)**

Con el valor del esfuerzo de soporte del suelo obtenido, se procede a calcular el espesor del pavimento necesario para soportar las cargas generadas por el paso de vehículos Nt, a colocar sobre el nivel de sub rasante, mediante la siguiente ecuación:

$$
ZT = \frac{r}{\left[\frac{1}{\left(1 - \frac{\sigma adm}{\sigma c}\right)^{0.67} - 1}\right]^{0.5}}
$$

 $Z_T$ (cm)

#### o **Espesor de la capa de mejoramiento (ZCM)**

Generalmente, resulta recomendable realizar un mejoramiento del suelo de sub rasante, si el CBR de la misma es menor a 10%. Con este antecedente, si se necesita de dicho mejoramiento, el proceso para obtener el espesor de esta capa requiere que inicialmente se deba calcular la tensión de fatiga mediante la siguiente ecuación:

$$
\sigma f, CM = \frac{0.03 * (CBRCM)}{1 + 0.3 * \log Mt}
$$
\n
$$
\sigma_{f,CM} \text{ (MPa)}
$$

Luego se podrá determinar entonces el espesor a colocar sobre la capa de mejoramiento con la siguiente expresión:

$$
Z1 = \frac{r}{\left[\frac{1}{\left(1 - \frac{\sigma f, CM}{\sigma c}\right)^{0.67}} - 1\right]^{0.5}}
$$

 $\sim$ 

Finalmente, el espesor de la capa de mejoramiento queda determinado por la siguiente expresión:

$$
Z_{CM} = Z_T - Z_1
$$

#### o **Espesor de la capa de sub base (ZSB)**

El proceso para el cálculo del espesor de la capa de sub base granular es idéntico al de la capa anterior, con la determinación de la respectiva presión de fatiga de esta capa y su espesor, mediante las siguientes expresiones:

$$
\sigma f, SB = \frac{0.03 * (CBRSB)}{1 + 0.3 * \log Nt}
$$
\n
$$
Z2 = \frac{r}{\left[\frac{1}{\left(1 - \frac{\sigma f, SB}{\sigma c}\right)^{0.67}} - 1\right]^{0.5}}
$$
\n
$$
Z_{SB} = Z_1 - Z_2
$$

### o **Espesor de la capa de base (ZB)**

Al igual que la capa anterior, se procede inicialmente a determinar la presión de fatiga a nivel de esta capa y luego el espesor mediante las siguientes ecuaciones:

$$
\sigma f, B = \frac{0.03 * (CBRB)}{1 + 0.3 * \log Nt}
$$
 (Para suelos granulares)

 $\sigma f$ ,  $B = \sigma max * (1 - 0.065 * log Nt)$  (Para suelos estabilizados)

*El valor de la presión obtenida está expresada en MPa.*

$$
Z3 = \frac{r}{\left[\frac{1}{\left(1 - \frac{\sigma f}{\sigma c}\right)^{0.67}} - 1\right]^{0.5}}
$$
  
\n
$$
Z_B = Z_2 - Z_3
$$
  
\ncapa de rodadura (Zcr)  
\nque el material a colocar sobre l  
\nsor de la carpeta de rodadura.   
\nsería:  
\n
$$
Z_{CR} = Z_3
$$
  
\n| método racional nos valdremos c  
\noesor de la capa de mejoramiento  
\nmento, ya que el Método ASH  
\na.  
\n  
\nna  
\nva vía existente como es la de est  
\no que se busca adicionalmente e  
\neriormente mejorarlo o cambiarlo, d  
\n44  
\n44  
\n44  
\n44

$$
Z_{\rm B}=Z_2-Z_3
$$

#### o **Espesor de la capa de rodadura (ZCR)**

Finalmente, se tiene que el material a colocar sobre la capa de base  $(Z_3)$ corresponde al espesor de la carpeta de rodadura. Ante tal situación, el espesor de esta capa sería:

$$
Z_{CR}=Z_3
$$

De esta aplicación del método racional nos valdremos de la parte inicial para poder obtener el espesor de la capa de mejoramiento requerida para el diseño final del pavimento, ya que el Método AASHTO 93 no permite la obtención de la misma.

## **2.2.3 Topografía**

El levantamiento topográfico para una vía tiene como finalidad principal definir los elementos geométricos que conformarán la misma, de tal manera que éstos se acerquen lo más posible al trazado real que dicha vía tendrá al final.

Cuando se trata de una vía existente como es la de este estudio, la finalidad se mantiene, pero lo que se busca adicionalmente es verificar el diseño geométrico para posteriormente mejorarlo o cambiarlo, de ser necesario.

Ante tal situación, el levantamiento topográfico con estación total buscará determinar las coordenadas norte, este y cota de varios puntos sobre la superficie de la vía existente, a fin de establecer la forma, dimensiones y pendientes de la misma.

Estos elementos permitirán determinar los tres planos esenciales de una vía como son: el alineamiento horizontal (implantación), el alineamiento vertical (perfil longitudinal) y las secciones transversales; los que colectivamente forman parte del diseño geométrico y posibilitan tener una idea tridimensional del proyecto.

Para el levantamiento se utilizará una estación total láser marca Trimble M3 DR 5", un GPS de precisión de la misma marca y prismas circulares; equipo que servirá para llevar a cabo todo el trabajo de campo; mientras que, para desarrollar el trabajo de gabinete se contará con la ayuda de un computador y el software AutoCAD Civil 3D (2013).

La metodología a utilizarse para el levantamiento topográfico queda resumida en los pasos detallados a continuación:

- Definir el vértice de inicio (punto de partida), de la poligonal (eje de la vía) mediante la colocación de una estaca y la toma de sus coordenadas geográficas con el GPS. Este punto será utilizado luego como "BM", para el replanteo posterior de la vía.
- Instalar y nivelar la estación total en este punto, teniendo la precaución de registrar dicho punto de coordenadas ya conocidas mediante el GPS, en la libreta de campo que genera el aparato.
- Asignar una persona que vaya estacando los puntos de inflexión (PI) del eje de la vía, mediante la colocación de estacas en los sitios que empiecen a presentar una pérdida de la visual sobre el mencionado eje, tanto en sentido horizontal como en el vertical.

45

- Estos puntos serán a la vez las estaciones o puntos de cambio en los que se deberá plantar y nivelar el aparato cada vez que se vaya perdiendo la visual, para poder continuar con el levantamiento de todos los ramales de la vía.
- Simultáneamente, se dará inicio a la toma de lecturas en los demás puntos de relevancia para este levantamiento, diferenciando en la libreta de campo los diversos puntos que forman parte del eje o de los bordes derecho e izquierdo de la vía, de los demás puntos adicionales tomados que representen accidentes del terreno natural o elementos externos como: acequias, ríos, puentes, casas, canchas, postes, etc.
- Por último, se precederá a remitir toda la información levantada a gabinete, con la finalidad de verificar el diseño geométrico de la vía y posteriormente mejorarlo o cambiarlo, de ser necesario.

# **2.2.4 Diseño Geométrico de la Vía**

El diseño geométrico de una vía comprende la determinación de las características geométricas de la misma (distancias, ángulos, radios, pendientes, abscisas, cotas, etc.), obtenidas a partir de los diversos elementos de diseño que involucran a la misma como: la topografía, el tráfico, velocidades, pendientes máximas, peraltes, etc.; con la finalidad de garantizar una circulación vehicular cómoda y segura para los usuarios de dicha vía.

Este diseño se encuentra básicamente conformado por dos componentes: el diseño horizontal y el diseño vertical. Estos componentes permiten determinar los tres planos o elementos esenciales de una vía: el alineamiento horizontal, el alineamiento vertical y las secciones transversales; los que a su vez nos dejan tener una visión tridimensional de la misma.

46

Con los datos obtenidos en el levantamiento topográfico, desde la estación total, se procederá a realizar el diseño geométrico de la vía con la ayuda del programa AutoCAD Civil 3D (2013), teniendo en cuenta los parámetros de diseño expuestos por las normas del MTOP y la AASHTO 93; detallados a continuación:

### **2.2.4.1 Velocidad de Diseño**

Se considera como velocidad de diseño a la máxima velocidad a la que los vehículos que transitan sobre la vía pueden circular con total seguridad, en condiciones atmosféricas y de tránsito favorables.

Esta velocidad se establece en función de ciertos parámetros como: las condiciones topográficas del terreno, la importancia o jerarquización de la vía, los volúmenes de tráfico y el uso del suelo.

Para la determinación de la velocidad de diseño de la vía se tomará en consideración el hecho de que se trata de una vía con una topografía montañosa y de un volumen de tráfico bajo, aspectos que se tomarán en consideración para seleccionar dicha velocidad del cuadro de normas de diseño geométrico del Ministerio de Transporte y Obras Públicas MTOP 2003 (Cuadro 2.9).

Este cuadro es un resumen de las normas de diseño geométrico determinadas por el MTOP en sus publicaciones del año 2003, las mismas que han sido previamente revisadas y comparadas con la nueva normativa establecida por el Ministerio de Transporte y Obras Públicas en sus actuales publicaciones de la Norma Ecuatoriana Vial NEVI – 2012.

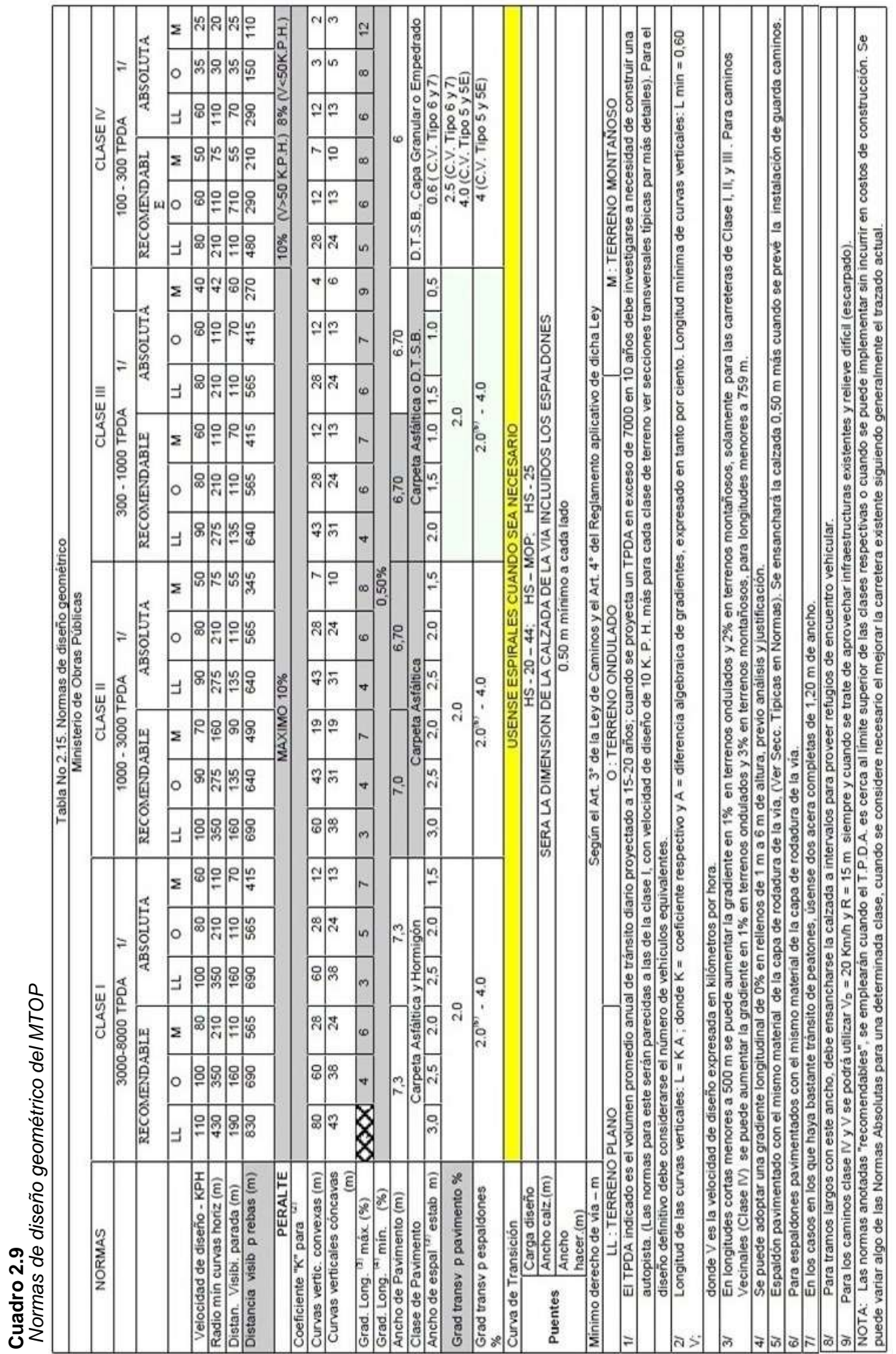

Fuente: Manual y diseño de carreteras del Ministerio de Transporte y Obras Públicas MTOP - 2003 (revisado NEVI-2012) Fuente: Manual y diseño de carreteras del Ministerio de Transporte y Obras Públicas MTOP - 2003 (revisado NEVI-2012)

**Cuadro 2.9** 

### **2.2.4.2 Alineamiento Horizontal (Diseño Horizontal)**

El alineamiento horizontal de una vía involucra la representación gráfica en planta del eje de la misma, elemento que se encuentra conformado por alineamientos horizontales rectos y alineamientos horizontales curvos (circulares o espirales), enlazados entre sí.

Este diseño brindará información planimétrica básica para el trazado de la vía como: curvas horizontales (radios mínimos de curvatura), sobreanchos, peraltes, tangentes, bombeo y distancias de visibilidad.

Aunque, de manera similar que para el parámetro de diseño anterior, los valores de los siguientes parámetros serán seleccionados del cuadro normas de diseño geométrico del Ministerio de Transporte y Obras Públicas MTOP (Cuadro 2.9) e ingresados al programa AutoCAD Civil 3D (2013), resulta recomendable detallar el proceso de cálculo para cada uno de ellos, con fines académicos.

 Curvas horizontales.- Lo recomendable es que prevalezcan las curvas simples en un diseño ya que sus elementos responden a las fórmulas geométricas y trigonométricas de un arco circular. Por ende, las ecuaciones a utilizarse para tal fin serían las siguientes (Fig. 2.11):

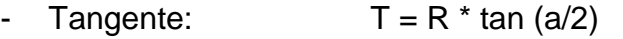

- Longitud de Curva:  $Lc = (\pi * R * a) / 180$
- External:  $E = R * (sec (a/2) -1)$
- Flecha:  $F = R * (1 \cos (a/2))$
- Cuerda Larga:  $CL = 2 * R * sin (a/2)$

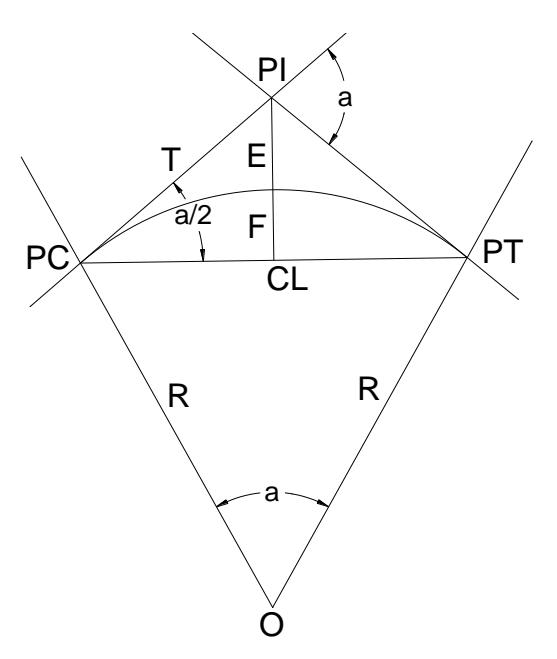

*Figura 2.11* Curva horizontal circular. Fuente: Trazado y Replanteo. Estación Total. DSpace en ESPOL

 Radio mínimo de curvatura.- Es el valor límite del radio de curvatura de las curvas horizontales respecto a la velocidad de diseño determinada. Este valor se lo determina en función del máximo peralte admisible y del coeficiente de fricción lateral. Este valor puede determinarse mediante la siguiente ecuación:

$$
R = V^2 / (127^* (e + f))
$$

Dónde:

- $\circ$  R = Radio mínimo de curvatura horizontal, en metros.
- $\circ$  V = Velocidad de diseño, en Km/h.
- $\circ$  e = Peralte de la curva.
- $\circ$  f = Coeficiente de fricción lateral.
- Sobreancho.- Se trata de un ensanchamiento de la calzada realizado generalmente en el borde interno de una curva, con la finalidad de brindar una mayor facilidad y seguridad a los conductores para superar dicha curva, en caso de invasión del carril por parte de los vehículos pesados a causa de sus mayores dimensiones.
- Peralte.- Es la pendiente transversal que se le da a la vía en el sitio de una curva, con la finalidad de contrarrestar el efecto que produce en los vehículos la fuerza centrífuga. Debido a esto, se tiene que las secciones transversales de las curvas son muy distintas a la sección típica de la vía, la que involucra un bombeo normal de la misma.
- Tangentes.- Cuando la topografía del proyecto presenta condiciones críticas que forzan a diseñar curvas consecutivas dentro del trazado de la vía, se plantea el trazo de una tangente mínima entre ellas, misma que brindará las facilidades para el desarrollo del peralte de dichas curvas.
- Bombeo.- Es la pendiente que mantiene la sección transversal de la vía, cuya función principal es la de evacuar el escurrimiento superficial de la misma hacia las obras de encauzamiento lateral (cunetas), para evitar la acumulación de agua sobre la calzada. Este bombeo depende del tipo de superficie de la vía.
- Distancia de Visibilidad.- Es la longitud de vía que el conductor ve continuamente delante de él. Para esta distancia cobran gran importancia dos aspectos primordiales: la distancia de visibilidad de parada o frenado y la distancia de visibilidad de rebasamiento.
	- o Distancia de visibilidad de parada o frenado (Dvp).- Es la distancia mínima que ocupa un vehículo para detenerse totalmente desde el instante en que el conductor ve un objeto en su trayectoria hasta que aplica el freno y logra detenerse por completo antes de llegar a

él y producir un accidente. Esta distancia se encuentra expresada matemáticamente por la suma de dos distancias:

$$
Dvp = D_1 + D_2
$$

Dónde:

- Dvp = Distancia de visibilidad de parada, en metros.
- $-D_1 =$  Distancia recorrida desde el instante en que se ve el objeto hasta aplicar el freno, en metros.
- $-D_2 =$  Distancia recorrida una vez aplicado el freno hasta detenerse totalmente, en metros.

Estas dos distancias corresponden a los tiempos de percepción y de reacción respectivamente. Según pruebas realizadas por la AASHTO, se ha logrado determinar un valor adecuado para el tiempo de percepción más reacción de 2.5 segundos.

Para la determinación de las distancias D<sub>1</sub> y D<sub>2</sub> se utilizarán las siguientes ecuaciones:

$$
D_1 = (Vc * t) / 3.6
$$

Reemplazando  $t = 2.5$  seg:

$$
D_1 = 0.7 * \text{Vc}
$$

$$
D_2 = Vc^2 / (254 * f)
$$

$$
f = 1.15 / VC^{0.3}
$$

Dónde:

- Vc = Velocidad de circulación, en Km/h.
- t = Tiempo de percepción más reacción, en seg.
- f = coeficiente de fricción longitudinal.
- o Distancia de visibilidad de rebasamiento (Dr).- Es la distancia mínima que ocupa un vehículo que circula a velocidad de diseño para rebasar a otro que circula a menor velocidad sin que se produzca colisión con otro que venga en sentido contrario. La AASHTO recomienda que cada dos kilómetros exista distancia de visibilidad de rebasamiento.

Esta distancia se encuentra expresada matemáticamente por la suma de cuatro distancias:

$$
Dr = D_1 + D_2 + D_3 + D_4
$$

Dónde:

- Dr = Distancia de visibilidad de rebasamiento, en metros.
- $-D_1 =$  Distancia recorrida por el vehículo rebasante en el tiempo de percepción-reacción hasta alcanzar el carril izquierdo, en metros.
- $D_2$  = Distancia recorrida por el vehículo rebasante durante el tiempo que ocupa el carril izquierdo, en metros.
- $D_3$  = Distancia entre el vehículo rebasante y el vehículo que viene en sentido opuesto, al final de la maniobra, en metros.

- D<sup>4</sup> = Distancia recorrida por el vehículo que viene en sentido opuesto durante 2/3 del tiempo empleado por el vehículo rebasante mientras usa el carril izquierdo (2/3 \* D2), en metros.

Para la determinación de estas distancias se utilizarán las siguientes ecuaciones:

> $D_1 = 0.14 * t_1 * (2V - 2m + a * t_1)$  $D_2 = 0.28 * V * t_2$  $D_3 = 0.187 * V * t_2$  ; (30m a 90m)  $D_4 = 0.18 * V * t_1$

Dónde:

- V = Velocidad promedio del vehículo rebasante, en Km/h.
- $-t_1$  = Tiempo de la maniobra inicial, en seg.
- $t<sub>2</sub>$  = Tiempo durante el cual el vehículo rebasante ocupa el carril izquierdo, en seg.
- m = diferencia de velocidades entre los vehículos rebasante y rebasado, en Km/h. La AASHTO considera un valor promedio de 16 Km/h.
- a = aceleración promedio del vehículo rebasante, en Km/h/s.

#### **2.2.4.3 Alineamiento Vertical (Diseño Vertical)**

El alineamiento vertical de una vía involucra en cambio, la representación gráfica longitudinal en corte de dicha vía, elemento que se encuentra conformado por alineamientos verticales rectos y alineamientos verticales curvos enlazados entre sí.

Este diseño proveerá la información altimétrica básica para el trazado de la vía como: gradientes y curvas verticales (convexas y cóncavas).

Aunque, de manera similar que para el diseño horizontal, los valores de los parámetros de diseño que involucran el diseño vertical, serán seleccionados del cuadro normas de diseño geométrico del Ministerio de Transporte y Obras Públicas MTOP (Cuadro 2.9) e ingresados al programa AutoCAD Civil 3D (2013), resulta recomendable detallar el proceso de cálculo para cada uno de ellos, con fines académicos.

 Gradientes.- Son elementos del diseño vertical que dependen evidentemente de la topografía del terreno, por lo que se debe procurar en lo posible presentar valores bajos que permitan garantizar velocidades razonables de circulación, facilidad de operación para los vehículos y seguridad.

Estos valores de las gradientes a adoptarse se deberán tomar en concordancia a lo que dicta la norma vigente, en este caso acorde a las normas de diseño geométrico del Ministerio de Transporte y Obras Públicas MTOP (Cuadro 2.9).

 Curvas verticales.- Son aquellos elementos que se generan cuando se unen dos alineamientos verticales rectos, pudiendo ser estos del tipo convexo o cóncavo. Es importante identificar bien el tipo de curva que se tiene puesto que su cálculo es diferente.

Las ecuaciones que rigen a estas curvas verticales tienen su fundamento en la ecuación de la parábola, la misma que es función del cambio de gradiente longitudinal.

o Curvas verticales convexas.- Para determinar la longitud mínima de una curva vertical convexa, se deben tener en consideración los requerimientos básicos de la distancia de visibilidad para parada de un vehículo como: altura promedio del ojo del conductor = 1.10 metros y altura del objeto que se divisa sobre la vía = 0.15 metros. Dicha longitud se calcula mediante la siguiente expresión:

$$
L = AS^2 / 426
$$

Dónde:

- $-L =$  longitud de la curva vertical convexa, en metros.
- $-A =$  diferencia algebraica de pendientes, en %.
- S = distancia de visibilidad para parada, en metros.

$$
K = S^2 / 426
$$

Se tiene una expresión más simple para la longitud de curva vertical convexa:

$$
L = K^* A
$$

o Curvas verticales cóncavas.- Para el diseño de estas curvas se debe tener en cuenta que las longitudes de las mismas deben ser los suficientemente largas, de tal manera que la longitud de los rayos de un auto sea aproximadamente similar a la distancia de visibilidad para la parada de un vehículo. Para determinar la longitud de estas curvas se utilizará la siguiente expresión:

$$
L = (A * S2) / (122 + 3.5 * S)
$$

$$
Si: \qquad \qquad L = K^* A
$$

Entonces:  $K = S<sup>2</sup> / (122 + 3.5 * S)$ 

Adicionalmente, estas curvas deben cumplir con los siguientes criterios para su diseño:

- Criterio de drenaje: L ≤ 43 \* A
- Criterio de comodidad:  $Lv \ge V^2/A$
- Criterio de apariencia: Lv ≥ 30 \* A

Dónde:

- L = longitud de la curva vertical cóncava, en metros.
- $-A =$  diferencia algebraica de pendientes, en %.
- S = distancia de visibilidad para parada, en metros.
- $V =$  velocidad, en Km/h.

## **2.2.4.4 Secciones Transversales (Diseño Vertical)**

La sección transversal de una vía involucra la representación gráfica transversal en corte de dicha vía, elemento que se encuentra conformado básicamente por: pavimento, cunetas y taludes (caso particular de la vía en estudio). Este diseño depende casi totalmente del volumen de tráfico, de las características topográficas del terreno y de la velocidad de diseño.

El diseño de las secciones transversales se lo obtiene cortando transversalmente la vía mediante un plano perpendicular a la proyección horizontal del eje de la misma, en el que se definirán geométricamente los diversos elementos que la conforman, incluidos los espesores de las capas del pavimento.
Los valores de los parámetros de diseño que involucran el diseño de las secciones transversales, serán seleccionados a partir del diseño de los espesores de la capas del pavimento y del cuadro normas de diseño geométrico del MTOP (Cuadro 2.9) e ingresados al programa AutoCAD Civil 3D (2013), al igual que en los diseños anteriores.

## **2.2.5 Drenaje Vial**

El drenaje de la vía constituye parte fundamental del proyecto, ya que el mismo se encarga de la recolección, conducción y evacuación de todos los caudales de agua que se escurren hacia ella, como el caudal de los taludes dispuestos a lo largo de su trazado, el de las vías cercanas que cruzan el proyecto y el que recibe la vía misma al momento de una precipitación.

El sistema de drenaje de una vía está conformado fundamentalmente por estructuras hidráulicas tales como cunetas, alcantarillas, pozos, etc.; estructuras que colaboran en la prolongación de la vida útil de la misma.

Para el diseño del drenaje de la vía, se deben tomar en cuenta los siguientes aspectos y parámetros de diseño:

### **2.2.5.1 Pluviosidad**

Se seleccionará la estación más cercana a la zona del proyecto a partir de los anuarios meteorológicos del INAMHI, los mismos que se utilizarán para obtener los datos de las precipitaciones, que son necesarios para el realizar el diseño del drenaje de la vía.

Una vez determinada la estación más cercana a la vía, se realizará una recopilación estadística de los datos históricos de las precipitaciones, los cuáles colaborarán en la determinación del valor de la intensidad de precipitación para un determinado periodo de retorno. Este dato permitirá calcular el caudal de diseño de las obras de drenaje (cunetas y alcantarillas).

58

### **2.2.5.2 Caudal Hidrológico**

En concordancia con las normas de diseño estipuladas por el MTOP y la diversa bibliografía hidrológica existente, se procederá a utilizar el método racional para el cálculo del caudal máximo de diseño de las cunetas de la vía en estudio, para un determinado periodo de retorno; ya que las áreas de drenaje a considerarse dentro del proyecto son pequeñas.

Este caudal conocido también como caudal de diseño para un periodo de retorno especificado, representará la máxima cantidad de agua que llega en un determinado tiempo a la entrada de un elemento hidráulico. Para determinar su valor se procederá a utilizar la ecuación racional, misma que se detalla a continuación:

$$
Q = C * I * A / 3,6
$$

- $Q =$  caudal máximo de diseño, en m<sup>3</sup>/s.
- $C =$  coeficiente de escorrentía, adimensional.
- I = intensidad de precipitación, en mm/h.
- $A = \text{area de drenaje, en Km}^2$ .
- Coeficiente de escorrentía.- Este coeficiente depende del tipo de terreno y representa la relación existente entre la cantidad de agua producto de las precipitaciones que caen sobre el terreno y la precipitación que se escurre superficialmente sobre el mismo. Este valor es adimensional y se lo puede obtener a partir del siguiente cuadro (Cuadro 2.10):

 **Cuadro 2.10**

*Coeficiente de escorrentía (C)*

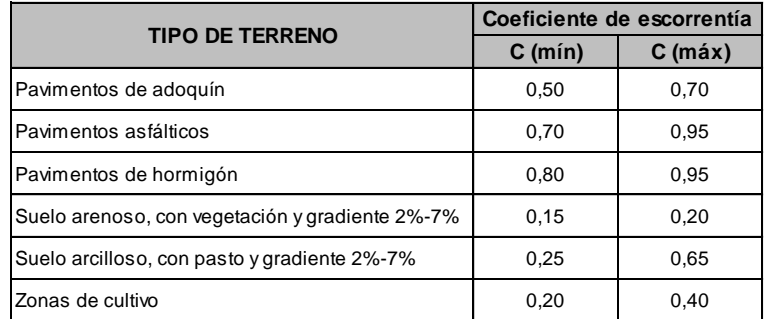

Fuente: Norma Ecuatoriana Vial NEVI-12-MTOP. Volumen 2B. Tabla 2B.202-05

 Intensidad de Precipitación.- Se entiende como la altura de lluvia que se presenta en una precipitación durante un lapso de tiempo expresado en milímetros por hora (mm/h).

Este valor se determinará mediante la investigación "Estudio de Lluvias Intensas" desarrollada por el INAMHI (1999), la misma que consta en las normas del MTOP y divide al país en 35 zonas de intensidad que poseen sus respectivas ecuaciones representativas para cada zona y responden al siguiente formato:

$$
I_{\text{TR}} = \frac{K * Id_{\text{TR}}}{t^n}
$$

- *ITR* = Intensidad de precipitación para cualquier periodo de retorno, en mm/h.
- *IdTR* = Intensidad diaria para un periodo de retorno dado, en mm/h.  $(I_d = P_d / 24)$ . *P<sup>d</sup>* = Precipitación diaria (Precipitación máxima en 24 h), en mm.
- *t* = *t<sup>c</sup>* = Tiempo de duración de la lluvia (tiempo de concentración), en min.
- *K y n* = Constantes de ajuste determinado aplicando mínimos cuadrados específicas para cada zona, adimensionales.

La elección de la zona, las ecuaciones representativas y la intensidad diaria para un periodo de retorno de 10 años, se la podrá realizar con la ayuda de las siguientes figuras y cuadros (Figuras 2.12 y 2.13; y, Cuadros 2.11 y 2.12):

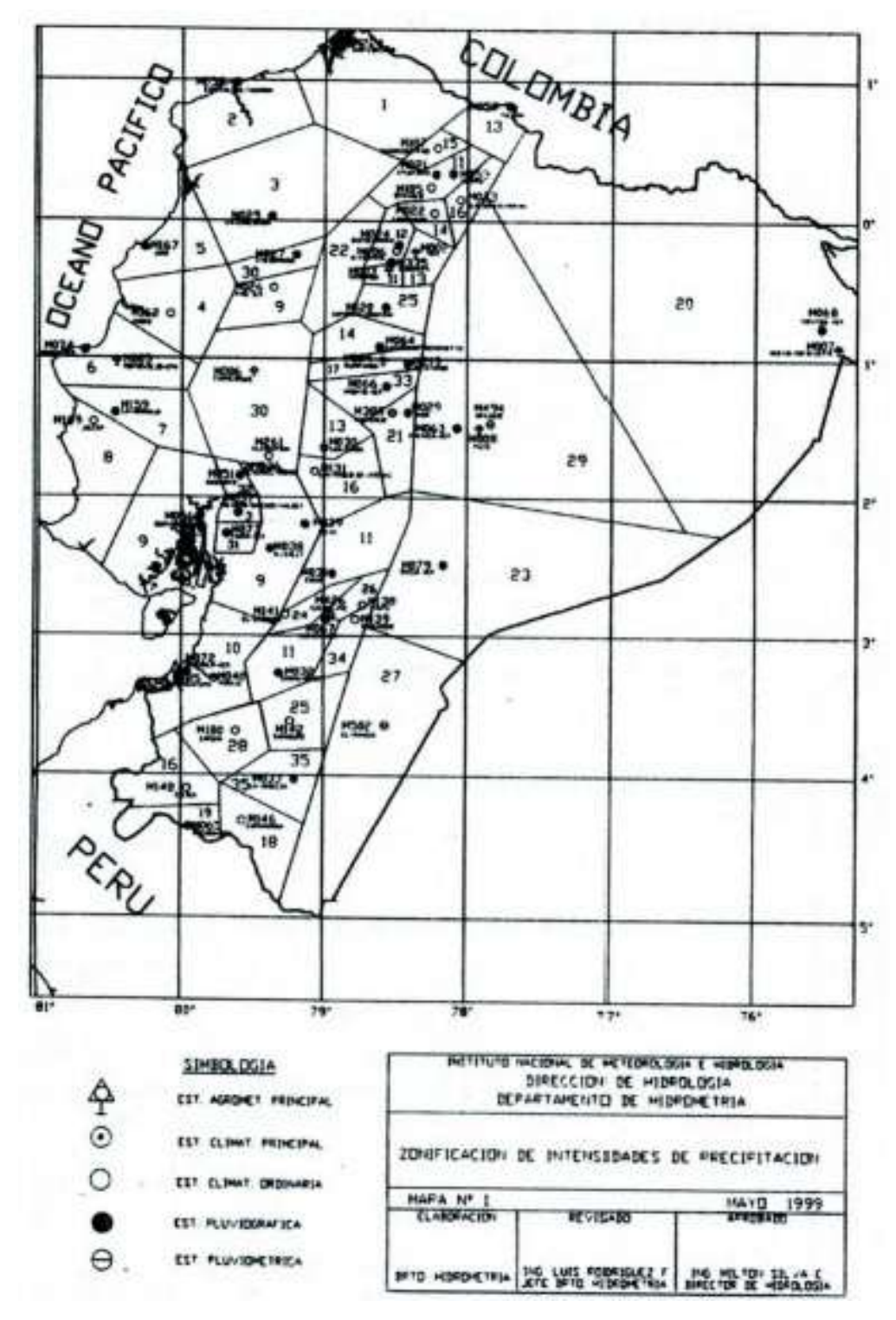

*Figura 2.12* Zonificación de intensidades. Fuente: Norma Ecuatoriana Vial NEVI-12- MTOP. Volumen 2B. Figura 2B.201-02

## **ZONIFICACION DE INTENSIDADES**

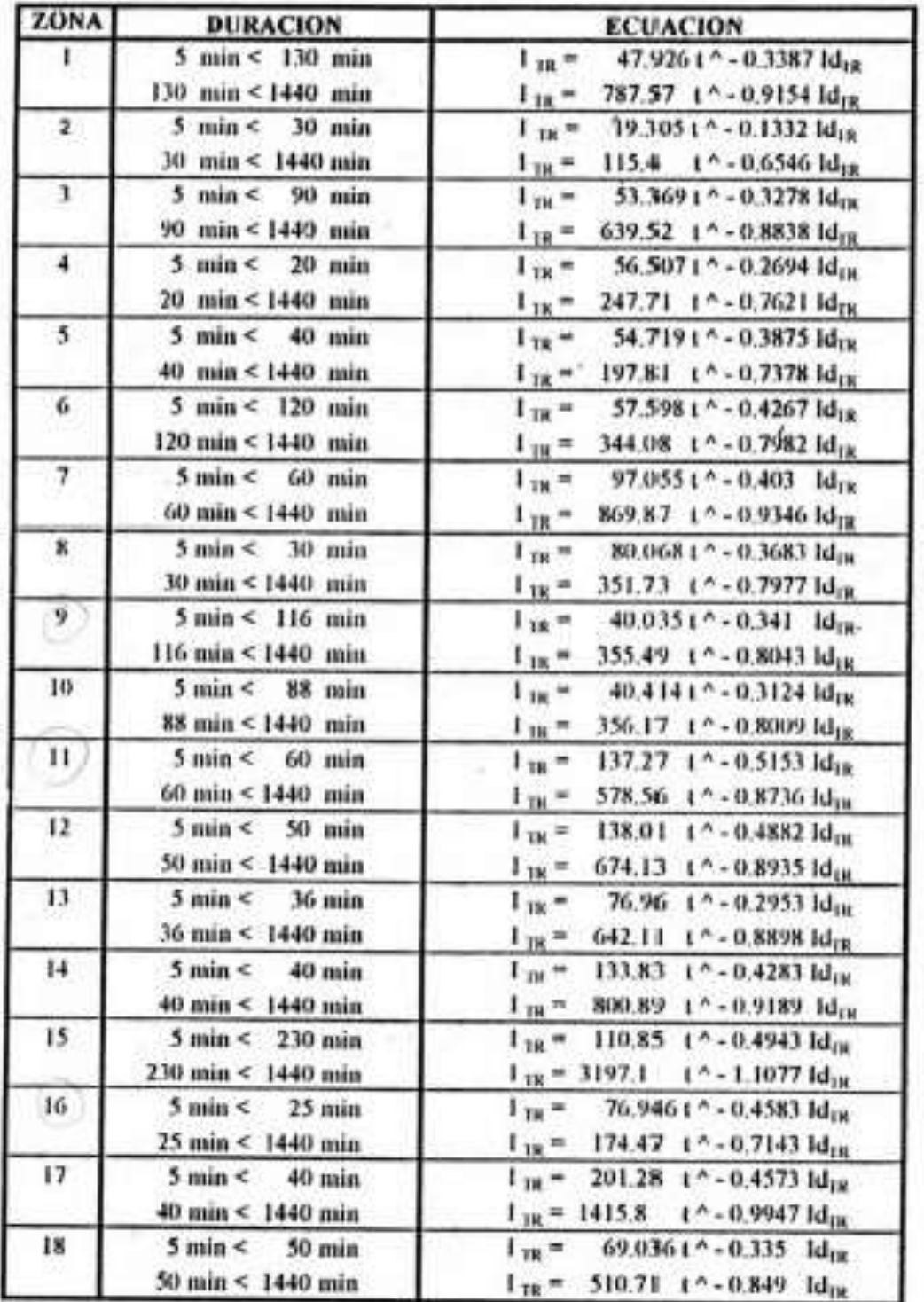

## ECUACIONES REPRESENTATIVAS DE LAS ZONAS

Fuente: Norma Ecuatoriana Vial NEVI-12-MTOP. Volumen 2B. Figura 2B.201-09

 **Cuadro 2.12**   *Ecuaciones representativas de las zonas 19 a 35*

# ZONIFICACION DE INTENSIDADES

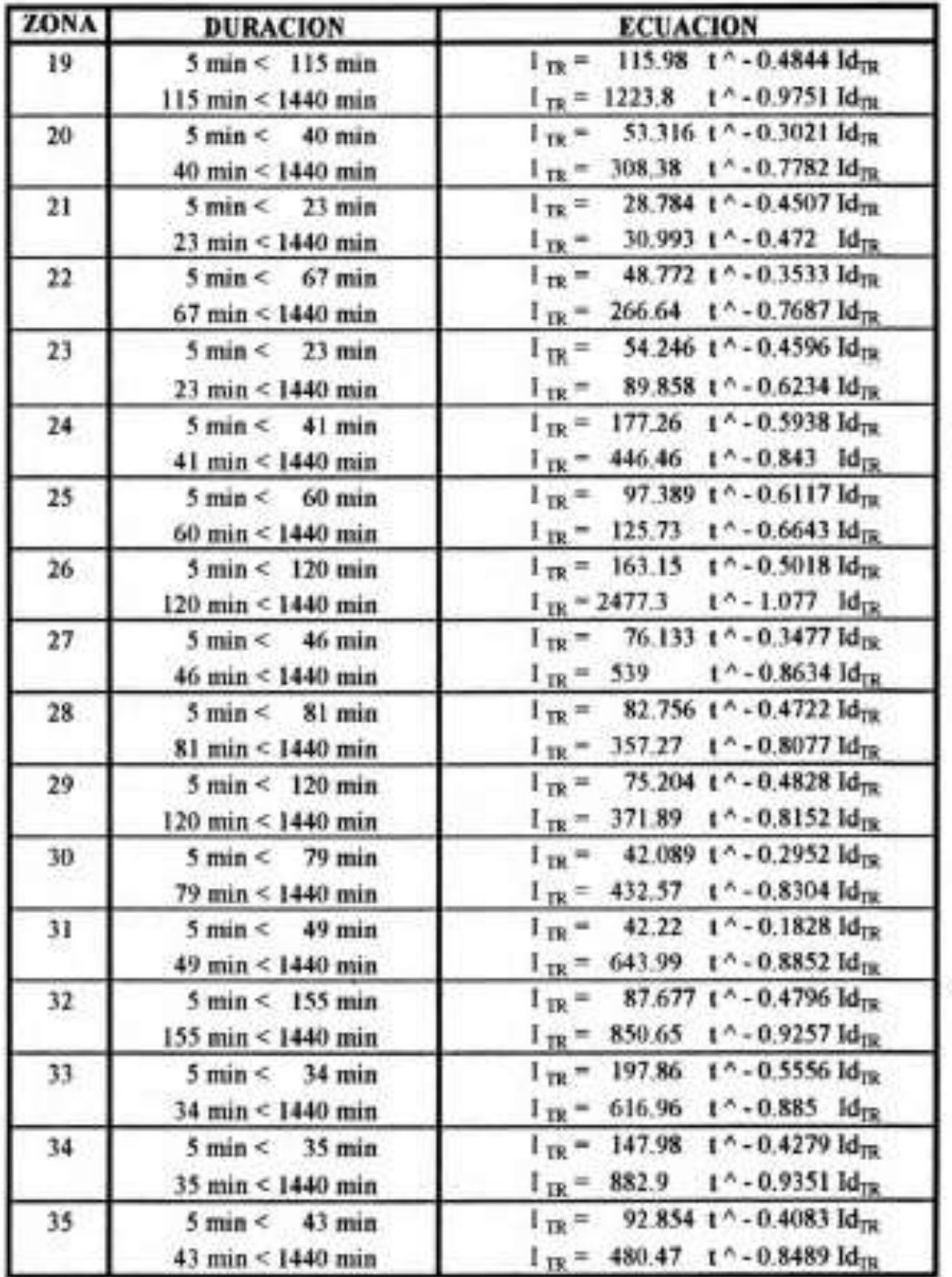

ï

## ECUACIONES REPRESENTATIVAS DE LAS ZONAS

Fuente: Norma Ecuatoriana Vial NEVI-12-MTOP. Volumen 2B. Figura 2B.201-10

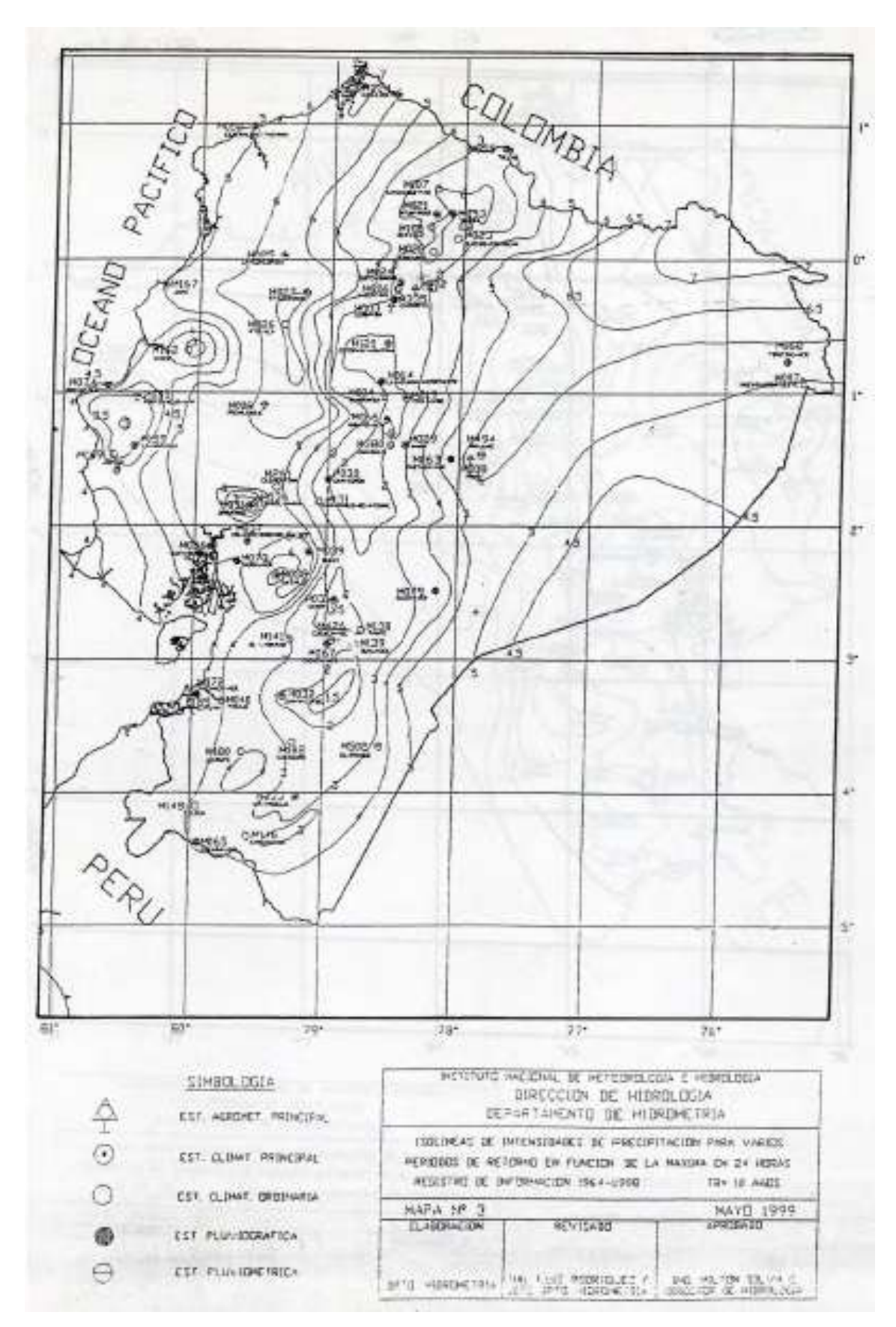

*Figura 2.13* Isolíneas de intensidades Id para Tr = 10 años. Fuente: Norma Ecuatoriana Vial NEVI-12-MTOP. Volumen 2B. Figura 2B.201-04

 El periodo de retorno.- Para el diseño de las obras de drenaje de la vía será determinado a partir del siguiente cuadro (Cuadro 2.13):

**Cuadro 2.13**

*Periodos de retorno para diseño*

| Tipo de obra                                                                                 | Tipo de vía | Periodo de retorno<br>(T, años) |              | Vida útil<br>supuesta | Riesgo de falla (%) |              |
|----------------------------------------------------------------------------------------------|-------------|---------------------------------|--------------|-----------------------|---------------------|--------------|
|                                                                                              |             | <b>Diseño</b>                   | Verificación | (n, años)             | <b>Diseño</b>       | Verificación |
| Puentes y viaductos                                                                          | Carreteras  | 200                             | 300          | 50                    | 22                  | 15           |
|                                                                                              | Caminos     | 100                             | 150          | 50                    | 40                  | 28           |
| Alcantarillas (S>2 m <sup>2</sup> ) ó<br>H terraplen $\geq$ 10 m y<br>estructuras enterradas | Carreteras  | 100                             | 150          | 50                    | 40                  | 28           |
|                                                                                              | Caminos     | 50                              | 100          | 30                    | 45                  | 26           |
| Alcantarillas (S>2 m <sup>2</sup> ) ó<br>H terraplen $\geq$ 10 m y<br>estructuras enterradas | Carreteras  | 50                              | 100          | 50                    | 64                  | 40           |
|                                                                                              | Caminos     | 25                              | 50           | 30                    | 71                  | 45           |
| Drenaje de la plataforma                                                                     | Carreteras  | 10                              | 25           | 10 <sup>1</sup>       | 65                  | 34           |
|                                                                                              | Caminos     | 5                               | 10           | 5                     | 67                  | 41           |
| Defensas en riberas                                                                          | Carreteras  | 100                             | ---          | 20                    | 18                  |              |
|                                                                                              | Caminos     | 100                             | ---          | 20                    | 18                  |              |
| S = sección útil de la alcantarilla                                                          |             |                                 |              |                       |                     |              |

Fuente: Norma Ecuatoriana Vial NEVI-12-MTOP. Volumen 2B. Tabla 2B.202-02

 El tiempo de concentración.- para el diseño de obras de drenaje de la vía será determinado a partir de la siguiente expresión (según Rowe):

$$
t = tc = 0.0195 * \left(\frac{L^3}{H}\right)^{0.385}
$$

- $\cdot$  *t* = *tc* = tiempo de concentración, en min.
- *L* = longitud de la cuneta, en m.
- *H* = El desnivel entre el extremo de la cuneta y el punto de descarga, en m.
- Área de drenaje.- Denominada área tributaria o aferente de la cuneta, comprende la superficie de los taludes de corte y la calzada, por los que escurre la precipitación. Esta área se determinará con la ayuda del programa AutoCAD Civil 3D, durante la etapa de diseño.

### **2.2.5.3 Caudal Hidráulico**

Para determinar este caudal se utilizará la llamada ecuación de continuidad definida por Bernoulli, la misma que relaciona la velocidad del fluido y el área de la sección transversal del conducto, en este caso la cuneta.

$$
Q = V^* A
$$

Dónde:

- $Q =$  caudal, en m<sup>3</sup>/s.
- $V =$  velocidad del fluido, en m/s.
- $A = \text{area sección transversal cuneta, en } m^2$ .

Además, para la determinación de este caudal se tomarán en cuenta las siguientes consideraciones: el calado y la velocidad del flujo se mantienen uniformes a lo largo de las cunetas; por lo que el presente cálculo quedará basado en el principio de canales abiertos con flujo uniforme.

Con estos antecedentes, se procederá a determinar entonces la velocidad a partir de la fórmula de Manning, mientras que el área se calculará en función de una geometría impuesta, con las ecuaciones detalladas a continuación:

$$
V = (1/n) * R^{2/3} * J^{1/2}
$$

- $V =$  velocidad del fluido, en m/s.
- n = coeficiente de Manning, adimensional.
- R = radio hidráulico, en m.
- $-$  J = pendiente longitudinal de la cuneta, en %.

Se debe anotar que la pendiente longitudinal de la cuneta mantendrá la misma pendiente que la del eje longitudinal de la vía, ya que la cuneta se desarrolla de manera paralela a la vía. Dicha pendiente se determinará con la ayuda del programa AutoCAD Civil 3D, durante la etapa de diseño.

El valor de los coeficientes de Manning puede ser determinado a partir del siguiente cuadro (Cuadro 2.14)

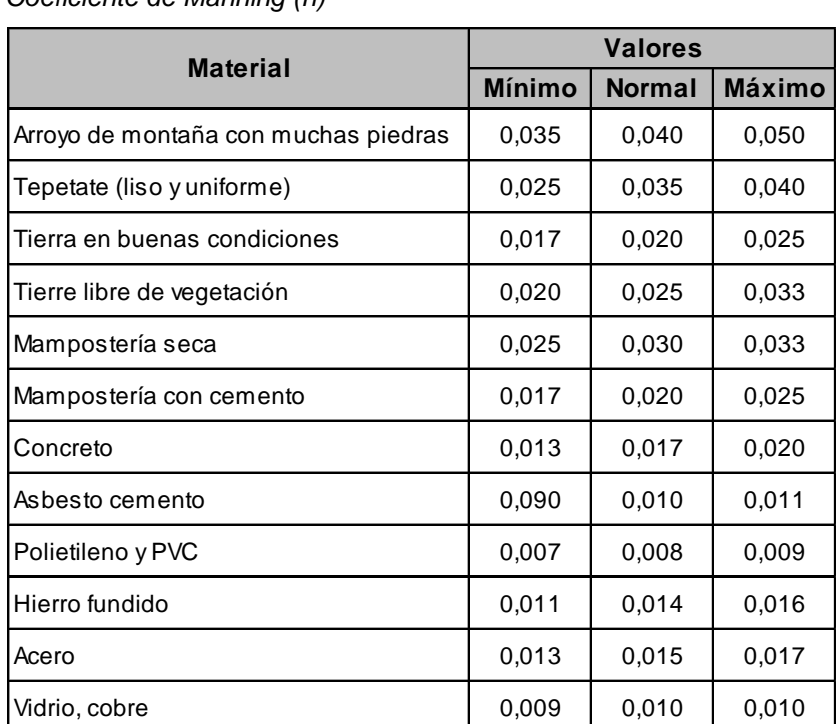

### **Cuadro 2.14**

*Coeficiente de Manning (n)*

Fuente: Hidráulica de canales. Pedro Rodríguez Ruiz, pág. 34

Para determinar el radio hidráulico se utilizará la siguiente expresión:

$$
R = A / P
$$

- R = radio hidráulico, en m.
- $A = \hat{a}$ rea sección transversal mojada cuneta, en m<sup>2</sup>.
- $-P = per<sub>i</sub>$  perímetro mojado, en m.

El área y el perímetro mojado de la cuneta se calcularán en función de la geometría adoptada para la misma.

Finalmente, una vez calculados todos estos parámetros se procederá a determinar el caudal hidráulico mediante una serie de iteraciones en las que se hará variar la geometría de la cuneta (el ancho, las pendientes de los taludes y el calado), hasta conseguir que el caudal hidráulico sea mayor que el caudal hidrológico, lo que nos brindaría un diseño de cuneta aceptable.

# **2.3 METODOLOGÍA**

## **2.3.1 Diseño de técnicas de recolección de información**

Este trabajo de investigación tendrá una modalidad bibliográfica y documental, ya que se utilizarán variadas fuentes de información como: libros, informes oficiales, internet, publicaciones, etc.

Además, involucrará una parte de investigación de campo y laboratorio en a cual se realizarán varios ensayos necesarios para determinar los diferentes parámetros que intervendrán en el desarrollo de la misma.

## **2.3.2 Población y muestra**

La población investigada para el desarrollo de la presente investigación se encuentra detallada en el siguiente cuadro (Cuadro 2.15):

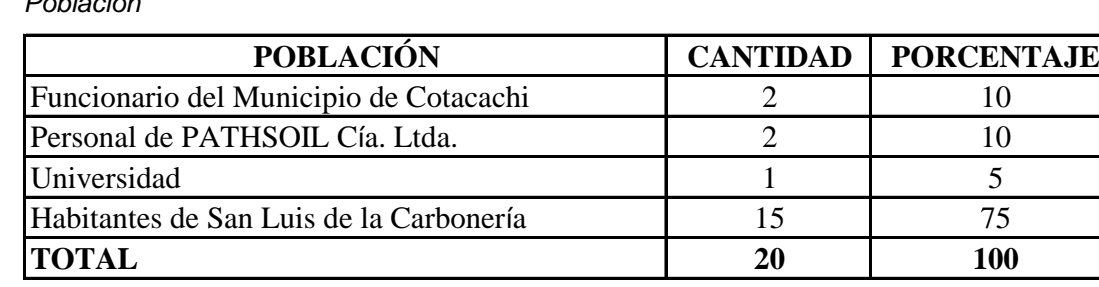

#### **Cuadro 2.15** *Población*

Elaborado por: El investigador

Debido a que el número de habitantes investigado para el presente estudio no supera los cien elementos, se procederá a trabajar con toda esta muestra, la misma que fue escogida de manera simple y al azar.

### **2.3.3 Técnicas de análisis**

Todos los datos obtenidos de los trabajos de campo serán procesados luego en gabinete o en laboratorio, con la finalidad de obtener los parámetros necesarios que sirvan para realizar el diseño de la vía.

## **2.3.4 Trabajos de campo**

Los trabajos de campo se realizarán siguiendo los pasos detallados en el siguiente procedimiento:

- o Reconocimiento de la vía y determinación de los sitios para la realización de los ensayos.
- o Ubicación e instalación de los equipos en el punto de partida.
- o Inicio de los ensayos, extracción de muestras, recolección de datos y topografía.
- o Embalaje e identificación de muestras que serán procesadas luego en laboratorio.

## **2.3.5 Trabajos de laboratorio**

Los trabajos de laboratorio se realizarán siguiendo estrictamente el conjunto de procedimientos establecidos por las normas ASTM para cada ensayo.

# **CAPÍTULO III**

Este capítulo presenta inicialmente la información recopilada por los distintos ensayos realizados a lo largo de la vía en estudio, con la finalidad de proveer la información necesaria para el diseño de los espesores de las capas que conformarán la estructura vial.

Además, contiene el procesamiento de toda la información recopilada por los distintos ensayos realizados a lo largo de la vía en estudio, el mismo que desembocará en la obtención del diseño definitivo para los espesores de las capas que conformarán la estructura vial.

El capítulo está enfocado hacia el diseño de un pavimento flexible para la vía, pero se tomará en consideración la petición realizada por los habitantes de la zona al respecto de que se considere una segunda alternativa de diseño a nivel de empedrado, la cual sería de más pronta ejecución, obviamente por factores económicos.

Para la primera alternativa, pavimento flexible, se realizará un diseño de las capas del pavimento mediante el Método AASHTO 93, con la ayuda de una aplicación del método racional desarrollada por el Laboratorio Nacional de Ingeniería Civil de Portugal (LNEC), la cual permite determinar el espesor de la capa de mejoramiento.

Para la segunda alternativa se considerará la normativa planteada por el libro del Ministerio de Transporte y Obras Públicas MTOP (MOP-001-F-2002), en su capítulo 400 "Estructura del Pavimento", sub capítulo 5, que describe las especificaciones técnicas para la construcción de empedrados.

Como se mencionó con anterioridad, se tomarán en consideración los tres tramos de la vía para el diseño, de los cuales, en base a los resultados de los ensayos realizados, se obtendrá un CBR de Diseño, el mismo que

70

utilizará el procedimiento estadístico del Percentil 85, para brindar un factor de seguridad al diseño.

Este procedimiento es utilizado por el Instituto del Asfalto de los Estados Unidos y considera el 85% del valor de los CBR obtenidos, mediante la interpolación de dichos valores. Esto brindará un factor de seguridad adicional al diseño.

Adicionalmente, se debe tener en cuenta que la vía se desarrolla sobre una topografía irregular y ondulada, conformada estructuralmente a nivel de sub rasante, en tres tramos que conforman una "Y", con un ancho aproximado de 4.5 m y una longitud aproximada de 4.3 Km.

La geometría de la vía es estrecha, por lo que los vehículos que actualmente transitan por esta vía se estiman son en su mayoría: vehículos livianos (camionetas y vehículos 4x4), buses, camiones de 2 y de ejes.

Las principales actividades, ensayos y resultados de los mismos quedan determinados de la siguiente manera:

# **3.1 TRABAJOS DE CAMPO**

Los trabajos de campo fueron realizados en el periodo comprendido entre los días jueves 25 al domingo 28 de abril del 2013, con la valiosa colaboración del equipo técnico de PATHSOIL Cía. Ltda., al mando del Sr. Ing. Milton Perugachi (Jefe de Campo) y con la constante supervención e intervención del autor de este trabajo de investigación.

Las distintas actividades programadas para la ejecución del estudio, consistieron básicamente en las descritas a continuación:

- Reconocimiento de la vía.
- Determinación del tipo de ensayos a ejecutarse.
- Planificación de la ubicación de los sitios para la ejecución de los ensayos propuestos.
- Inicio de los trabajos (realización de los ensayos, extracción, embalaje e identificación de muestras y recolección de datos).

## **3.1.1 Reconocimiento de la vía**

Luego de una breve reunión realizada en la alcaldía con el Sr. Lcdo. Santiago Aragón, personero del Gobierno Autónomo Descentralizado de Santa Ana de Cotacachi, en la cual se le puso al tanto del cronograma establecido para el desarrollo de todas las actividades programadas, se procedió a realizar un recorrido detallado de la vía, teniendo como punto de inicio la abscisa 0+000, ubicada a unos 200 m antes del puente que cruza sobre el río Alambi. El tiempo de llegada al sitio, desde la ciudad de Cotacachi, fue de aproximadamente 25 min.

Durante el recorrido de la vía se fueron analizando todos los distintos detalles y eventualidades que podrían afectar de una u otra forma al normal desarrollo de las actividades establecidas, poniendo especial énfasis en las facilidades que dicha vía ofrecía para la realización de los diversos ensayos que normalmente se consideran para este tipo de estudio.

Como la vía actualmente se encuentra en funcionamiento y se presenta a nivel de sub rasante, con rastros de empedrado en su parte inicial, se pudo verificar que la misma cuenta con una plataforma que mantiene un ancho promedio aproximado de 4.5 m, lo que permite la realización de todo tipo de ensayos destinados a la evaluación del suelo de sub rasante para el posterior diseño del pavimento.

Durante la inspección también se constató la presencia de suelos conformados por material granular de diámetro muy representativo (1 a 3 pulgadas) y suelo fino; típicos de una zona ubicada en las faldas de un volcán, detalle que luego se considerará para el tipo de ensayos a realizarse.

72

### **3.1.2 Determinación del tipo de ensayos a ejecutarse**

Mientras se llevaba a cabo el reconocimiento de la vía, se pudo constatar que aunque la misma brindaba todas las facilidades para realizar los diversos tipos de ensayos estipulados para un estudio de esta naturaleza, se deberían tomar en cuenta las siguientes consideraciones:

- o La vía presenta suelos típicos de una zona ubicada en las faldas de un volcán, es decir, suelos con presencia de material granular de gran tamaño (1 a 3 pulgadas), incluso inmensas piedras de uno o dos metros de diámetro, lo cual impide que para la evaluación del suelo de sub rasante se puedan realizar ensayos CBR's de placa.
- o Por tal motivo, resulta mejor proponer ensayos CBR's de laboratorio, para lo cual se deberán tomar muestras alteradas del suelo que luego serán llevadas a un laboratorio.
- o Debido a la inexistencia de taludes de gran altitud a lo largo de la vía, no se considerarán ensayos triaxiales.

Ante tal situación, para evaluar el suelo de sub rasante, se consideraron los siguientes tipos de ensayos a realizarse, para el posterior diseño del pavimento:

- o Calicatas.
- o Toma de muestras para ensayos CBR (California Bearing Ratio) de Laboratorio y Próctor Modificado.
- o Ensayos DCP (Dynamic Cone Penetrometer).
- o Muestreo del suelo a 0.5, 1.0 y 1.5 m de profundidad.

# **3.1.3 Planificación: Ubicación de los sitios para la ejecución de los ensayos propuestos.**

Una vez realizado el reconocimiento de la vía y determinados los tipos de ensayos a ejecutarse, se procedió a planificar la mejor ubicación para estos, tomando en consideración la Norma Ecuatoriana de la Construcción, la normativa técnica del MTOP y las condiciones económicas del autor, ya que la presente investigación se desarrollará con fondos propios.

Para ello, se analizó in situ, antes de abandonar la vía, los sitios más idóneos para la ejecución de los ensayos en concordancia con lo expuesto en las citadas normas, llegándose a determinar lo siguiente:

- o La realización de cuatro CBR's: uno en la abscisa 0+000 (inicio) del tramo I, el segundo en la abscisa 2+200 (en la "Y") del tramo I, el tercero en la abscisa 0+890 (hacia los tanques de agua) del tramo II y el cuarto en la abscisa 1+175 (hacia la acequia de Peribuela) del tramo III, para determinar la capacidad de soporte y el módulo resiliente del suelo de sub rasante.
- o Cinco ensayos DCP's: cuatro ensayos en las mismas ubicaciones que los ensayos CBR's y uno adicional en la abscisa 1+000 del tramo I, para corroborar los datos obtenidos del tramo por los ensayos anteriores y determinar la capacidad de soporte y el módulo resiliente del suelo de sub rasante.
- o La excavación de cinco calicatas para la toma de muestras de CBR de laboratorio y ensayos próctor modificado (para determinar el contenido de humedad óptimo y la densidad seca del suelo de sub rasante), las mismas que se realizarán en los sitios anteriormente descritos.
- o El muestreo del suelo a 0.5, 1.0 y 1.5 m de profundidad, en los mismos sitios de cada calicata, con fines de realizar luego ensayos de clasificaciones AASHTO.

Culminada esta programación se procedió a regresar a la ciudad de Cotacachi para iniciar los trabajos de campo al siguiente día.

# **3.1.4 Inicio de los trabajos (realización de los ensayos, extracción, embalaje e identificación de muestras y recolección de datos).**

Una vez que se llegó al sitio, punto de inicio ubicado en la abscisa 0+000, localizada a unos 200 m antes del puente que cruza sobre el río Alambi, se procedió a descargar el equipo y se dio inicio a los trabajos de campo de acuerdo al siguiente detalle:

# o **Abscisa 0 + 000 (Tramo I – Inicio):**

Aproximadamente a las 8:00 a.m. se iniciaron los trabajos en la abscisa 0+000 (punto de inicio).

| <b>ENSAYO</b>  | <b>DESCRIPCIÓN</b>                                                                                    | <b>REGISTRO FOTOGRÁFICO</b>                                                                               |  |
|----------------|----------------------------------------------------------------------------------------------------|----------------------------------------------------------------------------------------------------|--|
| Calicata<br>#1 | Se procedió a realizar la<br>primera calicata que<br>facilitó la realización de<br>los demás ensayos. | Foto 3.1 Calicata # 1. Fuente: El investigador,<br>Vía San Luis de la Carbonería, Imantag, Abril<br>2013. |  |

**Cuadro 3.1**  *Ensayos abscisa 0+000 – Tramo I*

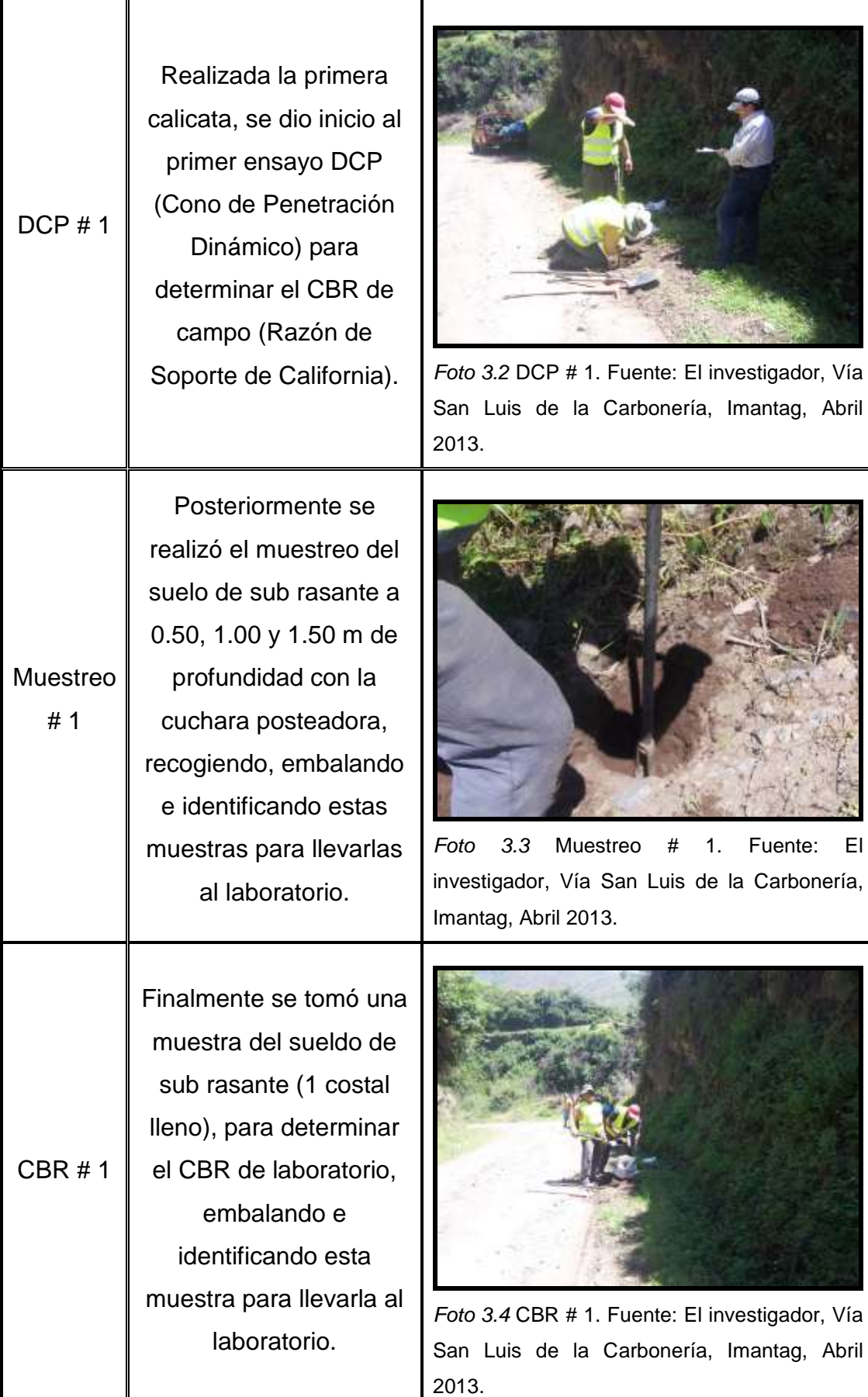

Elaborado por: El investigador

# o **Abscisa 1 + 000 (Tramo I):**

Aproximadamente a las 11:00 a.m. se iniciaron los trabajos en la abscisa 1+000.

#### **Cuadro 3.2**  *Ensayos abscisa 1+000 – Tramo I*

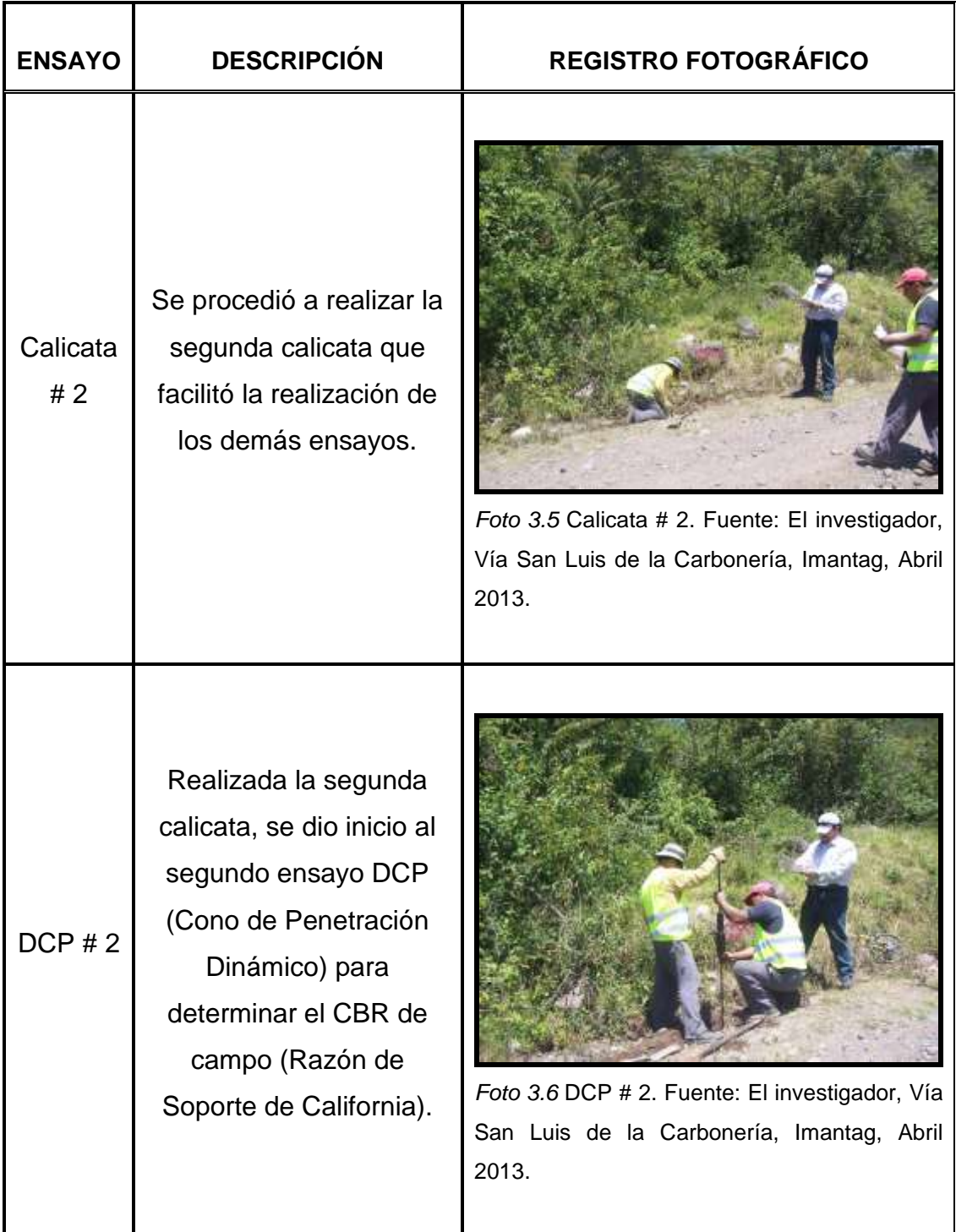

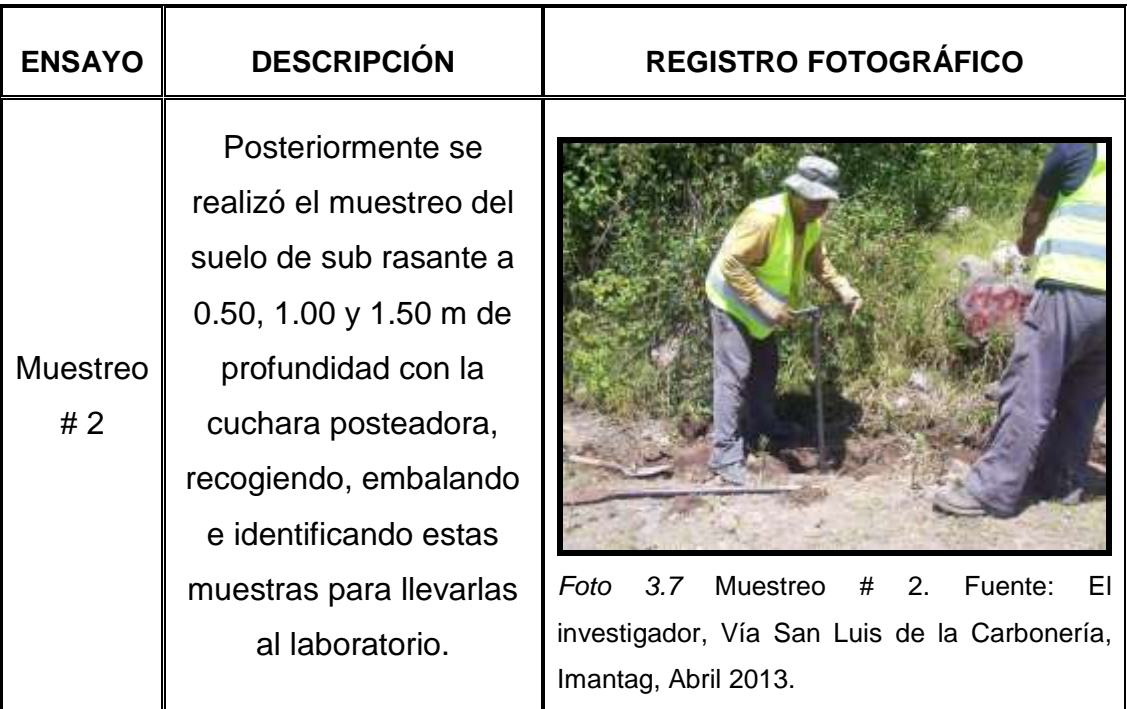

Elaborado por: El investigador

## o **Abscisa 2 + 200 (Tramo I – en la "Y"):**

Aproximadamente a las 2:00 p.m. se iniciaron los trabajos en la abscisa 2+200.

### **Cuadro 3.3**

*Ensayos abscisas 2+200 – Tramo I*

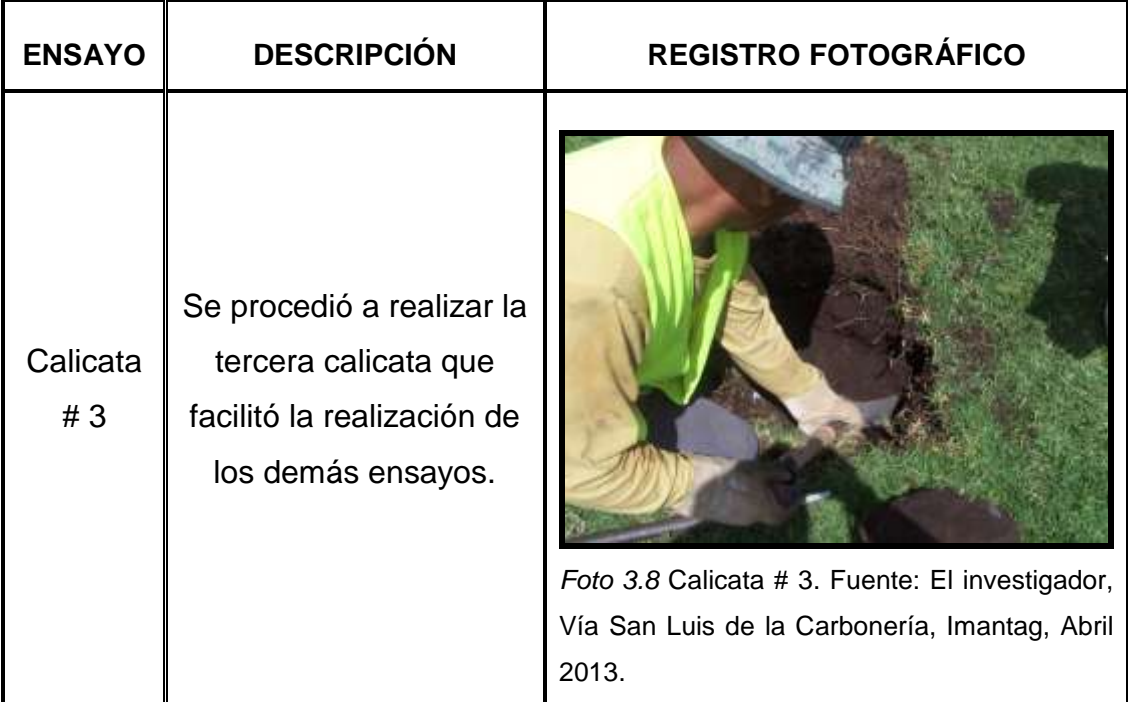

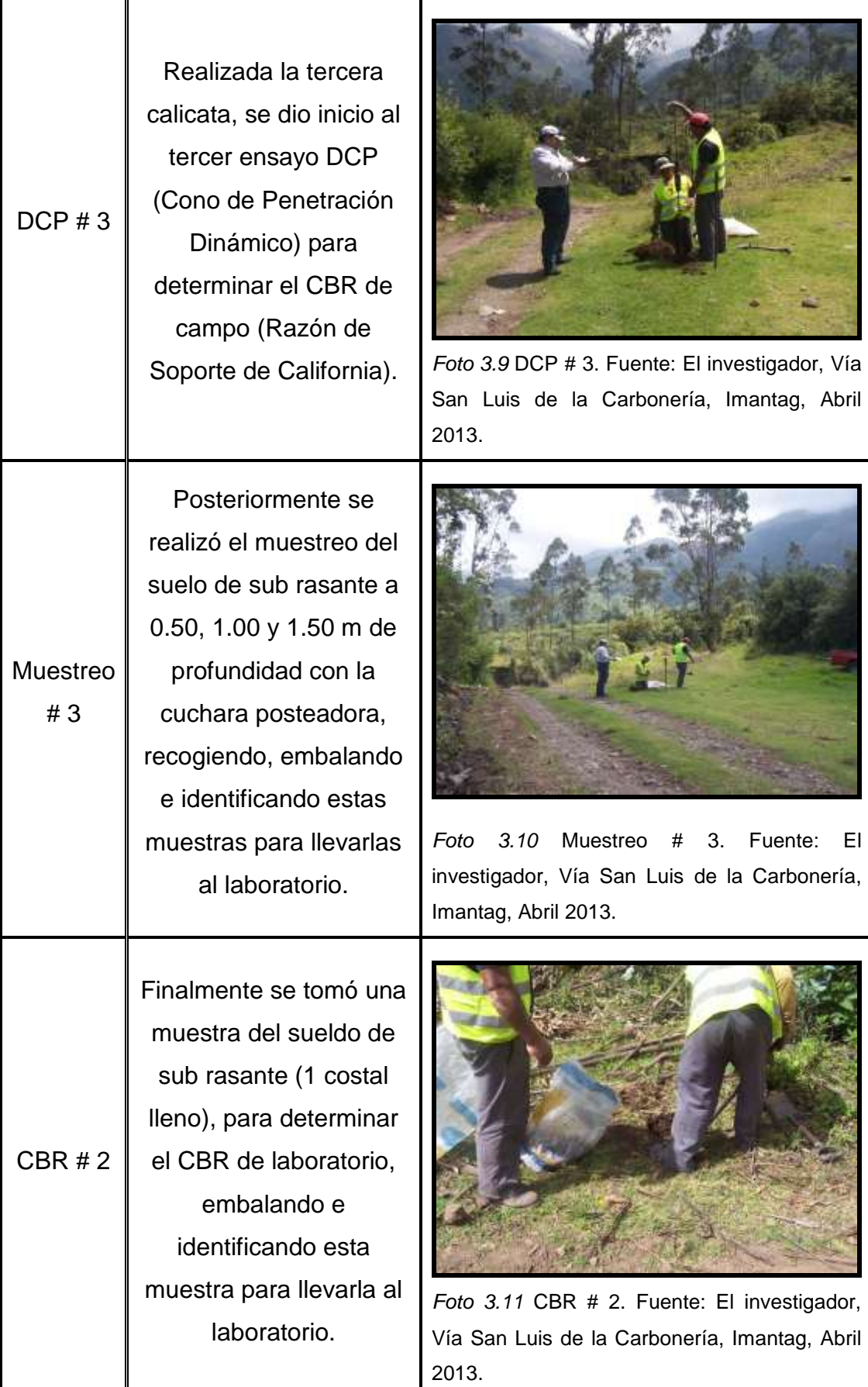

Elaborado por: El Investigador

# o **Abscisa 0 + 890 (Tramo II – hacia los tanques de agua):**

Aproximadamente a las 9:00 a.m. del día sábado 27 de abril del 2013, se iniciaron los trabajos en la abscisa 0+890.

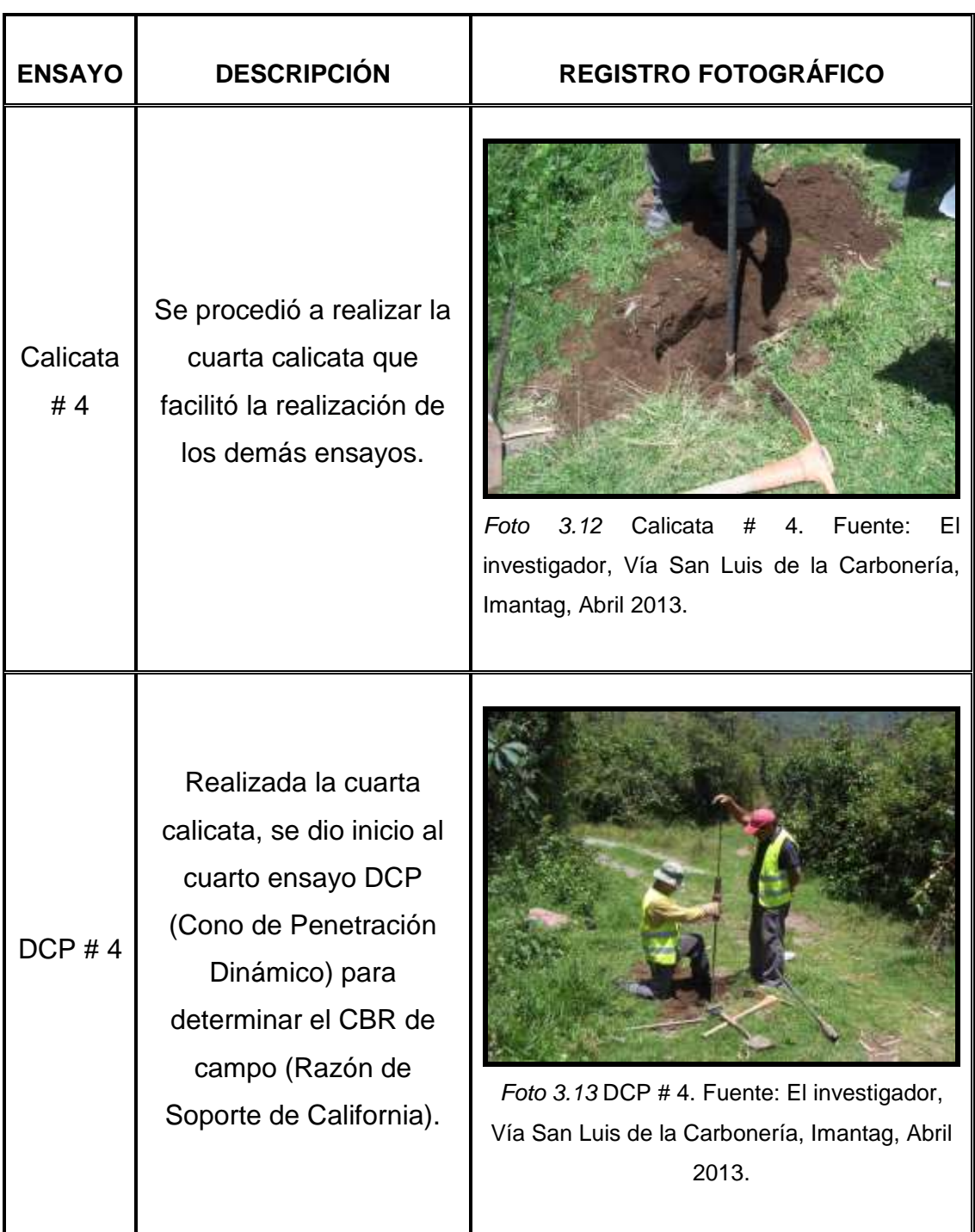

### **Cuadro 3.4**  *Ensayos abscisa 0+890 – Tramo II*

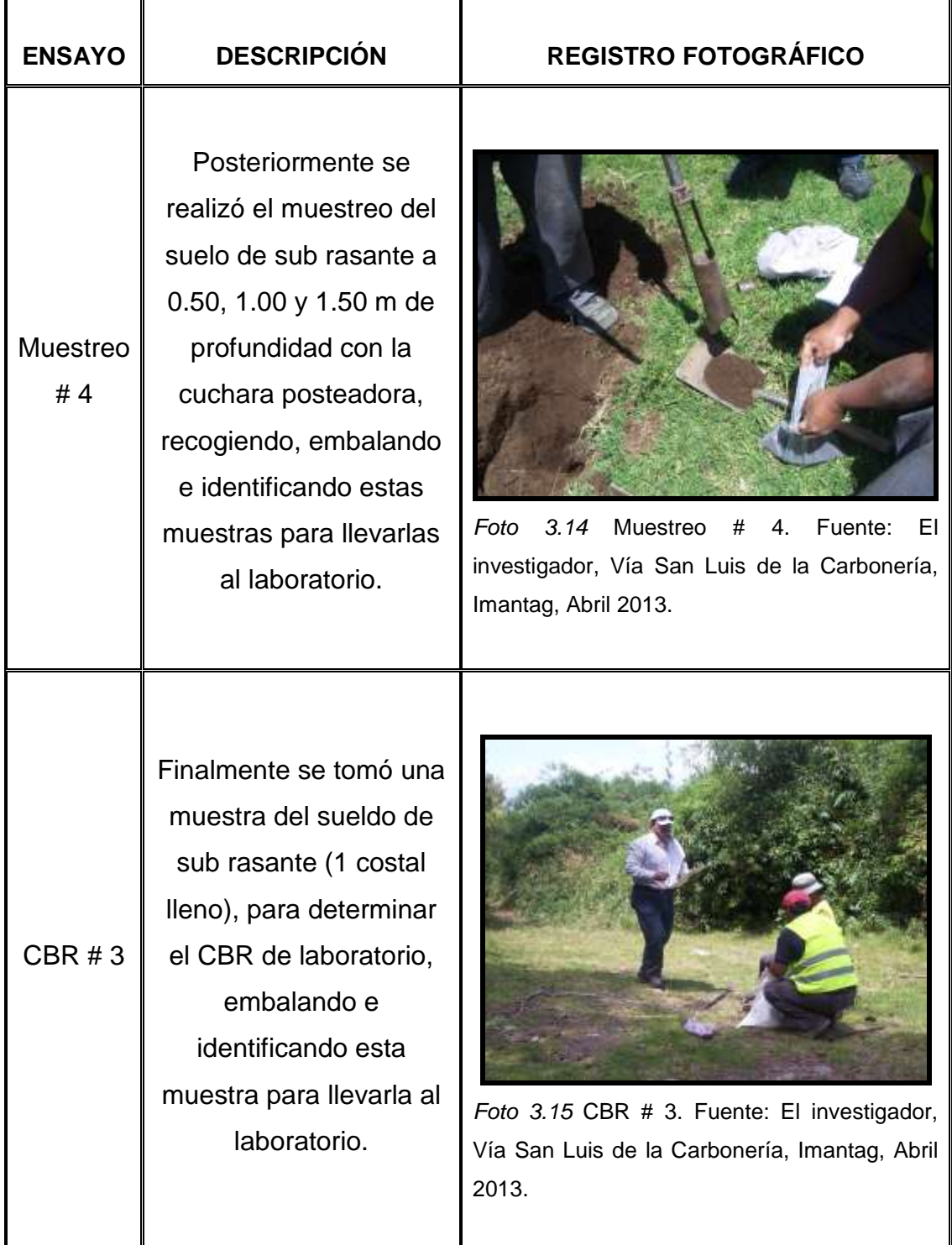

Elaborado por: El Investigador

# o **Abscisa 1 + 175 (Tramo III – hacia la acequia de Peribuela):**

Aproximadamente a la 1:00 p.m. se iniciaron los trabajos en la abscisa 1+175.

#### **Cuadro 3.5**  *Ensayos abscisa 1+175 – Tramo III*

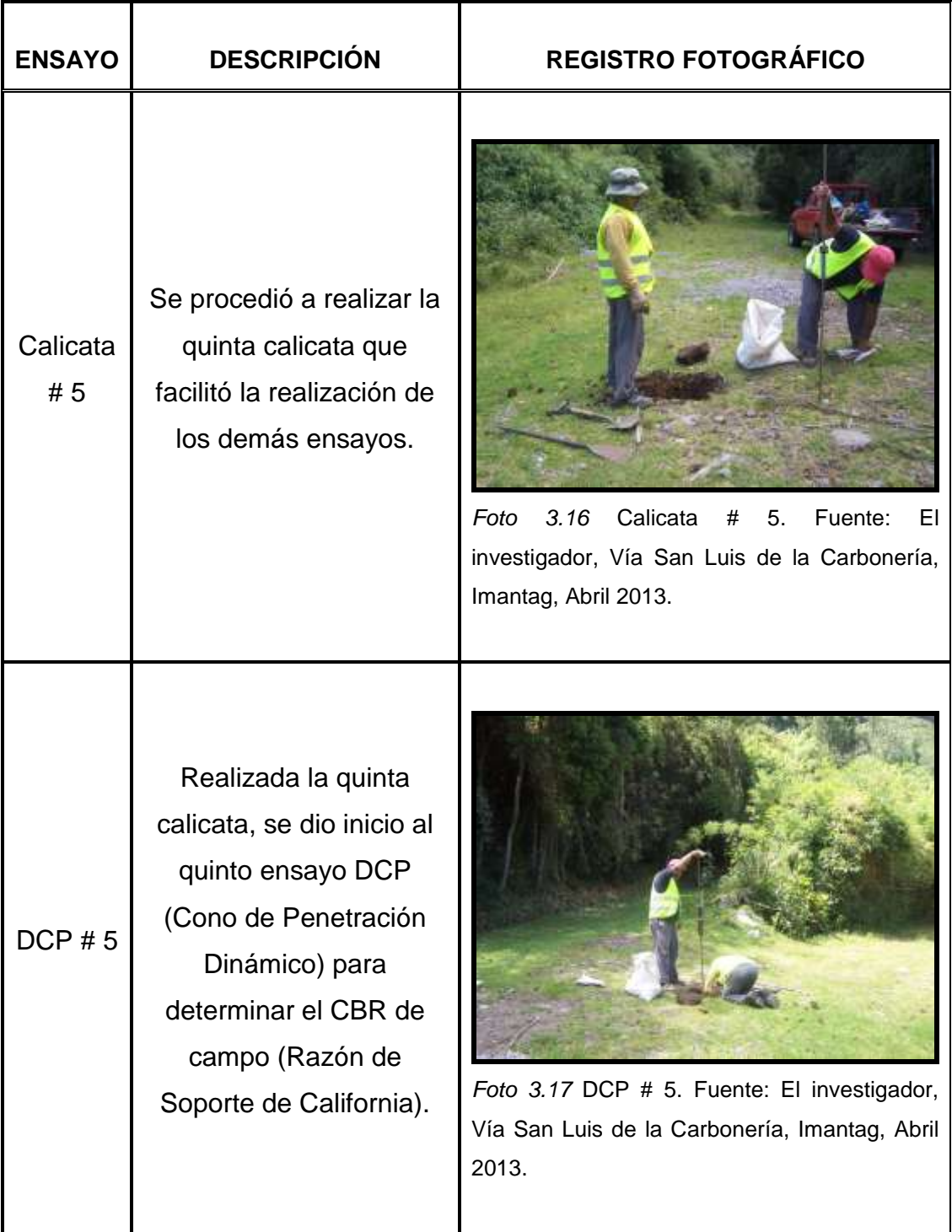

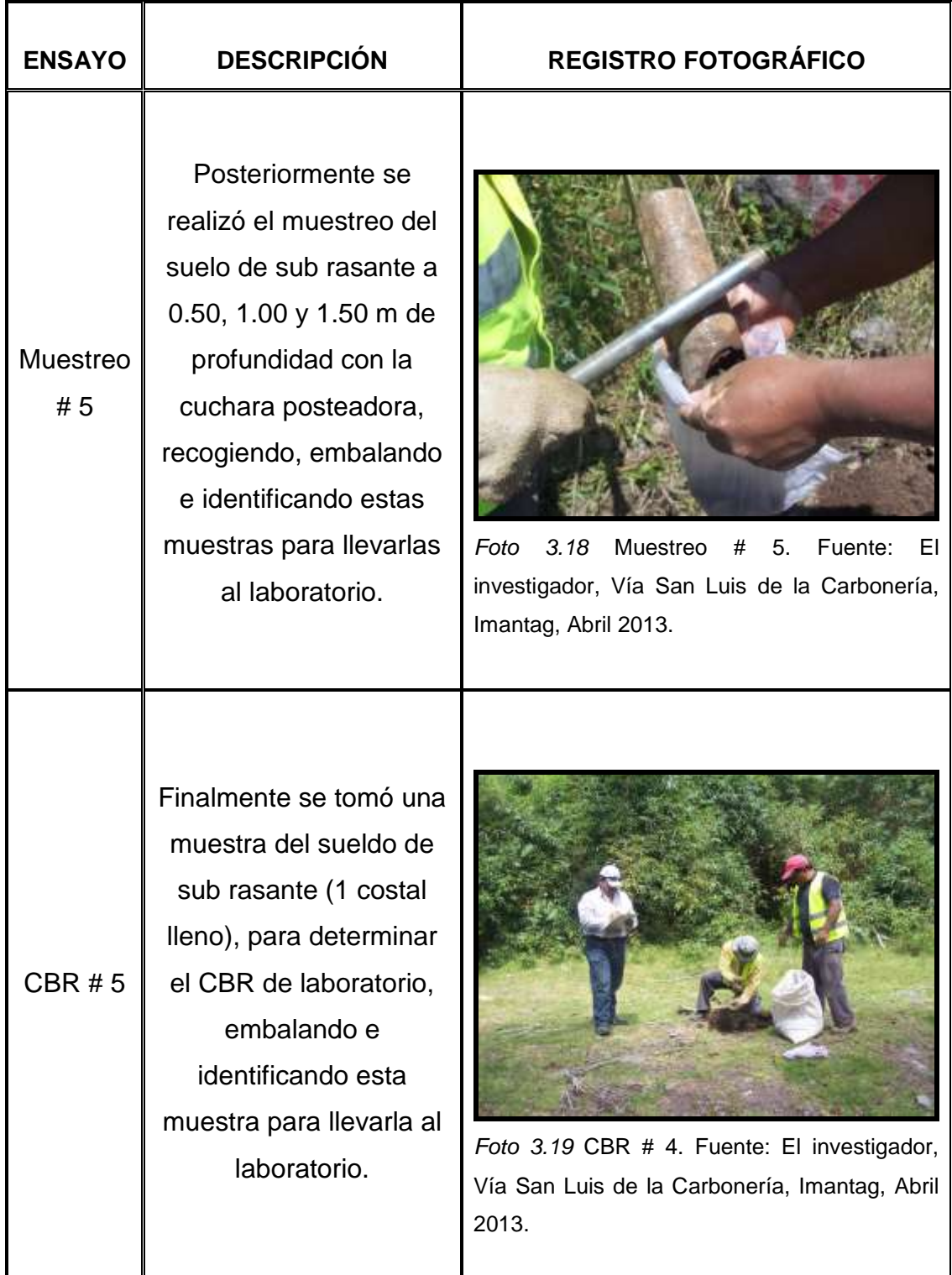

Elaborado por: El Investigador

# **3.2 TRABAJOS DE LABORATORIO**

Los trabajos de laboratorio se programaron en dos grupos:

- Las Clasificaciones de Suelos AASHTO.
- Los Ensayos CBR de Laboratorio y Próctor Modificado.

Estos dos grupos de ensayos se programaron en distintas fechas de acuerdo con la disponibilidad de la Universidad Politécnica Salesiana para realizar los ensayos CBR de laboratorio, la misma que por esas fechas se encontraba con varios trabajos similares en espera.

## **3.2.1 Las Clasificaciones de Suelos AASHTO.**

Estos trabajos iniciaron el día martes 30 de abril del 2013 y fueron realizados en el laboratorio de PATHSOIL Cía. Ltda., empresa (contratada) que brinda su valiosa colaboración tanto en los trabajos de campo como en los de laboratorio que involucraron a este proyecto.

Estos ensayos de clasificación del suelo, permitirán identificar el tipo de suelo presente en la zona de estudio y sus principales parámetros físico – mecánicos (contenido de humedad, granulometría, límite líquido, límite plástico, índice de plasticidad, etc.).

Con las muestras obtenidas en campo se procedió a realizar los siguientes ensayos necesarios para la clasificación AASHTO de estos suelos (Cuadro 3.6):

# **Contenido de humedad natural (Norma ASTM D 2216 – 98).**

Este ensayo permite determinar la cantidad de agua natural que tiene el suelo expresada como porcentaje en relación a la masa seca del suelo. *Foto 3.20* Cont. Humedad. Fuente:

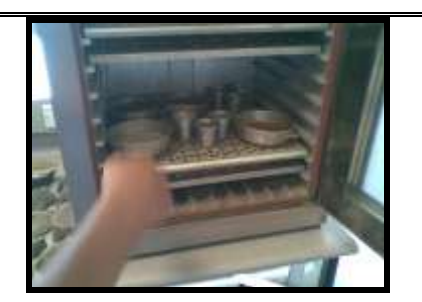

geologiaysuelos.blogspot.com

**Granulometría por lavado y tamizado hasta la malla No. 200 (Norma ASTM D 422 – 02).**

Este ensayo cubre la separación en tamaños de partículas por medio de un tamizado. *Foto 3.21* Granulometría. Fuente:

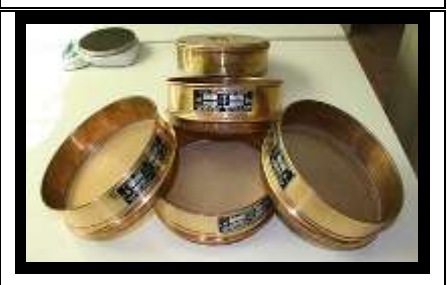

cosmonautaenlaastropista.blogspo t.com

# **Límite Líquido (uno de los límites de Atterberg).**

El mismo que se encuentra establecido en la (Normal ASTM D  $4318 - 04$ ), y permite determinar el valor de índice de plasticidad, parámetro importante en el reconocimiento entre un limo y una arcilla.

# **Límite plástico (otro de los Límites de Atterberg).**

El mismo que se encuentra establecido en la (Norma ASTM D 4318 – 04), y que permite determinar al igual que el anterior el índice de plasticidad, por diferencia entre los dos  $(IP = LL - LP)$ .

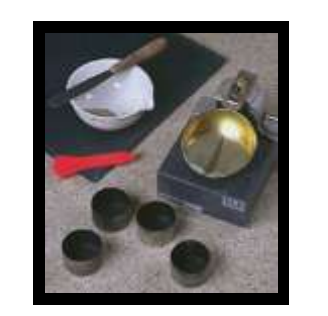

*Foto 3.22* Lím. Líquido. Fuente: geologiaysuelos.blogspot.com

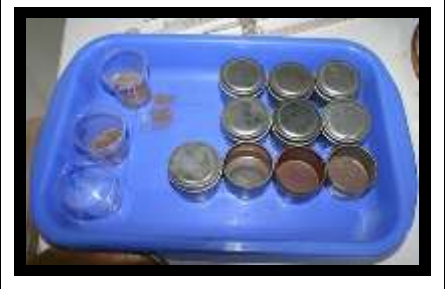

*Foto 3.23* Lím. Plástico. Fuente: cosmonautaenlaastropista.blogspo t.com

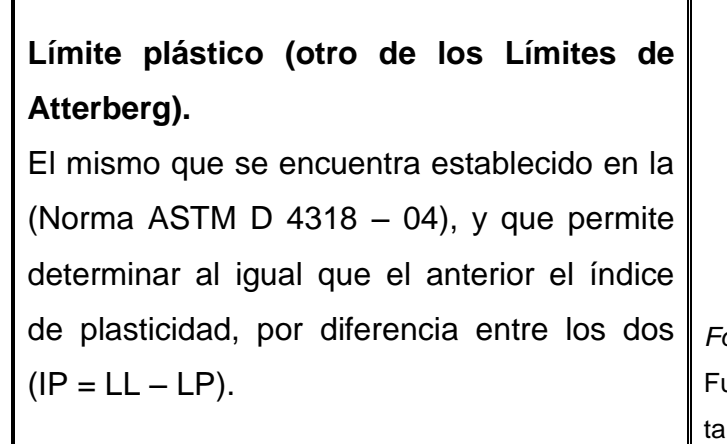

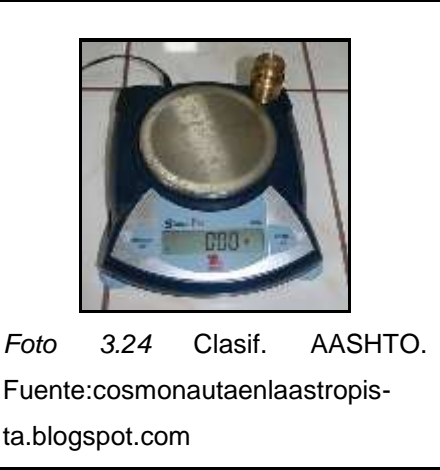

Elaborado por: El Investigador (Fuente: Normas ASTM)

### **3.2.2 Los Ensayos CBR de Laboratorio y Próctor Modificado.**

Estos trabajos iniciaron entre los días viernes 21 y lunes 24 de junio del 2013 y fueron realizados en el laboratorio de la Universidad Politécnica Salesiana (U.P.S.), conforme la disponibilidad que dicha institución tenía para la realización de estos ensayos.

El ensayo CBR mide la resistencia al corte (esfuerzo cortante) de un suelo bajo condiciones de humedad y densidad controladas, la ASTM denomina a este ensayo, simplemente como "Relación de soporte".

Se aplica para evaluar la calidad relativa de suelos de sub rasante, algunos materiales de sub – bases y de bases granulares, que contengan solamente una pequeña cantidad de material que pasa por el tamiz de 50 mm, y que es retenido en el tamiz de 20 mm. Se recomienda que la fracción no exceda del 20%.

Mientras que el ensayo Próctor Modificado establece la densidad seca y el contenido de humedad óptimo de las muestras recuperadas.

Resulta importante mencionar que dichos ensayos demoran alrededor de 6 días en su procesamiento para cada muestra, razón por la cual los resultados finales de estos ensayos fueron entregados casi al mes de iniciados los trabajos.

Con las muestras obtenidas en campo (costales), se procedió a realizar los siguientes ensayos (Cuadro 3.7):

**Cuadro 3.7**  *Ensayos CBR y próctor modificado*

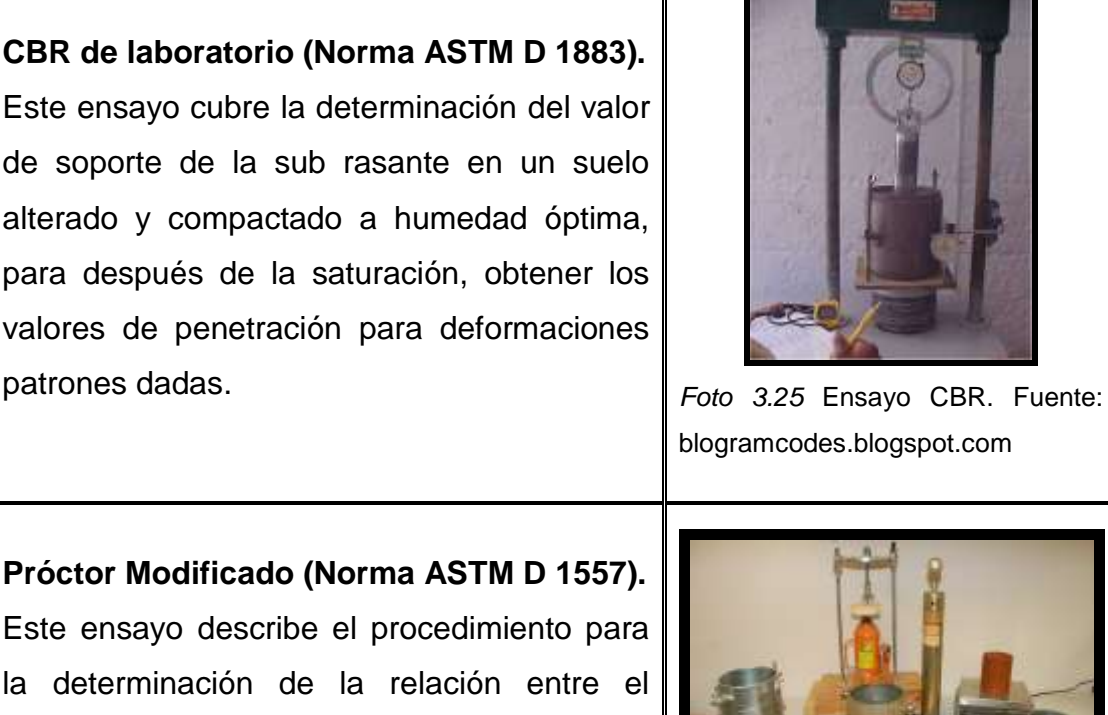

contenido de humedad y la densidad de los suelos compactados en un molde de tamaño dado con un pisón de 4.54 Kg (10 lb), que cae de una altura de 457 mm (18 pulg).

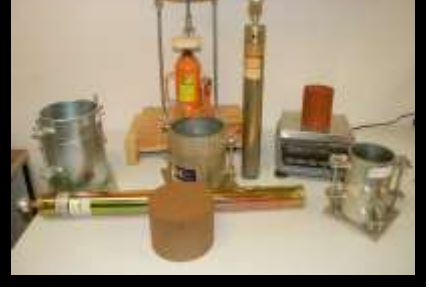

*Foto 3.26* Ensayo P. Modificado. Fuente: [www.test-IIc.com](http://www.test-iic.com/)

Elaborado por: El Investigador (Fuente: Normas ASTM)

# **3.3 RESULTADOS DE LOS ENSAYOS**

Los resultados proporcionados por los distintos ensayos realizados en campo y en laboratorio quedan expuestos a continuación de acuerdo al siguiente detalle, por cada punto (abscisa) analizado:

- Resultados Clasificaciones AASHTO.
- Resultados Ensayos DCP.
- Resultados Ensayos Próctor Modificado.
- Resultados Ensayos CBR de Laboratorio.

### **3.3.1 Resultados Clasificaciones AASHTO.**

#### **Cuadro 3.8**

*Resultados clasificaciones AASHTO*

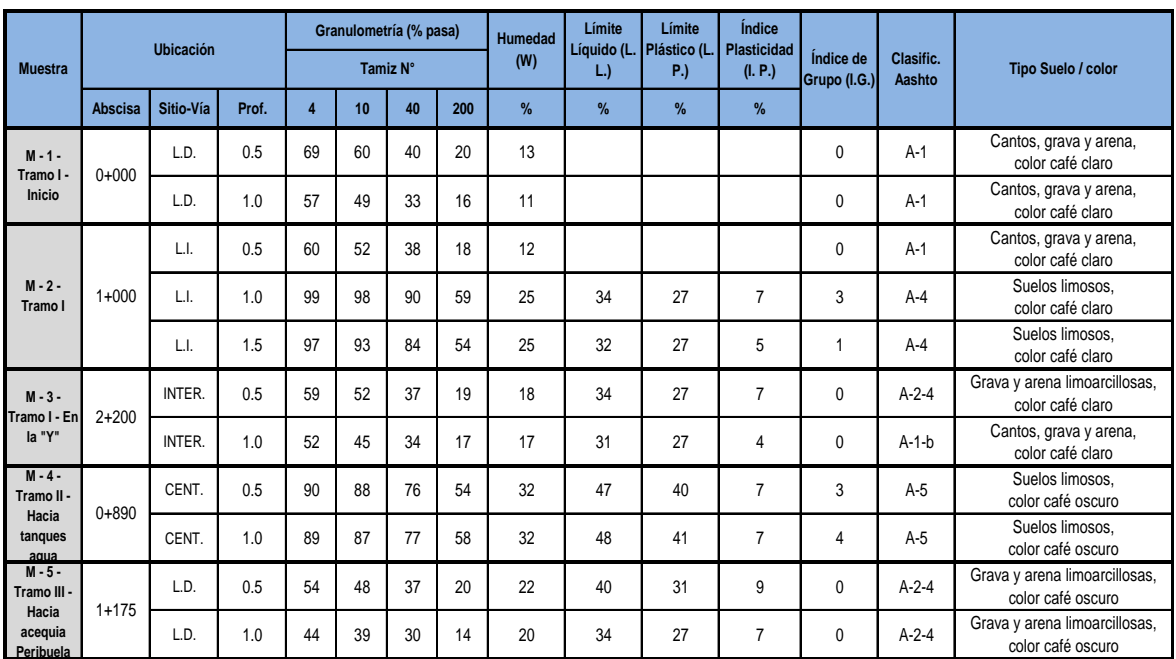

**RESUMEN CALSIFICACIONES AASHTO**

L.D. = Lado derecho de la vía ; L.I. = Lado izquierdo de la vía ; INTER. = Intersección de las vías ; CENT. = Centro de la vía

Elaborado por: El Investigador (Fuente: Clasificaciones AASHTO)

## **3.3.2 Resultados Ensayos DCP.**

### **Cuadro 3.9**

*Resultados ensayos DCP*

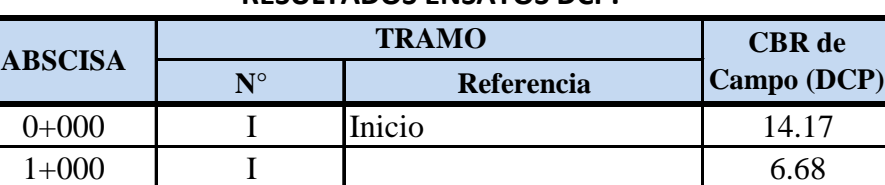

 $2+200$  I En la "Y" 6.21 0+890 II Hacia los tanques 6.90 1+175 | III Hacia acequia Peribuela | 11.24

**RESULTADOS ENSAYOS DCP.**

Elaborado por: El Investigador

## **3.3.3 Resultados Ensayos Próctor Modificado.**

### **Cuadro 3.10**

*Resultados ensayos próctor modificado*

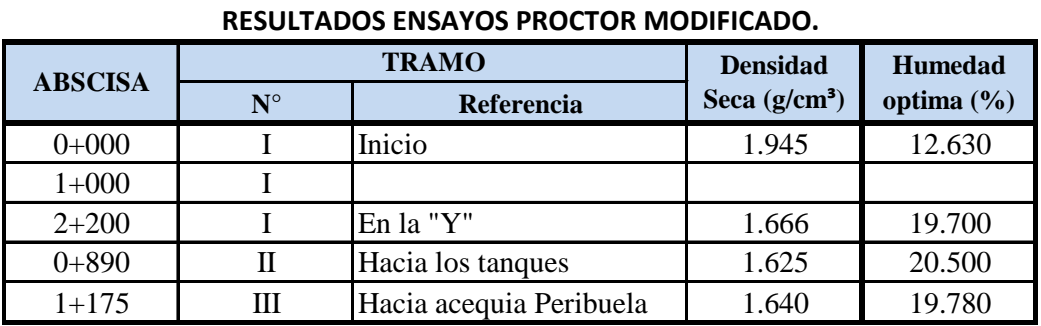

Elaborado por: El Investigador

## **3.3.4 Resultados Ensayos CBR de Laboratorio.**

## **Cuadro 3.11**

*Resultados ensayos CBR de laboratorio*

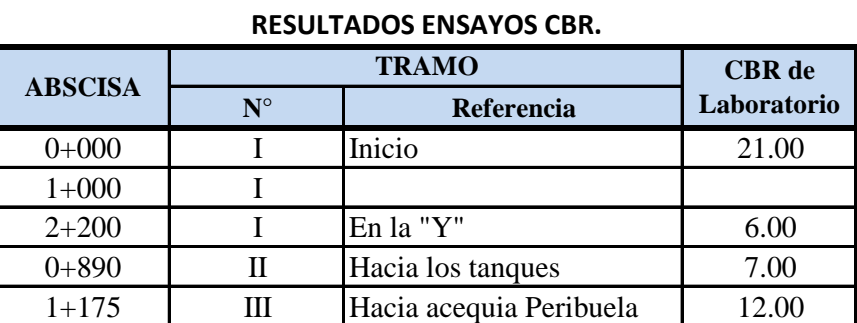

Elaborado por: El Investigador

# **3.4 CÁLCULOS**

Considerando que la vía en estudio es una vía rural de cuarto orden, los resultados obtenidos de los diversos ensayos realizados a lo largo y a lo ancho de la misma y haciendo algunas observaciones en función de la ubicación y aspectos físicos de la zona, se plantean los siguientes cálculos para el diseño de los espesores de la estructura vial.

## **3.4.1 Tráfico**

Para la determinación del Tráfico Promedio Diario Anual (TPDA) de la vía en estudio, se asumirán valores de acuerdo a las observaciones (conteo) de

vehículos realizadas mientras se levantaba la información para los diversos ensayos ejecutados, en base a las experiencias que el autor posee en diseños viales en sitios similares y en base al uso que tendrá la vía.

Este importante dato nos llevará luego a la determinación del Número de Ejes Equivalentes de 8.2 Ton "W18", el mismo que servirá para el diseño de los espesores del pavimento.

En el siguiente cuadro se asume un tráfico en función de las observaciones realizadas y a los parámetros anteriormente expuestos (Cuadro 3.12).

> **Cuadro 3.12** *Tráfico asumido*

#### **TRÁFICO ASUMIDO**

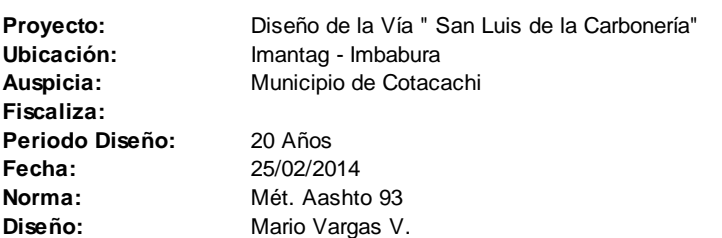

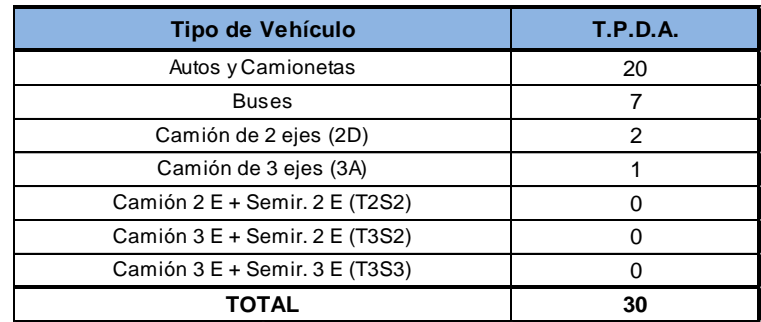

Elaborado por: El Investigador

Para la determinación del número de ejes equivalentes acumulados **"W18"**, se tienen los siguientes datos:

- Periodo de diseño = **20 años** (Cuadro 2.2).
- Crecimiento anual del tráfico (Cuadros 3.13 y 3.14).

#### **Cuadro 3.13**

*Tasa de crecimiento vehicular en la provincia de Imbabura*

| <b>PERIODOS</b> | <b>LIVIANOS</b><br>(%) | <b>BUSES</b><br>(%) | <b>CAMIONES</b><br>(%) |
|-----------------|------------------------|---------------------|------------------------|
| 2011 - 2015     | 2.88                   | 1.50                | 1.82                   |
| $2016 - 2020$   | 2.59                   | 1.35                | 1.64                   |
| 2021 - 2031     | 2.30                   | 1.20                | 1.46                   |

**TASA DE CRECIMIENTO VEHICULAR PARA LA PROVINCIA DE IMBABURA**

Elaborado por: El Investigador – Fuente: Ilustre Municipio de Ibarra

De dónde se asumió un promedio para el periodo de diseño comprendido entre 2013 – 2033, el mismo que queda determinado en el cuadro expuesto a continuación (Cuadro 3.14).

#### **Cuadro 3.14**

*Tasa de crecimiento vehicular asumida*

**Para periodo 2013 - 2033 saco un promedio de estos valores**

| <b>PERIODO</b> | <b>LIVIANOS</b><br>(%) |      | <b>CAMIONES</b><br>(%) |
|----------------|------------------------|------|------------------------|
| $2013 - 2033$  | 2.59                   | 1.35 | 1.64                   |

Elaborado por: El Investigador – Fuente: Ilustre Municipio de Ibarra

- Porcentaje de distribución direccional: **100%** (asumido por ser vía de 1 carril por cada sentido).
- Porcentaje de vehículos pesados en el carril de diseño: 100% (Cuadro 2.1).
- Carga de los ejes patrón **"A"** (Cuadro 3.15), para los factores de equivalencia:

 **Cuadro 3.15** *Carga ejes patrón*

#### **CARGA EJES PATRON**

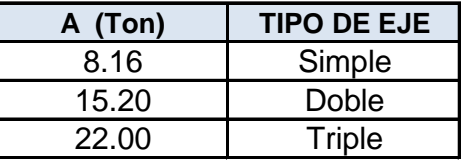

Elaborado por: El Investigador – Fuente: MTOP

Con los datos expuestos, se procedió a determinar el número de ejes equivalentes por el Método AASHTO 93, utilizando una hoja de cálculo desarrollada por el autor, la misma que se asemeja a otras existentes que se pueden obtener en internet.

En el siguiente cuadro se establece el análisis del tráfico asumido y se determina el número de ejes equivalentes acumulados **"W18"** (Cuadro 3.16).

#### **Cuadro 3.16**

*Cálculo del número de ejes equivalentes acumulados "W18"*

### **MÉTODO AASHTO 1993 ANÁLISIS DE TRÁFICO Y CÁLCULO DE EJES EQUIVALENTES**

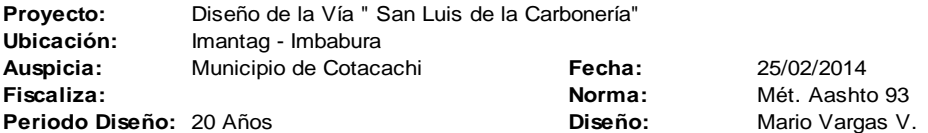

#### **DATOS:**

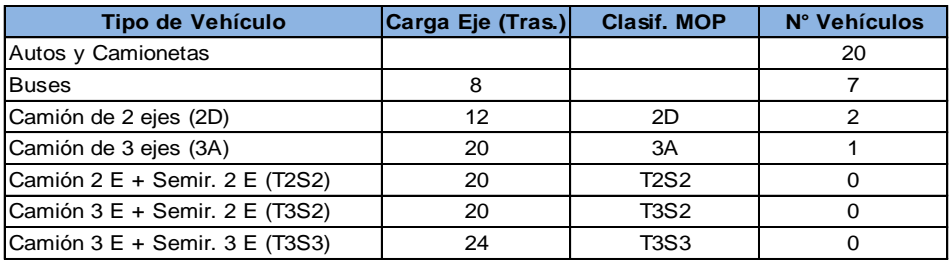

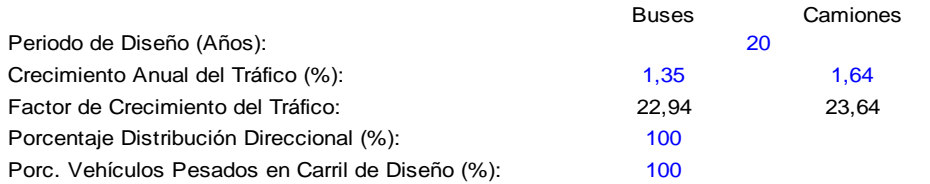

#### **CÁLCULOS:**

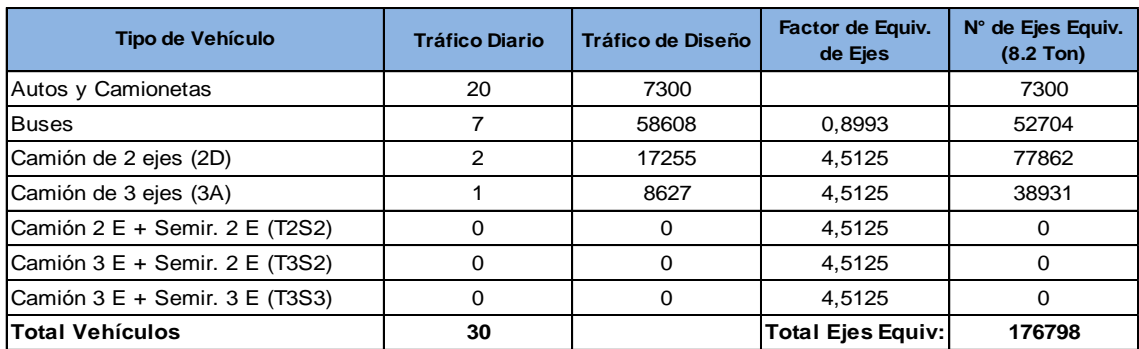

Elaborado por: El Investigador

## **TOTAL EJES EQUIVALENTES DE 8.2 Ton "W18" = 176.798**

Para la comprobación de los resultados obtenidos por la hoja de cálculo se desarrolla el siguiente proceso manual:

**Factores de Equivalencia:**

$$
F_E = \left( n^*(P/A)^{A4.3} \right) / NT
$$

o Buses:

Fe buses  $= (7 * (8 / 8.2) \sqrt{4.3}) / 7$ 

### **= 0.8993**

o Camiones:

F<sub>E camiones</sub>  $= [(2 * (12 / 8.2) \times 4.3) + (1 * (20 / 15.2) \times 4.3)] / 3$ **= 4.5125**

**N° de Ejes Equivalentes Total "W18":**

 $N_T = W_{18} = 365$  x  $F_{\text{Ebuses}}$  x  $\text{TPDA}_{\text{buses}}$  x  $[((1+r)^{nt-1}))/ln(1+r)] + 365$  x  $FE_{\text{camiones}}$  $\mathrm{\mathsf{x}\top}$ PDA $_\mathrm{caminones}$   $\mathrm{\mathsf{x}\ }[((1\texttt{+}r)^{\mathsf{At}}\texttt{-}1))/\textsf{In}(1\texttt{+}r)]$  + 365  $\mathrm{\mathsf{x}\top}$ PDA $_\mathrm{auto}$ s

 $N_T = W_{18} = 365 \times 0.8993 \times 7 \times [( (1+0.0135)^{\wedge 20} - 1) ) / \ln(1+0.0135) ] + 365 \times$ 4.5125 x 3 x [((1+0.0164)^<sup>20</sup> -1))/ln(1+0.0164)] + 365 x 20

**N<sup>T</sup> = W<sup>18</sup> = 176.798 Ok**

### **3.4.2 CBR de Diseño**

Para determinar el CBR de diseño de la sub rasante se utilizaron los DCP's de campo y los CBR's de laboratorio. Con los resultados obtenidos de estos ensayos y calculando adicionalmente la desviación estándar de dichos datos se llegó a determinar un rango de aceptación de los mismos. Con este análisis se procedió a eliminar el de más alto valor, por no entrar dentro de dicho rango. Finalmente, como una medida adicional de seguridad, se
procedió a determinar el percentil 85 de la muestra, el cual será tomado como CBR de diseño.

Se utilizaron los siguientes cuadros, desarrollados por el autor de este trabajo de investigación para tal fin (Cuadros 3.17 y 3.18)

**Cuadro 3.17** *CBR de diseño*

| <b>CBR DE DISEÑO</b> |                  |                       |                         |                    |                     |         |                         |                        |                               |                            |                                   |                         |                      |
|----------------------|------------------|-----------------------|-------------------------|--------------------|---------------------|---------|-------------------------|------------------------|-------------------------------|----------------------------|-----------------------------------|-------------------------|----------------------|
| <b>ABSCISA</b>       | <b>TRAMO VÍA</b> |                       | <b>ENSAYO REALIZADO</b> | <b>CBR</b><br>(Xi) | <b>CBR</b><br>Prom. |         | $Xi - Xm$ $(Xi - Xm)^2$ | Varianza<br>$\sigma^2$ | <b>Desviación</b><br>Estándar | <b>RANGO</b><br><b>CBR</b> | <b>TRAMOS DE</b><br><b>DISEÑO</b> | <b>PERCENTIL</b><br>85% | <b>CBR DE DISEÑO</b> |
|                      | $N^{\circ}$      | Referencia            |                         |                    | (Xm)                |         |                         |                        | $\sigma$                      |                            |                                   |                         |                      |
| $0+000$              |                  | Inicio                | CBR de Laboratorio      | 21.00              |                     | 10.87   | 118.08                  |                        |                               | Desde                      |                                   |                         |                      |
| $0+000$              |                  | Inicio                | CBR de Campo (DCP)      | 14.17              |                     | 4.04    | 16.29                   |                        |                               |                            |                                   |                         |                      |
| $1+000$              |                  |                       | CBR de Campo (DCP)      | 6.68               |                     | $-3.45$ | 11.93                   |                        |                               | 5.38                       |                                   |                         |                      |
| $2 + 200$            |                  | En la "Y"             | CBR de Laboratorio      | 6.00               |                     | $-4.13$ | 17.08                   |                        |                               |                            |                                   |                         |                      |
| $2+200$              |                  | En la "Y"             | CBR de Campo (DCP)      | 6.21               | 10.13               | $-3.92$ | 15.39                   | 22.64                  | 4.76                          | Hasta                      |                                   | 6.30                    | 6.00                 |
| $0 + 890$            | П                | Hacia los tanques     | CBR de Laboratorio      | 7.00               |                     | $-3.13$ | 9.82                    |                        |                               |                            |                                   |                         |                      |
| $0 + 890$            | П                | Hacia los tanques     | CBR de Campo (DCP)      | 6.90               |                     | $-3.23$ | 10.45                   |                        |                               |                            |                                   |                         |                      |
| $1+175$              | Ш                | Hacia canal Peribuela | CBR de Laboratorio      | 12.00              |                     | 1.87    | 3.48                    |                        |                               | 14.89                      |                                   |                         |                      |
| $1+175$              | Ш                | Hacia canal Peribuela | CBR de Campo (DCP)      | 11.24              |                     | 1.11    | 1.22                    |                        |                               |                            |                                   |                         |                      |
| $N^{\circ} =$        | 9                |                       | <b>SUMATORIA</b>        | 91.20              |                     |         | 203.76                  |                        |                               |                            |                                   |                         |                      |

**NOTA:** Con el análisis expuesto se puede concluir que el primer dato de **CBR = 21, queda descartado** para la determinación del CBR de diseño, por cuanto no entra dentro del rango determinado.

Elaborado por: El Investigador

#### **Cuadro 3.18** *Percentil 85*

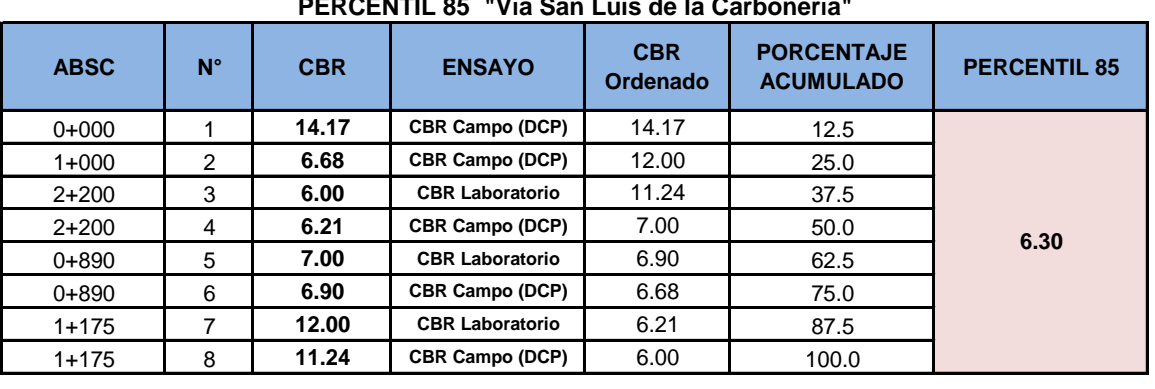

### **PERCENTIL 85 "Vía San Luis de la Carbonería"**

**ENTONCES: CBR DE DISEÑO = 6 %**

Elaborado por: El Investigador

Entonces: **CBR (Diseño) = 6 %**

# **3.5 DISEÑO DE LAS ALTERNATIVAS DE SOLUCIÓN**

Inicialmente se plantearon para este trabajo de investigación dos alternativas de solución a la problemática previamente planteada; siendo la principal, el diseño del pavimento a nivel de carpeta asfáltica y una alternativa secundaria que consistiría en el empedrado de la vía.

El desarrollo de los diseños se plantea a continuación mediante el uso de hojas de cálculo desarrolladas por el investigador y mediante verificaciones de dichos resultados a través del cálculo manual.

## **3.5.1 Alternativa # 1 (Pavimento Asfáltico)**

Para el análisis de la primera alternativa se realizará un diseño por el Método AASHTO 93 en el que se determinarán los espesores de las capas que conformarán el pavimento: carpeta asfáltica, base y sub base.

Los datos proporcionados por este diseño serán validados y verificados posteriormente mediante una aplicación del método racional desarrollada por el Laboratorio Nacional de Ingeniería Civil de Portugal (LNEC), el mismo que permite determinar un espesor para la capa de mejoramiento requerida en el diseño de esta vía.

## **3.5.1.1 Diseño Método AASHTO 1993**

- **Capas que Intervienen en la Estructura del Pavimento**
- o Sub rasante:

Con el CBR de diseño y mediante la siguiente correlación establecida por el Laboratorio de Investigación y Transporte de Carreteras (U.K.), se obtiene el módulo resiliente.

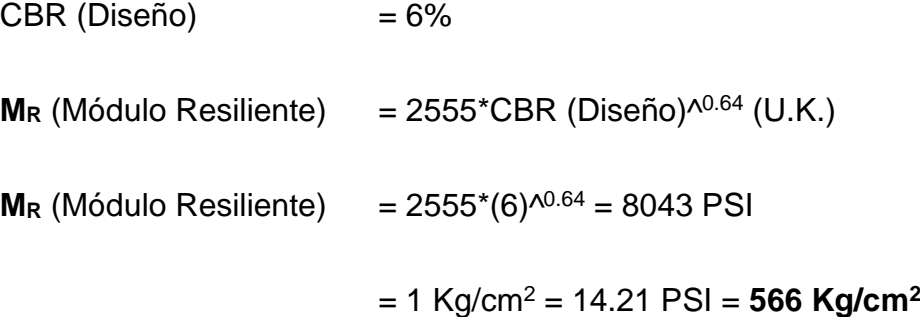

o Material de Sub Base:

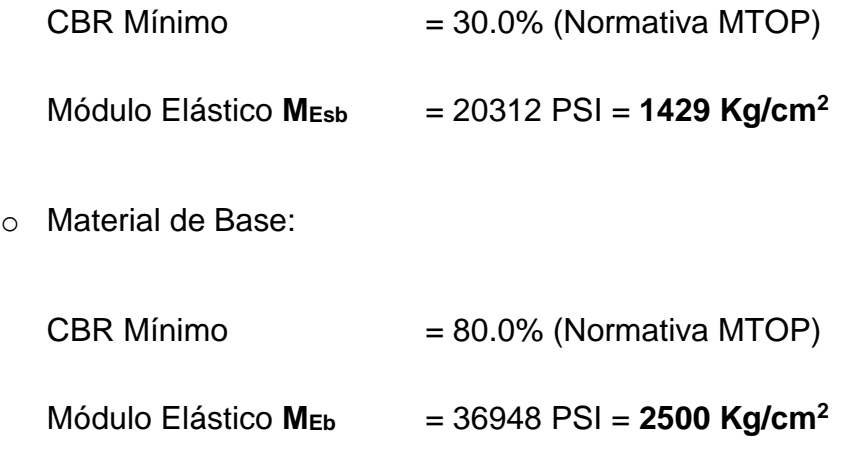

o Carpeta Asfáltica:

Módulo Dinámico para diseño **MDca** = 341.040 PSI (Curvas maestras) Módulo Dinámico para el diseño **MDca** = **24.000 Kg/cm<sup>2</sup>**

### **Datos Estadísticos para el Diseño**

## o Serviciabilidad:

Rango Método AASHTO (4.2 a 2.0 para pavim. flexibles); entonces:

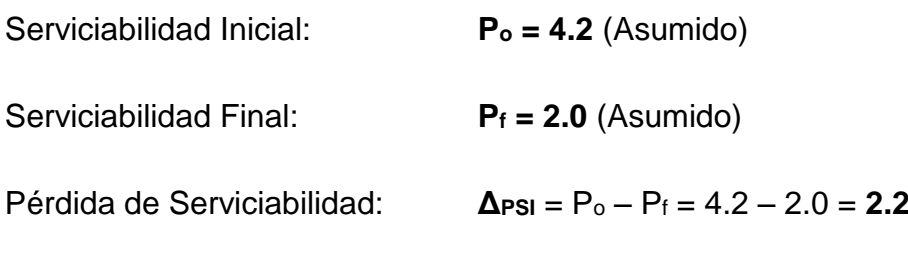

o Confiabilidad

Rango Método AASHTO (0.40 a 0.50)

Nivel de Confianza: **R = 80%** (Cuadro 2.3 vía rural)

Desviación Estándar: **Z<sup>r</sup> = -0.841** (Cuadro 2.4)

Error Estándar Combinado: **S<sup>o</sup> = 0.40** (Cuadro 2.5)

o Coeficientes Estructurales (ai)

En sistema Inglés:

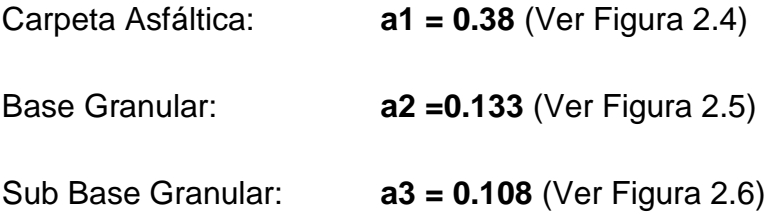

Para obtener los valores en sistema internacional – SI (en cm), tenemos que dividir para 2.54 cm que tiene una pulgada. Entonces:

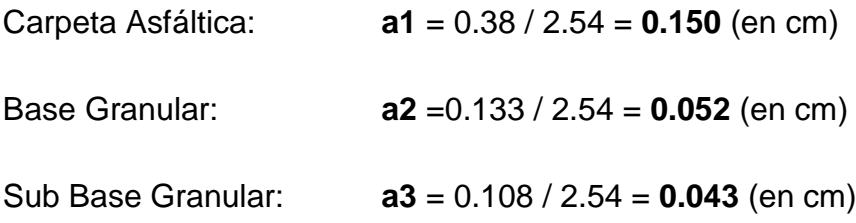

o Coeficientes de Drenaje (mi)

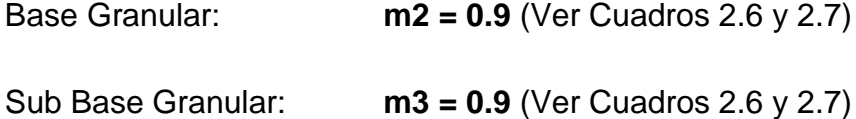

### **Cálculo de los Espesores**

Para realizar el cálculo de los espesores de las capas del pavimento, se utilizaron todos los valores obtenidos anteriormente, los mismos que serán introducidos en la hoja de cálculo desarrollada por el investigador para tal fin, de la cual se presentan sus resultados a continuación (Cuadro 3.19):

#### **Cuadro 3.19** *Diseño método AASHTO 1993*

#### **MÉTODO AASHTO 1993 ANÁLISIS DE TRÁFICO Y CÁLCULO DE EJES EQUIVALENTES**

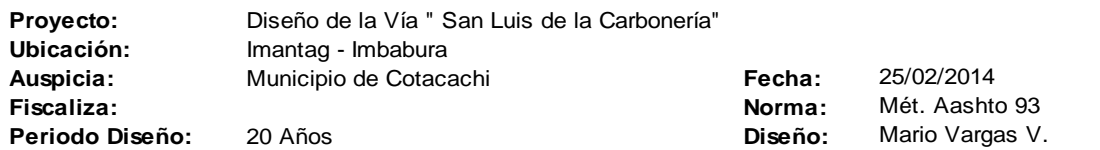

#### **DATOS:**

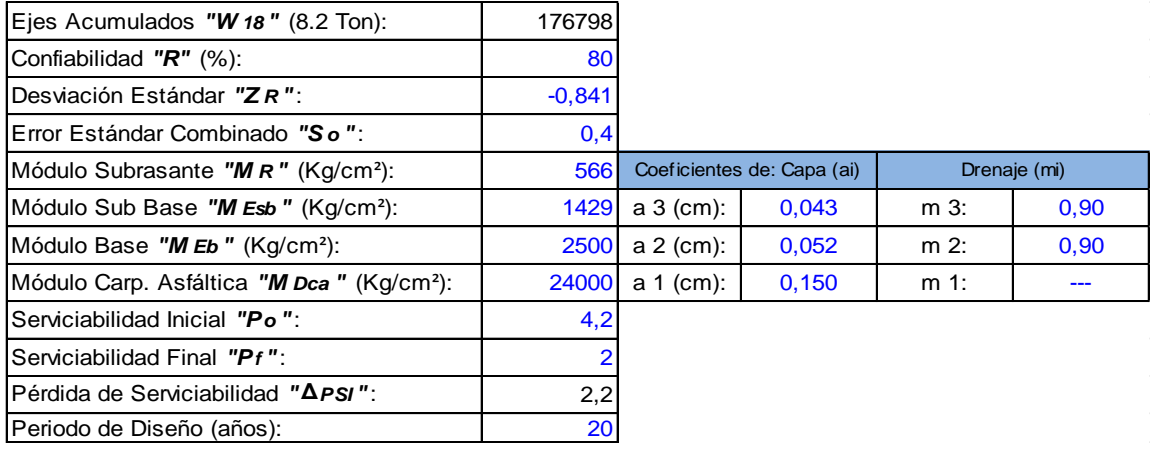

#### **CÁLCULOS:**

#### **1.- Ajuste de los Coeficientes Estructurales:**

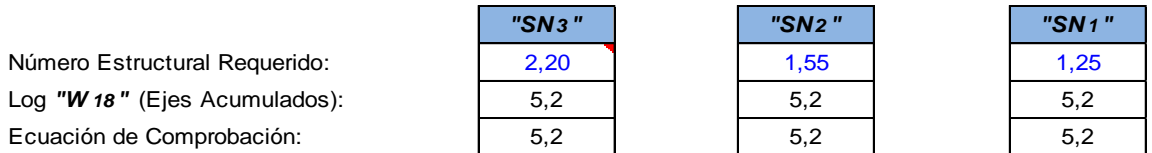

#### **2.- Determinación de los Espesores de la Estructura del Pavimento:**

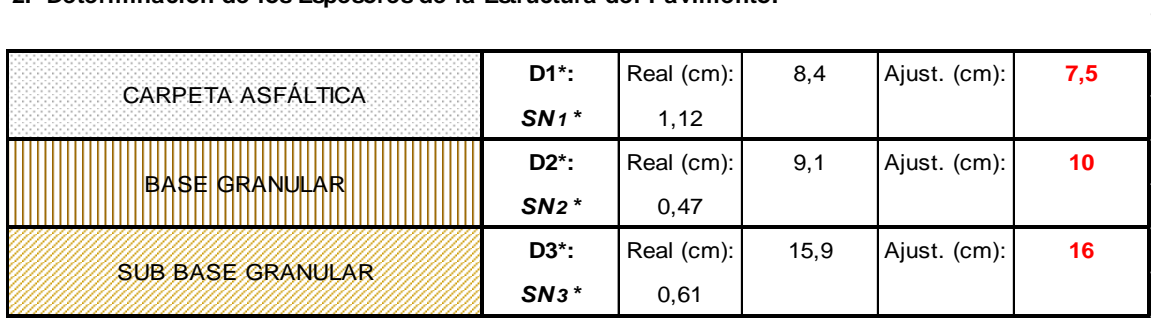

### **SN TOTAL: 2,21**

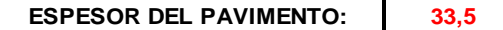

Elaborado por: El Investigador

Los resultados que nos arroja este diseño se presentan en el siguiente cuadro (Cuadro 3.20):

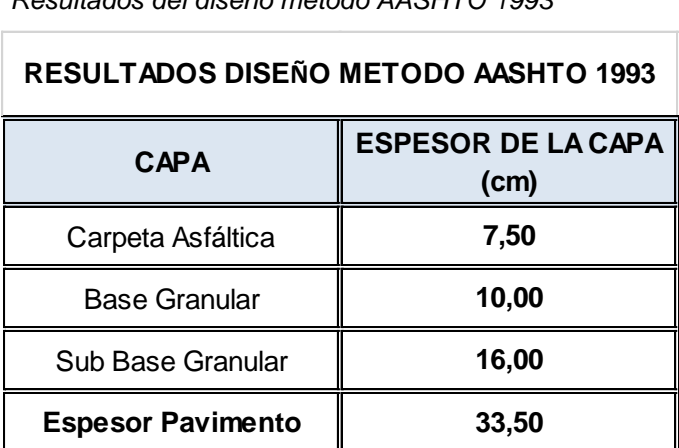

**Cuadro 3.20**

*Resultados del diseño método AASHTO 1993*

Elaborado por: El investigador

### **3.5.1.2 Aplicación del Método Racional Desarrollada por el LNEC**

Este método será utilizado básicamente para verificar los datos obtenidos por el diseño anterior además de definir la necesidad o no de capa de mejoramiento para la estructura vial, ya que la principal ventaja que presenta este método es justamente la de permitir calcular el espesor de la capa de mejoramiento, de ser necesario.

La principal premisa que maneja este método para definir tal situación es la siguiente: "Se recomienda mejorar el suelo si el CBR de la sub rasante es menor a 10%, caso contrario no es necesario tender una capa de mejoramiento". (Ing. Milton Torres – 2010).

En vista de que el CBR de diseño para esta vía fue establecido en 6%, se ve claramente la necesidad de la capa de mejoramiento.

El procedimiento para el diseño del pavimento por este método queda detallado a continuación, al igual que los datos a ser utilizados en el mismo:

## **Datos:**

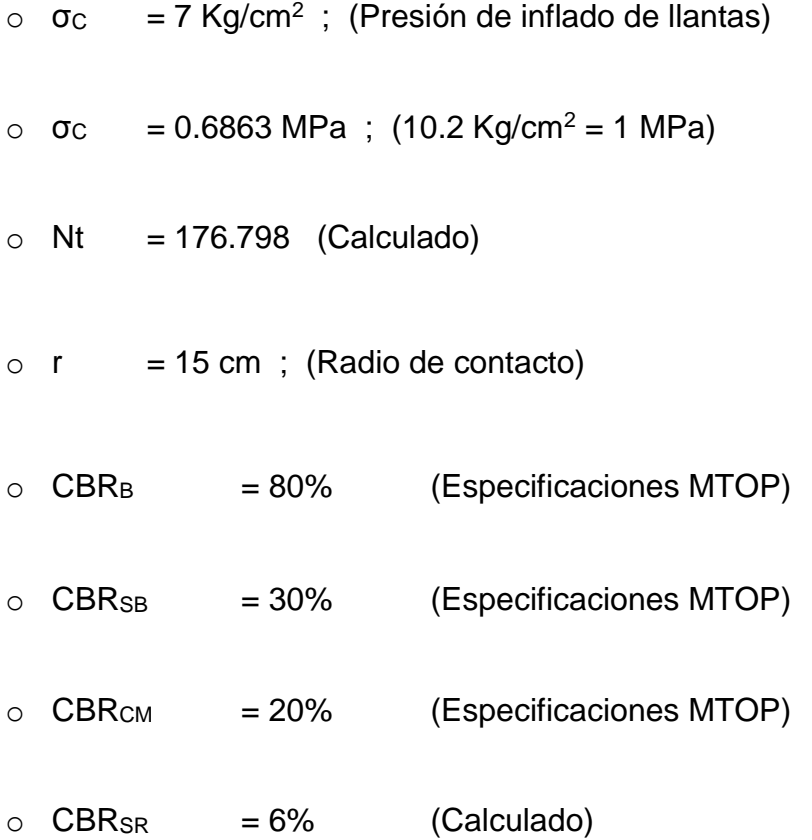

## **Modelo de la Estructura:**

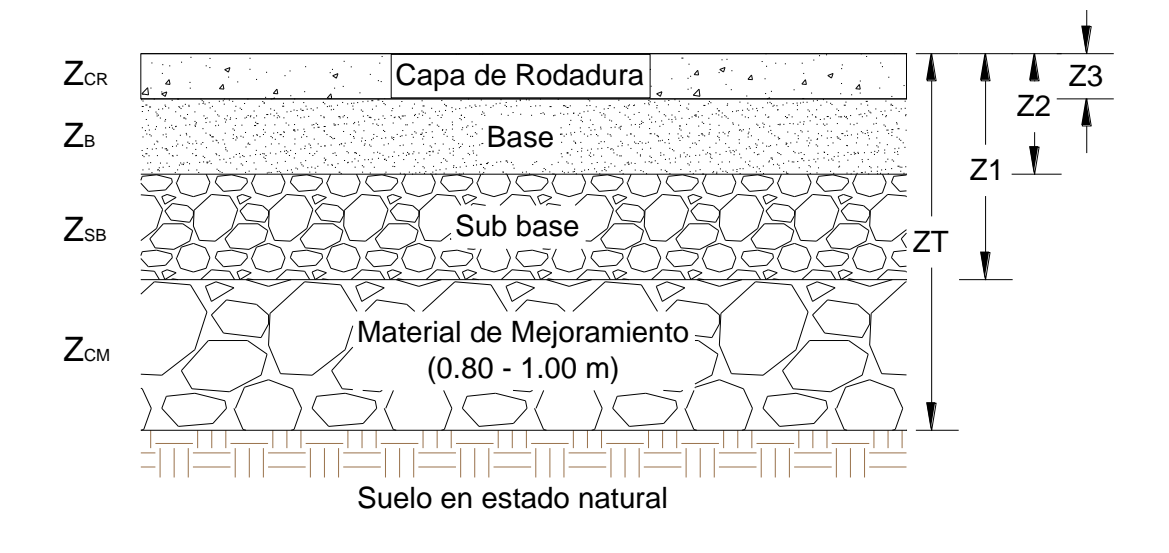

Modelización de la estructura

*Figura 3.1* Modelo de la estructura. Fuente: (Ing. Milton Torres, 2010)

**Capacidad de Carga de la Sub rasante: "σadm"**

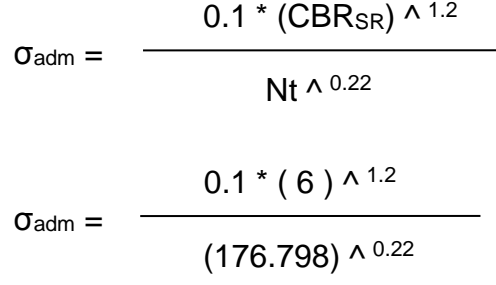

 $\sigma_{\text{adm}} = 0.0602 \text{ MPa}$ 

**Espesor total del Pavimento: "ZT"**

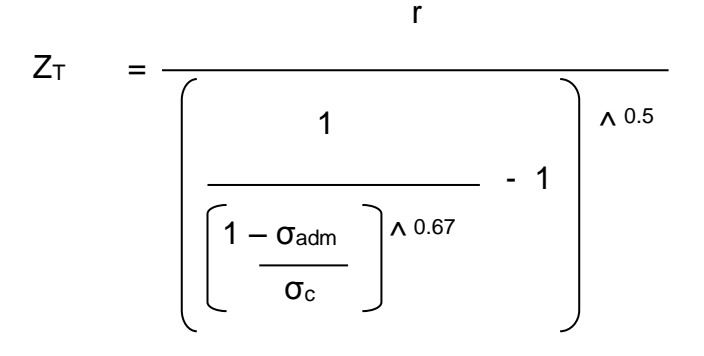

$$
15\;{\rm cm}
$$

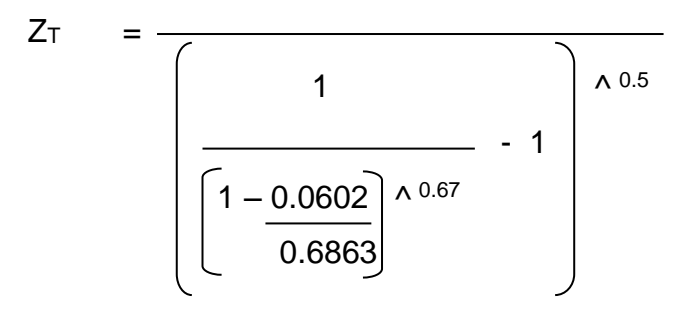

 $Z_{T}$  = 59.55 cm

$$
Z_T \quad \approx \quad 60.00 \text{ cm}
$$

**Espesor de la capa de Mejoramiento: "ZCM"**

**Tensión de fatiga en la capa de mejoramiento:**

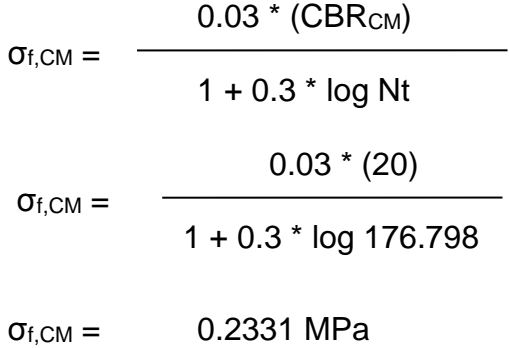

# **Espesor de la capa de mejoramiento:**

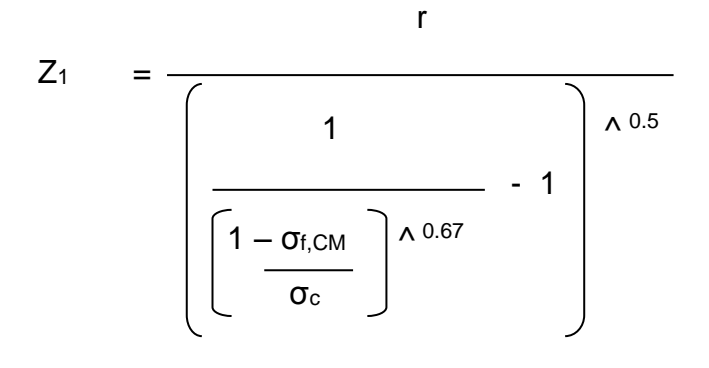

$$
15\ \mathrm{cm}
$$

$$
Z_1 = \frac{1}{\left[\frac{1}{\left(1 - \frac{0.2331}{0.6863}\right)^{\Lambda}} \right]^{0.5}}
$$

$$
Z_1 = 26.49 \text{ cm} \approx 26.50 \text{ cm}
$$
\n
$$
\implies Z_{\text{CM}} = Z_{\text{T}} - Z_1 = 60.00 - 26.50
$$
\n
$$
Z_{\text{CM}} = 33.50 \text{ cm}
$$
\n
$$
Z_{\text{CM}} \approx 33.50 \text{ cm}
$$

**Espesor de la capa de Sub base: "ZSB"**

**Tensión de fatiga en la capa de sub base:**

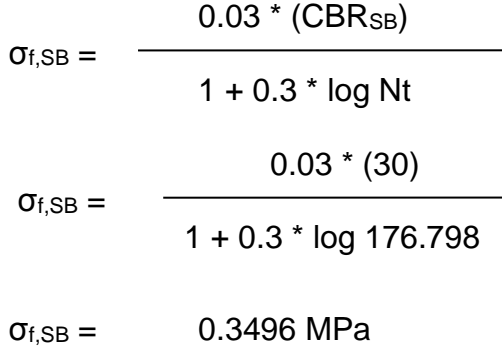

## **Espesor de la capa de mejoramiento:**

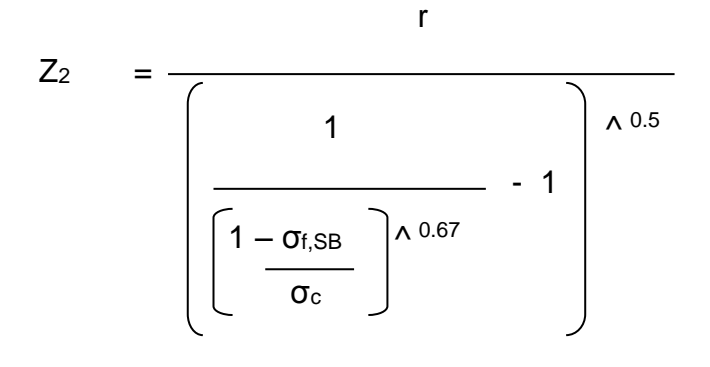

$$
15\ \mathrm{cm}
$$

$$
Z_2 = \frac{1}{\left(1 - \frac{1}{0.3496}\right)^{\Lambda_{0.5}} - 1}
$$

$$
Z_2 = 19.18 \text{ cm} \approx 19.20 \text{ cm}
$$
\n
$$
\implies Z_{SB} = Z_1 - Z_2 = 26.50 - 19.20
$$
\n
$$
Z_{SB} = 7.30 \text{ cm}
$$

 $Z_{SB}$  **≈ 8.00 cm** 

**Espesor de la capa de Base: "ZB"**

**Tensión de fatiga en la capa de base:**

$$
\sigma_{f,B} = \frac{0.03 \times (CBR_B)}{1 + 0.3 \times \log Nt}
$$
\n
$$
\sigma_{f,B} = \frac{0.03 \times (80)}{1 + 0.3 \times \log 176.798}
$$
\n
$$
\sigma_{f,B} = 0.9323 \text{ MPa}
$$

## **Espesor de la capa de mejoramiento:**

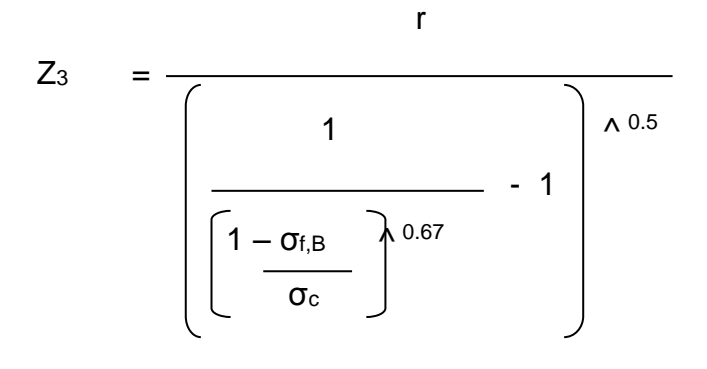

$$
15\ \mathrm{cm}
$$

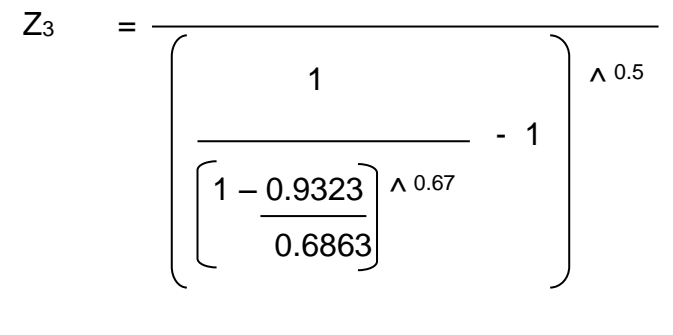

 $Z_3 = -8.67$  cm

De los cálculos realizados se puede observar que el esfuerzo o presión de fatiga de la capa de base supera a la presión de contacto o de inflado de llantas (que este método utiliza como esfuerzo actuante), lo que origina que el valor del espesor de la capa que se debería colocar sobre dicha base, nos dé como resultado un valor negativo; esto a su vez podría prestarse a

interpretaciones al respecto de no necesitar una capa adicional sobre la mencionada base.

Se puede evidenciar entonces una falencia a este método desarrollado por el Laboratorio Nacional de Ingeniería Civil de Portugal (LNEC), ya que al asumir el valor de CBR mínimo recomendado por el MTOP para una capa de base (CBRmín = 80%), se obtienen como resultado valores de presión de fatiga para esta capa superiores a la presión de contacto o de inflado de llantas, hasta valores de Nt menores a  $2.0 \times 10^{-8}$  ejes equivalentes.

Esto deviene inevitablemente en que no se facilite el poder determinar un espesor para la capa de rodadura (carpeta asfáltica) por este método, de acuerdo a lo anteriormente expuesto.

Los resultados que nos arroja este diseño se presentan a continuación en el siguiente cuadro (Cuadro 3.21):

**Cuadro 3.21**

*Resultados del diseño método racional*

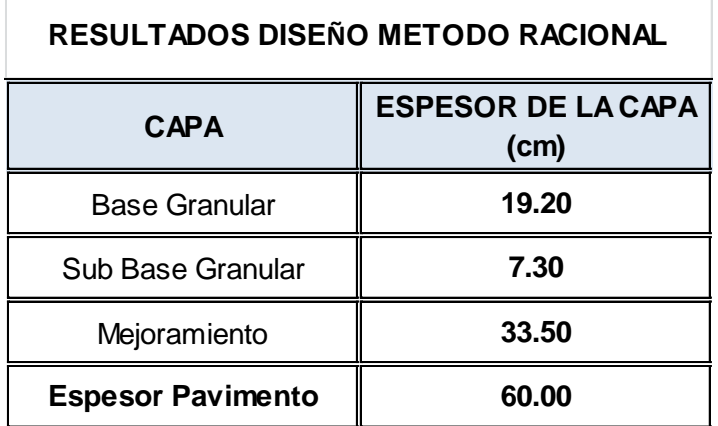

Elaborado por: El investigador

Ante tal situación, se optó por comparar y relacionar los resultados obtenidos por los dos métodos de diseño de pavimentos desarrollados en la presente investigación, a fin de obtener un diseño definitivo del pavimento acorde a las condiciones que soportará la vía, teniendo en consideración que se trata de una vía de cuarto orden a nivel rural.

Analizando los resultados obtenidos por los dos métodos, y teniendo presente las especificaciones de anchos mínimos para las capas mostrados en el cuadro 2.8, se determina la siguiente configuración para el diseño final del pavimento flexible (asfáltico) de la vía San Luis de la Carbonería (Cuadro 3.22):

| RESULTADOS DISEÑO DEFINITIVO |                                   |  |  |  |  |
|------------------------------|-----------------------------------|--|--|--|--|
| <b>CAPA</b>                  | <b>ESPESOR DE LA CAPA</b><br>(cm) |  |  |  |  |
| Carpeta Asfáltica            | 7.50                              |  |  |  |  |
| <b>Base Granular</b>         | 10.00                             |  |  |  |  |
| Sub Base Granular            | 10.00                             |  |  |  |  |
| Mejoramiento                 | 32.50                             |  |  |  |  |
| <b>Espesor Pavimento</b>     | 60.00                             |  |  |  |  |

 **Cuadro 3.22** *Resultados definitivos del diseño de pavimento*

Elaborado por: El investigador

Adicionalmente, se sugiere incluir cunetas de hormigón de f'c = 210 Kg/cm<sup>2</sup>, a cada lado de la vía, con la finalidad de recoger la escorrentía superficial producto de las precipitaciones, mismas que posteriormente serán definidas en el diseño de los drenajes de la misma.

A continuación se presenta el corte transversal de la vía, en el que se resumen los principales parámetros obtenidos por este diseño (Figuras 3.2):

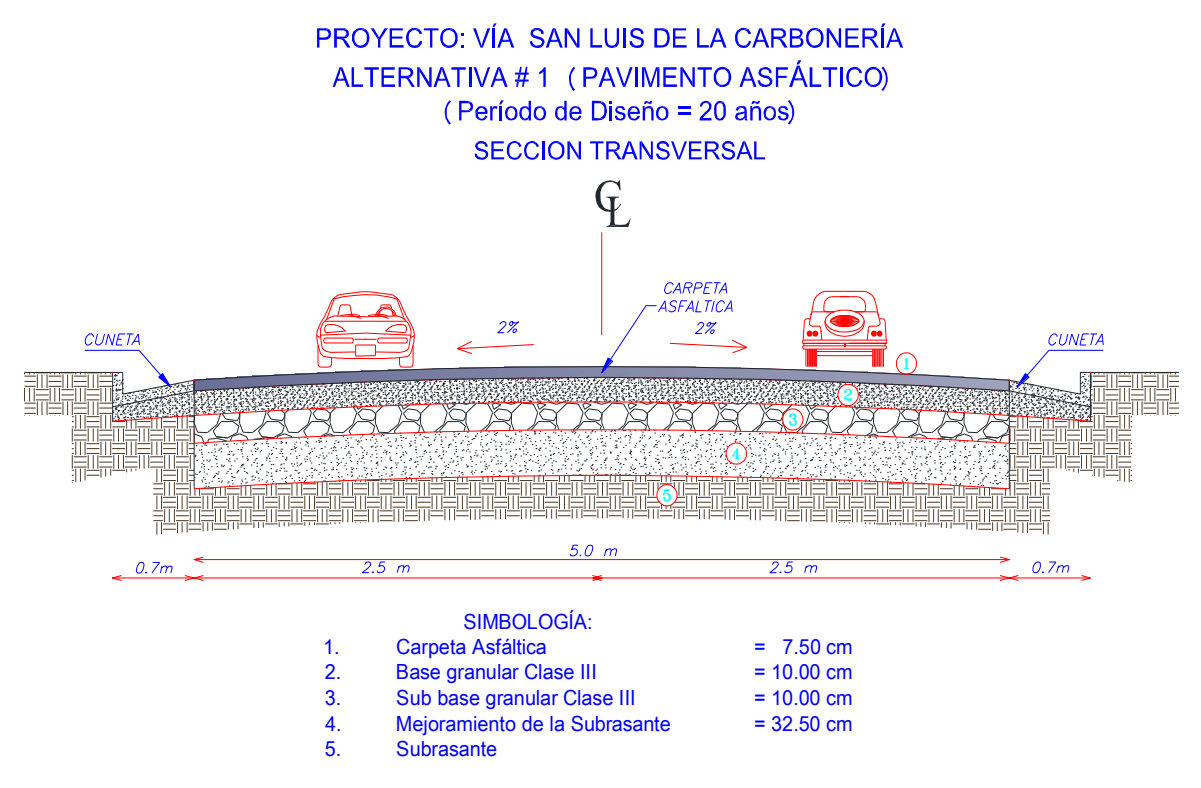

 *Figura 3.2* Corte transversal de la vía – Alternativa 1. Elaborado por: El investigador

## **3.5.2 Alternativa # 2 (Empedrado)**

Esta segunda alternativa será considerada en base a un pedido de la comunidad teniendo en consideración que sería la de más pronta construcción, puesto que se la realizará con la participación de la comunidad (mingas), buscando el financiamiento del municipio o del consejo provincial en lo referente a materiales.

Para esta segunda alternativa se tomarán en cuenta las especificaciones técnicas para empedrados establecidas por el MTOP en su libro MOP-001- F-2002, capítulo 400, sub capítulo 5; y, se tomarán en consideración los resultados obtenidos de la primera alternativa, teniendo presente que a futuro el anhelo de la comunidad es que se pueda ejecutar la primera alternativa (asfaltado), sobre la capa de empedrado.

Según las mencionadas especificaciones técnicas del MTOP, las principales consideraciones para la ejecución de un empedrado son las siguientes:

- o La sub rasante deberá tener un valor de soporte CBR mayor que 6%.  $(CBR_{SR} > 6\%)$
- o Necesita una capa de apoyo debidamente terminada, es decir, compactada con maquinaria pesada (rodillo).
- o Se considerará una capa de asiento (arena), sobre la cual se acomodarán los fragmentos de piedra o cantos rodados.
- o El empedrado estará conformado por fragmentos de roca o cantos rodados de la siguiente característica:
	- Rocas de 15 a 20 cm para las llamadas Maestras, que son hileras de roca de mayor tamaño, ubicadas en el eje, a los costados de la vía y cada 3.0 o 3.5 m en sentido transversal; y, que sirven para ir formando encajonamientos que eviten desprendimientos.
	- Rocas de 10 a 15 cm para el resto de la calzada, las mismas que irán rellenando los encajonamientos previamente conformados.
- o La selección del tamaño de las rocas será mediante cribado, en el sitio de explotación, con el visto bueno de fiscalización. Para el presente diseño se utilizarán rocas de 15 cm para las maestras y de 10 cm para el resto de la calzada.
- o Se utilizará un pisón pequeño para insertar las rocas en la capa de asiento.
- o Se rellenarán los espacios entre piedras con una mezcla de arena y material ligante o arcilla.
- o Se deberá mantener el bombeo hacia los costados, a fin de eliminar la escorrentía superficial hacia las cunetas en época de lluvias.

o Finalmente, se procederá con la compactación de manera inmediata con la ayuda de rodillos lisos o vibratorios iniciando el trabajo en los costados y avanzando hacia el centro.

Debido a que la intención es poder continuar a futuro con la construcción de la carpeta asfáltica, resulta recomendable tomar en cuenta la estructura del pavimento previamente establecida en la alternativa anterior, de la que se considerarán las siguientes capas con sus respectivos espesores para esta alternativa (Cuadro 3.23):

 **Cuadro 3.23** *Resultados definitivos del empedrado*

| RESULTADOS DISEÑO DE EMPEDRADO |                                             |  |  |  |  |
|--------------------------------|---------------------------------------------|--|--|--|--|
| <b>CAPA</b>                    | <b>ESPESOR DE LA CAPA</b><br>(cm)           |  |  |  |  |
| Roca Partida o Canto<br>Rodado | 15 cm (maestras) y 10 cm<br>(resto calzada) |  |  |  |  |
| Capa de Asiento (Arena)        | 5.00                                        |  |  |  |  |
| Sub Base Granular              | 10.00                                       |  |  |  |  |
| Mejoramiento                   | 30.00                                       |  |  |  |  |
| <b>Espesor Pavimento</b>       | 55.00                                       |  |  |  |  |

Elaborado por: El investigador

Al igual que en la alternativa anterior, se sugiere incluir cunetas de hormigón de f'c=210 Kg/cm<sup>2</sup>, a cada lado de la vía, con la finalidad de recoger la escorrentía superficial producto de las precipitaciones. Dichas cunetas mantendrán el esquema sugerido anteriormente.

A continuación se presenta el corte transversal de la vía, en el que se resumen los principales parámetros obtenidos por este diseño (Figura 3.3):

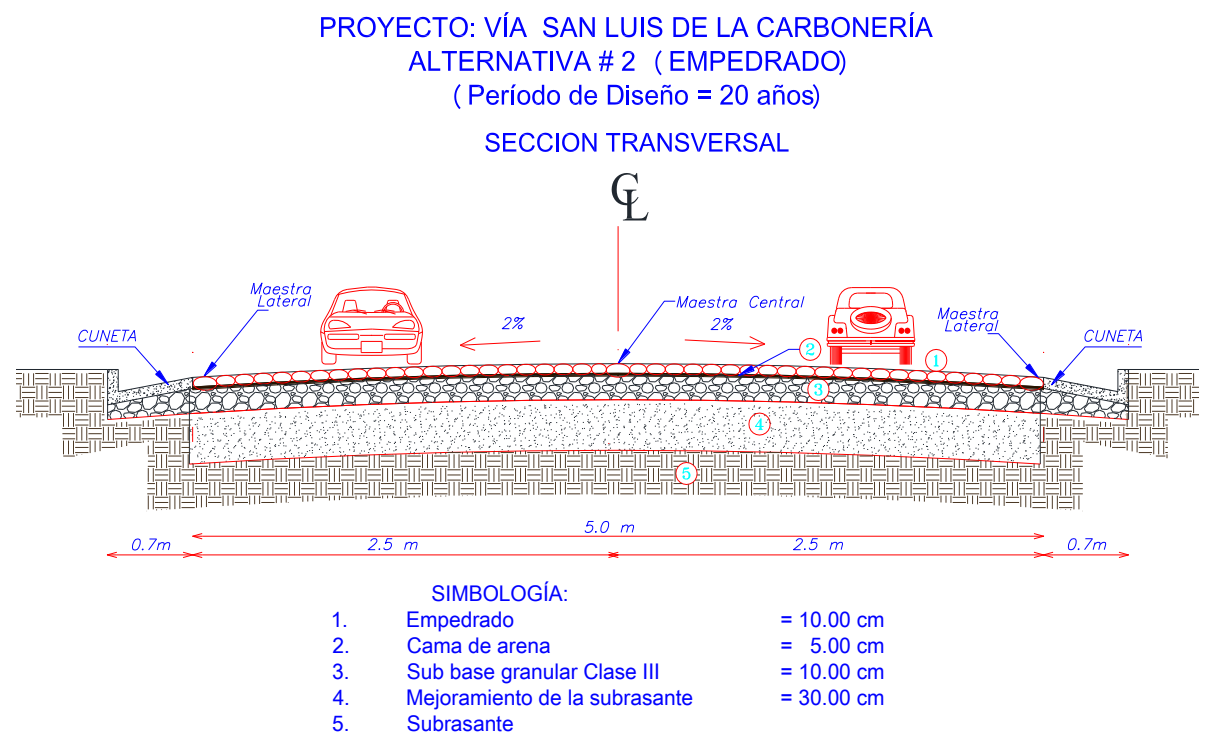

 *Figura 3.3* Corte transversal de la vía – Alternativa 2. Elaborado por: El investigador

# **CAPÍTULO IV**

Este capítulo comprende la recopilación, el análisis y el procesamiento de la información brindada por el levantamiento topográfico, mismo que fue realizado mediante fondos propios del autor de esta tesis, ya que el municipio de Cotacachi no dispone de topografía alguna referente al sitio de investigación. Dicha información permitirá definir si el diseño geométrico actual de la vía se mantiene o en su defecto, se mejora.

Adicionalmente, posibilitará realizar el re diseño del sistema de drenaje (cunetas), para la vía, mismo que actualmente se presenta a nivel cunetas en tierra, sin la presencia de alcantarillas y que además evidencia falencias muy grandes en casi toda su extensión; llegando a desaparecer su trazado en algunos sitios.

También se incluirá en este capítulo, un breve análisis del impacto ambiental que las actividades involucradas en el re diseño y mejoramiento de esta vía, pudieran ocasionar hacia la flora, fauna y ecosistemas que se desarrolla en los alrededores inmediatos de la vía en estudio.

Para la verificación del diseño geométrico de la vía o para su re diseño, incluido el sistema de drenaje, se tomarán en consideración la siguiente normativa y las siguientes herramientas:

- Norma Ecuatoriana Vial (NEVI-12), del Ministerio de Transporte y Obras Pública (MTOP).
- Especificaciones generales para la construcción de caminos y puentes (MOP-001-F-2002).
- Variada bibliografía hidrológica e hidráulica (manuales y libros).
- El programa AutoCAD Civil 3D (2013).

Mientras que, para el análisis del impacto ambiental se analizarán las principales afectaciones que sufre el entorno inmediato a la vía y las posibles medidas de mitigación a sugerirse para combatirlas o minimizarlas.

# **4.1 TOPOGRAFÍA**

El levantamiento topográfico fue realizado en el periodo comprendido entre los días viernes 14 al domingo 16 de junio del 2013, con la valiosa colaboración del Sr. Ing. Darío Chandy (Jefe de Campo), propietario de la estación total y demás equipo con el que se llevó a cabo todo el trabajo; y, con la constante colaboración y supervención del autor de esta tesis. Este levantamiento quedará expuesto en el apartado de anexos y servirá para realizar el diseño o re diseño geométrico de la vía, así como para las diversas implantaciones del proyecto.

Para el levantamiento se utilizó una estación total láser marca Trimble M3 DR 5", un GPS de precisión de la misma marca y prismas circulares; equipo que permitió llevar a cabo todo el trabajo de campo; mientras que, para desarrollar el trabajo de gabinete se utilizó la ayuda de un computador personal de escritorio, una laptop y el software AutoCAD Civil 3D (2013).

Los procedimientos seguidos para realizar el levantamiento topográfico pueden resumirse en los siguientes pasos:

- Se definió el vértice de inicio (punto de partida), de la poligonal (eje de la vía) mediante la colocación de una estaca y la toma de sus coordenadas geográficas con el GPS. Este punto será utilizado luego como "BM", para el replanteo posterior de la vía.
- Se procedió entonces a instalar y nivelar la estación total en este punto, teniendo la precaución de registrar dicho punto de coordenadas ya conocidas mediante el GPS, en la libreta de campo que genera el aparato.

112

- Se asignó una persona que vaya estacando los puntos de inflexión (PI) del eje de la vía, mediante la colocación de estacas en los sitios que empiecen a presentar una pérdida de la visual sobre el mencionado eje, tanto en sentido horizontal como en el vertical.
- Estos puntos fueron aprovechados a su vez como estaciones o puntos de cambio, en los que se plantó y niveló el aparato cada vez que se terminaba de levantar todos los puntos importantes de un tramo y se empezaba a perder la visual del siguiente tramo; consiguiendo de esta manera poder continuar con el levantamiento del próximo tramo hasta culminar con todos los ramales de la vía.
- Al mismo tiempo que se iban levantando los puntos de cambio del eje de la vía (estaciones), se fueron levantando todos los demás puntos de relevancia para este levantamiento; diferenciando en la libreta de campo a los que forman parte del eje o de los bordes derecho e izquierdo de la vía, de los demás puntos adicionales tomados, mismos que representan accidentes del terreno natural o elementos externos como: acequias, ríos, puentes, casas, canchas, postes, etc.
- Finalmente, se precedió a remitir toda la información levantada a gabinete, con la finalidad de trazar el plano del levantamiento topográfico y verificar el diseño geométrico de la vía, para posteriormente mejorarlo o cambiarlo, de ser necesario.

# **4.2 DISEÑO GEOMÉTRICO**

Teniendo en cuenta el antecedente de que la vía actualmente se encuentra en servicio, es decir, ya cuenta con un trazado geométrico que se desarrolla sobre una topografía irregular y ondulada, conformada estructuralmente a nivel de sub rasante, en tres tramos que conforman una "Y", con un ancho aproximado de 4.5 m y una longitud aproximada de 4.3 Km; lo que se pretende con esta investigación es verificar si dicho trazado cumple o no con la normativa establecida por el Ministerio de Transporte y Obras Públicas MTOP (Normas NEVI-12-MTOP y Especificaciones MOP-001-F-2002), la misma que se encuentra vigente y rige para todo el país.

En caso de no hacerlo, se planteará el re diseño de la vía a fin de cumplir con la normativa, buscando con esto garantizar que el diseño vial brinde las condiciones de comodidad y seguridad indispensables para toda vía.

La verificación del trazado actual de la vía se realizará con la ayuda del software AutoCAD Civil 3D (2013), el mismo que no afectará de forma alguna la calidad del diseño vial en cuanto a la aplicación de conceptos técnicos y normas de diseño. Al contrario, este programará la aplicación de dichos conceptos en todas las fases del diseño.

Con la finalidad de establecer la clasificación de la vía de acuerdo a las normas de diseño geométrico del Ministerio de Transporte y Obras Públicas MTOP, procedemos a determinar el TPDA proyectado para un periodo de diseño de 20 años para la vía en estudio, mediante la siguiente hoja de cálculo desarrollada por el investigador (Cuadro 4.1):

#### **Cuadro 4.1** *TPDA proyectado*

#### **TPDA PROYECTADO**

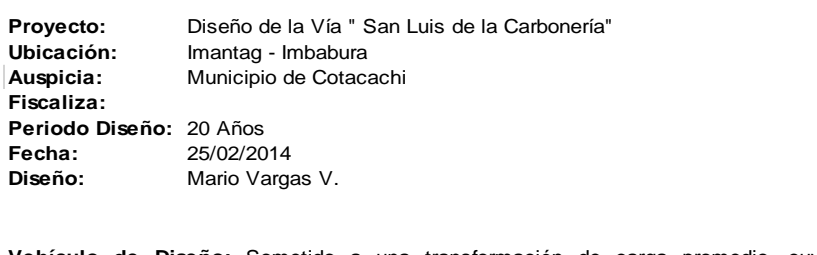

**Vehículo de Diseño:** Sometido a una transformación de carga promedio, cuyos factores son:

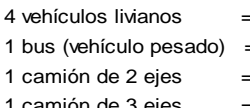

- $=$  1 vehículo de diseño = 1 vehículo de diseño = 1.5 vehículo de diseño
- $1$  camión de  $3$  ejes  $=$   $2.5$  vehículo de diseño

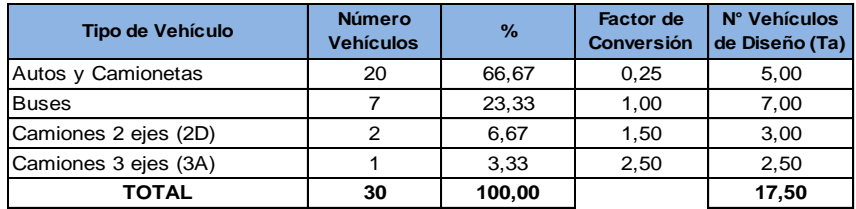

| <b>TPDA Proyectado = Tp + Tg + Td</b>                                                 |                     |      |                          |  |  |  |  |
|---------------------------------------------------------------------------------------|---------------------|------|--------------------------|--|--|--|--|
| 1) Tráfico Proyectado (Tp): Cantidad de vehículos en tiempo de vida útil.             |                     |      |                          |  |  |  |  |
| $Tp = Ta * (1 + i) \wedge n$                                                          |                     |      |                          |  |  |  |  |
| Tasa de Crecimiento Vehicular:                                                        |                     |      |                          |  |  |  |  |
| Livianos                                                                              | 2,59                | %    |                          |  |  |  |  |
| <b>Buses</b>                                                                          | 1,35                | %    |                          |  |  |  |  |
| Camiones                                                                              | 1,64                | $\%$ |                          |  |  |  |  |
| Tasa de Crecimiento Vehicular Promedio (i) = $(2.59 + 1.35 + 1.64)$ / 3               |                     |      |                          |  |  |  |  |
|                                                                                       | $i =$               | 1,86 | %                        |  |  |  |  |
|                                                                                       | Periodo Diseño (n): | 20   | años                     |  |  |  |  |
| <b>Entonces:</b>                                                                      |                     |      |                          |  |  |  |  |
|                                                                                       |                     |      | Tp = 25,30 vehículos/día |  |  |  |  |
| 2) Tráfico Generado (Tg): Originado por mejoramiento de carretera existente.          |                     |      |                          |  |  |  |  |
|                                                                                       | $Tq = Tp * 0.25$    |      |                          |  |  |  |  |
| <b>Entonces:</b>                                                                      |                     |      |                          |  |  |  |  |
|                                                                                       |                     |      | Tg = 6,32 vehículos/día  |  |  |  |  |
| 3) Tráfico Desviado (Td): Atraido por factores como: ahorro tiempo, combustible, etc. |                     |      |                          |  |  |  |  |
|                                                                                       | $Td = Tp * 0.20$    |      |                          |  |  |  |  |
| <b>Entonces:</b>                                                                      |                     |      |                          |  |  |  |  |
|                                                                                       | $Tg =$              |      | 5,06 vehículos/día       |  |  |  |  |
| Por lo que:<br>TPDA Proyectado =                                                      |                     |      | 36,68 vehículos/día      |  |  |  |  |

Elaborado por: El Investigador

De acuerdo al valor obtenido del cálculo del tráfico proyectado de 36.68 vehículos/día, podemos verificar que se trata de una vía Clase V, según la información expuesta a continuación (Cuadro 4.2):

| Clasilicación de carreteras en lunción del tralico pro                                                                                                    |                           |    |      |  |  |
|----------------------------------------------------------------------------------------------------|---------------------------|----|------|--|--|
| <b>CLASIFICACIÓN DE CARRETERAS EN FUNCIÓN DEL</b><br><b>TRÁFICO PROYECTADO</b>                                                                                                    |                           |    |      |  |  |
| <b>Clase de Carretera</b>                                                                                                    | Tráfico Proyectado TPDA * |    |      |  |  |
| $R$ -I o $R$ -II                                                                                                    | Más                       | de | 8000 |  |  |
|                                                                                                    | De 3000                   | a  | 8000 |  |  |
|                                                                                                    | De 1000                   | a  | 3000 |  |  |
| Ш                                                                                                    | De 300                    | a  | 1000 |  |  |
| N                                                                                                    | De 100                    | a  | 300  |  |  |
|                                                                                                    | Menos                     | de | 100  |  |  |
| * El TPDA indicado es el volumen de tráfico promedio diario anual<br>proyectado a 15 o 20 años. Cuando el pronóstico de tráfico para el año 10<br>sobrepasa los 7000 vehículos debe investigarse la posibilidad<br>deconstruir una autopista. Para la determinación de la capacidad de una<br>carretera, cuando se efectúa el diseño definitivo, debe usarse tráfico en<br>vehí culos equivalentes. |                           |    |      |  |  |

 **Cuadro 4.2**  *Clasificación de carreteras en función del tráfico proyectado*

Fuente: Normas de diseño MOP (2012)

Atendiendo a la expectativa de la comunidad de que se desarrollen proyectos turísticos a futuro en el entorno de la quebrada El Caballito, y por ende que esta vía brinde acceso a dichos proyectos, se asumirá para la verificación del diseño geométrico de la misma, una vía Clase IV Absoluta, con la finalidad de tener un mejor diseño vial frente a dicha posibilidad.

Cabe mencionar que esta vía se encuentra cruzando un terreno que varía entre ondulado a montañoso, por lo que se pueden asumir las siguientes normas de diseño geométrico para la vía propuesta según la normativa del Ministerio de Transporte y Obras Públicas anteriormente citada (Cuadro 4.3):

| <b>NORMAS DE DISEÑO GEOMÉTRICO</b>                   |                                          |  |  |  |  |  |
|------------------------------------------------------|------------------------------------------|--|--|--|--|--|
| Ministerio de Trasnporte y Obras Públicas (2003)     |                                          |  |  |  |  |  |
| Vía San Luis de La Carbonería                        |                                          |  |  |  |  |  |
| Vía Clase IV - Absoulta - Terreno Ondulado           |                                          |  |  |  |  |  |
| <b>NORMAS</b>                                        | <b>PARÁMTETROS</b>                       |  |  |  |  |  |
| Velocidad de diseño (Km/h)                           | 25                                       |  |  |  |  |  |
| Radio mínimo de curvas horizontales<br>(m)           | 20                                       |  |  |  |  |  |
| Distancia de visibilidad para parada<br>(m)          | 25                                       |  |  |  |  |  |
| Distancia de visibilidad para<br>rebasamiento (m)    | 110                                      |  |  |  |  |  |
| Peralte (%)                                          | Máximo = $8\%$                           |  |  |  |  |  |
| Coeficiente K para curvas verticales<br>convexas (m) | 2                                        |  |  |  |  |  |
| Coeficiente K para curvas verticales<br>cóncavas (m) | 3                                        |  |  |  |  |  |
| Gradiente longitudinal máxima (%)                    | 12                                       |  |  |  |  |  |
| Gradiente longitudinal mínima (%)                    | 0.5                                      |  |  |  |  |  |
| Ancho de pavimento en metros (m)                     | 5                                        |  |  |  |  |  |
| Clase de pavimento                                   | D.T.S.B., Capa<br>Granular o Empedrado   |  |  |  |  |  |
| Curva de transición                                  | Úsense espirales<br>cuando sea necesario |  |  |  |  |  |

 **Cuadro 4.3** *Resumen de normas para el diseño geométrico*

Realizado por: El Investigador. Fuente: Normas de diseño MOP (2012)

Si bien es cierto que la normativa citada recomienda un tipo de pavimento de doble tratamiento superficial bituminoso (D.T.S.B.), capa granular o empedrado para este tipo de vía, se consideró un pavimento a nivel de carpeta asfáltica con el antecedente de que la vía que conduce desde Cotacachi hasta la nueva Escuela del Milenio de Imantag, vía que precede y conecta a la vía en estudio, cuenta ya con estudios a este nivel de pavimento.

Adicionalmente, se debe mencionar que no se considerarán espaldones para el diseño de la vía, a causa de la geometría estrecha que actualmente presenta la misma a lo largo de su trazado; considerándose en cambio, obras de drenaje longitudinal tipo cunetas triangulares, necesarias para la evacuación de la escorrentía superficial producto de las precipitaciones.

También se tomará en cuenta, la descripción inicialmente realizada a cerca de la conformación de la vía, según la cual, se deberá considerar la verificación de dos ramales de vía: el primero que inicia desde el punto de abscisa 0+000.000 y llega hasta el sector de los tanques de abastecimiento de agua del sector (tramos I y II); y, el segundo que comprende el tramo III e inicia en el sector de la Y de la vía y continúa hasta llegar al canal de Peribuela.

Con todos estos datos, parámetros de diseño y consideraciones, se procedió a realizar la verificación del diseño geométrico de la vía mediante el software anteriormente señalado, siguiendo el procedimiento a continuación descrito:

1. Con el archivo de puntos descargado de la estación total y grabado en formato CSV (delimitado por comas), se procedió a generar la superficie cargando estos puntos al programa y originando las curvas de nivel cada metro de altitud y con un etiquetado de las mismas cada 5 metros (Figuras 4.1 y 4.2).

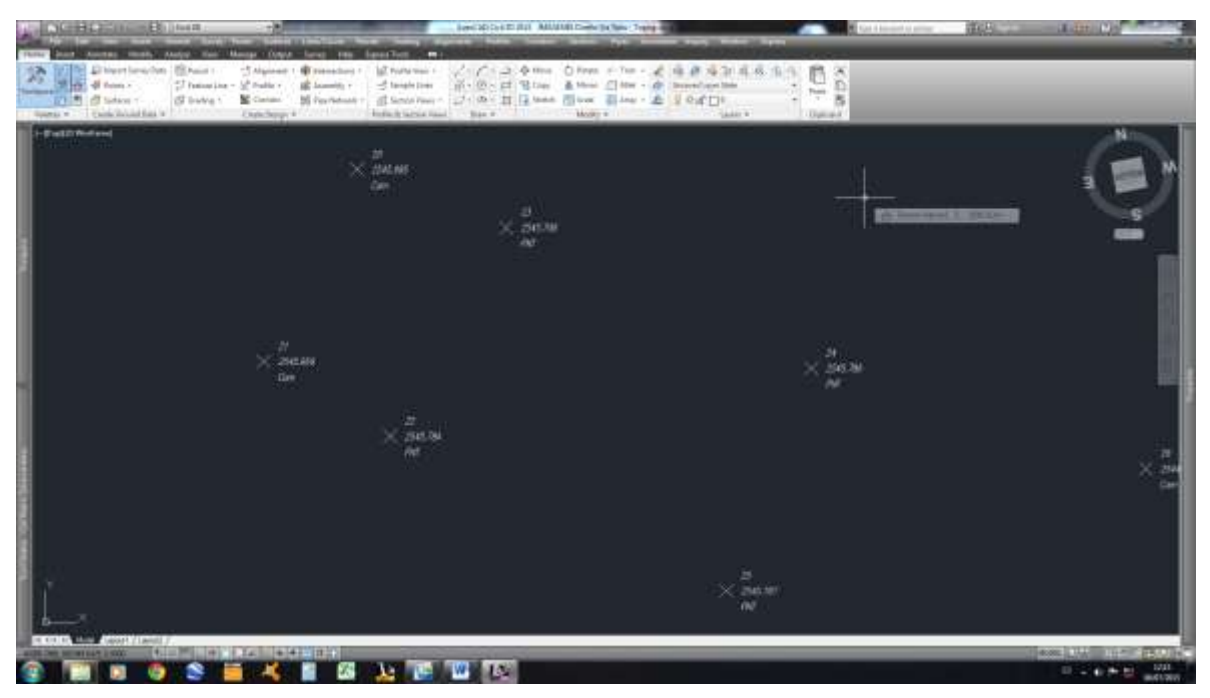

*Figura 4.1* Cargado de puntos. Fuente: Diseño geométrico de la vía con el software AutoCAD Civil 3D

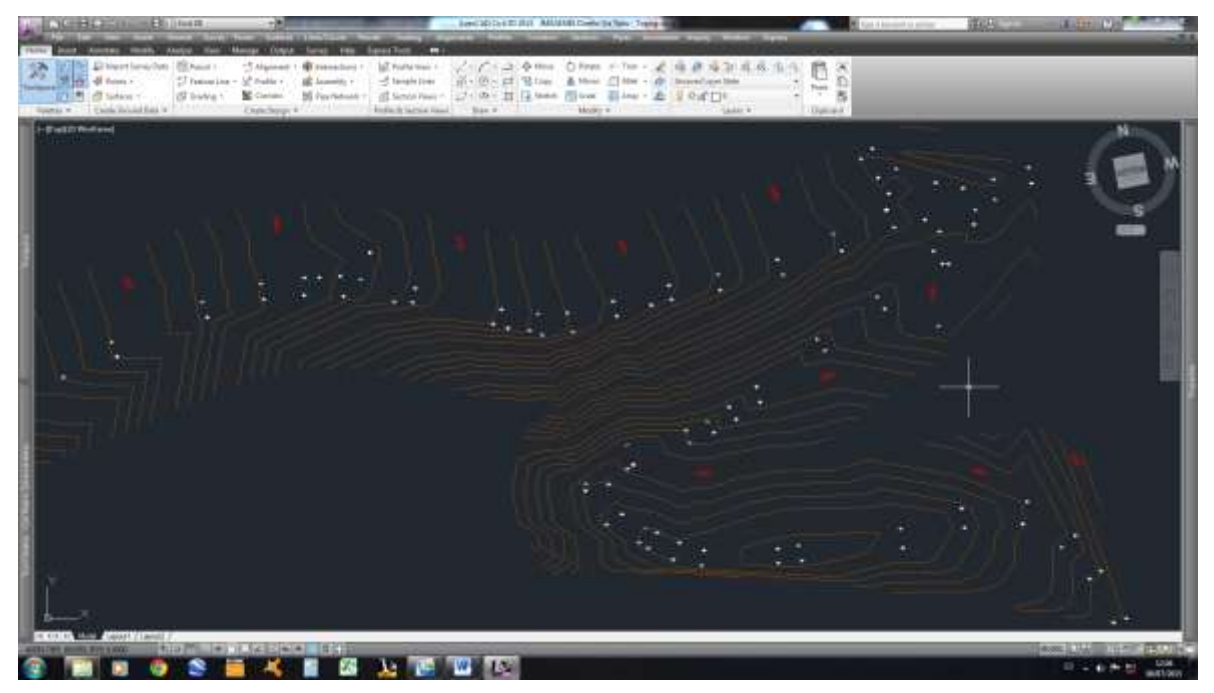

*Figura 4.2* Generación de la superficie. Fuente: Diseño geométrico de la vía con el software AutoCAD Civil 3D

2. Una vez generada la superficie, se procede a trazar dos alineamientos para los ramales de la vía anteriormente descritos, siguiendo la trayectoria de los ejes longitudinales de dichos ramales e incluyendo los criterios de diseño especificados por la normativa NEVI-2012 del MTOP para alineamientos horizontales.

Estos criterios se pueden definir al momento de la creación de estos alineamientos, mediante el establecimiento de un nuevo criterio de diseño "NEVI-12 (Clase IV-Absol-Monta)" que define las normas establecidas por la NEVI-12 para el diseño horizontal de vías clase IV, absolutas, en terreno montañoso (Figuras 4.3 y 4.4).

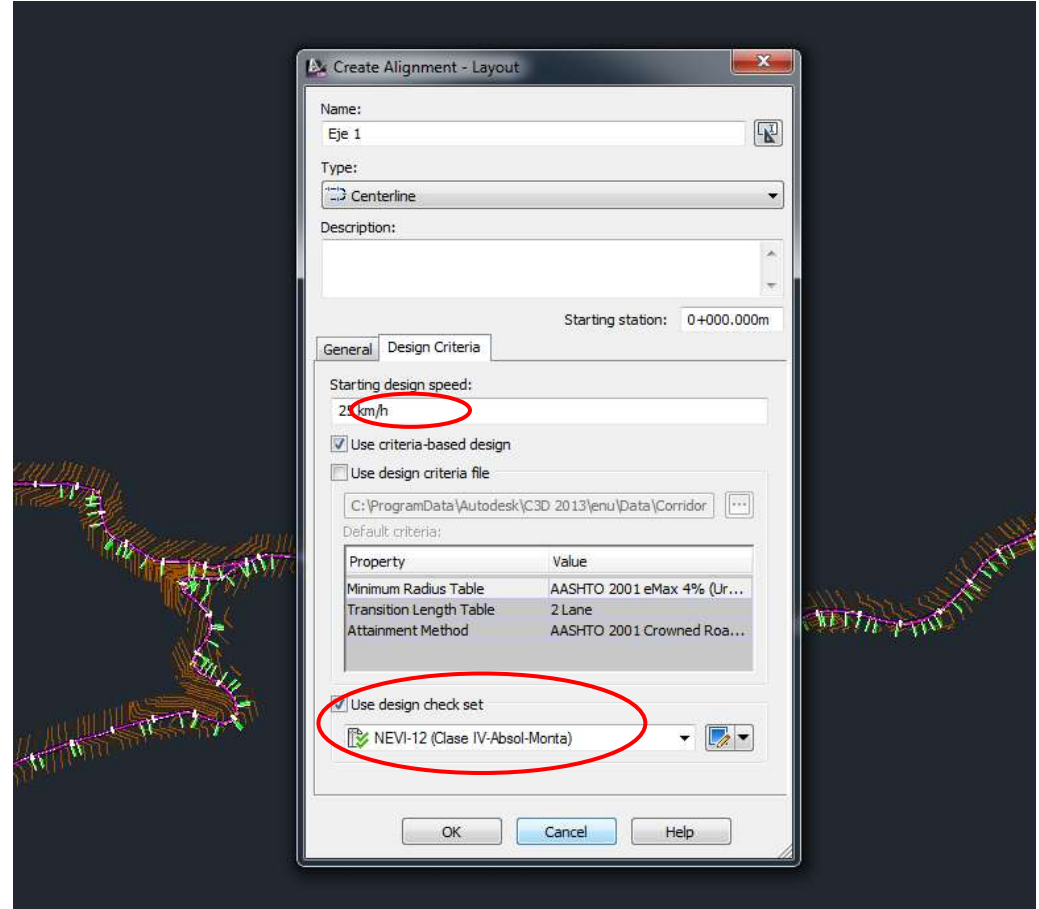

*Figura 4.3* Criterios de diseño alineamientos horizontales. Fuente: Diseño geométrico de la vía con el software AutoCAD Civil 3D

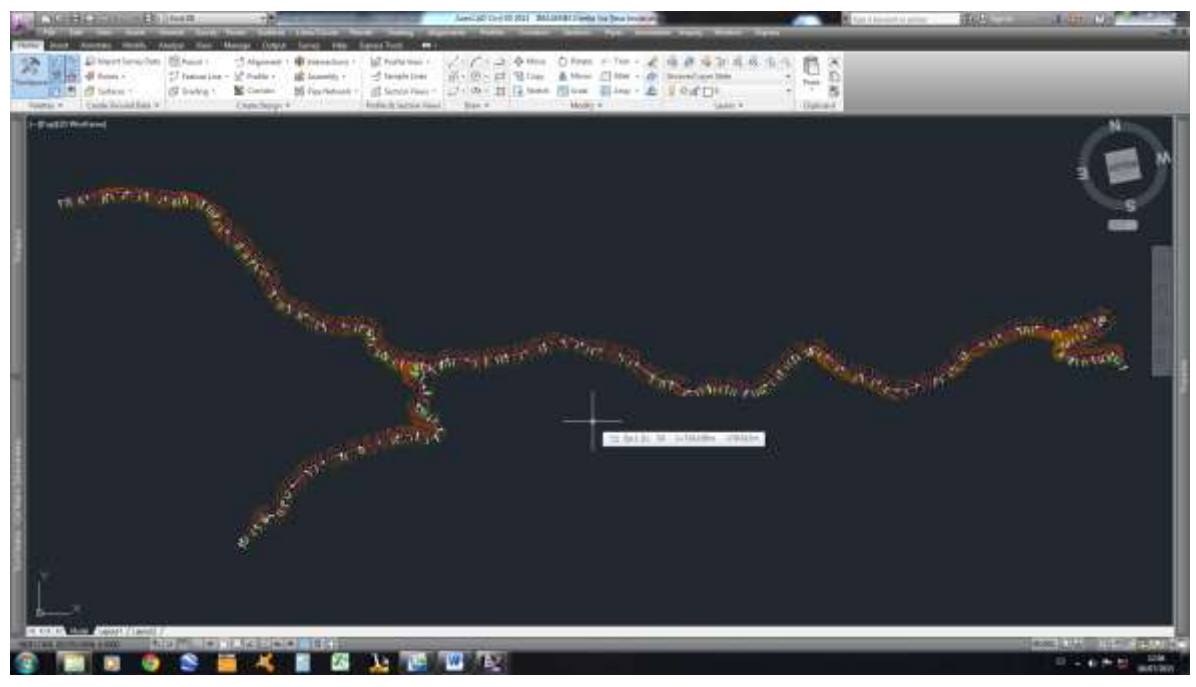

*Figura 4.4* Alineamientos horizontales (2 ramales). Fuente: Diseño geométrico de la vía con el software AutoCAD Civil 3D

3. Definidos los dos alineamientos horizontales, se continúa con el trazado de los dos perfiles verticales de los mencionados ramales que conforman la vía. Estos perfiles servirán de base para el diseño vertical de dichos ramales, el mismo que incluirá los respectivos criterios de diseño especificados por la normativa NEVI-12 del MTOP para alineamientos verticales.

De manera similar que en los alineamientos horizontales, se pueden definir los criterios de diseño al momento de crear estos alineamientos (Figuras 4.5 y 4.6).

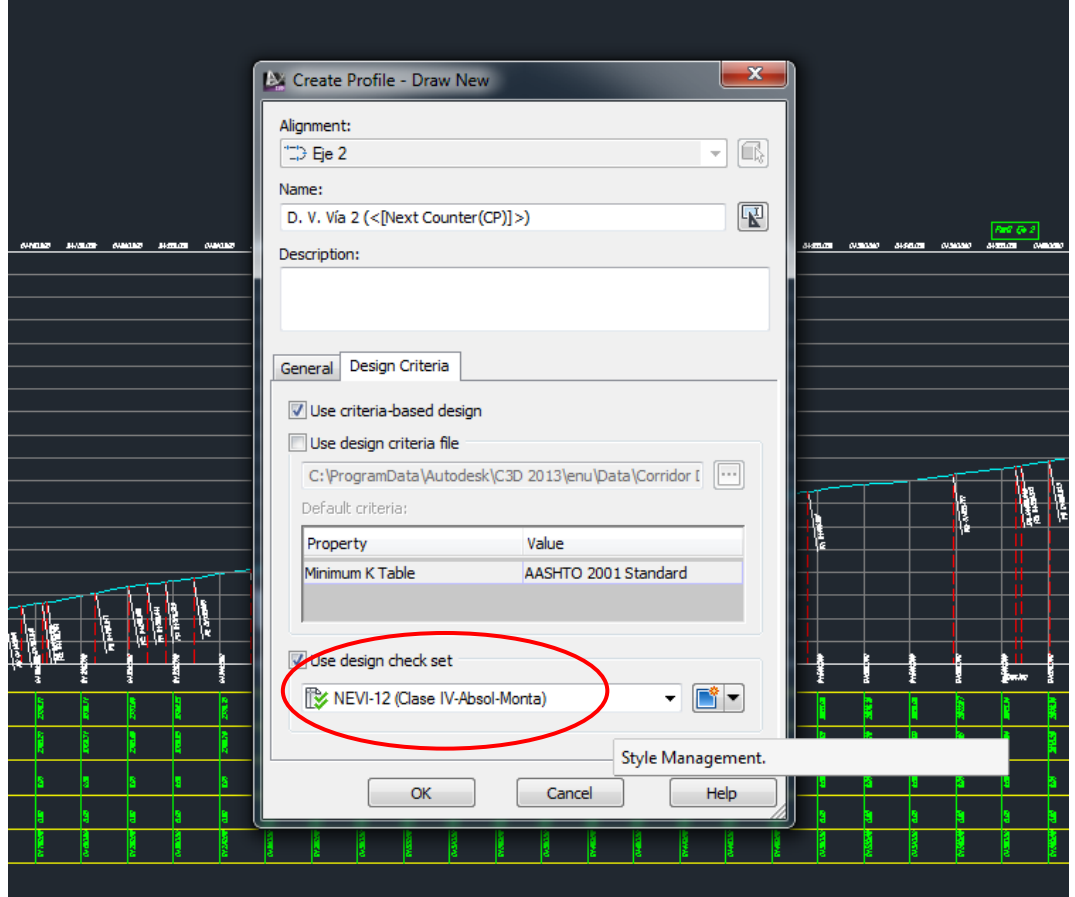

*Figura 4.5* Criterios de diseño alineamientos verticales. Fuente: Diseño geométrico de la vía con el software AutoCAD Civil 3D

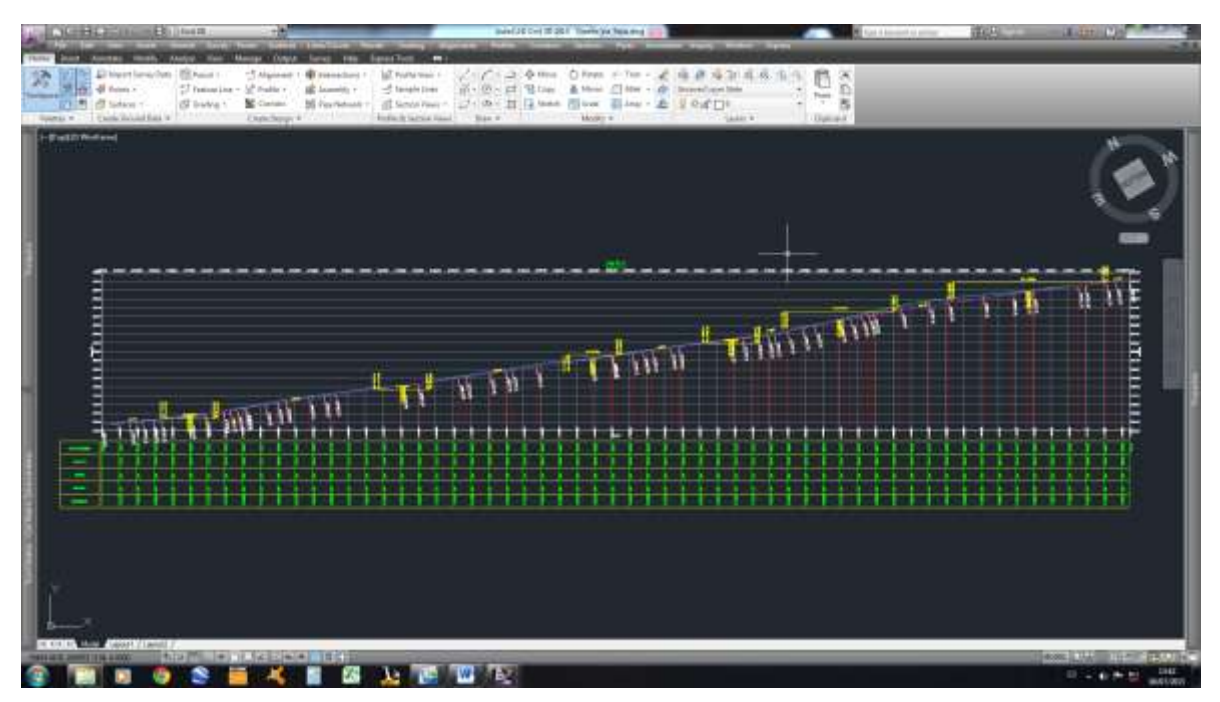

*Figura 4.6* Perfiles longitudinales y alineamientos verticales. Fuente: Diseño geométrico de la vía con el software AutoCAD Civil 3D

4. Culminados los dos alineamientos verticales, se creará un nuevo ensamblaje tipo para la vía (sección transversal típica), el mismo de manera conjunta con los alineamientos horizontales y verticales anteriormente desarrollados, permitirán conformar el diseño final de los dos ramales de la vía en estudio mediante la estructuración de los nuevos corredores que representarán a cada ramal.

Para el armado de este ensamblaje, se utilizarán los datos del diseño estructural de las capas del pavimento (alternativa de pavimento asfáltico) y la información provista por el diseño del drenaje de la vía (cunetas). Adicionalmente, se complementará esta información con un ángulo de corte sugerido para el peinado de los taludes, mismos que se hacen presentes únicamente en los sitios en que la vía atraviesa el río Alambi y la quebrada El Caballito (Figura 4.7).

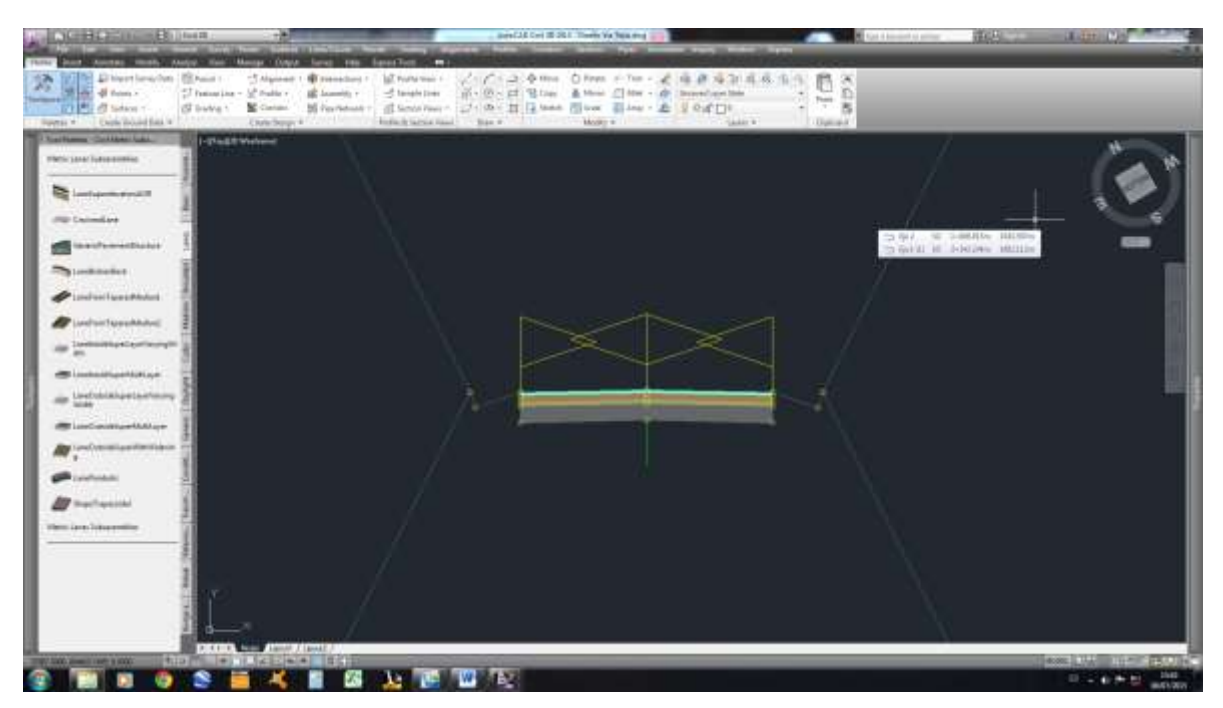

*Figura 4.7* Ensamblaje (sección transversal típica de la vía). Fuente: Diseño geométrico de la vía con el software AutoCAD Civil 3D

5. Con toda la información recopilada y procesada hasta este punto, superficie, alineamientos horizontales, verticales y ensamblaje, procedemos a desarrollar las plataformas que constituyen los dos ramales de la vía en estudio, es decir, los corredores (Figura 4.8).

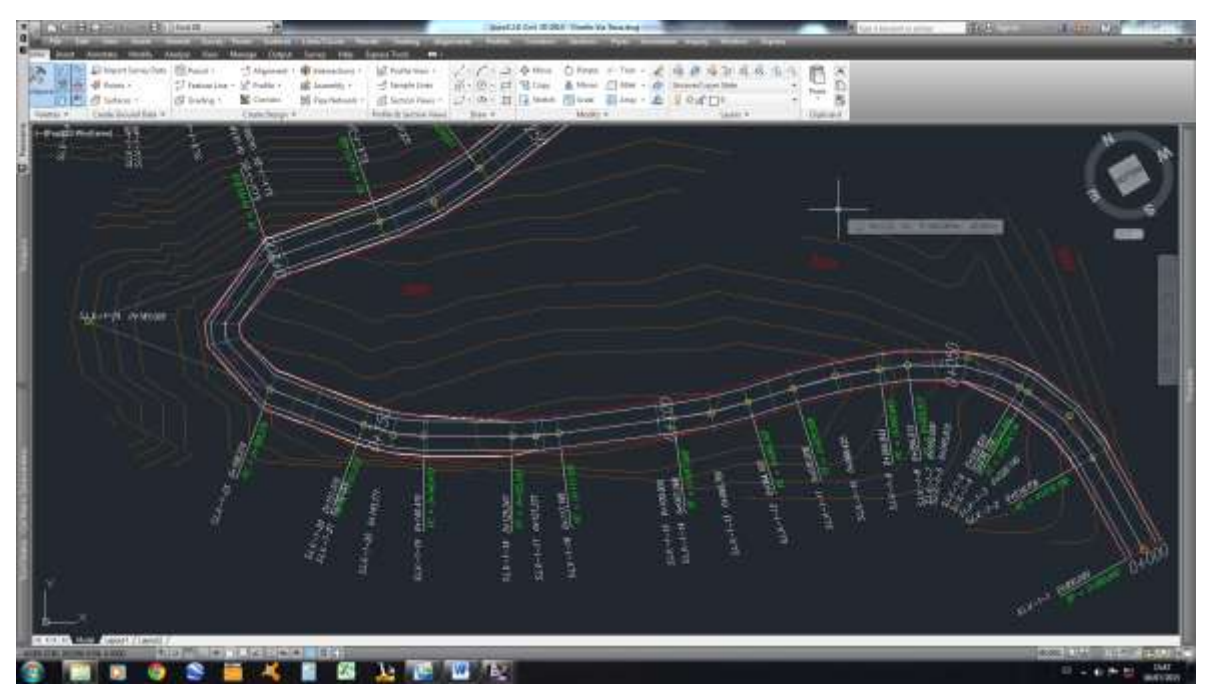

*Figura 4.8* Corredores. Fuente: Diseño geométrico de la vía con el software AutoCAD Civil 3D

6. Creados los corredores, se determinan las líneas de muestreo a lo largo de los dos ejes de los ramales de la vía, líneas que servirán de base para la construcción de los perfiles transversales en cada sitio definido por estas líneas de muestreo (Figura 4.9).

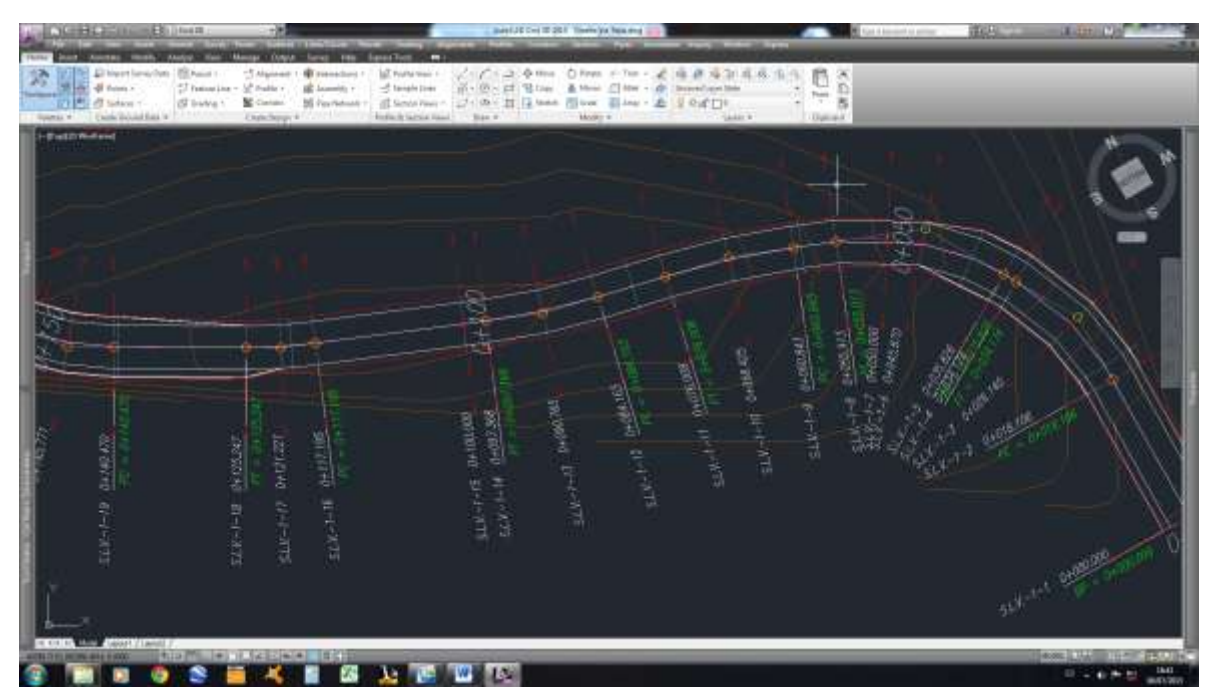

*Figura 4.9* Líneas de muestreo. Fuente: Diseño geométrico de la vía con el software AutoCAD Civil 3D

7. Finalmente, procedemos a crear las secciones transversales que completan el diseño vertical de la vía, mediante la visualización de los cortes transversales realizados a la plataforma de la vía (corredor), cada 50.0 m de longitud y en los puntos esenciales del trazado vial como PI's, PC's, PT's, etc. (Figura 4.10).

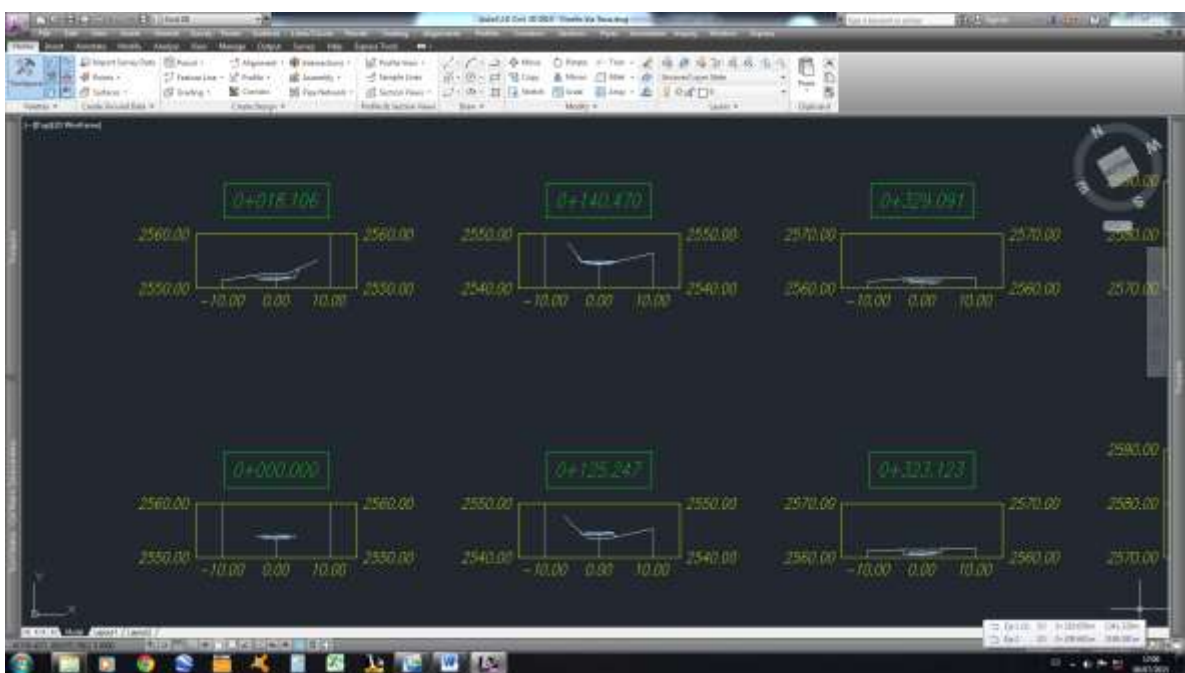

*Figura 4.10* Secciones transversales de la vía. Fuente: Diseño geométrico de la vía con el software AutoCAD Civil 3D

Luego de culminado este procedimiento, se pudo verificar lo siguiente a cerca del trazado actual de la vía:

 En lo referente al diseño horizontal, se pudo constatar que el trazado que originalmente presenta la vía en estudio, deja ver varias inconsistencias en lo que tiene que ver con los radios mínimos de curvatura que se establecen para este tipo de vía, principalmente en los dos sitios en los que la vía atraviesa el río Alambi y la quebrada Caballito; y, en otros sitios de curvaturas estrechas (Figura 4.11).

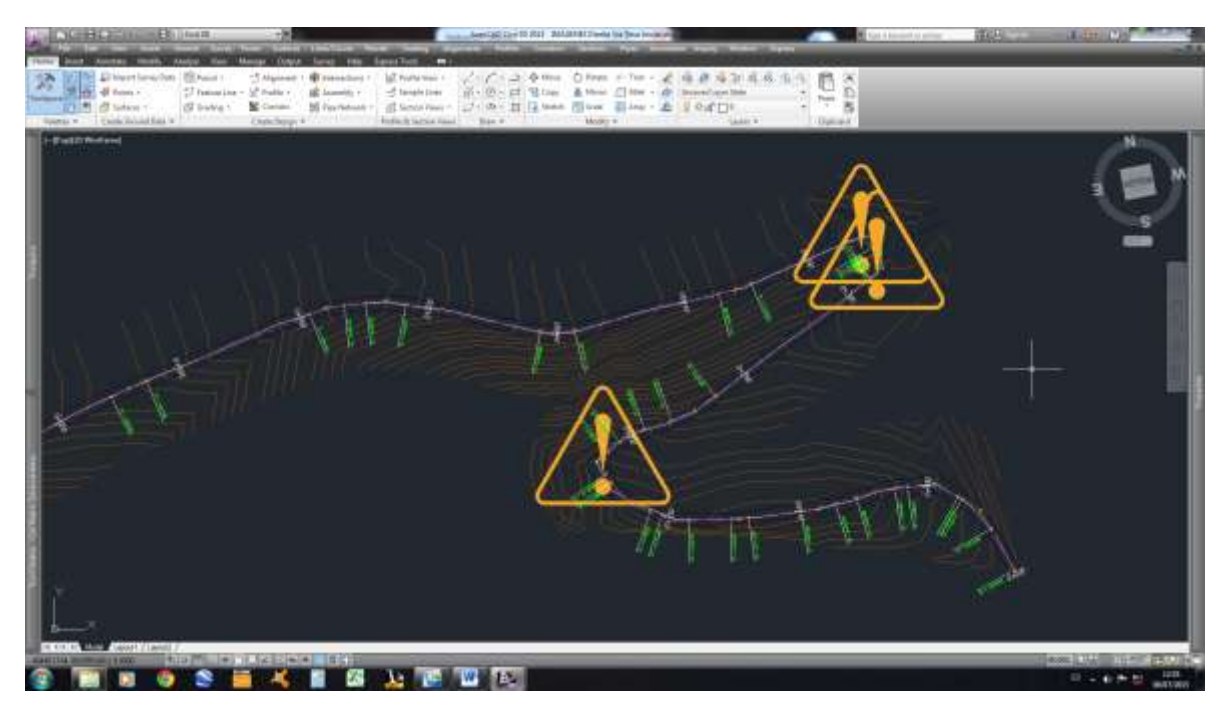

*Figura 4.11* Errores radios mínimos de curvas horizontales. Fuente: Diseño geométrico de la vía con el software AutoCAD Civil 3D

- En estos sitios, debido a las dificultades que presenta la misma topografía, típica de estas depresiones, se cuenta con espacios reducidos para el desarrollo de la vía, lo que conlleva a que estas curvas presenten radios de curvatura menores a los estipulados por la norma para este tipo de vía.
- En cambio, en lo referente al diseño vertical de la vía, se pudo constatar que el trazado original de la misma presenta irregularidades respecto a las máximas gradientes longitudinales y a los coeficientes K de curvatura para curvas convexas y cóncavas (Figura 4.12).

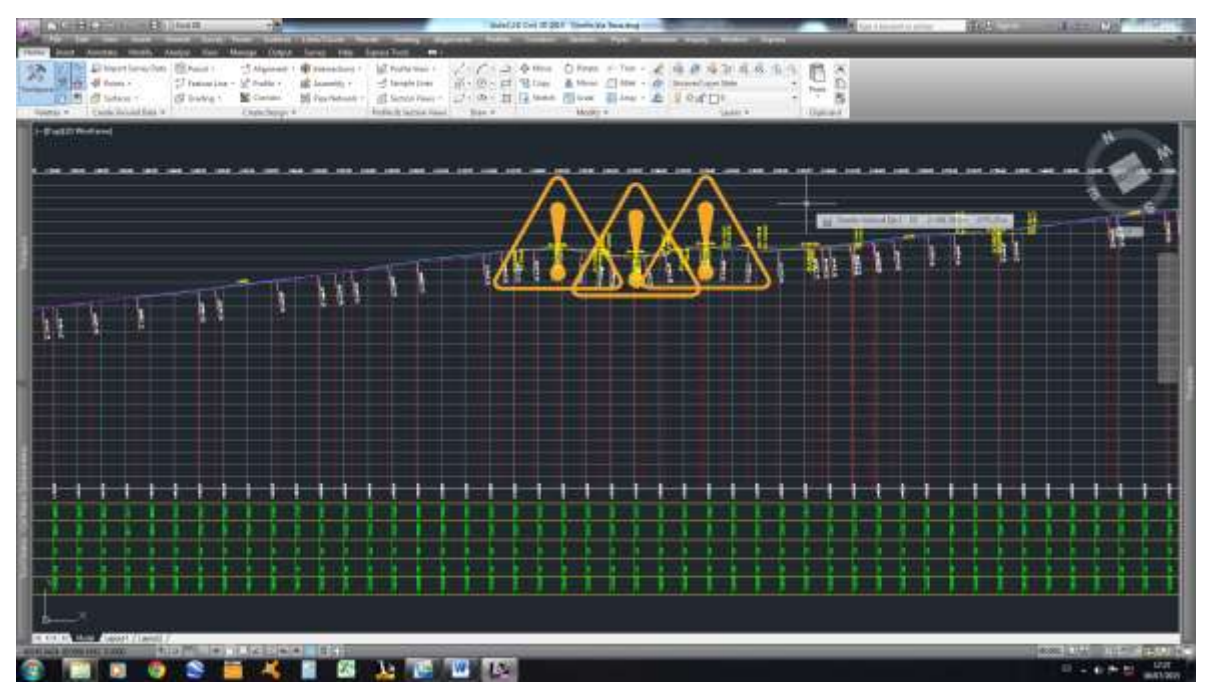

*Figura 4.12* Errores gradientes longitudinales y coeficientes K. Fuente: Diseño geométrico de la vía con el software AutoCAD Civil 3D

- Por ende, se propone realizar el re diseño geométrico de la vía a fin de corregir estas inconsistencias halladas en lo posible.
- Para la ejecución del re diseño geométrico de la vía se empleará el diseño realizado con el procedimiento anteriormente descrito, modificando en este todos los aspectos que presentan inconsistencias de acuerdo a la norma NEVI-12, a fin de mejorar en algo el actual trazado de la vía mediante esta nueva propuesta.
- Cabe mencionar que el uso del programa AutoCAD Civil 3D 2013 facilita mucho la ejecución de estos cambios, al tratarse de una plataforma que integra el diseño horizontal, el diseño vertical y las secciones transversales en uno, cualquier cambio que se realice en alguno de estos elementos, se verá reflejado en los otros dos.

Entonces, el diseño definitivo propuesto para la vía en estudio queda determinado en las láminas (formato A-1), desarrolladas para tal fin y expuestas en el capítulo de anexos al final de esta investigación.

# **4.3 DRENAJE VIAL**

Analizando los datos provistos por esta investigación y con las distintas inspecciones realizadas a la vía para el levantamiento de información, se llegó a definir que la mejor alternativa para el diseño del sistema de drenaje vial es la de cunetas de sección triangular. Estas cunetas deberán descargar hacia las alcantarillas estratégicamente ubicadas a lo largo del trazado vial, ubicadas en los sitios donde la topografía permite la evacuación hacia una descarga natural (quebradas, ríos, etc.).

Para el diseño de las cunetas se tomará en cuenta básicamente la topografía, las pendientes transversales y las pendientes longitudinales establecidas por el diseño geométrico, buscando con esto lograr un diseño eficiente de un canal abierto de sección triangular en lo referente a la forma, la pendiente y la rugosidad de dicho canal.

Adicionalmente, el diseño deberá garantizar la adecuada evacuación de todas las aguas que llegan hasta la vía, precautelando con esto que dichas aguas lleguen a afectar de manera alguna la estructura vial, brindando además parámetros de seguridad y comodidad para la vía y para sus usuarios en todo momento.

Para el diseño de estas estructuras se utilizará la metodología del cálculo teórico de Mannig para cunetas, cálculo que presenta una conceptualización debidamente normada y aceptada por la NEVI 2012 para este tipo de estructuras. A través de esta metodología, se determinaron los siguientes parámetros básicos necesarios para este diseño:

## **4.3.1 Pluviosidad**

Con la ayuda de los anuarios meteorológicos del INAMHI y un mapa de ubicación de las estaciones meteorológicas que esta institución maneja, se procedió inicialmente a identificar que la estación meteorológica más cercana a la zona del proyecto es la Estación Cotacachi M317, que es una

127

estación en funcionamiento tipo PV (pluviométrica), que fue instalada el 4 de Julio de 1974 y se encuentra ubicada en las inmediaciones de la ciudad de Cotacachi, en las siguientes coordenadas:

- Latitud: 001830 N
- Longitud: 781559 W
- Elevación: 2410 m.s.n.m.

Con la ayuda de los mencionados anuarios, se pudo recabar los datos de dicha estación para una serie histórica de precipitaciones que va desde 1990 hasta el 2014, llegándose a obtener los siguientes resultados (Cuadro 4.4):

#### **Cuadro 4.4**

*Resúmenes de precipitación mensual por año*

**ESTACIÓN COTACACHI - IIMBABURA - M317 PRECIPITACIÓN MENSUAL (mm) PERIODO: 1990-2014** 

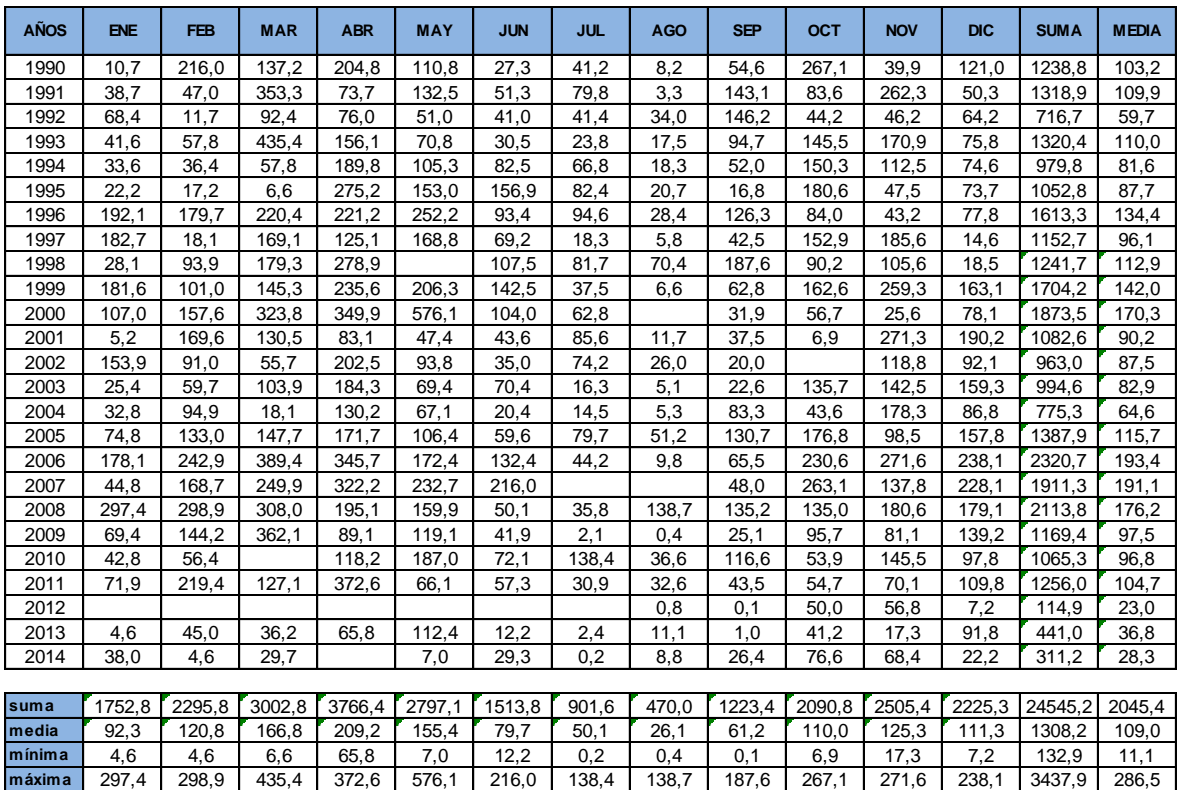

Realizado por: El Investigador. Fuente: Anuarios del INAMHI.

Mediante la información brindada por esta serie histórica se pudo determinar los siguientes cuadros, que presentan la pluviosidad promedio anual y la pluviosidad promedio mensual, datos que suministran valiosa información para el diseño y la ejecución del proyecto (Cuadros 4.5 y 4.6):

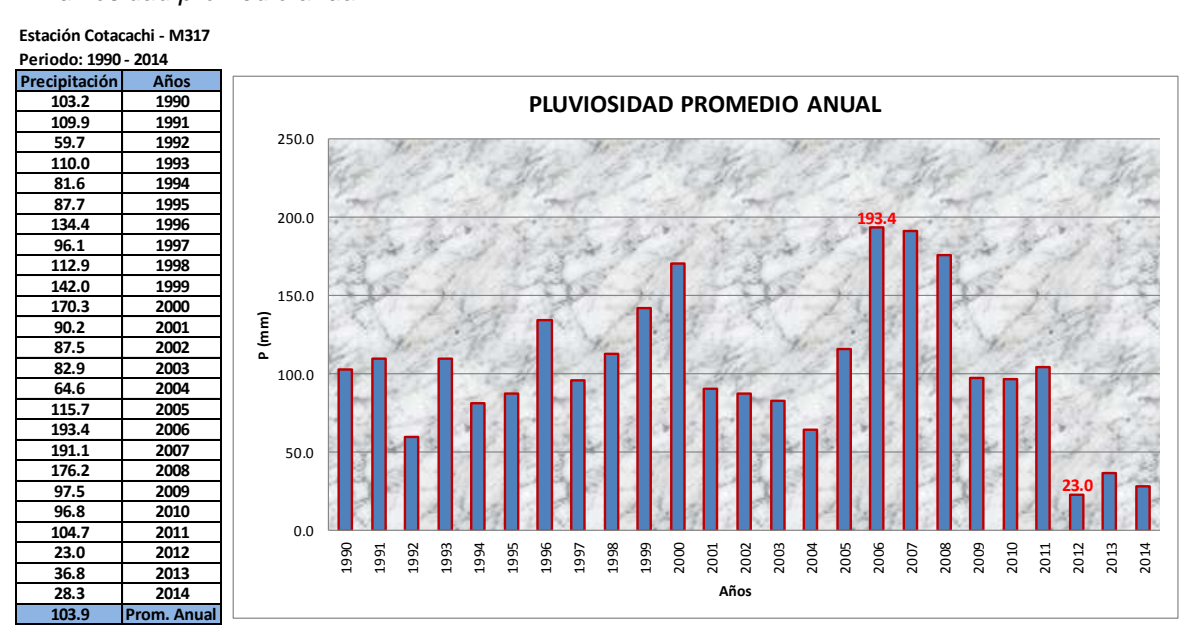

**Cuadro 4.5** *Pluviosidad promedio anual*

Realizado por: El Investigador.

Este cuadro nos permite apreciar que la máxima precipitación promedio anual se presentó en el año 2006 y fue de 193.4 mm, mientras que la mínima precipitación promedio anual se dio en el año de 2012 y alcanzó los 23.0 mm (Cuadro 4.5). Promedio anual de la serie: 103.9 mm.

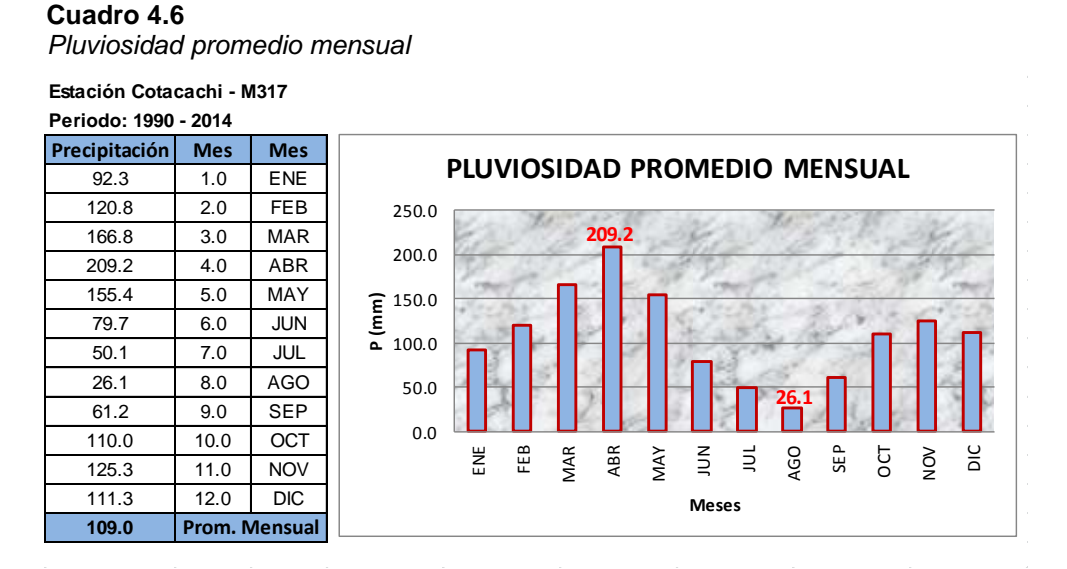

Realizado por: El Investigador.
Este cuadro nos permite apreciar en cambio que la máxima precipitación promedio mensual se presentó en el mes de abril y fue de 209.2 mm, mientras que la mínima precipitación promedio mensual se dio en el mes de agosto y alcanzó los 26.1 mm (Cuadro 4.6). Promedio mensual de la serie: 109.0 mm.

Esta información resulta de vital importancia pues permite observar que el año en que se presentaron los mayores niveles de precipitación fue en el año 2006; y, que los meses con menos precipitación son los de junio a septiembre, meses en los que se podría programar la ejecución de la obra.

### **4.3.2 Caudal Hidrológico**

Para el cálculo del caudal hidrológico procederemos a definir en primera instancia algunos parámetros necesarios para poderse aplicar la ecuación del método racional, además de determinar la intensidad de precipitación para cualquier periodo de retorno (*ITR*).

Así, los parámetros a definirse de los cuadros señalados con anterioridad para cada punto, son los siguientes:

- El periodo de retorno para la verificación de cunetas de caminos, de acuerdo al cuadro 2.13, es de 10 años.
- El coeficiente de escorrentía ponderado entre: asfalto para la vía ( $c =$ 0.70 y 60% de ocupación) y suelo arenoso para los taludes y terrenos aledaños  $(c = 0.15$  y 40% de ocupación) es de 0.48.
- El área de drenaje determinada con la ayuda del software AutoCAD Civil 3D, es de  $0.039$  Km<sup>2</sup>.

Para determinar la intensidad de precipitación y el caudal máximo de diseño, utilizamos los siguientes cuadros y hojas de cálculo desarrollados por el investigador (Cuadros 4.7 y 4.8):

#### **Cuadro 4.7** *Intensidad de precipitación*

#### **Intensidad de Precipitación**

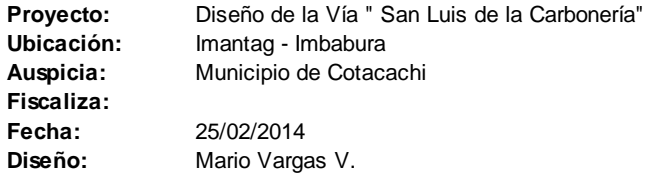

Ecuación genérica para determinar la Intensidad de Precipitación para cualquier periodo de retorno:

$$
I_{TR} = \frac{K * Id_{TR}}{t^n} \qquad \square \qquad \qquad I_{TR} = K * t^{-n} * Id_{TR}
$$

De acuerdo a la ubicación geográfica del proyecto y a la zonificación determinada por la investigación del INAMHI, se tiene que la zona vinculada al proyecto es la zona # 11.

Por ende, las ecuaciones específicas a utilizarse en este proyecto de investigación y los demás parámetros que involucran las mismas, serían los siguientes:

#### **1.- Ecuaciones para la zona 11:**

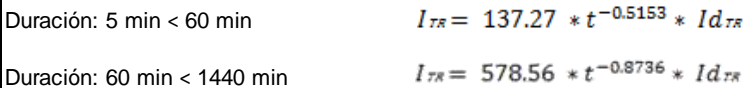

**2.- Periodo de Retorno (***TR***):**

*TR =* **10 años** (Cuadro 2.13)

**3.- Tiempo de Concentración (***t = tc* **):**

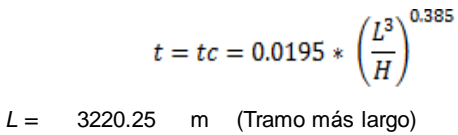

*H =* 358.95 m (Tramo más largo)

$$
t = tc = 0.0195 * \left(\frac{3337.44^3}{348.03}\right)^{0.385}
$$

**t = tc = 22.80 min**

**4.- Intensidad Diaria (***Id T R* **):**

 $I d \tau_R = 3$  **mm/h** (Figura 2.13)

**Entonces:**

 $I_{\pi}=$  137.27  $*$  24.05<sup>-0.5153</sup>  $*$  3.0

 $I_{TR} = 82.21$  mm/h

Con estos datos recabados y con la ecuación del método racional, procedemos a calcular el caudal de diseño que se utilizará para proyectar las

Realizado por: El Investigador.

cunetas triangulares elegidas para este proyecto, considerando que dicho caudal provendrá básicamente del agua lluvia que escurre desde la calzada y los taludes adyacentes hacia las cunetas. Para tal fin, se utilizará la siguiente hoja de cálculo desarrollada por el investigador (Cuadro 4.8).

#### **Cuadro 4.8** *Caudal de diseño*

**Caudal Hidrológico (Caudal de Diseño)**

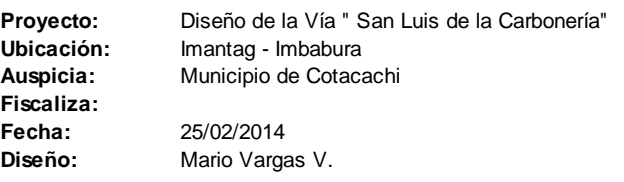

```
Método Racional:
                Q = C * I * A / 3.6Parámetros de Diseño:
1.- Coeficiente de Escorrentía (C):
Ponderado entre: asfalto-vía (0.7) y suelo arenoso-taludes (0.2)
            C = 0.48 (Cuadro 2.10)
2.- Intensidad de Precipitación (I_{TR} = I):
       I_{TR} = I = 82.21 mm/h
3.- Área de Drenaje (A ):
            A = 0.039 Km² 
Entonces:
                         Q = 0.433 m³/s
                      Q = (0,2 * 79,99 * 0,039) / 3,6 
             C = (0.7 * 60\%) + (0.15 * 40\%)
```
Entonces, el caudal de diseño calculado fue de **0.433 m<sup>3</sup> /s**, lo que nos indica que el caudal hidráulico a determinarse posteriormente para definir la geometría de las cunetas, deberá ser ligeramente superior a este valor a fin de obtener un diseño eficiente y aceptable de las mismas.

A manera de comprobación se realizó la verificación de los resultados obtenidos mediante la siguiente hoja de cálculo (Cuadro 4.9):

Realizado por: El Investigador.

#### **Cuadro 4.9**

 *Resumen de intensidad de precipitación y caudales*

#### **Intensidad de Precipitación y Caudales**

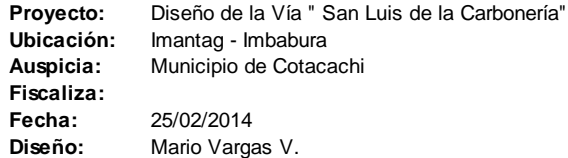

**Intensidad Diaria:**

$$
I_{TR} = \frac{K \times I d_{TR}}{t^n}
$$
  
\n
$$
I_{TR} = K \times t^{-n} \times I d_{TR}
$$
  
\n
$$
K = 137.27
$$
  
\n
$$
I_{TR} = K \times t^{-n} \times I d_{TR}
$$
  
\n
$$
K = 137.27
$$
  
\n
$$
578.56
$$
  
\n
$$
n = 0.5153
$$
  
\n
$$
-0.8736
$$
  
\n
$$
I_{TIR} = 3.00
$$
  
\n
$$
3.00
$$

**Método Racional:**

 $Q = C * I * A / 3,6$ 

| Parámetros |        | <b>Unidades</b> |
|------------|--------|-----------------|
| TR $=$     | 10     | años            |
| C =        | 0.48   |                 |
|            | 0.0395 | Km <sup>2</sup> |

**Determinación de la Intensidad y los Caudales:**

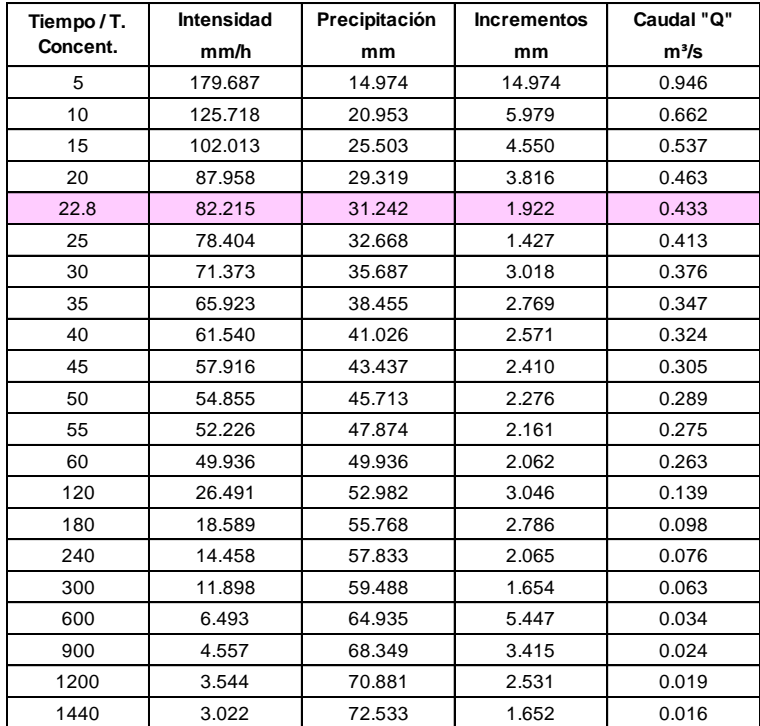

Realizado por: El Investigador.

Finalmente, se pudo corroborar el valor del caudal de diseño obtenido **Qdiseño = 0.433 m<sup>3</sup> /s**.

### **4.3.3 Caudal Hidráulico**

Con la ayuda de la ecuación de la continuidad detallada por Bernoulli y de la fórmula de Manning para determinar la velocidad del fluido, se buscará definir la geometría de la cuneta mediante la realización de varios tanteos de la ecuación resultante de combinar las dos antes mencionadas. Para estos tanteos se irán asumiendo las medidas de la cuneta (ancho, pendientes taludes y calado), hasta alcanzar un valor para el caudal hidráulico que sea ligeramente superior al caudal hidrológico (caudal de diseño), lo cual garantizará un diseño eficiente y aceptable.

Para tal fin, se deberán definir inicialmente los siguientes parámetros:

- Coeficiente de Manning (cunetas concreto cuadro 2.14), es de 0.013.
- Pendiente longitudinal de la cuneta (tramo más largo), es de 11.15 %.

Para definir la geometría de la cuneta a diseñarse se deberán tomar en cuenta que la velocidad máxima permisible para cunetas de hormigón es de 4.5 m/s y las siguientes consideraciones (Figura 4.13 y Cuadro 4.10):

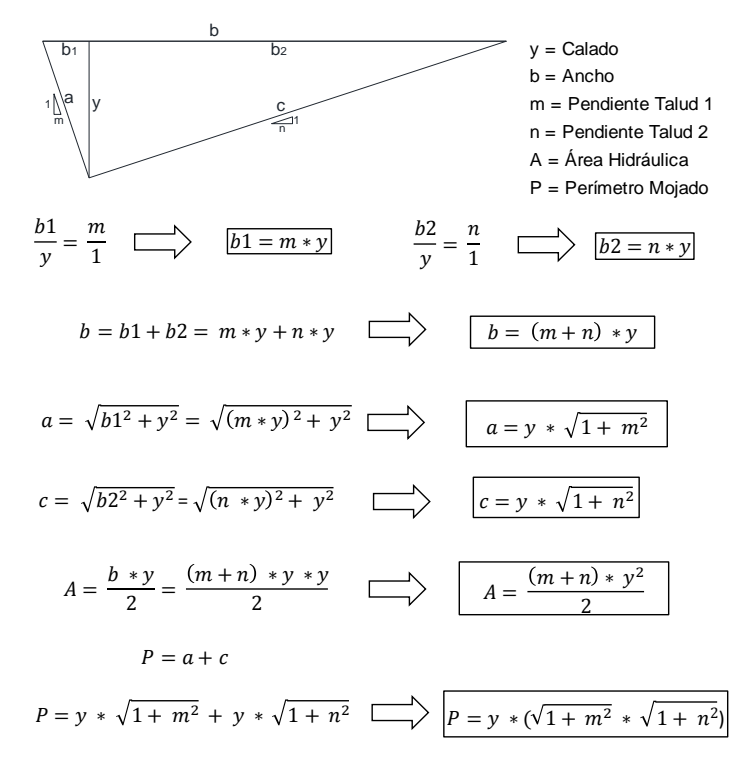

*Figura 4.13* Esquema y ecuaciones geometría cunetas. Realizado por: El Investigador.

#### **Cuadro 4.10**  *Diseño cuneta triangular*

#### **Diseño Cuneta Triangular**

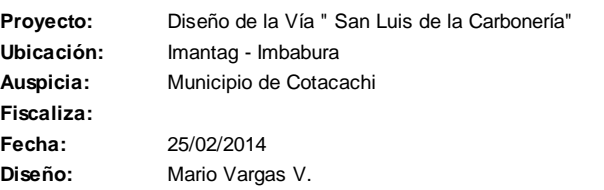

Ecuación de Continuidad: Fórmula de Manning: Entonces:  $Q = V * A$  $V=\frac{1}{2}$  $rac{1}{n} * R^{\frac{2}{3}} * J^{\frac{1}{2}}$  $Q = \frac{A}{A}$  $rac{A}{n} * R^{\frac{2}{3}} * J^{\frac{1}{2}}$ Caudal

Condición: Parámetros:

**1.- Caudal de Diseño (Caudal Hidrológico):** 

*Qdiseño =* **0.433 m³/s**

**2.- Coeficiente de Manning:** 

*n =* **0.013**

**3.- Pendiente Longitudinal:** 

$$
J = 11.15 \quad \%
$$

**4.- Área Hidráulica (sección transversal mojada):** 

$$
A = \frac{(m+n) * y^2}{2}
$$

*Qhidráulico* **>** *Qdiseño*

**5.- Perímetro Mojado:** 

$$
P = y * (\sqrt{1 + m^2} * \sqrt{1 + n^2})
$$

**6.- Radio Hidráulico:** 

$$
R = \frac{A}{P} \quad \square \qquad R = \frac{(m+n) * y}{2 * (\sqrt{1 + m^2} * \sqrt{1 + n^2})}
$$

**7.- Iteraciones:** 

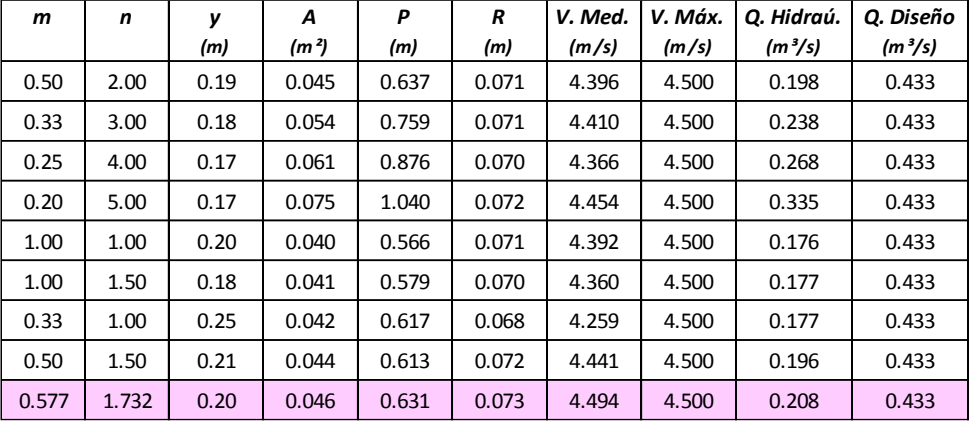

Realizado por: El Investigador.

De los resultados arrojados por la hoja de cálculo se puede concluir que las velocidades calculadas para todas las iteraciones no superan a la máxima permitida para cunetas de hormigón, por lo que la geometría más adecuada para el diseño de las cunetas sería la siguiente (Figuras 4.14 y 4.15):

#### **Proyecto:** Diseño de la Vía " San Luis de la Carbonería" **Ubicación:** Imantag - Imbabura **Auspicia:** Municipio de Cotacachi **Fiscaliza: Fecha:** 25/02/2014 **Diseño:** Mario Vargas V.  $y = 0,20$  $m = 1/\sqrt{3}$  $n = \sqrt{3}$  $b =$  Ancho A = Área Hidráulica P = Perímetro Mojado **b1 = 0.115 m b2 = 0.346 m b = 0.46 m a = 0.23 m**  $c = 0.40$  m **A = 0.05 m² P = 0.63 m** b1  $\frac{b1}{y} = \frac{1}{m}$  $\boldsymbol{m}$  $b2$  $\frac{b2}{y} = \frac{m}{1}$  $\mathbf{1}$  $b = b1 + b2 = \frac{y}{x}$  $\frac{y}{m}$  +  $m * y$  $a = \sqrt{b1^2 + y^2} =$   $\left| \left( \frac{y}{x} \right) \right|$  $\boldsymbol{m}$  $x^2$  +  $y^2$  $c = \sqrt{b2^2 + y^2} = \sqrt{(m * y)^2 + y^2}$  $A = \frac{b * y}{2}$ 2  $P = a + c$  $\boxed{b1 = m * y}$   $\frac{b2}{4} = \frac{m}{4}$   $\boxed{b2 = n * y}$  $b = (m+n) * y$  $a = y \sqrt{1 + m^2}$  $c = y * \sqrt{1 + n^2}$  $m=1/v3$  $\sqrt{0.11m}$  $1<sup>1</sup>$ 0.35m y=0.20m b=0.46m a=0.23m  $\approx 0.40$ m 1 n=v3

#### **Geometría Definitiva Cuneta Triangular**

Nota: Adoptamos un factor de mayoración del 30 % para el calado en el diseño final de la cuneta, factor que permitirá garantizar seguridad en el funcionamiento de la misma.

 *Figura 4.14* Esquema definitivo de las cunetas. Realizado por: El Investigador.

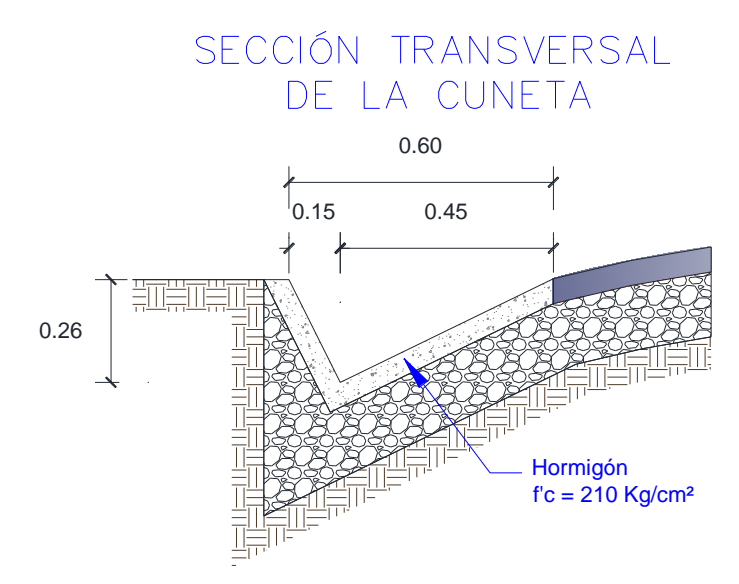

*Figura 4.15* Detalle de cuneta tipo definitiva. Elaborado por: El investigador

Adicionalmente, se requerirá de alcantarillas ubicadas en los sitios donde se necesita evacuar las aguas de los cauces naturales que atraviesen la misma en sentido transversal, caudales que deberán ser evacuados por debajo de la estructura vial, sin afectar de forma alguna a la integridad de la misma.

Tomando en consideración el hecho de que el levantamiento topográfico realizado inicialmente no fue orientado hacia el diseño geométrico de la vía, sino que estuvo dirigido a determinar únicamente la forma y dimensión actuales de la vía, se tiene que no se levantó una faja topográfica representativa que permita identificar los principales accidentes geográficos (cauces naturales) que se desarrollan a lo largo de la misma.

Ante tal situación, resultaría importante considerar entonces alcantarillas que conecten las cunetas de cada lado de la vía a manera de disipadores transversales que colaboren en disminuir la carga hidráulica. Se debe tomar en cuenta el hecho de que si bien las cunetas están diseñadas para evacuar eficientemente todo el flujo aportante que llega a la vía, es sabido que la medida de estos aportes de agua se incrementa en la dirección del flujo.

Para el diseño de estas alcantarillas, se utilizarán las condiciones más desfavorables; y, las mismas formulaciones desarrolladas por Bernoulli y Manning, utilizadas para el diseño de las cunetas, aplicables también a este tipo de conductos cerrados con la finalidad de determinar el caudal hidráulico que permita definir las dimensiones de dichas alcantarillas. Las que variarán serán las formulaciones geométricas del conducto (alcantarilla circular).

El área de drenaje a considerarse para el diseño de las alcantarillas, será determinado con la ayuda del software AutoCAD Civil 3D (2013) y tendrá un valor que se determinará para cada tramo de las cunetas entre las alcantarillas propuestas para la vía.

Se buscará alcanzar entonces, un diseño de alcantarillas que brinden las condiciones más eficientes para evacuar toda el agua de la escorrentía superficial que afecta directamente a la vía al momento de una precipitación.

Las diversas alcantarillas propuestas para la vía se encontrarán ubicadas en las siguientes abscisas de cada uno de los dos ramales considerados para la presente investigación, considerando adicionalmente que en la zona de los dos puentes existentes, se deberá proponer el diseño de estructuras de descarga lateral de caudales de escorrentía proveniente de las cunetas (bajantes).

Estas estructuras deberán estar diseñadas por un ingeniero hidráulico de tal manera que las mismas lleguen lo más cercano posible hasta el nivel natural del cauce del río Alambi en el un caso y de la quebrada El Caballito en el otro caso, con la finalidad de prever cualquier tipo de afectación que pudiera comprometer las cimentaciones de dichos puentes.

Se propondrán entonces, realizar cuatro descargas laterales por puente, dos en cada extremo y dos en cada lado de los mencionados puentes, con la finalidad de evacuar la escorrentía superficial que afecta a la vía en estas zonas.

Definida esta situación, las alcantarillas propuestas para la vía en estudio son las detalladas a continuación:

### **Ramal 1 – Vía 1 (Absc. 0+000.000 – Absc. 3+067.738):**

- En la abscisa 0+150.000 (Bajante)
- En la abscisa 0+160.004 (Bajante)
- En la abscisa 0+317.035 (Alcantarilla)
- En la abscisa 0+329.091 (Alcantarilla)
- En la abscisa 0+450.000 (Alcantarilla)
- En la abscisa 0+744.405 (Alcantarilla)
- En la abscisa 0+928.746 (Alcantarilla)
- En la abscisa 1+147.785 (Alcantarilla)
- En la abscisa 1+495.547 (Alcantarilla)
- En la abscisa 1+829.915 (Alcantarilla)
- En la abscisa 2+250.000 (Bajante)
- En la abscisa 2+260.087 (Bajante)
- En la abscisa 2+365.744 (Alcantarilla)
- En la abscisa 2+457.127 (Alcantarilla)
- En la abscisa 2+777.800 (Alcantarilla)
- En la abscisa 2+980.579 (Alcantarilla)
- **Ramal 2 – Vía 2 (Absc. 0+000.000 – Absc. 1+169.327):**
- En la abscisa 0+059.376 (Alcantarilla)
- En la abscisa 0+222.676 (Alcantarilla)
- En la abscisa 0+567.982 (Alcantarilla)
- En la abscisa 0+772.847 (Alcantarilla)
- En la abscisa 0+863.742 (Alcantarilla)
- En la abscisa 1+055.724 (Alcantarilla)

A partir de estas ubicaciones, se procede a determinar el diseño de las alcantarillas propuestas con la ayuda de las siguientes hojas de cálculo desarrolladas por el investigador; considerando inicialmente un diseño a sección llena que luego será compensado para que la sección trabaje parcialmente llena, al instante de elegir una sección mayor a la calculada, que se encuentre disponible en el mercado. (Figura 4.16, Cuadro 4.11 y Cuadro 4.12).

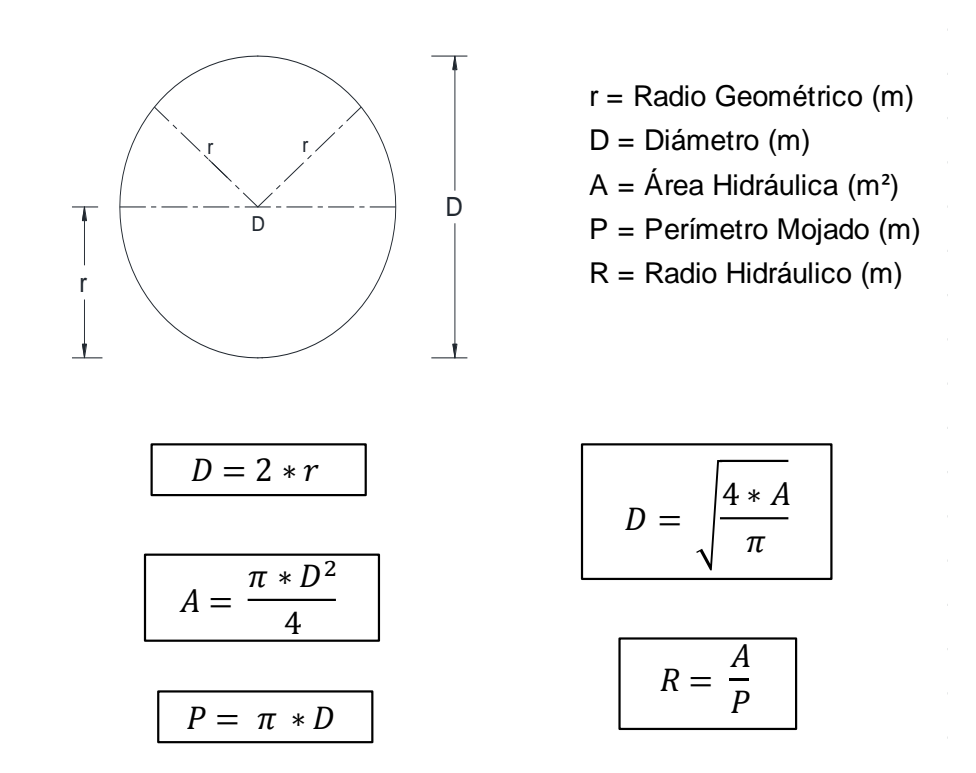

*Figura 4.16* Esquema y ecuaciones geometría alcantarillas. Realizado por: El Investigador

### **Cuadro 4.11**  *Caudal de diseño por tramos para alcantarillas*

**Caudal de Diseño por Tramos para Alcantarillas**

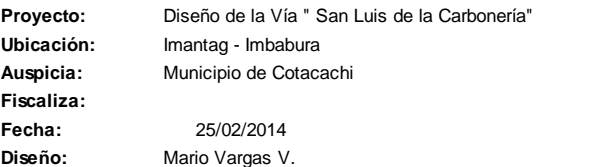

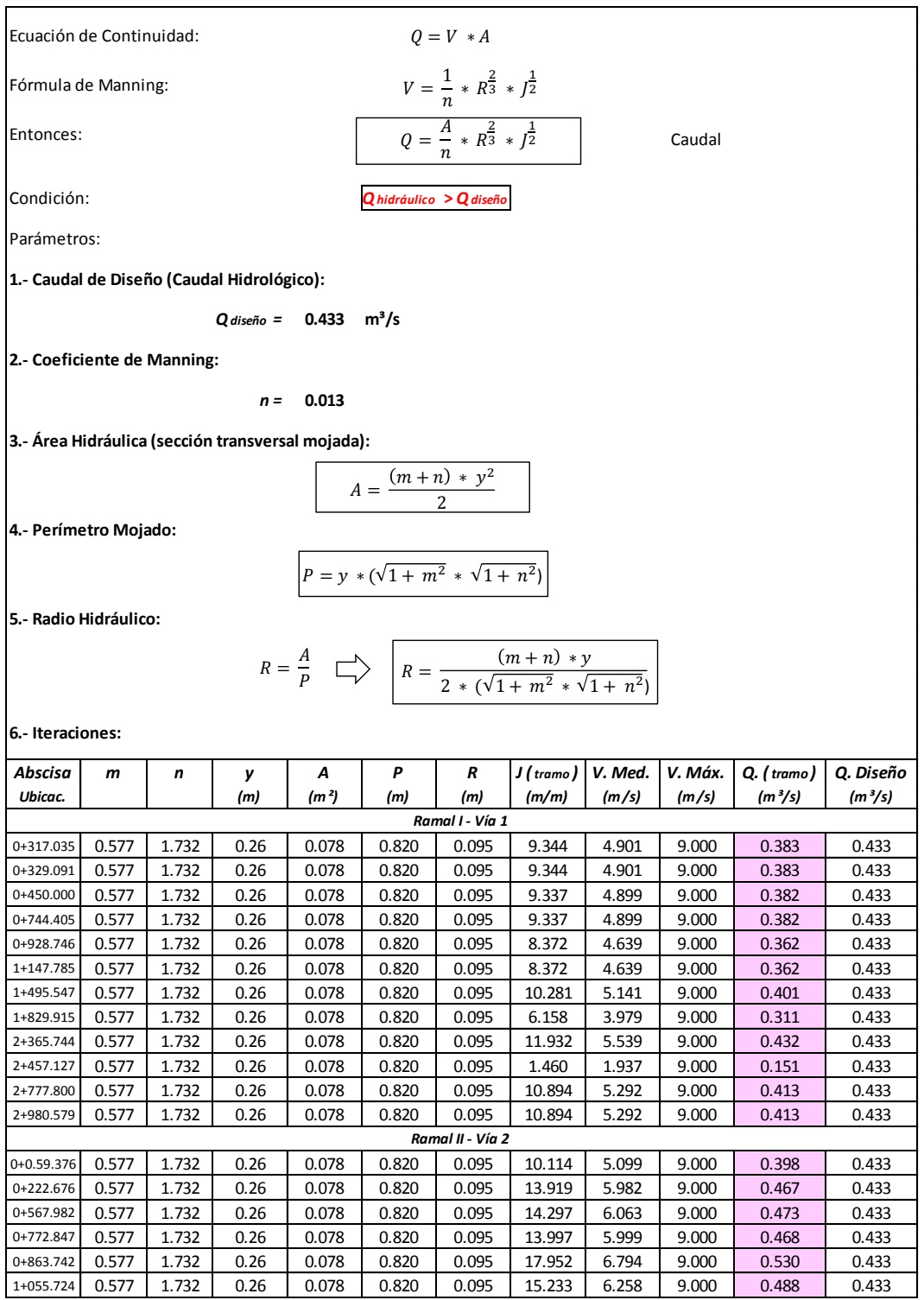

Realizado por: El Investigador

# **Cuadro 4.12**

*Sección de las alcantarillas y comprobación de velocidades* **Proyecto:** Diseño de la Vía " San Luis de la Carbonería" **Ubicación:** Imantag - Imbabura **Auspicia:** Municipio de Cotacachi **Fiscaliza: Fecha: Diseño:** Mario Vargas V. Ecuación de Continuidad: Fórmula de Manning: Entonces: Condición: Parámetros: **1.- Caudal de Diseño Alcantarillas: 8.- Diámetro Asumido:**  *Qdiseño = Qtramo cunetas (m³/s) Asumir valor de diámetro alcantarilla de acuerdo a la disponibilidad del mercado* **2.- Coeficiente de Manning: 9.- Área Hidráulica (sección transversal mojada):**  *n = 0.021 (alcantarillas metál. corrug. - NEVI-2012)* **3.- Área asumida: 10.- Perímetro Mojado:**  *Asumir valor tal que: V( calc ) < V ( máx ) (cunetas)* **4.- Velocidad Calculada (Cuneta): 11.- Radio Hidráulico: 5.- Velocidad Máxima (Cuneta): 12.- Pendiente Tramo:** *V. Max. = 4.5 m/s (cunetas - NEVI-2012) Pendiente de cada tramo entre alcantarillas (Programa AutoCAD Civil 3D)* **6.- Diámetro Calculado: 13.- Caudal Calculado (Alcantarilla): 14.- Velocidad Calculada (Alcantarilla): 7.- Diámetro Calculado \* 2: 15.- Velocidad Máxima (Alcantarilla):**  *V. Max. = 9.0 m/s (alcantarillas - EPMAPS)* **16.- Iteraciones:**  *Q. ( tramo ) A( asum ) V. ( calc ) V. Máx. D( calc ) 2\*D( calc ) D( asum ) A P R J ( tramo ) Q( calc ) V( calc ) V. Máx. (m³/s) (m) (m/s) (m/s) (m) (m) (m) (m²) (m) (m) (m/m) (m³/s) (m/s) (m/s)* 0+317.035 0.383 0.090 4.251 4.500 0.339 0.677 0.800 0.503 2.513 0.200 9.344 2.502 4.978 9.000 0+329.091 0.383 0.090 4.251 4.500 0.339 0.677 0.800 0.503 2.513 0.200 9.344 2.502 4.978 9.000 0+450.000 0.382 0.090 4.249 4.500 0.339 0.677 0.800 0.503 2.513 0.200 9.337 2.501 4.976 9.000 0+744.405 0.382 0.090 4.249 4.500 0.339 0.677 0.800 0.503 2.513 0.200 9.337 2.501 4.976 9.000 0+928.746 0.362 0.085 4.260 4.500 0.329 0.658 0.800 0.503 2.513 0.200 8.372 2.369 4.712 9.000 1+147.785 0.362 0.085 4.260 4.500 0.329 0.658 0.800 0.503 2.513 0.200 8.372 2.369 4.712 9.000 **Sección de las Alcantarillas y Comprobación de Velocidades** *Ramal I - Vía 1 Abscisa Ubicac. Datos cunetas* 25/02/2014 *Qhidráulico* **>** *Qdiseño Datos Alcantarillas Dos veces el diámetro calculado porque la alcantarilla llevará el caudal de las dos cunetas en la salida.*  $Q = V * A$  $V = \frac{1}{\sqrt{2}}$  $rac{1}{n} * R^{\frac{2}{3}} * J^{\frac{1}{2}}$  $Q = \frac{A}{A}$  $\frac{A}{n} * R^{\frac{2}{3}} * J^{\frac{1}{2}}$  $V(calc) = Q(calc) * A$ Caudal Hidráulico  $V = \frac{Q(tramo)}{16}$  $A$ (asum)  $P = \pi * D(asum)$  $D =$ 4 \* A(asum)  $\pi$  $A = \left(\frac{\pi * D (a sum)^2}{4}\right)$ 4  $R =$  $\overline{A}$  $\overline{P}$  $Q(calc) = \frac{A}{A}$  $\frac{A}{n} * R^{\frac{2}{3}} * J^{\frac{1}{2}}$ 

Realizado por: El Investigador

1+495.547 0.401 0.090 4.459 4.500 0.339 0.677 0.800 0.503 2.513 0.200 10.281 2.625 5.222 9.000 1+829.915 0.311 0.070 4.437 4.500 0.299 0.597 0.800 0.503 2.513 0.200 6.158 2.031 4.041 9.000 2+365.744 0.432 0.100 4.323 4.500 0.357 0.714 0.800 0.503 2.513 0.200 11.932 2.828 5.625 9.000 2+457.127 0.151 0.035 4.321 4.500 0.211 0.422 0.800 0.503 2.513 0.200 1.460 0.989 1.968 9.000 2+777.800 0.413 0.095 4.348 4.500 0.348 0.696 0.800 0.503 2.513 0.200 10.894 2.702 5.375 9.000 2+980.579 0.413 0.095 4.348 4.500 0.348 0.696 0.800 0.503 2.513 0.200 10.894 2.702 5.375 9.000 0+0.59.376 0.398 0.090 4.423 4.500 0.339 0.677 0.800 0.503 2.513 0.200 10.114 2.603 5.179 9.000 0+222.676 0.467 0.110 4.245 4.500 0.374 0.748 0.900 0.636 2.827 0.225 13.919 4.181 6.572 9.000 0+567.982 0.473 0.110 4.302 4.500 0.374 0.748 0.900 0.636 2.827 0.225 14.297 4.237 6.661 9.000 0+772.847 0.468 0.110 4.257 4.500 0.374 0.748 0.900 0.636 2.827 0.225 13.997 4.193 6.591 9.000 0+863.742 0.530 0.120 4.419 4.500 0.391 0.782 0.900 0.636 2.827 0.225 17.952 4.748 7.464 9.000 1+055.724 0.488 0.110 4.441 4.500 0.374 0.748 0.900 0.636 2.827 0.225 15.233 4.374 6.875 9.000

*Ramal II - Vía 2*

En consecuencia, se adoptarán **alcantarillas metálicas corrugadas de**  $\phi$  = **800 mm y de = 900 mm, con una pendiente longitudinal del 2%**, para los distintos tramos calculados, de acuerdo a lo determinado por la precedente hoja cálculo.

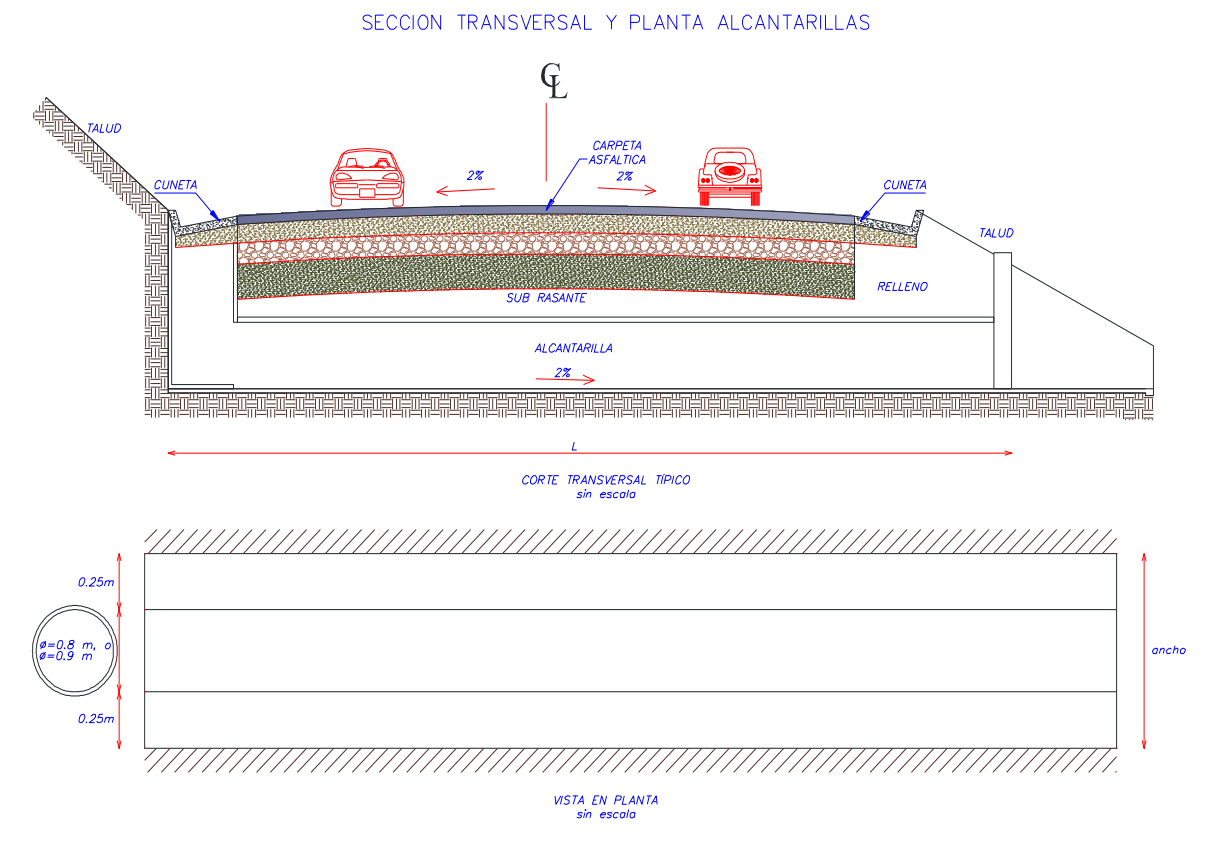

*Figura 4.17* Detalle de alcantarillas tipo definitivas. Realizado por; El Investigador

Para los dos pequeños puentes presentes en el trazado actual de la vía, se mantendrá su configuración vigente, ya que su cálculo y reestructuración son materia de otro trabajo de titulación de similar o mayor contexto que el de esta investigación.

# **4.4 ANÁLISIS DE IMPACTO AMBIENTAL**

El presente subcapítulo de esta investigación buscará definir de una manera breve, pero concisa las diversas consecuencias que las fases de construcción y de operación y mantenimiento del proyecto, pudieran causar sobre los componentes del entorno ambiental inmediato a dicho proyecto.

Adicionalmente, se efectuará un análisis abreviado de algunas medidas generales a recomendarse para mitigar en cierta forma los impactos que pudieren presentarse.

De acuerdo a lo acotado anteriormente en el subcapítulo de "Identificación del Área del Proyecto", se pueden constatar dos zonas altitudinales presentes en el entorno inmediato de dicho proyecto: la zona baja, espacio que se encuentra esencialmente intervenido por el hombre y sus actividades; y, la zona alta, espacio en el que mayoritariamente no se evidencia rastro de intervención humana.

A partir de esta clasificación realizada para estas dos zonas, se procedió a elegir básicamente los siguientes factores ambientales que pudieran resultar afectados, para cada componente del entorno de dichas zonas:

- Componente Físico: involucra factores como aire, agua y suelo.
- Componente Biótico: involucra factores como la flora y la fauna.
- Componente Socio Económico: involucra factores de tipo socio económico y perceptual.

Respecto factor aire se tiene que este es limpio y puro, típico de este tipo de zonas, mientras que el factor agua involucrará las aguas del río Alambi y las aguas recolectadas por las quebradas El Caballito y las dos quebradas secas, producto de las precipitaciones. El factor suelo por su parte involucra suelos fértiles aptos para la agricultura.

En relación al componente biótico, se tiene que de acuerdo a la clasificación realizada con anterioridad por Rodrigo Sierra (1999), se define a estas zonas como: "bosque de neblina montano" para la zona baja y "bosque siempre verde montano alto y páramo herbáceo" para la zona alta, las mismas que exponen una flora y fauna acordes a este tipo de clasificación y al tipo de intervención que impera en cada una de ellas. Estos elementos ya fueron detallados antes en el capítulo inicial.

En lo referente a los factores de tipo socio económico y perceptual, lo que se analizará básicamente serán elementos como: generación de empleo, riesgos laborales, factor social y la parte paisajística que afecta al proyecto.

# **4.4.1 Impactos ocasionados sobre los Componente Ambientales**

# **Componente Físico:**

- **Factor Aire.-** Los principales impactos ocasionados para este factor serían los siguientes:
	- Los gases emitidos por efectos de la circulación y operación de los vehículos pesados y maquinaria.
	- El material particulado (polvo) producto del movimiento de tierras y la explotación de las canteras.
	- El aumento del ruido a causa de la operación de los vehículos pesados y maquinaria y la explotación de canteras.
	- La quema de vegetación recortada para la ampliación de la obra.

Las medidas a considerarse para mitigar en algo los impactos producidos sobre este factor serían:

- Control del correcto estado y funcionamiento del parque automotor y maquinarias.
- Control de emisiones de gases en maquinarias y vehículos pesados mediante la implementación de filtros.
- Controlar los motores y el estado de los silenciadores.
- Evitar las tareas de explotación, excavación y movimiento de tierras en días muy ventosos.
- Regar agua periódicamente en todos los sitios propensos a generar polvo.
- **Factor Agua.-** Los impactos ocasionados para este factor serían los siguientes:
	- Modificación de patrones naturales de drenaje (desvío de cauces naturales) por la construcción o ampliación de la vía.
	- Generación de efluentes líquidos producto de las diversas actividades humanas (aguas hidro sanitarias, etc.).
	- Generación de efluentes líquidos producto del desarrollo mismo de la obra (aguas de los procesos de plantas de asfalto, aguas del lavado o enjuague de maquinarias y equipos, etc.)
	- Contaminación física y química del agua por lo anteriormente descrito.

- Diseño de estructuras (alcantarillas, cunetas, etc.) que permitan continuar el paso del agua por los cursos naturales y captar y evacuar de una manera eficiente la escorrentía superficial que recepta la vía.
- Controlar una disposición adecuada de todos los efluentes líquidos generados.
- Evitar en lo posible el lavado o enjuague de la maquinaria y equipos que puedan producir escurrimientos y/o derrames de contaminantes.
- **Factor Suelo.-** Los principales impactos ocasionados para este factor serían los siguientes:
	- Pérdida de la capa vegetal y de áreas productivas, a causa de la construcción y/o ampliación de la vía.
	- Contaminación por desechos líquidos o sólidos (sobrantes y desperdicios) producto de las actividades humanas y del desarrollo y mantenimiento propio de la obra.
	- Modificación de la topografía original del proyecto a causa de las excavaciones y conformación de los terraplenes y de la explotación de canteras.

- Recoger los sobrantes y desperdicios diarios que producen tanto las actividades humanas como la ejecución de la obra, a fin de minimizar la contaminación por los mismos.
- Controlar una disposición adecuada de todos los desechos sólidos y líquidos generados.
- Vigilar el correcto almacenamiento y manejo de los materiales de construcción e insumos peligrosos (químicos, pinturas y lubricantes), para reducir los riesgos de contaminación.

## **Componente Biótico:**

Como la vía se encuentra actualmente en funcionamiento se espera que las alteraciones a la flora y fauna típicas de la zona sean mínimas por esta condición, debiendo seguirse en tal caso las recomendaciones realizadas para la mitigación de los impactos detallados a continuación:

- **Factor Flora.-** Los principales impactos ocasionados para este factor serían los detallados a continuación:
	- Deforestación, erosión del suelo y pérdida de la capa vegetal en la zona de influencia del proyecto.
	- Pérdidas de especies nativas propias de la zona de influencia del mismo por efectos de la ejecución de la obra.
	- Mayor accesibilidad del hombre hacia áreas naturales y pérdidas de especies nativas a causa de sus actividades.

- Reforestar con árboles, arbustos y vegetación nativa los sitios directamente afectados por todas las actividades encaminadas a la ejecución de la obra.
- De no contar con especies autóctonas de la zona para el proceso de reforestación, resulta recomendable reemplazarlas con especies exóticas pero que sean compatibles con el entorno del proyecto.
- **Factor Fauna.-** Los principales impactos ocasionados para este factor serían los descritos a continuación:
	- Alteración del hábitat natural de especies animales por la ejecución del proyecto y las diversas actividades que este implica.
	- Creación de una barrera artificial ejercida a las poblaciones de animales que pueden dejar de estar en contacto.
- Daños físicos o muerte de animales por la ejecución misma del proyecto o por muerte de animales que intenten cruzar la vía cuando ya se encuentre en funcionamiento.
- Migración de especies animales a causa de las diversas actividades que implica la ejecución del proyecto y posteriormente el funcionamiento de la vía.

- Reducir al mínimo el factor ruido que afecte a las diversas especies animales en su hábitat natural.
- Diseño de medios para favorecer la reposición de los hábitats naturales de las especies animales afectadas.
- Evitar en lo posible el agotamiento de la flora y fauna por pérdida de especies.

## **Componente Socio Económico:**

Los principales aspectos a ser tomados en consideración para este componente serán los descritos a continuación:

- **Generación de Empleo.-** Los principales impactos ocasionados para este factor serían los siguientes:
	- Un impacto positivo sería la contratación de mano de obra local.
	- Mejoras en las condiciones de vida de las personas a ser empleadas durante las diversas etapas del proyecto.
	- Aumento de la economía de la zona.

En vista de que los impactos sobre este factor son todos positivos, no resulta pertinente considerar medidas de mitigación.

- **Riesgos Laborales.-** Los principales impactos ocasionados sobre este factor serían los siguientes:
	- Riesgo de accidentes por causa de mala operación de equipos y maquinarias.
	- Riesgo de accidentes por negligencia de trabajadores o inobservancia de normas y reglamentos de seguridad laboral.

Las medidas a considerarse para mitigar los impactos producidos sobre este factor serían:

- Capacitación a trabajadores en lo referente a seguridad industrial, salud ocupacional y medio ambiente.
- Rotulación y señalización dentro y fuera de la obra.
- Proveer al personal de indumentaria y elementos de protección que garanticen una correcta aplicación de la seguridad industrial en obra.
- **Factor Social.-** Los principales impactos ocasionados sobre este factor serían los siguientes:
	- Dentro de los impactos negativos tenemos: la urbanización no planificada a causa de la puesta en funcionamiento del proyecto.
	- Alteración en la tenencia local de las tierras debido a la plusvalía que acarrea el proyecto en sí.
- Mayor acceso humano a tierras silvestres y a otras áreas naturales (protegidas).
- Migración y desplazamiento de las economías de subsistencia a los grandes centros poblados.
- Dentro de los impactos positivos estarían: confortabilidad y seguridad para los usuarios.
- Reducción de costos y tiempos de viajes.
- Incrementos en la producción propia de la zona y fortalecimiento de la economía local.
- Mejoras en el acceso a servicios sociales como: salud, educación, etc.

- Control por parte de las autoridades locales en todo lo referente a la urbanización y uso del suelo.
- Capacitación a la población en lo referente a temas ambientales para proteger las tierras silvestres y áreas naturales.
- Desarrollo e implementación de políticas que fomenten el fortalecimiento del aparato productivo de la zona y no propicien la migración.
- **Factor Paisajístico.-** Los principales impactos ocasionados sobre este factor serían los siguientes:
- La presencia de maquinarias y equipos durante la etapa de construcción de la vía alterarían la continuidad y armonía del paisaje natural.
- El desbroce y limpieza del terreno para conformar los terraplenes implica un cambio drástico en la forma original del terreno y por ende del paisaje local.
- Pérdida de la calidad visual debido a cambios en la geomorfología del sitio.

- Reducir al mínimo las actividades de desbroce y limpieza limitándolas exclusivamente al área mínima que involucra el desarrollo del proyecto en sí.
- Reforestar las áreas intervenidas por las actividades del proyecto, fundamentalmente los taludes y los sitios de explotación de materiales.
- Redondeamiento de los cortes producidos a causa de la conformación de los terraplenes.
- Establecimiento de sitios de descanso (miradores).
- Verificar que se cumplan estrictamente las condiciones de limpieza final de la obra, de manera de no afectar la calidad visual del paisaje.

# **CAPÍTULO V**

Una vez procesada la información recopilada a lo largo de este estudio; y, analizando los diseños definitivos realizados para el mismo (geométrico, drenajes, pavimento asfáltico y empedrado), se establecen en este capítulo las siguientes conclusiones, recomendaciones y recomendaciones constructivas generales, para la vía San Luis de la Carbonería:

# **5.1 CONCLUSIONES**

- De las visitas realizadas a la vía y de la topografía levantada se pudo determinar que la misma se encuentra a nivel de sub rasante actualmente, con un ancho promedio de 4.5 m, una extensión aproximada de 4.26 Km y está conformada por dos ramales.
- Producto de la investigación realizada en el sitio de estudio se estableció que la temperatura promedio anual de la zona mantiene un valor de 16 °C; y, la precipitación promedio anual puede ir de 1000 a 2000 mm aproximadamente, de acuerdo a los datos del Instituto Nacional de Meteorología e Hidrología (INAMHI).
- Con los ensayos realizados se pudo determinar que los suelos encontrados a nivel de sub rasante, a lo largo de toda la vía, resultan ser suelos naturales que no registran presencia de nivel freático hasta la profundidad inspeccionada.
- Al clasificar estos suelos de acuerdo al sistema AASHTO, resultan ser en su mayoría A-1, A-4, A-5 y A-2-4, lo que indica que son: cantos, grava y arena; suelos limosos; y, gravas y arenas limo arcillosas.
- La humedad natural de estos suelos varía entre 11% a 32%.
- En vista de que el suelo de sub rasante que conforma la vía presenta material granular en sus estratos superficiales, se decidió

realizar los ensayos DCP's y CBR's de laboratorio, puesto que no brinda las facilidades para realizar CBR's de campo (de placa).

- La capacidad de soporte de estos suelos medida mediante le ensayo CBR, varía entre buena a regular a lo largo de la vía, con valores promedio que van desde 18% a 6%.
- Considerando la ubicación geográfica y el uso que se le pretende dar a la vía a futuro, se la pudo calificar como una vía de cuarto orden, según las especificaciones del MTOP, lo que posteriormente sirvió asumir las normas de diseño geométrico estipuladas por el MTOP para este tipo de vías, el tráfico de diseño para la vía, y por ende calcular el número de ejes equivalentes.
- Se asumió entonces, un tráfico de 30 vehículos diarios en base al conteo realizado los días que se visitó la vía para la realización de los ensayos y en base a las experiencias que le autor posee en diseños viales en sitios similares. Con este tráfico asumido se pudo establecer un número total de ejes equivalentes de 8.2 Ton, "W18" = 176.798, para un periodo de diseño de 20 años, con un tráfico proyectado de 36.68 vehículos/día.
- Si bien el primer tramo de la vía presenta un valor de CBR alto (18%), correspondiente a un tipo de suelo A-1 (cantos, grava y arena), se decidió asumir un CBR de Diseño = 6%, luego de calcular la desviación estándar de la muestra y utilizar el método del percentil 85, considerando además que este tramo apenas cubre los 160.0 m iniciales de la vía. A partir de este punto los suelos presenta mayor homogeneidad, tanto en tipo de suelo como en valor de CBR.
- El estudio de las capas del pavimento se enfocó básicamente hacia el diseño de un pavimento flexible para la vía, pero se tomó en consideración la petición realizada por los habitantes de la zona al respecto de que se considere una segunda alternativa de diseño a

nivel de empedrado, la cual sería de más pronta ejecución, obviamente por factores económicos. Por tal situación se plantearon dos alternativas de diseño para la estructura vial.

 Para el diseño de los espesores de las capas que conforman el pavimento se utilizó el Método AASHTO 93 (American Association of State Highways and Transportation Officials), obteniéndose los siguientes resultados:

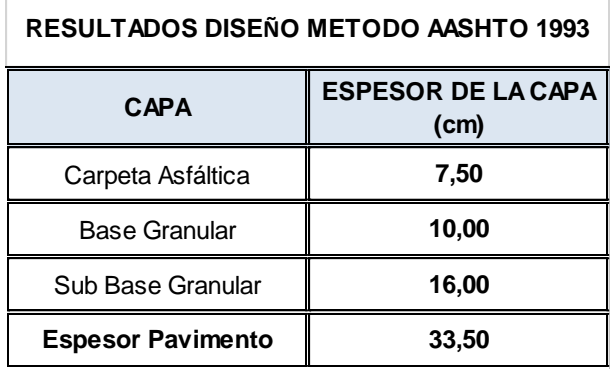

 Para el diseño definitivo se comprobaron y ajustaron los resultados obtenidos por el método anterior, mediante una aplicación del Método Racional para Diseño de Pavimentos (Método Elástico) desarrollada por el Laboratorio Nacional de Ingeniería Civil de Portugal, obteniéndose los siguientes resultados:

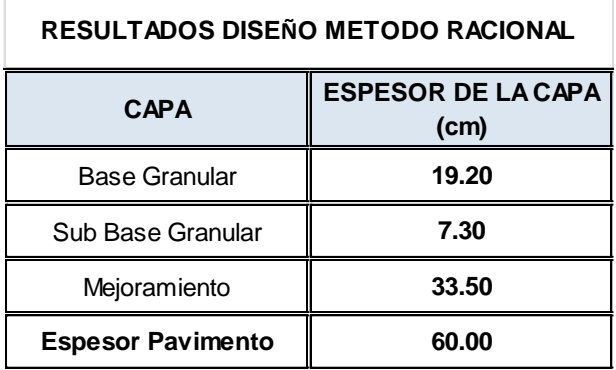

 Los resultado definitivos obtenidos del análisis de los dos métodos de diseño, teniendo presentes las especificaciones de anchos mínimos para las capas que recomienda la AASHTO, fueron:

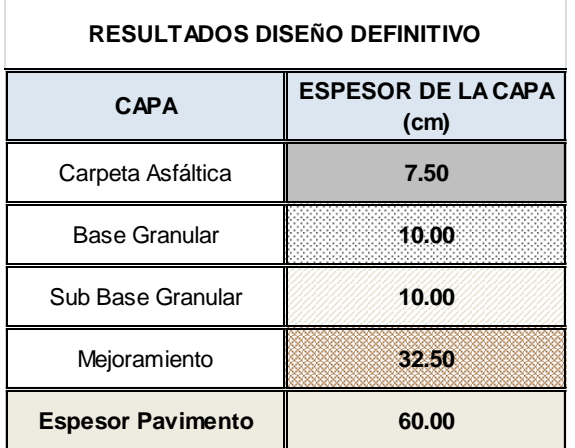

- Para la segunda alternativa (empedrado), se tomaron en cuenta las especificaciones técnicas para empedrados establecidas por el MTOP en su libro MOP-001-F-2002, capítulo 400, sub capítulo 5.
- Adicionalmente se tomó en consideración que como la intención es poder continuar a futuro con la construcción de la carpeta asfáltica, resulta conveniente considerar la estructura del pavimento previamente establecida en la alternativa anterior, por lo que se plantean las siguientes capas con sus respectivos espesores para esta alternativa:

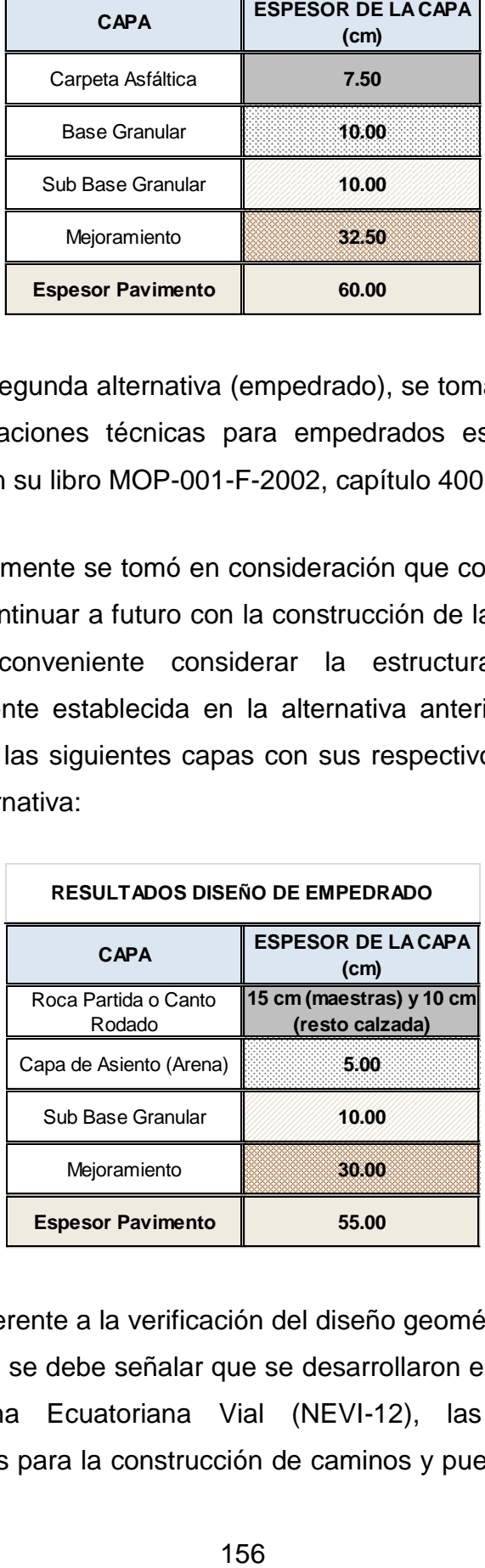

 En lo referente a la verificación del diseño geométrico y el re diseño de la vía, se debe señalar que se desarrollaron en conformidad con la Norma Ecuatoriana Vial (NEVI-12), las especificaciones generales para la construcción de caminos y puentes (MOP-001-F-

2002), variada bibliografía hidrológica e hidráulica; y, con la ayuda del software AutoCAD Civil 3D (2013).

- Se determinó un valor de tráfico proyectado de 36.68 vehículos/día, lo que ubicaba a la vía como una de clase V, según la clasificación del MTOP, pero, tomando en consideración la expectativa del desarrollo de proyectos turísticos en la zona y que la vía atraviesa un terreno que varía entre ondulado a montañoso, se decidió analizarla como una vía Clase IV para el diseño geométrico.
- Después de realizada la verificación del diseño geométrico del trazado actual de la vía, se pudo constatar que dicho trazado presenta inconsistencias tanto en el diseño horizontal (radios mínimos de curvatura), como en el diseño vertical (máximas gradientes longitudinales y coeficientes K de curvatura), por lo que se decidió realizar el re diseño de la misma a fin de corregir estas inconsistencias siguiendo en lo posible el trazado original.
- Este re diseño queda plasmado en los planos (láminas en formato A-1) que se exponen en el capítulo de anexos.
- El uso del programa AutoCAD Civil 3D (2013) facilitó mucho la ejecución del re diseño de la vía, ya que al tratarse de una plataforma que integra los diseños horizontal, vertical y las secciones transversales en uno, cualquier cambio realizado en uno de estos elementos, se veía reflejado al instante en los otros dos.
- De los datos pluviométricos obtenidos de los anuarios meteorológicos del INAMHI, se pudo determinar que los mayores niveles de precipitación en la zona de estudio se produjeron durante el año 2006 y que los meses con menos pre4cipitación son los de junio a septiembre, periodo en el cual se recomendaría realizar la ejecución de la obra.
- Para el diseño del drenaje vial (cunetas y alcantarillas), se utilizaron las formulaciones desarrolladas por Bernoulli y Manning, que son aplicables tanto para canales abiertos como para conductos cerrados que trabajan a flujo lleno.
- Con el diseño del drenaje pluvial de la vía, se pudo determinar la necesidad de cunetas longitudinales de 0.60 m de base y 0.26 m de altura; y, alcantarillas metálicas corrugadas transversales de  $\phi =$  $0.80$  m o  $\phi = 0.90$  m de diámetro, para evacuar toda la escorrentía superficial que pudiere hacerse presente sobre la vía.
- Respecto al análisis de los impactos ambientales, se pudo determinar que los principales componentes del entorno afectados serían: el componente físico (aire, agua y suelo); el componente biótico (flora y fauna); y, el componente socio-económico (factores socio-económicos y perceptuales). Adicionalmente, se propusieron medidas de mitigación para cada uno de estos componentes.

## **5.2 RECOMENDACIONES**

Con toda la información disponible y teniendo presentes las conclusiones establecidas para este estudio, resulta importante emitir las siguientes recomendaciones para la conformación de la estructura del pavimento, el re diseño de la vía, el diseño de los sistemas de drenaje de la misma y la mitigación de los impactos ambientales producidos a los diferentes componentes del entorno inmediato a la vía:

### **5.2.1 Para el material de sub rasante:**

 Una vez realizadas las excavaciones hasta llegar a la cota de proyecto (nivel -60.0 cm), resulta recomendable compactar la sub rasante teniendo en consideración el contenido de agua óptimo determinado por los ensayos próctor modificado para cada sitio investigado, el mismo que varía entre 12.63% al 20.50%; debiéndose mantener el bombeo recomendado para la vía.

 Debido a que la capacidad de soporte de estos suelos medida mediante el ensayo CBR es mayoritariamente regular (CBR de Diseño = 6%), se recomienda una capa de mejoramiento de 32.50 cm de espesor, según lo determinado por el diseño.

### **5.2.2 Para el material granular de mejoramiento: (Esp.=30cm)**

- Se recomienda realizar el ensayo próctor modificado al material de mejoramiento a utilizarse, a fin de determinar la humedad óptima, a la que luego deberá ser llevado este material para ser compactado.
- Una vez ubicado "in situ´ dicho material, deberá ser mezclado a la humedad óptima extendido, uniformizado y compactado en dos capas hasta alcanzar el 95% del próctor modificado, debiéndose chequear las densidades en cada capa, manteniendo el bombeo hacia los lados.
- El material a utilizarse como mejoramiento para la vía, deberá cumplir las siguientes especificaciones técnicas del MTOP:
	- Granulometría:

Pasa el tamiz de  $4" = 100\%$ Pasa el tamiz  $N^{\circ}$  200 = de 0 a 20%

- $CBR$  mínimo = 20%
- Límite líquido máximo = 35%
- $<sup>1</sup>$ ndice de plasticidad máximo = 9%</sup>

 Este material podrá ser obtenido de la mina más cercana, calificado con las especificaciones mencionadas anteriormente.

## **5.2.3 Para el material granular – sub base clase III: (Esp.=10 cm)**

- Al igual que la capa anterior, se recomienda realizar ensayos próctor modificado al material, para determinar la humedad óptima.
- Con el material "in situ", se realizará un proceso similar al anterior, compactándolo en una capa hasta alcanzar el 100% del próctor modificado, debiéndose chequear las densidades en cada capa, manteniendo el bombeo hacia los lados.
- El material a utilizarse como sub base para la vía, deberá cumplir las siguiente especificaciones técnicas MTOP:
	- Granulometría:

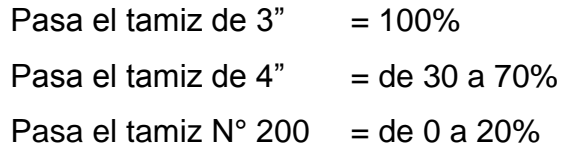

- $CBR$  mínimo = 30%
- Límite líquido máximo = 25%
- $<sub>1</sub>$ ndice de plasticidad máximo = 6%</sub>
- Este material podrá ser obtenido de la mina más cercana, calificado con las especificaciones mencionadas anteriormente.

## **5.2.4 Para el material granular – base clase III: (Esp.=10 cm)**

 Al igual que la capa anterior, se recomienda realizar ensayos próctor modificado al material, a fin de determinar la humedad óptima.

- Con el material "in situ", se realizará un proceso similar al anterior, compactándolo en una capa hasta alcanzar el 100% del próctor modificado, debiéndose chequear las densidades en cada capa, manteniendo el bombeo hacia los lados.
- El material a utilizarse como base para la vía, deberá cumplir las siguiente especificaciones técnicas MTOP:
	- Granulometría:

Pasa el tamiz de  $3/4" = 100\%$ Pasa el tamiz de 4" = de 45 a 80% Pasa el tamiz  $N^{\circ}$  10 = de 30 a 60% Pasa el tamiz  $N^{\circ}$  40 = de 20 a 35% Pasa el tamiz  $N^{\circ}$  200 = de 3 a 15%

- $CBR$  mínimo = 80%
- Límite líquido máximo = 25%
- $<sup>1</sup>$ ndice de plasticidad máximo = 6%</sup>
- Este material podrá ser obtenido de la mina más cercana, calificado con las especificaciones mencionadas anteriormente.

## **5.2.5 Para la capa de rodadura – carpeta asfáltica: (Esp.=7.5 cm)**

- La carpeta asfáltica deberá asentarse sobre un riego de imprimación (asfalto "RC 250"), colocado directamente sobre la capa de base granular compactada.
- Deberá diseñarse dicha carpeta con agregados de buena calidad que cumplan con las especificaciones técnicas establecidas por el MTOP en su libro MOP-001-F-2002.
- La mezcla para la carpeta asfáltica deberá obedecer a una fórmula maestra de diseño, que determina la cantidad óptima de asfalto para cumplir con la estabilidad y flujo de dicha mezcla, así como el volumen de aire, el de agregado mineral.
- Resulta recomendable comprobar las densidades y características de la mezcla mediante extracción de briquetas cada 500 metros, según las especificaciones técnicas del MTOP.
- Adicionalmente, se recomienda verificar el grado de compactación de la carpeta cada 100 m, por el método del densímetro nuclear, en los sitios donde especifique el fiscalizador, debiendo alcanzar al menos el 97% de la densidad bulk de la mezcla, según las especificaciones técnicas del MTOP.
- Los agregados pétreos a ser utilizados para la elaboración de la carpeta asfáltica deberán estar constituidos por roca triturada, materiales fragmentados naturalmente, arenas y relleno mineral, cuya granulometría cumpla con una de las expuestas en el siguiente cuadro, según las especificaciones técnicas del MTOP (Cuadro 5.1):

#### **Cuadro 5.1**

*Granulometrías para mezclas asfálticas*

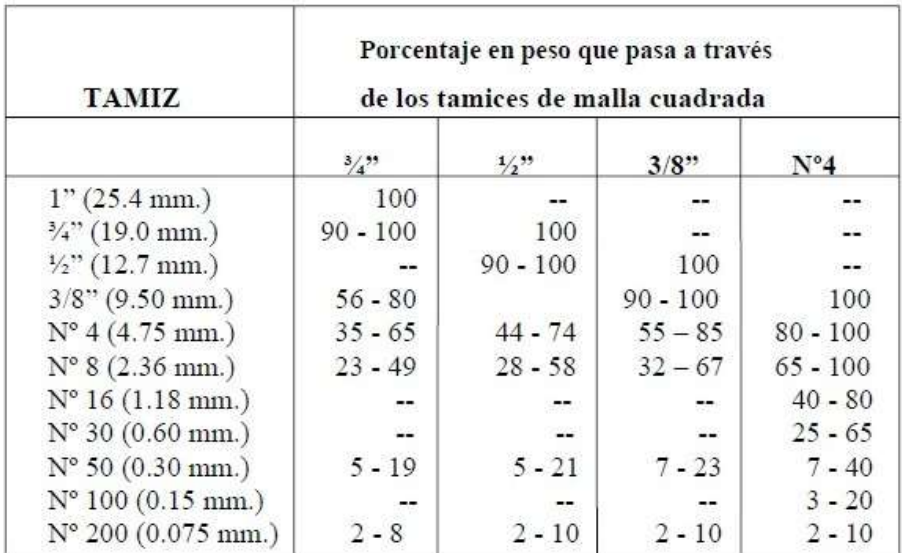

Fuente: (MOP-001-F-2002, Tabla 405-5.1)

- La granulometría a utilizarse será determinada por el profesional especialista en diseño de mezclas asfálticas, en función de las condiciones de empleo y utilización que la carpeta asfáltica vaya a tener, el mismo que diseñará la fórmula maestra.
- La mezcla en caliente puesta en obra deberá encontrarse a una temperatura aproximada que oscile entre 120°C a 160°C, la misma que guardará relación directa con la viscosidad del asfalto, según las especificaciones técnicas del MTOP.

### **5.2.6 Para el empedrado: (Esp.=10 cm y maestras=15 cm)**

- Se recomienda tener presentes las especificaciones técnicas del MTOP para el diseño de esta carpeta, la misma que deberá cumplir las exigencias de la sección 401-5, y de las sub secciones 813-2 y 813-5, del libro MOP-001-F-2002.
- Los agregados a utilizarse para la conformación del empedrado de la vía, podrán ser cantos rodados o piedra triturada; y, deberán cumplir las siguientes especificaciones técnicas del MTOP:
	- Granulometría:

Para las maestras  $= 15 \text{ cm}$ Pasa las demás  $= 10 \text{ cm}$ 

- $-CBR$  sub rasante mínimo =  $6\%$
- El empedrado deberá encontrarse asentado sobre una capa de apoyo debidamente terminada (base o sub base), incluyendo adicionalmente una capa de asiento de arena (5 cm de espesor), en la cual se acomodarán los fragmentos de piedra.
- El empedrado debe ser compactado en una sola capa mediante el uso de rodillos lisos o rodillos vibratorios de 8 a 12 toneladas.
- Adicionalmente, se sugiere incluir cunetas de hormigón de f'c = 210 Kg/cm<sup>2</sup>, a cada lado de la vía, para las dos alternativas, con la finalidad de recoger la escorrentía superficial producto de las precipitaciones.
- A continuación se presentan los cortes transversales de la vía, en los que se resumen los principales parámetros obtenidos para cada alternativa y unos esquemas de la cuneta y de las alcantarillas tipo recomendadas:

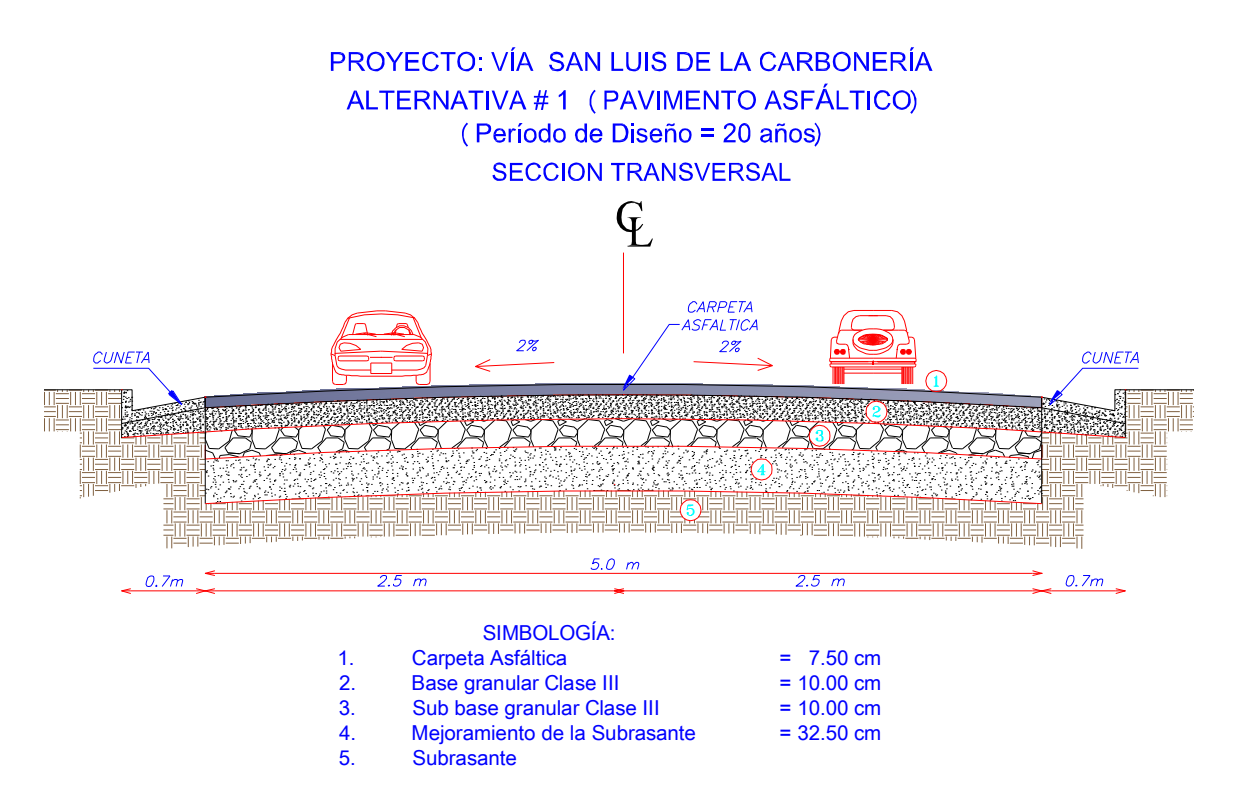

Alternativa # 1: (Pavimento Asfáltico)

*Figura 5.1* Corte transversal de la vía – Alternativa 1. Elaborado por: El Investigador

Alternativa # 2: (Empedrado)

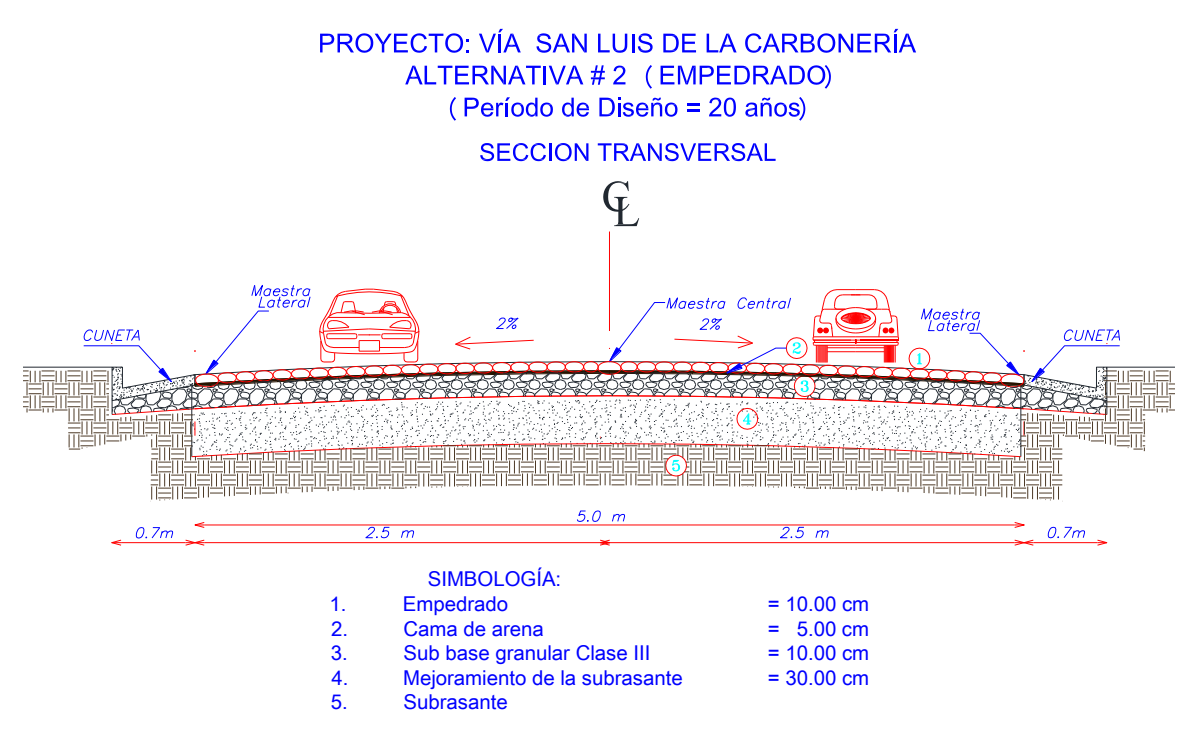

 *Figura 5.2* Corte transversal de la vía – Alternativa 2. Elaborado por: El investigador

SECCIÓN TRANSVERSAL DE LA CUNETA 0.60  $|0.15$  0.45 抓抓 0.26 Hormigón  $fc = 210$  Kg/cm<sup>2</sup>

*Figura 5.3* Detalle de cuneta tipo. Elaborado por: El investigador

165

Esquema de cuneta tipo
#### SECCION TRANSVERSAL Y PLANTA ALCANTARILLAS

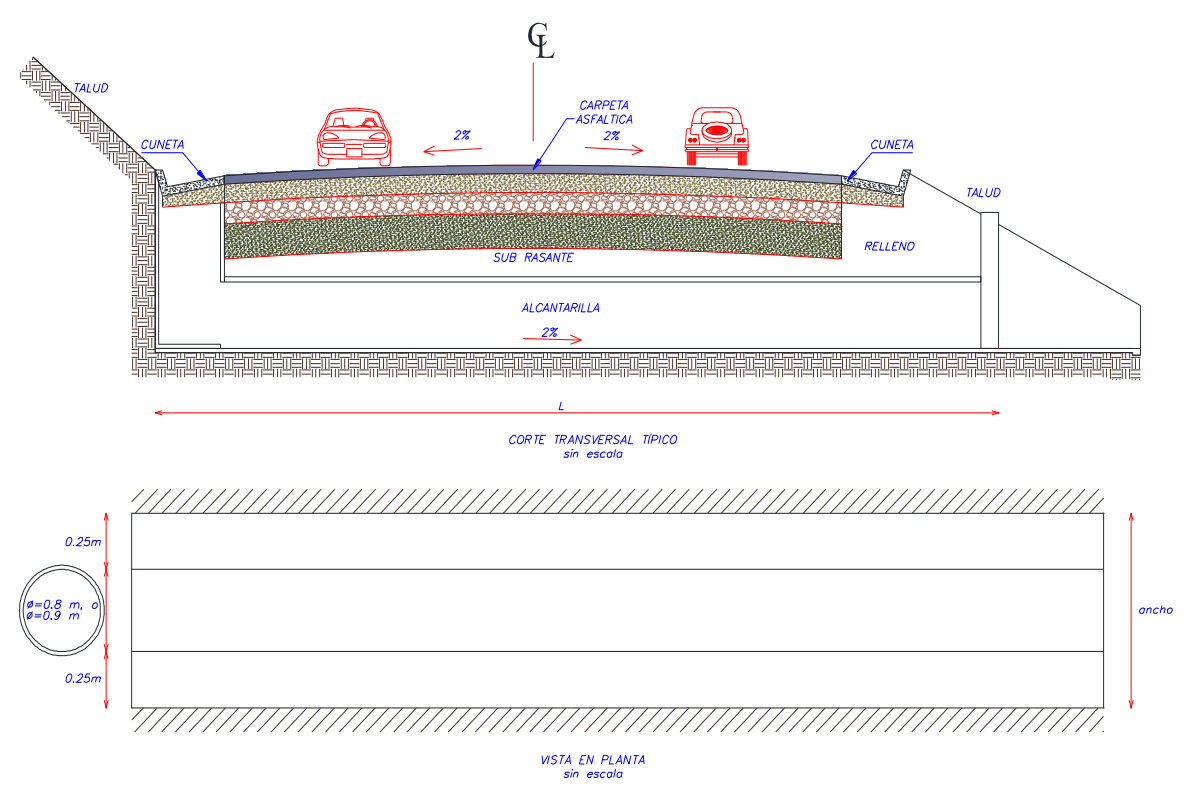

 *Figura 5.4* Detalle de alcantarillas tipo. Realizado por; El Investigador

#### **5.2.7 Para el re diseño geométrico de la vía.**

- Se recomienda tener presentes en todo momento las especificaciones técnicas del MTOP dadas en la NEVI-12 y en el libro MOP-001-F-2002 para el diseño geométrico de la obra.
- Resulta muy recomendable considerar un pavimento a nivel de carpeta asfáltica para la vía, aunque la norma sugiere para este tipo de vía un doble tratamiento superficial bituminoso (D.T.S.B.), una capa granular o un empedrado, considerando el hecho de que la vía precedente a esta, la misma que conduce hacia la escuela del milenio de Imantag, cuenta ya con un diseño a este nivel.
- Se recomienda ejecutar el re diseño geométrico de la vía a fin de corregir todas las inconsistencias halladas en la verificación del diseño geométrico del trazado actual, en fiel cumplimiento de la normativa vial vigente en el país.
- Con el afán de seguir en lo posible el trazado actual de la vía del Ramal II, y no incurrir en gastos excesivos al buscar un nuevo trazado que permita reducir las altas pendientes que se hacen presentes en este ramal, se recomienda mantener dicho trazado con estas altas pendientes a fin de minimizar costos.
- Cabe señalar que como la función principal de este ramal es la de brindar acceso para el mantenimiento del canal de Peribuela, se sugiere que los vehículos que accedan al sitio a cumplir con dicha función, sean vehículos de tracción en las cuatro ruedas (4x4), los mismos que no se verán mayormente afectados por dichas pendientes altas.

#### **5.2.8 Para el diseño de los sistemas de drenaje de la vía.**

- Es recomendable tener presente el periodo comprendido entre los meses de junio a septiembre para programar la ejecución de la obra, puesto que estos meses son los que registran las menores precipitaciones para la zona de estudio.
- Para el diseño de las cunetas resulta recomendable tomar en cuenta un factor de mayoración del 30 % para el calado durante el diseño final de las mismas, lo que permitirá garantizar seguridad en su funcionamiento y una correcta evacuación de la escorrentía superficial que a ellas llega.
- Para el diseño de las alcantarillas en cambio, se recomienda considerar dos veces el diámetro calculado para la alcantarilla puesto que, esta recibirá el caudal proveniente de las dos cunetas al momento de entregar dichos caudales hacia los cauces naturales o hacia las descargas aledañas previstas. Esto garantizará una eficiente conducción de dichos caudales y que esta estructura funcione a flujo parcialmente lleno y no a presión.
- Para las zonas correspondientes a los dos pequeños puentes que existen en el trazado actual de la vía, se recomienda considerar un diseño de estructuras de descarga lateral de caudales (bajantes), por parte de un ingeniero hidráulico que garantice un diseño eficiente que llegue hasta la parte más baja junto a los cauces y que no comprometa las cimentaciones de dichos puentes.
- Para tal situación, se recomienda realizar cuatro descargas por puente, ya que se puede descargar para cada lado de dichos puentes; y, al inicio y final de cada uno de ellos.

#### **5.2.9 Para la mitigación de los impactos ambientales.**

 Se recomienda considerar todas las medidas de mitigación propuestas para cada componente del entorno natural que se vería afectado por la ejecución de la obra, con la finalidad de reducir al mínimo los impactos ambientales que pudieran producirse.

#### **5.3 RECOMENDACIONES CONSTRUCTIVAS GENERALES**

En base a la experiencia que el autor tiene en proyectos viales desarrollados con anterioridad, resulta importante considerar las siguientes recomendaciones constructivas generales para la conformación de la vía que conduce hacia San Luis de la Carbonería:

- Todos los materiales que intervengan en la construcción de la vía deberán cumplir con las especificaciones técnicas generales para la construcción de caminos y puentes MOP-001-F-2002.
- Se recomienda considerar la época de verano para la ejecución de la obra, periodo que deberá considerarse entre los meses de junio a septiembre.
- Resulta recomendable retirar todo tipo de material inadecuado que se vaya encontrando al momento de las excavaciones y conformación de la vía, es decir, raíces y troncos provenientes de la vegetación colindante; material orgánico producto de la descomposición de los anteriormente señalados; basura y escombros, de hacerse presentes en las inmediaciones de la vía; etc.
- El espesor de las capas de compactación de cada material no deberá exceder los 20 cm.
- Para la compactación de las distintas capas que conforman el pavimento (incluido el empedrado), se deberán utilizar rodillos lisos o rodillos vibratorios de 8 a 12 toneladas.
- En el caso de las capas de sub rasante, mejoramiento, sub base y base, a más de los rodillos, se deberá considerar la aplicación de agua para el sellado de la superficie, mediante un tanquero que irá delante del rodillo liso o vibratorio, cuidando en todo momento no exceder la humedad óptima de la capa.
- Los materiales granulares que conforman cada capa del pavimento deberán ser compactados hasta el grado de compactación recomendado para cada uno de ellos, teniendo presente la humedad óptima determinada por los ensayos próctor modificado que se deberán realizar para cada capa granular.
- En el caso de los materiales que deben llegar al 100% de compactación (base y sub base), se recomienda que una vez culminada la primera compactación, se escarifique dicho material y se lo vuelva a reconformar, hidratar y compactar, a fin de conseguir el grado de compactación requerido.
- Se recomienda mantener un bombeo del 2% en el sentido transversal de la vía, al momento de conformar las capas de sub rasante, mejoramiento, sub base, base y carpeta asfáltica, a fin de eliminar la escorrentía superficial producto de las precipitaciones que pudieren presentarse hacia las cunetas propuestas.
- Previo a la colocación y conformación de la capa de base se deberá tener construido el sistema de drenaje propuesto (cunetas), teniendo especial cuidado en el diseño y construcción de las mismas a fin de obtener una evacuación inmediata hacia las descargas previstas en el proyecto.
- Finalmente, se estima que la vida útil de la vía podrá extenderse a 20 años, si se considera el cumplimiento de un mantenimiento preventivo anual y se evalúe luego de los diez primeros años de servicio, la necesidad de 5 cm de carpeta asfáltica adicional sobre la propuesta.

#### **CAPÍTULO VI**

#### **6.1 REFERENCIAS BIBLIOGRÁFICAS**

- 1. Universidad Internacional del Ecuador (2012). *Manual de estilo y forma*. Quito: UIDE.
- 2. Herrera, Luis; Medina, Arnaldo y Naranjo, Galo (2008). *Tutoría de la investigación científica*. Quito: Empresdane Gráficas Cía. Ltda.
- 3. Ministerio de Transporte y Obras Públicas (2002). *Especificaciones generales para la construcción de caminos y puentes*. Quito: Autor.
- 4. Ministerio de Transporte y Obras Públicas (2003). *Manual de diseño geométrico de carreteras*. Quito: Autor.
- 5. Ministerio de Transporte y Obras Públicas (2012). *Norma Ecuatoriana Vial NEVI-12-MTOP*. Quito: Autor.
- 6. American Association of State Highway and Trasnportation. *Normas AASHTO*. Washington, DC: Autor.
- 7. American Society for Testing and Materials. *Normas ASTM*. West Conshohocken, Pennsylvania: Autor.
- 8. Meyerhof, G. *Penetration test and bearing capacity of cohesion less soils. Journal of the soil mechanics and foundation division*. ASCE, vol 82, No SM1.
- 9. American Association of State Highway and Transportation Officials (1993). *Método AASHTO 93 para el diseño de pavimentos flexible*. Washington, DC: Autor.
- 10.Reyes Lizcano, Fredy Alberto (2004). *Diseño racional de pavimentos*. Colombia: Lemoine Editores.
- 11.Terzaghi, K; Peck, R and Mesri, G (1996). *Soil mechanics in engineering practice*. 3rd edition. New York, Wiley.
- 12.Bristol, C.R and Hoffstetter, R (1997). *Léxico estratigráfico internacional*. Volumen V.
- 13. Braja, M.Das (2010). *Principles of geotechnical engineering*. 7 ma Edición. Stanford, USA.
- 14.Instituto Ecuatoriano de Normalización (INEN). *Normas INEN*. Quito: Autor.
- 15.Norma Ecuatoriana de la Construcción NEC (2011). *Norma NEC 2011*. Quito: Autor.
- 16.González de Vallejo, Luis I (2002). *Ingeniería Geológica*. Ed. Pearson Educación. Madrid, España.
- 17.Rico, A. del Castillo, H. (2011). *La ingeniería de suelos en las vías terrestres, carreteras, ferrocarriles y aeropistas*. Editorial Limusa. México.
- 18.Torres, Milton (2010). *Curso de diseño de pavimentos para carreteras y aeropuertos*. Editorial ESPE. Quito, Ecuador.
- 19.Rodríguez Ruiz, Pedro (2008). *Hidráulica de canales*. Oaxaca, México.
- 20.Instituto Nacional de Investigación Geológico Minero Metalúrgico (INIGEMM). *Hoja 82 – Ibarra (Ñ II – D)*. Edición provisional 1980. Escala 1:100 000.

21.Periodo de diseño.

En[:http://www.ingenierocivilinfo.com/2011/09/periodo-de-diseno](http://www.ingenierocivilinfo.com/2011/09/periodo-de-diseno-pavimentos-de.html)[pavimentos-de.html.](http://www.ingenierocivilinfo.com/2011/09/periodo-de-diseno-pavimentos-de.html)

Fecha de Consulta: 22 de Junio de 2013

22.Principios de topografía.

En[:http://ocw.utpl.edu.ec/ingenieria-civil/topografia](http://ocw.utpl.edu.ec/ingenieria-civil/topografia-elemmental/unidad-1-principios-de-topografia.pdf)[elemmental/unidad-1-principios-de-topografia.pdf.](http://ocw.utpl.edu.ec/ingenieria-civil/topografia-elemmental/unidad-1-principios-de-topografia.pdf) Fecha de Consulta: 22 de Junio de 2013

23.Clases 17 y 18 Diseño de Pavimentos Flexibles.

En[:http://www.google.com.ec/url?sa=t&rct=j&q=m%C3%A9todo%20A](http://www.google.com.ec/url?sa=t&rct=j&q=m%C3%A9todo%20AASHTO%2093&source=web&cd=5&cad=rja&ved=0CEwQFjAE&url=http%3A%25) [ASHTO%2093&source=web&cd=5&cad=rja&ved=0CEwQFjAE&url=ht](http://www.google.com.ec/url?sa=t&rct=j&q=m%C3%A9todo%20AASHTO%2093&source=web&cd=5&cad=rja&ved=0CEwQFjAE&url=http%3A%25) [tp%3A%%](http://www.google.com.ec/url?sa=t&rct=j&q=m%C3%A9todo%20AASHTO%2093&source=web&cd=5&cad=rja&ved=0CEwQFjAE&url=http%3A%25)2F%2Fwww.medellin.unal.edu.co%2Fjecordob%2Findex.ph p%3Foption%3Dcom\_docman%26task%3Ddoc\_download%26gid%3 D9%26Itemid%3D16&ei=fRPfUaXRHIe24AOH3YC4AQ&usg=AFQjCN Hnxu9PyRzAiQXrOEjCcMjKB7sKyA. Fecha de Consulta: 10 de Julio de 2013

24.Tutorial Autocad Civil 3D 2012 Básico v.1.0

En: robalexo.files.wordpress.com/2013/04/tutorial-autocad-civil-3d-2012-bc3a1sico-v.pdf. Fecha de consulta: 20 de Mayo de 2014

25.Alineamiento Horizontal.

En: [https://es.](https://es/)sribd.com/doc/111749288/2-Alineamiento-Horizontal. Fecha de consulta: 20 de Mayo de 2014

26.Diseño Geométrico Vertical Rasante. En: https://es.scribd.com/doc/60538610/DISEÑO-VERTICAL Fecha de consulta: 20 de Mayo de 2014

27.Estudios de Impacto Ambiental a Empresas En: www.ecuadorambiental.com/estudios-impacto-ambiental.html Fecha de consulta: 20 de Mayo de 2014

28.Significado de Geología.

En: www.significados.com/geología/ Fecha de consulta: 20 de Mayo de 2014

- 29.Tesis 3 Presas Definición y objetivo de la Hidrología Ciclo Hidrológico. En: www.construaprende.com/docs/tesis/296-presas?start=1 Fecha de consulta: 20 de Mayo de 2014
- 30.Sistemas de Drenaje.

En: sirio.ua.es/proyectos/manual\_%20carreteras/02010401.pdf. Fecha de consulta: 20 de Mayo de 2014

- 31.Trazado y Replanteo. Estación Total. DSpace en ESPOL En:www.dspace.espol.edu.ec/bitsteam/123456789/16230/2/Trazado% 20y%20Replanteo%20del%20Proyecto%20Horizontal%20Carretera% 20Estación%20Total.pdf. Fecha de consulta: 18 de Enero de 2015
- 32.Estudio de topografía trazo y diseño geométrico En: repositorio.espe.edu.ec/bitsteam/21000/1819/1/T-ESPE-014954.pdf. Fecha de consulta: 18 de Enero de 2015

#### **6.2 ANEXOS**

Los principales anexos desarrollados para el presente estudio se encuentran conformados básicamente por planos, láminas y ensayos, desarrollados para el presente estudio, los mismos que quedan expuestos a continuación según el siguiente detalle:

**6.2.1 Láminas:** Topografía, Implantaciones, Cortes Transversales, Faja y Perfiles y Perfiles Estratigráficos.

**6.2.2 Ensayos:** Ensayos DCP's, Ensayos CBR's, Ensayos Próctor Modificado.

**6.2.3 Planos:** Planos de Re Diseño Geométrico.

# A N E X O S

# LÁMINAS

## TOPOGRAFÍA

Fuente: Levantamiento topográfico.

### IMPLANTACIONES

### CORTES TRANSVERSALES

### FAJA Y PERFILES

## PERFILES ESTRATIGRÁFICOS

# ENSAYOS

### ENSAYOS DCP's

Fuente: Ensayos de campo contratados con la empresa PATHSOIL Cía. Ltda.

### ENSAYOS CBR's

Fuente: Laboratorio de Suelos de la Universidad Politécnica Salesiana (U.P.S.)

## ENSAYOS PRÓCTOR MODIFICADO

Fuente: Laboratorio de Suelos de la Universidad Politécnica Salesiana (U.P.S.)

# PLANOS RE DISEÑO GEOMÉTRICO

## PROYECTO HORIZONTAL Y VERTICAL

Elaborado por: El Investigador (Software AutoCAD Civil 3D - 2013)

### SECCIONES TRANSVERSALES

Elaborado por: El Investigador (Software AutoCAD Civil 3D - 2013)